## УНИВЕРЗИТЕТ У БЕОГРАДУ ФИЗИЧКИ ФАКУЛТЕТ

Милош С. Мошић

# Спектрометријска метода за одређивање температурне расподеле пламена у блиско инфрацрвеној области таласних дужина

докторска дисертација

Београд, 2024

University of Belgrade Faculty of physics

Miloš S. Mošić

# Spectrometric method for determination of temperature distribution of flame in visual and near infrared wavelength region

Doctoral Dissertation

Belgrade, 2024

Ментор докторске дисертације:

Проф. др Иван Белча, редовни професор Физички факултет Универзитета у Београду

Комисија за одбрану докторске дисертације:

Проф. др Бећко Касалица, редовни професор Физички факултет Универзитета у Београду

Др Милентије Луковић, доцент Факултет техничких наука у Чачку Универзитета у Крагујевцу

Др Едиб Добарџић, ванредни професор Физички факултет Универзитета у Београду

Датум одбране:\_\_\_\_\_\_\_\_\_\_\_\_\_\_\_\_\_\_\_\_\_\_\_

*Захваљујем се свом ментору, професору др Ивану Белчи, на упутствима, саветима и руковођењу на изради докторске дисертације.*

*Професору др Бећку Касалици се захваљујем на подршци и знању из експерименталне физике и технике које сам усвајао.*

*Захваљујем се професору др Едибу Добарџићу на помоћи из нумеричке математике и програмирања.*

*Колегиници др Катарини Милетић се захваљујем на пријатељству, дискусијама, сарадњи и великој подршци.*

*Колегиници др Мирјани Сарван се захваљујем на пријатељству, подршци и дискусијама.*

*Колеги Стевану Пецићу се захваљујем на пријатељству и изузетним дискусијама.*

*Покојном професору др Милошу Вићићу сам захвалан на саветима и идејама из експерименталне физике и електронике.*

*Захваљујем се својој породици без чије подршке ништа не би било реализовано.*

#### **Спектрометријска метода за одређивање температурне расподеле пламена у блиско инфрацрвеној области таласних дужина**

**Резиме:** Предмет ове докторске дисертације је развој новог метода за истовремено одређивање температурне расподеле пламена и коефицијената атенуације у ложишту котла термоелектране на угаљ. Ова нова метода спада у ред бесконтактних оптичких метода. Од иструмената за мерење топлотног зрачења коришћен је спектрометар који може да мери зрачење у видљивој и блиско-инфрацрвеној области таласних дужина. Једно од предности ове нове методе је у релативној једноставности употребе, колико год је то могуће, у компликованим условима експлоатације у термоелектранама.

У овој докторској дисертацији је истражен нови концепт мерења и реконструисања, решавања инверзног проблема код температурног поља, односно решавања проблема температурне томографије. Досадашњи начини су укључивали системе термопарова, двобојних пирометара, CCD камера итд. Свима њима је заједничко што њихови сензори морају бити размештени на разним местима и позицијама око области, у којој се врши процес сагоревања, и одакле мере долазеће топлотно зрачење. Другим речима овакви инструменти треба да формирају високу просторну резолуцију мерења.

Нови приступ, који је дат у овој докторској дисертацији показује да је могуће направити мерења, са једноставнијим мерним системом, где се смањење просторне резолуције инстументално-мерног система надокнађује коришћењем високе спектралне резолуције мерног система. Овакав приступ у температурној теомографији, који знатно поједностављује процес мерења, је потпуно нов и једноставнији је од сличних приступа са ласерском апсорпционом спектроскопијом и комбинацијама са скупим мултиспектралним CCD камерама.

**Кључне речи**: спектрометрија, температурна томографија, инверзни проблем, коефицијент атенуације

**Научна област**: Физика

**Ужа научна област**: Примењена физика

**УДК број**:

#### **Spectrometric method for determination of temperature distribution of flame in visual and near infrared wavelength region**

**Abstract**: The subject of the doctoral dissertation is the development of a new method for the simultaneous determination of temperature distribution and attenuation coefficients inside the firebox of a commercial coal power plant. This new method represents a non-contact optical approach for measuring flame temperature. The primary instrument utilized in this method is a spectrometer capable of measuring radiation in the visible and near-infrared regions of the spectrum. One of the main advantages of this new method is its simplicity for use in the very complex and harsh conditions that exist inside the fireboxes of commercial coal power plants.

This doctoral dissertation investigates a new concept for the measurement and reconstruction of the temperature scalar field to address the challenge of temperature tomography. Traditionally, the main instruments used for temperature measurements and tomography problemsolving include thermocouples, two-color pyrometers, and CCD cameras, among others. However, a common issue with these instruments is the need to deploy them at different positions inside the firebox to form a measurement system with high spatial resolution.

The new approach presented in this doctoral dissertation demonstrates the possibility of conducting measurements in a simpler manner, where the lower spatial resolution of the measurement system is compensated for by an increased spectral resolution. This novel approach to temperature tomography is simpler compared to similar methods involving laser absorption spectroscopy and expensive multispectral and hyperspectral CCD cameras.

**Key words**: spectrometry, temperature tomography, inverse problem, coefficient of attenuation **Scientific field**: Physics **Research area**: Applied physics **UDC number**:

## Садржај

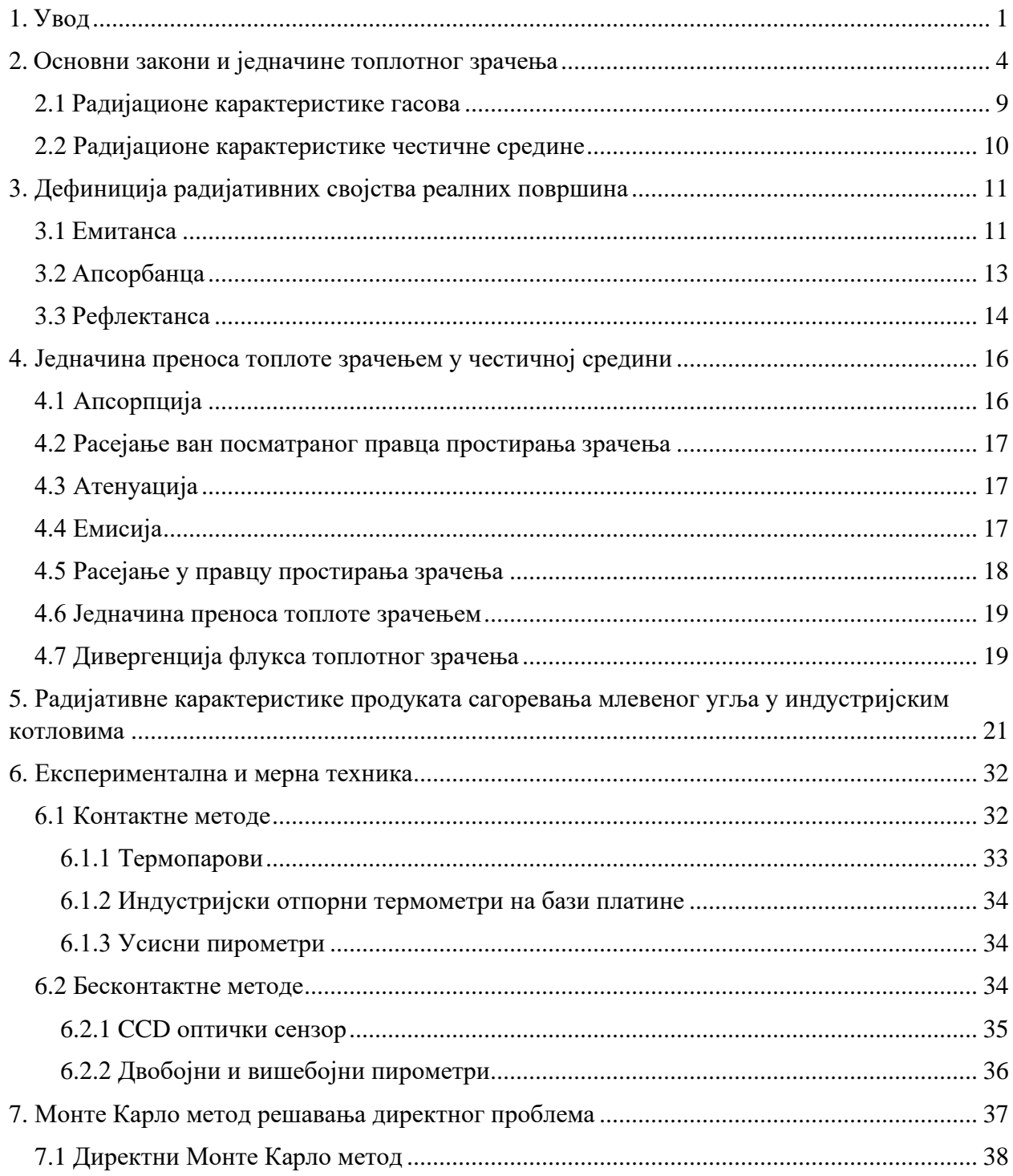

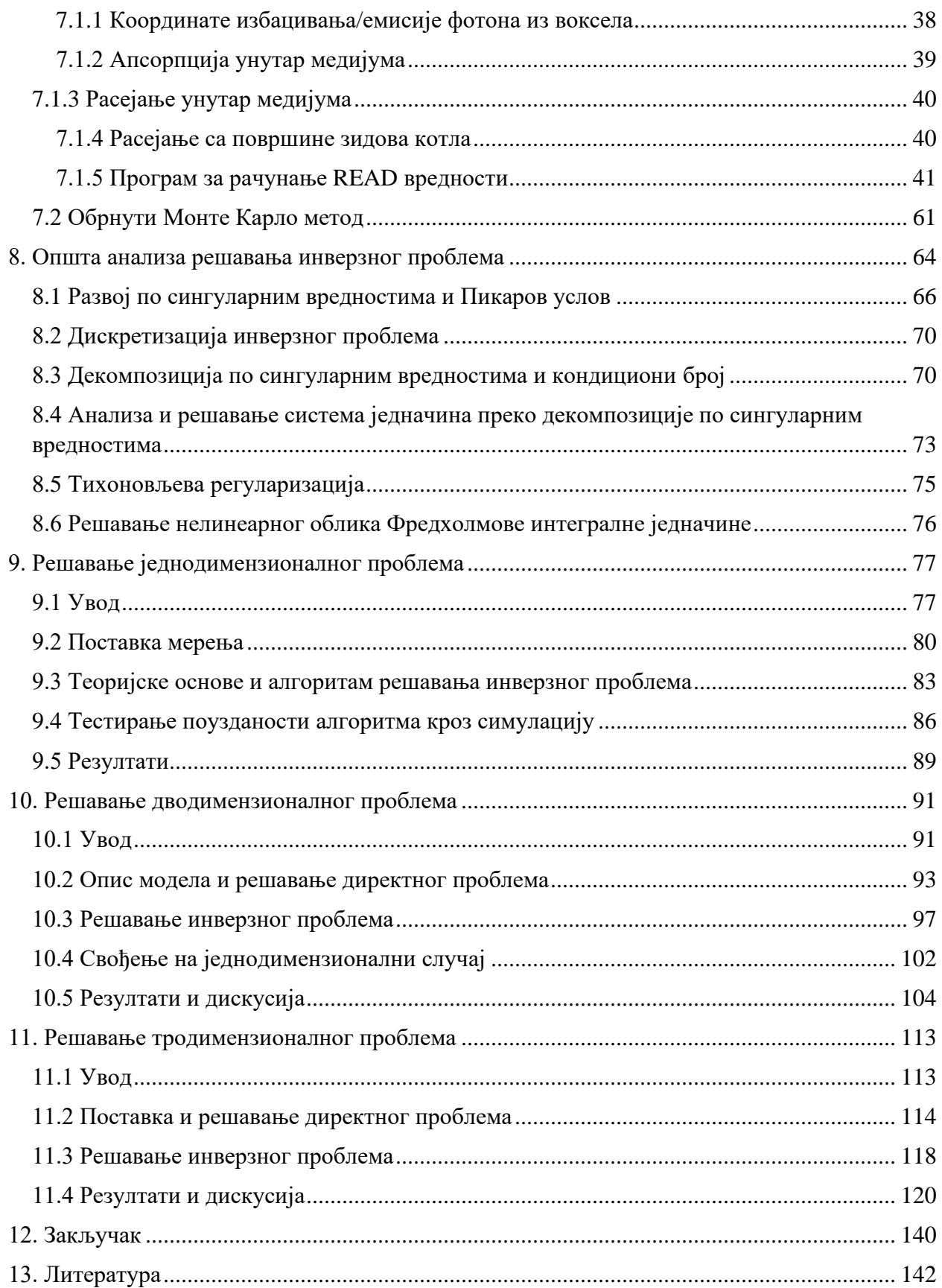

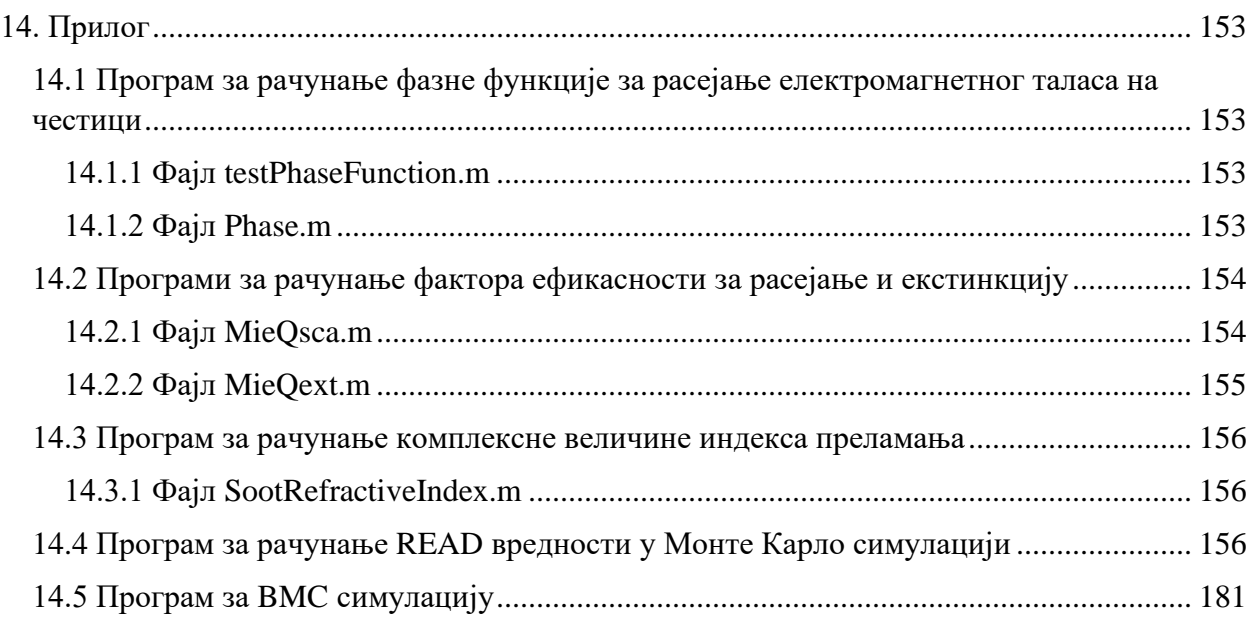

#### <span id="page-9-0"></span>1. Увод

Пренос топлотног зрачења (Radiative Heat Transfer) спада већ у засебну науку, која се бави проблемом дистрибуције топлотне енргије путем електромагнетних таласа и њене интеракције са телом на које пада или средином кроз коју пролази. Сва тела у природи емитују или апсорбују електромагнетне таласе, фотоне, мењајући енергетска стања њихових молекула или атома. За преношење топлоте путем зрачења од значаја су таласне дужине између  $10^{-7}$  m и  $10^{-3}$  m (област ултравиолентног, видљивог и инфрацрвеног домена таласних дужина).

Једно од значајнијих особина топлотног зрачења које га издваја од конвекције и кондукције је да топлотни флукс зрачењем постаје доминантан на вишим температурама у односу на остала два механизма. Због тога је топлотно зрачење од највећег значаја у применама где се обавља неки процес сагоревања (индустријске пећи, котлови термоелектрана, ракетни и млазни мотори итд.).

Ефикаснији процес сагоревања горива, боље искоришћење, мања емисија штетних гасова и бољи пренос топлоте у термоелектранама захтевају добро познавање расподеле температуре и позицију њеног максимума. Превисоке температуре и асиметрична расподела могу довести до застакљивања и зашљакавања делова котла и емисије штетних гасова као што су азотни оксиди NOx.

Многе методе за мерење температуре у пећима су развијене до сада. У пракси су најкоришћеније методе мерења температуре са контактним сондама односно са термопаровима и сукционим (усисним) пирометрима. Термопарови могу да се користе за мерења температуре и до 2000 K. Термопарови могу да издрже сурове услове у којима се врше мерења и да дају поуздане измерене вредности. Малих су димензија и релативно јефтини за употребу. Обично се постављају на зидовима ложишта котла. Контактне методе поред својих предности имају и недостатке. Предности су релативно ниска цена и једноставност употребе док главни недостаци локално мерење температуре (мала област пламена) и деградација инструмената у високотемпературним условима при дужој употреби.

Оптичке бесконтактне методе за мерење температуре које се највише користе у пракси су двобојни пирометри и ласерске методе [1, 2]. Двобојни пирометри могу само да мере усредњену вредност температуре у простору где се врши сагоревање без могућности добијања температурне расподеле пламена. Ласерска спектроскопија је метода која подразумева коришћење једног или више ласерских зрака чијим проласком кроз апсорбујућу средину долази до њиховог слабљења у зависности од састава, концентрације честица и температуре пламена. Ласерске методе које су се посебно истакле последњих година су: Ласерски индукована флуоресценција (Laser Inducted Fluorescence) [3] и Ласерска спектроскопија са са подесивим ласерским зрачењем (Tunable Diode Laser Absorption Spectroscopy) [4]. Ласерске методе обично нису применљиве на пећима великих димензија због недовољне снаге.

Поред наведених постоје и акустичне методе [5] које су показале недостатке у квалитету просторно добијене резолуције као и недостатак због ограничене брзине простирања акустичних таласа.

Последњих година највише се примењује радијациона термометрија на бази CCD (Charge Couple Device) камера [6, 7, 8]. Предност ове радијационе методе је у високој резолуцији CCD камере која може да се користи за посматрање пламена у видљивом и инфрацрвеном делу спектра. Недостатак ове методе је у потешкоћама приликом калибрације па се зато често мора користити уз двобојни пирометар. Двобојни пирометар има тачнија очитавања температуре у инфрацрвеној области. Такође CCD камере су непрактичне и због сложеног система хлађења што повећава цену употребе, компликује систем мерења.

Такође постоје и спектрометријске методе за одређивање профила пламена у горионицима или пећима FTIR методом [9], као и испитивања употребе спектрометара у различитим интервалима таласних дужина за одређивање температуре при сагоревању природног гаса и самлевеног/уситњеног угља [10, 11, 12].

Приступ са повећањем спектралне резолуције и смањењем броја мерних уређаја (ниске спектралне резолуције) или заменом са уређајима који имају високу просторну резолуцију (као код CCD камера) није нов. Добијање томографске слике, базиране на хиперспектралној апсорпционој спектроскопији, је показано у комбинацији са ласерима и мерењем преко система одашиљач-пријемника [13]. Са повећањем броја мерења на различитим таласним дужинама је показано да је могуће смањити овај број комбинација одашиљач-пријемника. Такође имамо рад са мултиспектралном камером и комбинацијом са спектрометром (за валидацију мерења) за мерење дистрибуције температурног поља пламена свеће [14].

У овој дисертацији, за директно решавање проблема коришћена је Монте Карло симулација, која одређује колики део топлотног зрачења из сегмантираног простора доспева до сонди спектрометара, на основу температурне расподеле пламена и оптичких параметара средине. Овакав директан проблем такође омогућава, на основу димензије угљених честица и њихових хемијских својстава, израчунавање коефицијената апсорпције и расејања средине у којој се врши процес сагоревања. Такође је коришћен нови тип Монте Карло методе, прилагођен за спектрометар, која се показује да је неколико стотина пута бржа од класичне.

Решавање инверзног проблема, као много већи изазов у односу на решавање директног проблема, користи линеарну и нелинеарну оптимизацију. Допринос ове дисертације је и у новој развијеној методи за брзу реконструкцију температурног профила која се заснива на Тихоновљевој регуларизацији и Бајесовим вероватноћама. Погодност овог алгоритма је у могућности праћењења померања термалног фокуса пламена у котлу.

За комбиновано израчунавање оптичких параметара средине и температурне расподеле пламена коришћена је комбинација са познатим нелинеарним оптимизационим алгоритмима. Показује се да су, због природе проблема и математичког модела, линеарни оптимизациони алгоритми добри за одређивање температурног поља пламена. Међутим, за добијање оптичких карактеристика средине и температурног профила неопходно је применити нелинарне методе које су знатно спорије.

Поглавља од 2. до 4. се односе на уводни део физичке теорије топлотног зрачења. Она имају за циљ да изнесу основне релације, законе и једначине које се користе у овој дисертацији.

Пето поглавље приказује теорију која се односи на интеракцију електромагнетних таласа са честицама, као продуката сагоревања, које доминатно учествују у процесу преноса топлотног зрачења. Овде су дата теоријска објашњења и главна литература која се користи у прорачунима радијационих особина средине пламена.

Шесто поглавље даје кратак опис главних инструмената и мерних уређаја који данас доминирају у пракси при контакном и бесконтакном мерењу температуре.

Седмо поглавље даје детаљан опис реализације Монте Карло програма који имају за циљ израчунавање расподеле енергије топлотоног зрачења у простору. Ови програми се користе како за директно решавање проблема одређивања температурног поља пламена, тако и за инверзно решавање проблема. Описани директни Монте Карло метод и обрнути Монте Карло метод су коришћени у прорачунима у оквиру ове дисертације.

Осмо поглавље описује математичку анализу и теорију која стоји иза примене оптимизационих метода које су се користиле у овој дисертацији. Овде су приказна главна ограничења и могућности математичких алата којима располажемо при решавању инверзног проблема у температурној томографији.

Девето поглавље даје опис оригиналног решавња једнодимензионалног проблема у температурној томографији са инструментационом и мерном поставком, са применом спектрометара.

Десето поглавље описује проширење проблема, из претходног поглавља, и решавање дводимензионалног проблема са применом Бајесовог закључивања и теорије вероватноће. Показује се добијање и решавање система у матричном облику, што омогућава решавање инверзног проблема за веома кратко потрошено време, реда неколико секунди, а у неким случајевима и мање.

Једанаесто поглавље даје општи облик решавања тродимензионалног проблема са описом новог модела за решавање директног и инверзног проблема у температурној томографији, базираној на спектроскопској методи.

#### <span id="page-12-0"></span>2. Основни закони и једначине топлотног зрачења

Топлотно зрачење може да се представи у виду електромагнетних таласа или као скуп безмасених честица, које се зову фотони, које се крећу великим брзинама. Топлотно зрачење течности и чврстих тела као и ситних честица погодно је описати преко електромагнетне теорије док је зрачење гасова много згодније описати преко квантне теорије

Електромагнетни таласи односно фотони се простиру кроз разне средине високим брзинама. Брзина простирања електромагнетних таласа односно брзина светлости зависи од оптичких карактеристика средине кроз коју се светлост простире. Брзина светлости кроз неку средину се рачуна по формули

$$
c = \frac{c_0}{n}, c_0 = 2.998 \times 10^8 \, m/s \tag{2.1}
$$

где је  $n$  индекс преламања средине кроз коју се светлост простире, а  $c_0$  је брзина светлости у вакууму. У ваздуху вредност индекса преламања средине је близу јединици.

Када се електромагнетно зрачење простире кроз неки медијум и наилази на површине друге средине (чврсте површи, течности или честице) талас се може рефлектовати тотално или делимично, док онај нерефлектовани део продире кроз тај медијум. Док пролази кроз неку средину електромагнетно зрачење се атенуира односно апсорбује или расејава. Ако се зрачење у потпуности атенуира онда такву средину зовемо непрозирном или непропусном. Ако зрачење пролази кроз средину без атенуације онда такву средину зовемо прозирном односно пропусном. Код делимичне атенуације имамо полупрозирну или полупропусну средину. Пропусност средине зависи од врсте материјала (оптичке особине) као и од дебљине односно оптичког пута који електромагнетни зраци морају да прођу кроз средину. Метали су готово потпуно непрозирни осим ако се светлост не простире кроз изузетно танке слојеве. Да би неметали били непрозирни потребно је да буду знатно дебљи од метала. Непропусна средина која не рефлектује зрачење се назива савршени апсорбер односно њена површина је црна.

Једна од главних физичких мерних величина која се користи у спектрометрији је спектрална радијанса (Spectral Radiative Intensity)

$$
I_{\lambda}(r,s) = \frac{dQ_{\lambda}}{dA \cdot cos\theta \cdot d\Omega \cdot d\lambda}
$$
 (2.2)

што представља снагу зрачења  $dQ_\lambda$  на таласној дужини  $\lambda$  која пада или пролази кроз елементарну површ  $dA$  (на позицији  $r$ ) у правцу  $s$  (под углом  $\theta$  у односу на нормалу на површ dA) кроз узак просторни угао  $d\Omega = sin\theta \cdot d\theta \cdot d\psi$ .

Поред овога постоји и величина која се зове тотална спектрална радијанса или тотални интензитет зрачења (Total Intensity)

$$
I(r,s) = \int_0^\infty I_\lambda(r,s,\lambda) d\lambda \tag{2.3}
$$

Ако се величина (2.2) интеграли по целом полупростору добија се тотална емисиона спектрална моћ (Total Emissive Spectral Power)

$$
E_{\lambda}(r) = \int_{2\pi} I_{\lambda}(r, s) \cdot n \cdot s \cdot d\Omega \qquad (2.4)
$$

Године 1901. немачки физичар Max Planck је објавио рад [15] који је везан за квантну статистику где је за апсолутно црно тело у средини са индексом преламања n пронашао закон зрачења (Blackbody emissive Power) тј. Планков закон зрачења

$$
E_{b\lambda}(T,\lambda) = \frac{\pi \cdot C_1}{n^2 \cdot \lambda^5 \cdot \left(e^{\frac{C_2}{\lambda n T}} - 1\right)}
$$
(2.5)

где су  $C_1 = 2h{c_0}^2$  и  $C_2 = h c_0 / k_B$  прва и друга радијациона константа,  $h = 6.62607015$  · 10<sup>-34</sup> ЈНz<sup>-1</sup> Планкова константа,  $k_B = 1.380649 \cdot 10^{-23}$ Ј $K^{-1}$  Болцманова константа. Израз (2.5) представља хемисферичну спектралну емисиону моћ апсолутно црног тела (Hemispherical Spectral Emissive Power of a Blackbody) и њена расподела је дата на слици  $(2.1)$ .

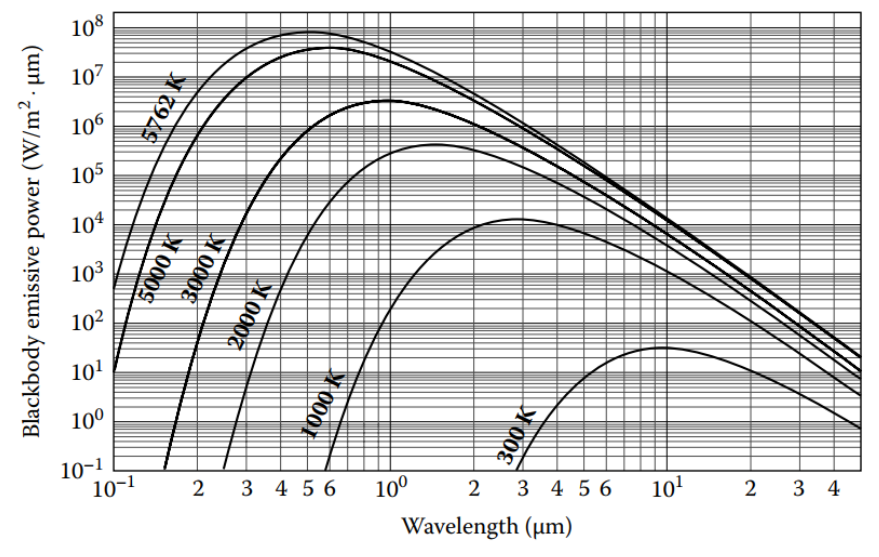

Слика 2.1. Хемисферична спектрална емисиона моћ апсолутно црног тела у зависности од таласне дужине за различите вредности температура [17].

При асимптотским случајевима, Планков закон зрачења апсолутно црног тела можемо за велике и мале таласне дужине апроксимирати једноставнијим изразима.

У првом случају из израза (2.5) за  $hc_0/n\lambda k_B T \ll 1$  можемо добити израз за хемисферичну спектралну емисиону моћ апсолутно црног тела

$$
E_{b\lambda} = \frac{2\pi c_0 k_B T}{n\lambda^4} \tag{2.6}
$$

што представља Рејли-Џинсонов закон зрачења (Rayleigh-Jeans distribution law).

У другом случају за  $hc_0/n\lambda Tk_B \gg 1$  добијамо израз

$$
E_{b\lambda} = \frac{C_1}{n^2 \lambda^5} e^{-\frac{C_2}{k_B T}} \tag{2.7}
$$

који представља Винов закон зрачења (Wien's distribution law).

Када интегралимо израз (2.5), односно хемисферичну спектралну емисиону моћ апсолутно црног тела за све таласне дужине, добијамо израз

$$
E_b(T) = \int_0^\infty E_{b\lambda}(T,\lambda)d\lambda = \left[\frac{C_1}{C_2^4}\int_0^\infty \frac{\xi^3 d\xi}{e^{\xi} - 1}\right] n^2 T^4 = n^2 \sigma T^4 \tag{2.8}
$$

што представља познати Штефан-Болцманов закон (Stefan-Boltzmann law).

Израз (2.5) можемо поделити са  $n^3T^5$  и диференцирати по  $n\lambda T$  па да тражимо екстремум тј. максимум функције

$$
\frac{d}{d(n\lambda T)} \left( \frac{E_{b\lambda}(T)}{n^3 T^5} \right) = 0 \tag{2.9}
$$

при чему добијамо

$$
n\lambda T = C_3 = 2898 \,\mu m \, K \tag{2.10}
$$

израз који је познат као Винов закон померања (Wien's displacement law). Одатле за одређену температуру апсолутно црног тела можемо наћи на којој таласној дужини имамо максимално зрачење.

Из једначине (2.4) се може наћи веза између спектралне емисионе моћи и спектралне радијансе за апсолутно црно тело

$$
E_{b\lambda}(T,\lambda) = \pi \cdot I_{b\lambda}(T) \tag{2.11}
$$

пошто је зрачење апсолутно црног тела дифузно и не зависи од смера и правца емитовања зрачења.

Ако се пође од једначине (2.2) може се на основу спектралне радијансе  $I_\lambda(\bm{r},\bm{s})$  наћи снага зрачења на таласној дужини  $\lambda$  кроз елементарни просторни угао  $d\Omega_i$  у правцу  $-\mathbf{s}_i$  који је под углом  $\theta_i$  у односу на нормалу  $\boldsymbol{n}$  на елементарну површ  $dA$  као на слици 2.2,

$$
dQ_{\lambda} = I_{\lambda}(\mathbf{s}_i) d\Omega_i dA \cos \theta_i.
$$
 (2.12)

Одавде можемо да нађемо укупан топлотни флукс из полупростора ако  $dQ_\lambda$  поделимо са  $dA$  и интегралимо израз (2.12) у  $2\pi$  просторном углу

$$
q_{\lambda} = \int_{2\pi} I_{\lambda}(s_i) \cos \theta_i \ d\Omega_i = \int_{\varphi_i=0}^{2\pi} \int_{\theta_i=0}^{\pi/2} I_{\lambda}(s_i) \cos \theta_i \sin \theta_i \ d\varphi_i \ d\theta_i
$$
 (2.13)

Слика 2.2. Флукс зрачења кроз елементарну површ

При интеракцији зрачења са материјом сама површ не врши апсорпцију или емисију фотона. Атенуација се одиграва унутар слоја материје. Дебљина слоја у којој се врши интеракција са зрачењем је у целини гледано мала у односу на површину на коју пада зрачење или одакле се емитује зрачење. За метале, дебљина слоја је реда неколико  $10^{-10}$  m, док је за неметале та дебљина неколико микрометара.

Када зрачење пада на неки медијум коначне дебљине део тог зрачења ће бити абсорбован, део ће бити рефлектован а остали део ће проћи тј. биће трансмитован кроз тај медијум. Зато можемо дефинисати три важне оптичке карактеристике сваког материјала:

$$
Pe\phi \text{лектанca}, \rho = \frac{\text{pe} \phi \text{лектовани део долазећег зрачења}}{\text{шатите гогасеће ерачења}},
$$
 (2.14a)

g(xynendra, p)

\ng(xynho qonasehe spaveње

\nАпсопрбанса, 
$$
\alpha = \frac{\text{апсорбовани део долазећег зрачења}}{\text{укулно долазеће зрачење}}
$$
, (2.146)

Трансмитанса, 
$$
\tau = \frac{\text{трансмитовани део долазећег зрачења}}{\text{укупно долазеће зрачење}}
$$
. (2.14в)

Обзиром да целокупно зрачење при проласку кроз слој неке материје мора бити апсорбовано или рефлектовано или трансмитовано можемо написати следећи израз

$$
\alpha + \rho + \tau = 1. \tag{2.15}
$$

Пошто све површине емитују топлотно зрачење на некој температури и обзиром да знамо да апсолутно црно тело на истој температури емитује максималну могућу снагу можемо увести четврту оптичку карактеристику површи:

Емитанса,

$$
\epsilon = \frac{\text{енергија емитована са површине}}{\text{енергија емитована са апсолутно црног тела на истој температури.}} \quad (2.16)
$$

За апсолутно црно тело емитанса има вредност  $\epsilon = 1$ .

Све четири оптичке карактеристике површи неког материјала са зрачењем генерално јесу функције од температуре, таласне дужине и правца простирања зрачења. Зависност емитансе од таласне дужине за неке материјале у правцу који је нормалан на површину тих материјала је приказан на слици 2.3

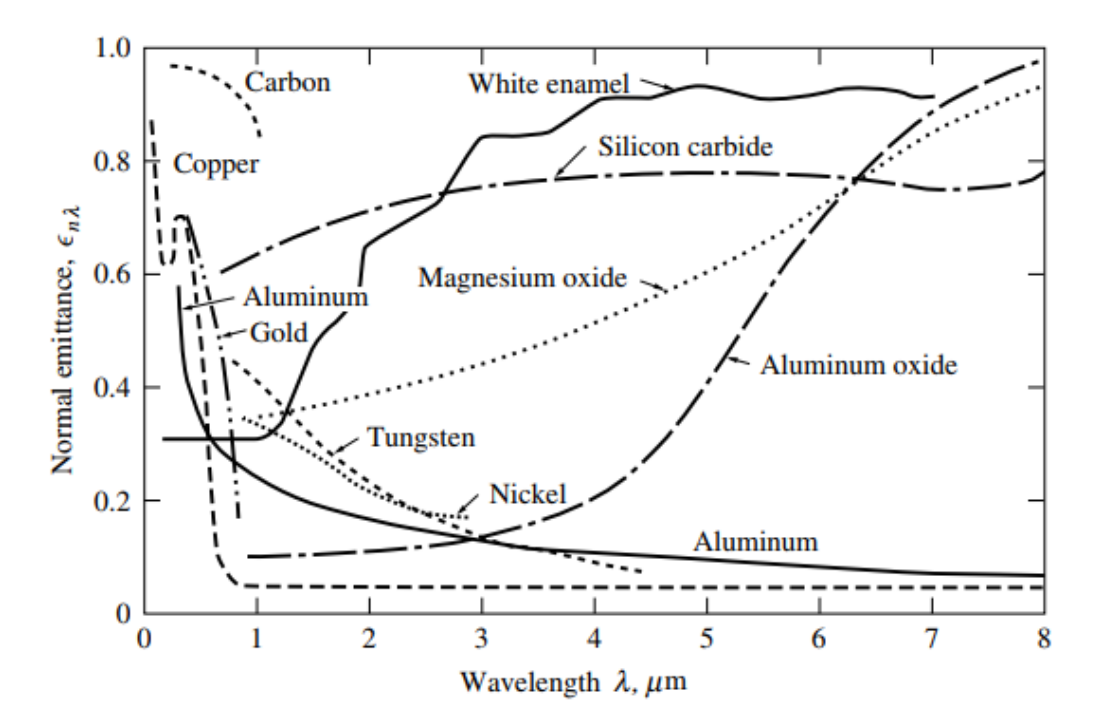

Слика 2.3. Нормална спектрална емисивност за одређене материјале [16].

#### <span id="page-17-0"></span>2.1Радијационе карактеристике гасова

Као и код чврсте материје гас може да апсорбује или емитује електромагнетно зрачење. Сви атоми или молекули гасова носе одређену количину енергије која се састоји од кинетичке енергије и од унутрашње енергије молекула. Унутрашња енергија молекула поседује електронска, вибрациона и ротациона енергетска стања. Фотон може бити апсорбован тако што подиже једно од ова три унутрашња енергетска стања молекула. Молекули могу да спонтано емитују фотон и да на тај начин спусте једно од унутрашњих енергетских стања. Квантна механика постулира да постоји коначан број дискретних енергетских нивоа. Наиме, електрони могу да се крећу око језгара само по одређеним дозвољеним орбитама. Осцилације између језгара молекула могу да се појаве само у одређеним дозвољеним фреквенцијама. Такође језгра могу да ротирају једно око другог само са дозвољеним одређеним ротационим брзинама. Дакле емисија или апсорпција фотона у молекулу се одвија само у одређеним количинама енергије  $hv$  и са само одређеним вредностима фреквенције зрачења.

Од све три наведене врсте промене унутрашње енергије највише је потребно уложити за промену орбите електрона што доводи до апсорпције и емисије у ултраљубичастом или видљивом делу спектра. Код моноатомских гасова могуће је само мењати електронске енергетске нивое. Мања количина енергије је потребна (у односу на електронске енергетске нивое) за промену вибрационих енергетских стања што доводи до појаве спектралних линија у области инфрацрвеног зрачења за таласне дужине између 1 μm и 15 μm. За промену ротационих енергетских стања потребно је уложити још мање енергије у односу на вибрациона стања и њене спектралне линије се налазе у делекој инфрацрвеној области тј. за таласне дужине које су веће од 10  $\mu$ т. Промена вибрационих енергетских стања је обично пропраћена променом ротационих енергетских стања. Ако температура гаса није висока гас неће имати слободне јоне и слободне електроне. Апсорпција и емисија фотона се одиграва у такозваним везано-везаним променама и тада имамо дискретне спектралне линије као на слици 2.4

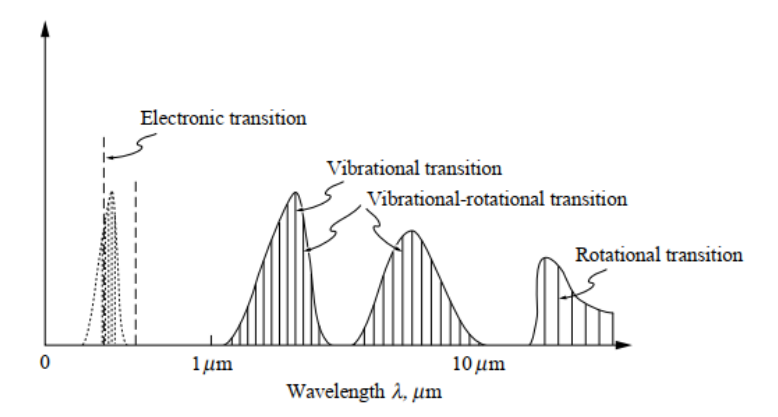

Слика 2.4. Приказ спектралних линија услед промене електронских, вибрационих и ротационих енергетских стања код молекула гаса [18].

Ако апсорпција фотона резултује јонизацијом односно ослобађањем електрона тада се прелази зову везано-слободним. Такође слободни електрон може да се рекомбинује са јоном што доводи до слободно-везаног прелаза. Слободни електрони могу да апсорбују или емитују фотоне што доводи до слободно-слободног прелаза. Како електрони могу да имају произвољну кинетичку енергију, спектар који они стварају је континуалан.

Електромагнетно зрачење се атенуира постепено апсорпцијом. Ако имамо хомогени изотермални слој гаса тада трансмисију или трансмитансу можемо рачунати као

$$
\tau_{\lambda} = e^{-\kappa_{\lambda} s} \tag{2.17}
$$

где је *s* дебљина слоја гаса кроз који зрчење пролази, а  $\kappa_{\lambda}$  је коефицијент апсорпције. Израз (2.17) је познат као Ламбер-Беров закон. Пошто су молекули гаса много мањи од таласне дужине топлотног зрачења тада из претходног израза можемо наћи спектралну апсорбансу

$$
\alpha_{\lambda} = 1 - \tau_{\lambda} = 1 - e^{-\kappa_{\lambda} s} \tag{2.18}
$$

#### <span id="page-18-0"></span>2.2 Радијационе карактеристике честичне средине

Медијум са гасом испуњен малим честицама (у чврстом стању) се другачије понаша у интеракцији са топлотним зрачењем у односу на само гасну средину. У таквој средини електромагнетно зрачење може бити расејано поред тога што може бити апсорбовано и трансмитовано.

Расејање може да се одигра у три механизма:

- 1. Промена путање фотона (дифракцијом) чак и без судара са честицом.
- 2. Фотон може да продре кроз честицу и да скрене при улазу и излазу *преламањем* или рефракцијом
- 3. Фотон може да се одбије од честицу *рефлексијом*.

Сва ова три феномена представљају појаву расејања. Апсорпција се такође може одиграти када фотон продре у честицу. Када имамо расејање и апсорпцију израз за трансмитивност или трансмисију кроз медијум испуњен партикуларном средином постаје

$$
\tau_{\lambda} = e^{-(\kappa_{\lambda} + \sigma_{s\lambda}) \cdot s} = e^{-\beta_{\lambda} \cdot s} \tag{2.19}
$$

где је  $\sigma_{s\lambda}$  коефицијент расејања и  $\beta_{\lambda}$  је коефицијент атенуације.

Још једна величина која се често користи у опису оптичких и радијационих карактеристика средине кроз коју се простире електромагнетно зрачење је албедо расејања

$$
\omega_{\lambda} = \frac{\sigma_{s\lambda}}{\kappa_{\lambda} + \sigma_{s\lambda}} = \frac{\sigma_{s\lambda}}{\kappa_{\lambda} + \sigma_{s\lambda}}.
$$
\n(2.20)

Природа интеракције електромагнетног зрачења и честица је одређена односом величине честице и таласне дужине електромагнетног таласа. Тако можемо да дефинишемо параметар величине

$$
x = \frac{2\pi a}{\lambda} \tag{2.21}
$$

где је а ефективни радијус честице. У зависности од величине овог параметра разликујемо три врсте расејања:

- 1. За ≪ 1 имамо *Рејлијево расејање* [19]. Лорд Рејли је уочио да је расејање оваквих релативно малих честица у односу на таласну дужину зрачења пропорционално  $1/\lambda^4$ .
- 2. За  $x = O(1)$  имамо *Миево расејање*, названо по Густаву Миу [20].
- 3. За  $x \gg 1$  површина честице се може сматрати нормалном површи и својства расејања се описује преко *геометријске оптике*.

### <span id="page-19-0"></span>3. Дефиниција радијативних својства реалних површина

Ово поглавље се углавном односи на оптичка и радијативна својства непрозирних средина. Ова својства су углавном одређена експерименталним мерењима. Многи експериментални подаци су већ одређени током 50-тих и 60-тих година прошлог века за потребе NASA мисије слања човека на месец. Већина података у вези са радиајтивним својствима реалних површина могу се наћи у литератури [21, 22, 23, 24, 25, 26, 27, 28].

#### <span id="page-19-1"></span>3.1 Емитанса

Радијативно својство за емисију непрозирних површина у случају *спектралне дирекционе емисивности* може да се дефинише као:

$$
\varepsilon'_{\lambda}(T,\lambda,\mathbf{s}_0) = \frac{I_{\lambda}(T,\lambda,\mathbf{s}_0)}{I_{b\lambda}(T,\lambda)}
$$
(3.1)

где се пореде спектрална радијанса са дате површи у правцу и смеру вектора  $s_0$  у односу на радијансу апсолутно црног тела.

Експериментално мерене дирекционе емитансе за одређене материјале могу се видети на слици 3.1.

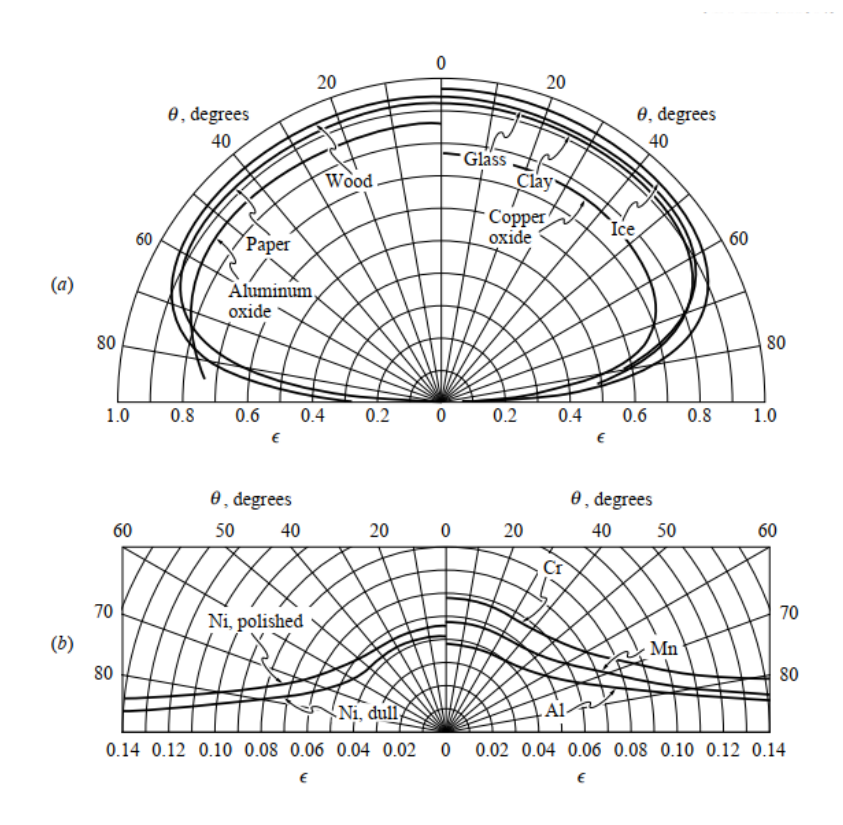

Слика 3.1. Дирекциона емисивност површи за (a) неметале и (b) за метале [29].

За површи чија је емисивност иста у свим правцима кажемо да су дифузни емитери. Заправо не постоје реалне површи које можемо звати дифузним емитерима пошто електромагнетна теорија предвиђа нулту емисивност за угао  $\theta = \pi/2$  за све материјале.

Спектрална хемисферична емисивност се може дефинисати као однос спектралне емисионе моћи реалне површине у односу на спектралну емисиону моћ апсолутно црног тела

$$
\varepsilon_{\lambda}(T,\lambda) = \frac{E_{\lambda}(T,\lambda)}{E_{b\lambda}(T,\lambda)}.
$$
\n(3.2)

Код изотропних површина $^{\rm l}$  однос хемисферичне и дирекционе емисивности може да се напише као

$$
\varepsilon_{\lambda}(T,\lambda) = 2 \int_0^{\pi/2} \varepsilon'_{\lambda}(T,\lambda,\theta) \cos\theta \sin\theta \, d\theta. \tag{3.3}
$$

За дифузне површи  $\varepsilon_\lambda'$  не зависи од правца па можемо да напишемо:

$$
\varepsilon_{\lambda}(T,\lambda) = \varepsilon'_{\lambda}(T,\lambda). \tag{3.4}
$$

<sup>1</sup> Изотропне површи су оне површи чија радијативна својства не зависе од азимутног угла

Тоталну хемисферичну емисивност можемо дефинисати преко следећег израза:

$$
\varepsilon(T) = \frac{E(T)}{E_b(T)} = \frac{1}{n^2 \sigma T^4} \int_0^\infty \varepsilon_\lambda(T, \lambda) E_{b\lambda}(T, \lambda) d\lambda. \tag{3.5}
$$

Ако је спектрална емисивност иста за све таласне дужине тада такву површину називамо сивом (gray surface) и онда важи

$$
\varepsilon(T) = \varepsilon_{\lambda}(T, \lambda). \tag{3.6}
$$

#### <span id="page-21-0"></span>3.2 Апсорбанца

Енергија у јединици времена на одређеној таласној дужини која пада на инфинитензималну површину  $dA$  у правцу  $s_i$  у оквиру инфинитензимално малог просторног угла  $d\Omega_i$  може да се рачуна као

$$
I_{\lambda}(\boldsymbol{r}, \lambda, \boldsymbol{s}_{i}) \cos \theta_{i} dA d\Omega_{i}.
$$
 (3.7)

На основу (3.7) можемо да дефинишемо спектралну дирекциону ирадијацију

$$
H'_{\lambda}(\mathbf{r}, \lambda, \mathbf{s}_i) = I_{\lambda}(\mathbf{r}, \lambda, \mathbf{s}_i) \cos \theta_i
$$
 (3.8)

Одавде дефинишемо спектралну дирекциону апсорбанцу

$$
\alpha'_{\lambda}(\boldsymbol{r}, \lambda, \boldsymbol{s}_{i}) = \frac{H'_{\lambda, abs}}{H'_{\lambda}}
$$
\n(3.9)

где се  $H'_{\lambda,abs}$  односи на део зрачења од  $H'_{\lambda}$  који је апсорбовала инфинитензимално мала површина dA. Под овим условима, овако дефинисана спектрална дирекциона апсорбанца не зависи од спољњег зрачења и представља само својство површине која зависи од локалне температуре, таласне дужине и правца долазећег зрачења.

На основу Кирхофовог закона зрачења спектрална дирекциона емитанса и спектрална дирекциона апсорбанца морају да буду једнаке

$$
\alpha'_{\lambda}(r,\lambda,\mathbf{s}_i)=\varepsilon'_{\lambda}(r,\lambda,\mathbf{s}_i). \tag{3.10}
$$

Једнакост (3.10) важи ако постоји термодинамичка равнотежа, у том случају је апсорбанца у овој форми заиста радијативно површнско својство као и емитанса неког одређеног материјала.

Долазећи топлотни флукс који пада из полупростора на инфинитензималну површину  $dA$  се може рачунати као

$$
H_{\lambda}(r,\lambda) = \int_{2\pi} H'_{\lambda}(r,\lambda,s_i) d\Omega_i = \int_{2\pi} I_{\lambda}(r,\lambda,s_i) \cos\theta_i d\Omega_i.
$$
 (3.11)

Од тога део који се апсорбује је

$$
H_{\lambda,abs}(\boldsymbol{r},\lambda) = \int_{2\pi} \alpha'_{\lambda}(\boldsymbol{r},\lambda,\boldsymbol{s}_i) I_{\lambda}(\boldsymbol{r},\lambda,\boldsymbol{s}_i) \cos\theta_i \, d\Omega_i \tag{3.12}
$$

што нас доводи до израза за спектралну хемисферичну (полупросторну) апсорбанцу

$$
\alpha_{\lambda}(r,\lambda) = \frac{H_{\lambda,abs}(r,\lambda)}{H_{\lambda}(r,\lambda)}.
$$
\n(3.13)

Ако је зрачење дифузно (спектрална радијанса не зависи од  $s_i$ ) тада из (3.10) и (3.13) добијамо

$$
\alpha_{\lambda}(T,\lambda) = \varepsilon_{\lambda}(T,\lambda). \tag{3.14}
$$

За *тоталну* (по свим таласним дужинама) *хемисферичну апсорбанцу* користимо израз

$$
\alpha(\mathbf{r}) = \frac{\int_0^\infty a_\lambda(\mathbf{r}, \lambda) H_\lambda(\mathbf{r}, \lambda) d\lambda}{\int_0^\infty H_\lambda(\mathbf{r}, \lambda) d\lambda}.
$$
 (3.15)

Под условом да је површина дифузна и изотропна са температуром  $T$  онда можемо видети да важи

$$
\alpha(T) = \varepsilon(T). \tag{3.16}
$$

#### <span id="page-22-0"></span>3.3 Рефлектанса

*Спектрална дирекционо-хемисферична рефлектанса* се дефинише као однос рефлектованог топлотног флукса који напушта површину  $dA$  у полупростор и топлотног флукса који пада на ту површ у правцу вектора  $s_i$  у инфинитензималном просторном углу  $d\Omega_i$  на таласној дужини  $\lambda$ 

$$
\rho_{\lambda}^{\prime h}(\mathbf{r}, \lambda, \mathbf{s}_i) = \frac{\int_{2\pi} dI_{\lambda}(\mathbf{r}, \lambda, \mathbf{s}_i, \mathbf{s}_r) \cos \theta_r \, d\Omega_r}{H_{\lambda}^{\prime}(\mathbf{r}, \lambda, \mathbf{s}_i) \, d\Omega_i}
$$
(3.17)

где  $s_i$  и  $s_r$  представљају векторе долазећег и рефлектованог зрачења. Ако поредимо спектралну дирекциону апсорбанцу (3.9) и спектралну дирекционо-хемисферичну рефлектансу тада за непропусну површину важи

$$
\rho_{\lambda}^{\prime h}(r,\lambda,s_i) = 1 - \alpha_{\lambda}^{\prime}(r,\lambda,s_i)
$$
\n(3.18)

*Спектрална хемисферично-дирекциона рефлектанса* се дефинише као

$$
\rho_{\lambda}^{h'}(\mathbf{r}, \lambda, \mathbf{s}_r) = \frac{I_{\lambda}(\mathbf{r}, \lambda, \mathbf{s}_r)}{H_{\lambda}(\mathbf{r}, \lambda)/\pi}.
$$
\n(3.19)

Код дифузног зрачења важи  $\rho_\lambda^{h'}(r,\lambda,s_r) = \rho_\lambda^{\prime h}(r,\lambda,s_i)$  за  $s_i = -s_r$ . *Спектрална хемисферична рефлектанса* се дефинише као однос рефлектованог зрачења у свим правцима и зрачења које из свих праваца пада на неку инфинитензималну површину на таласној дужини

$$
\rho_{\lambda}(\mathbf{r},\lambda) = \frac{\int_{2\pi} \rho_{\lambda}^{\prime h}(\mathbf{r},\lambda,\mathbf{s}_i) H_{\lambda}^{\prime}(\mathbf{r},\lambda,\mathbf{s}_i) \, d\Omega_i}{\int_{2\pi} H_{\lambda}^{\prime}(\mathbf{r},\lambda,\mathbf{s}_i) \, d\Omega_i}
$$
(3.20)

Ако погледамо израз за (3.13) види се да за спектралну хемисферичну апсорбансу и спектрално хемисферичну рефлектансу важи релација

$$
\rho_{\lambda}(r,\lambda) = 1 - \alpha_{\lambda}(r,\lambda). \tag{3.21}
$$

Тотална хемисферична рефлектанса се дефинише преко израза:

$$
\rho(\mathbf{r}) = \frac{\int_0^\infty \rho_\lambda(\mathbf{r}, \lambda) \int_{2\pi} l_\lambda(\mathbf{r}, \lambda, \mathbf{s}_i) \cos\theta_i \, d\Omega_i \, d\lambda}{\int_0^\infty \int_{2\pi} l_\lambda(\mathbf{r}, \lambda, \mathbf{s}_i) \cos\theta_i \, d\Omega_i \, d\lambda}.
$$
\n(3.22)

За дифузну и сиву површину може да се коначно успостави следећа релација:

$$
\alpha(T) = 1 - \rho(T) = \varepsilon(T). \tag{3.23}
$$

## <span id="page-24-0"></span>4. Једначина преноса топлоте зрачењем у честичној средини

У многим применама од значаја је узимање у обзир интеракције зрачења са средином кроз коју се простире, при чему се мора квантитативно описати ефекат апсорпције, емисије и расејања. Опис преноса топлоте има велику примену у многим инжењерским областима као на пример коришћење и контрола при сагоревању горива (гасовита, течна или чврста горива) при производњи електричне енергије, ракетне пропулзије, код плазме у фузионим реакторима.

#### <span id="page-24-1"></span>4.1 Апсорпција

Када зрачење на таласној дужини пролази кроз медијум који може да апсорбује њену енергију, тада је инфинитензимална промена спектралне радијансе зрачења на инфинитензимално малом путу  $ds$  пропорционална интензитету тог зрачења по следећој релацији

$$
dI_{\lambda,abs} = -\kappa_{\lambda} I_{\lambda} ds, \qquad (4.1)
$$

где се константа пропорционалности  $\kappa_{\lambda}$  дефинише као (линеарни) коефицијент апсорпције. Негативни предзнак у наведеној релацији означава опадање енергије зрачења на путу при проласку кроз медијум.

При интеграљењу релације (4.1) дуж геометријског пута добијамо да је интензитет зрачења на крају пута једнак

$$
I_{\lambda}(s) = I_{\lambda}(0)e^{-\int_{0}^{s} \kappa_{\lambda} ds} = I_{\lambda}(0)e^{-\tau_{\lambda}},
$$
\n(4.2)

где је  $\tau_{\lambda} = \int_0^s \kappa_{\lambda} ds$  пређени оптички пут зрачења при апсорпцији. Линеарну апсорпцију средине можемо повезати са апсорбанцом када зрачење пређе пут  $s$  кроз партикуларну средину

$$
\alpha_{\lambda} = \frac{I_{\lambda}(s) - I_{\lambda}(0)}{I_{\lambda}(0)} = 1 - e^{-\tau_{\lambda}}.
$$
\n(4.3)

#### <span id="page-25-0"></span>4.2 Расејање ван посматраног правца простирања зрачења

Губитак енергије зрачења на путу простирања у правцу вектора може да се деси преко расејања поред процеса апсорпције. Апсорпција се разликује од расејања у томе што се апсорбована енергија претвара у унутрашњу енергију средине док се расејана енергија преусмерава путем електромагнетног зрачења. Код расејања поред губитка енергије у правцу простирања постоји феномен појачања енергије у правцу простирања што ће бити посебно разрађено. Губитак енергије зрачења у правцу простирања се описује релацијом

$$
dI_{\lambda, sca} = -\sigma_{s\lambda} I_{\lambda} ds, \qquad (4.4)
$$

где је коефицијент пропорционалности  $\sigma_{s\lambda}$  (линеарни) коефицијент расејања. Може се посебно дефинисати и коефицијент расејања који ће зависити од густине или притиска средине. Такође на аналоган начин као код апсорпције можемо дефинисати оптички пут зрачења само за случај губитка енергије на путу услед расејања.

#### <span id="page-25-1"></span>4.3 Атенуација

Атенуација зрачења, ако гледамо простирање електромагнетног таласа дуж уског конуса, процесом апсорпције и расејања се описује преко коефицијента екстинкције односно коефицијента атенуације

$$
\beta_{\lambda} = \kappa_{\lambda} + \sigma_{s\lambda}.\tag{4.5}
$$

Оптички пређени пут дефинисан на коефицијенту атенуације се рачуна као

$$
\tau_{\lambda} = \int_{0}^{s} \beta_{\lambda} ds. \tag{4.6}
$$

#### <span id="page-25-2"></span>4.4 Емисија

Емисија зрачења дуж неког пута у посматраној средини је пропорционална величини те средине одакле рачунамо емусију зрачења. Ако гледамо једнодимензионално емисија је пропорционална дужини пута дуж којег се зрачење простире

$$
dI_{\lambda,em} = \kappa_{\lambda} I_{b\lambda} ds \tag{4.7}
$$

где је  $\kappa_{\lambda}$  раније дефинисан коефицијент апсорпције. Ако имамо апсорпционо-емисиону средину на путу простирања зрачења тада диференцијалну промену спектралне радијансе на путу ds можемо написати

$$
dI_{\lambda} = dI_{\lambda,em} + dI_{\lambda,abs} = \kappa_{\lambda}I_{b\lambda}ds - \kappa_{\lambda}I_{\lambda}ds
$$
\n(4.8)

Одавде на крају пута спектрална радијанса се рачуна као

$$
I_{\lambda}(s) = I_{\lambda}(0)e^{-\tau_{\lambda}} + I_{b\lambda}(1 - e^{-\tau_{\lambda}})
$$
\n(4.9)

Ако на крају пута ѕ гледамо само емисију из изотермалне средине одакле долази зрачење у правцу вектора *s* тада можемо да нађемо емисивност те средине

$$
\varepsilon_{\lambda} = \frac{I_{\lambda}(s)}{I_{b\lambda}} = 1 - e^{-\tau_{\lambda}}.\tag{4.10}
$$

#### <span id="page-26-0"></span>4.5 Расејање у правцу простирања зрачења

Расејање у правцу простирања зрачења доводи до појачања зрачења у посматраном правцу  $s$  и овде мора да се урачуна допринос из целог просторног угла одакле долази околно зрачење. При рачунању доприноса околног зрачења из правца  $s_i$  у правцу  $s$  можемо да посматрамо енергију електромагнетног таласа која у уском конусу из правца  $s_i$  пада на елементарну запремину  $dV = dAds$  и доприноси појачању зрачења у правцу  $s$  као на слици 4.1.

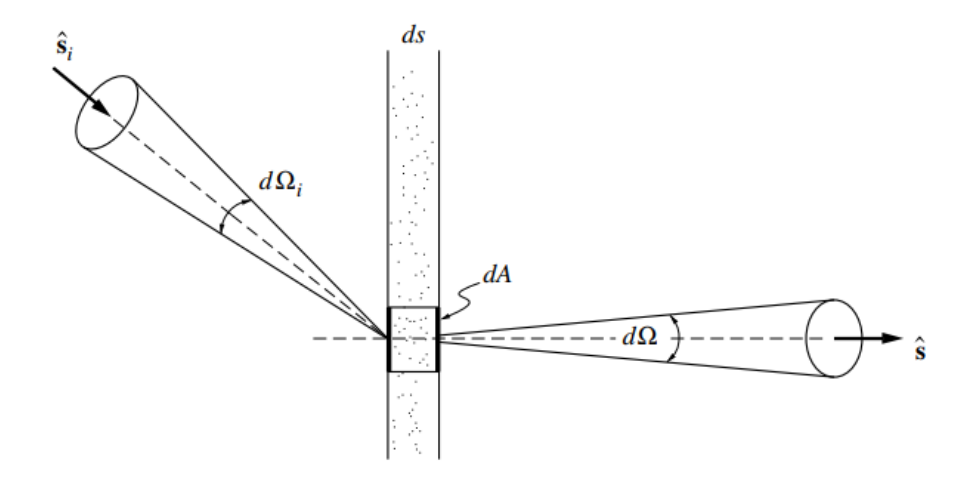

Слика 4.1. Допринос спектралној радијанси при расејању из околине [18].

Елементарним рачуном може се доћи до израза који описује овај допринос појачању зрачења у правцу *s* расејањем из околног простора

$$
\frac{dI_{\lambda,insca}}{ds} = \frac{\sigma_{s\lambda}}{4\pi} \int_{4\pi} I_{\lambda}(s_i) \Phi_{\lambda}(s_i, s) d\Omega_i
$$
\n(4.11)

Израз  $\Phi_{\lambda}({\bm s}_i, {\bm s})$  представља фазну функцију расејања и описује вероватноћу да ће се зрак из правца  $s_i$  расејати у правцу  $s$ . Вероватноћа да ће се зрак расејати у било ком правцу пуног просторног угла мора да буде једнака јединици:

$$
\frac{1}{4\pi} \int_{4\pi} \Phi_{\lambda}(\mathbf{s}_i, \mathbf{s}) d\Omega_i = 1.
$$
 (4.12)

#### <span id="page-27-0"></span>4.6 Једначина преноса топлоте зрачењем

У средини у којој је успостављена барем локална термодинамичка равнотежа, за квази-стационарне случаје и за промене које нису близу светлосним брзинама на основу израза (4.1), (4.4), (4.7) и (4.11) главна једначина преноса топлотне енергије зрачењем може да се представи као

$$
\frac{dI_{\lambda}}{ds} = \mathbf{s} \cdot \nabla I_{\lambda} = \kappa_{\lambda} I_{b\lambda} - \beta_{\lambda} I_{\lambda} + \frac{\sigma_{s\lambda}}{4\pi} \int_{4\pi} I_{\lambda}(\mathbf{s}_{i}) \Phi_{\lambda}(\mathbf{s}_{i}, \mathbf{s}) d\Omega_{i}
$$
(4.13)

где је израз са леве стране извод у правцу  $s$ .

#### <span id="page-27-1"></span>4.7 Дивергенција флукса топлотног зрачења

За конкретне проблеме у инжењерији, од интереса је наћи релацију која може да опише колику енергију може да емитује нека елементарна запремина  $dV = dx dy dz$  или колико енергије улази у ту запремину из спољне средине. Ако интегралимо једначину (4.13) по свим правцима у пуном просторном углу добијамо следећи израз

$$
\int_{4\pi} \mathbf{s} \cdot \nabla I_{\lambda} d\Omega = \int_{4\pi} \kappa_{\lambda} I_{b\lambda} d\Omega - \int_{4\pi} \beta_{\lambda} I_{\lambda} d\Omega + \frac{\sigma_{s\lambda}}{4\pi} \int_{4\pi} \int_{4\pi} I_{\lambda}(\mathbf{s}_{i}) \Phi_{\lambda}(\mathbf{s}_{i}, \mathbf{s}) d\Omega_{i} d\Omega \tag{4.14}
$$

Када се преуреди ова једначина добија се

$$
\nabla \cdot \int_{4\pi} I_{\lambda} s d\Omega = 4\pi \kappa_{\lambda} I_{b\lambda} - \int_{4\pi} \beta_{\lambda} I_{\lambda}(s) d\Omega + \frac{\sigma_{s\lambda}}{4\pi} \int_{4\pi} I_{\lambda}(s_i) \left( \int_{4\pi} \Phi_{\lambda}(s_i, s) d\Omega \right) d\Omega_i, \quad (4.15)
$$

одакле одмах добијамо дивергенцију топлотног флукса

$$
\nabla \cdot \boldsymbol{q}_{\lambda} = 4\pi \kappa_{\lambda} I_{b\lambda} - \beta_{\lambda} \int_{4\pi} I_{\lambda}(\boldsymbol{s}) d\Omega + \sigma_{s\lambda} \int_{4\pi} I_{\lambda}(\boldsymbol{s}_{i}) d\Omega_{i}, \qquad (4.16)
$$

Оба интеграла на десној страни (4.16) су иста и како важи  $\kappa_{\lambda} = \beta_{\lambda} - \sigma_{s\lambda}$  тада имамо израз

$$
\nabla \cdot \boldsymbol{q}_{\lambda} = \kappa_{\lambda} \left( 4\pi I_{b\lambda} - \int\limits_{4\pi} I_{\lambda}(\boldsymbol{s}) d\Omega \right) = \kappa_{\lambda} (4\pi I_{b\lambda} - G_{\lambda}). \tag{4.17}
$$

### <span id="page-29-0"></span>5. Радијативне карактеристике продуката сагоревања млевеног угља у индустријским котловима

Ово поглавље ће бити посвећено опису оптичких особинама мешавине партикуларне средине и насталих гасова као продуката сагоревања које су карактеристичне за већину термоелектрана које за гориво користе угаљ. Циљ овог поглавља је теоријско и нумеричко израчунавање коефицијената апсорпције и расејања који су део нумеричких симулација у овиру овог рада.

Код термоелектрана на угаљ у конвенционалним постројењима угаљ се првобитно припрема за употребу тако што се меље у фини прах чиме се постиже већи степен искоришћења. При сагоревању уситњеног угља у ложиштима котлова се постижу температуре у распону од 1500 K до 2000 K. Топлота која се ослобађа при сагоревању се преноси највише кондукцијом и радијацијом до цеви бојлера. У цевима бојлера вода је у стању паре на температури од око 830 K на притиску приближно 180 бара.

У саставу припреме горива за процес сагоревања користе се млинови који имају улогу млевења и сушења угља пре него што се убаци у ложиште котла. Након што се угаљ измеље и осуши, тако припремљено гориво се удувава кроз горионике у ложиште.

Горионик има улогу мешања уситњеног угља и ваздуха као и паљења. Једно од најважнијих карактеристика горионика јесте брзина удувавања што зависи од топлотног капацитета и квалитета горива. Број и расподела млинова са горионицима утичу на стабилност и облик пламена унутар котла. Код котлова мањих димензија, горионици су постављени на једној страни ложишта. Код котлова већих димензија, као што је случај термоелктрана у Србији, горионици су постављни тангенцијално у односу на центар ложишта. Тангенционалном оријентацијом се постиже вртложно кретање пламена и продуката сагоревања, што доприноси бољој размени топлоте и ефикаснијем процесу сагоревања. На дну ложишта се налази део котла у виду левка који служи за прихват пепела односно несагорелих производа као што су шљака и пепео.

Општа формула сагоревања угљоводоничних горива при реакцији са оксидизаторима може да се представи у облику:

Гориво + Оксидизатор → 
$$
CO2 + H2O
$$
 + остани продукти (5.1)

Као главни оксидизатор се користи ваздух чији је главни састав 79%  $N_2$  и остатак је углавном O2.

При сагоревању уситњеног угља на температурама око 1500 K главни апсорбери/емитери који учествују у топлотном преносу зрачењем су гасови  $CO<sub>2</sub>$  и  $H<sub>2</sub>O$  као и чврсте честице угља, чађи и пепела. У котловима на поменутим температурама пренос топлоте конвекцијом и кондукцијом је много мањи у односу на пренос топлоте зрачењем. Зато је примарно за инжењере да се баве топлотним и температурним карактеристикама при сагоревању горива унутар ложишта котлова користећи се законима преноса топлоте зрачењем. Температуре које се постижу унутар котлова зависе од дизајна котла, брзине убацивања горива, квалитета и радијативних/оптичких карактеристика гасова и честица које су део процеса сагоревања.

Поред молекула гаса воде и угљен-диоксида, појављују се гасови као што су NO, SO2, CO и угљоводонични молекули, међутим њихов допринос емисији зрачења је много мањи у великим котловима и пећима у односу на  $CO<sub>2</sub>$  и H<sub>2</sub>O [30].

Емисионе и апсорбционе карактеристике молекула воде и угљен-диоксида и осталих продуката сагоревања су значајне тек на одређеним таласним дужинама. За топлотно/инфрацрвено зрачење од значаја су таласне дужине на 1.38  $\mu$ m, 1.87  $\mu$ m, 2.7  $\mu$ m и 6.3  $\mu$ m за H<sub>2</sub>O; 1.9  $\mu$ m, 2.7  $\mu$ m, 4.3  $\mu$ m и 15  $\mu$ m за CO<sub>2</sub>; 2.3  $\mu$ m и 4.7  $\mu$ m за CO и 4.0  $\mu$ m, 4.3  $\mu$ m, 7.4  $\mu$ m, 8.7  $\mu$ m и 19.3  $\mu$ m за SO<sub>2</sub> [31, 32].

Највећи број фотона, са овим енергијама, се расејава еластично, односно таласна дужина се не мења. Само мали део се расејава нееластично што доводи то такозваног Рамановог расејања. Раманов ефекат је код случаја индустријске производње електричне енергије у котловима неважан. Ако је расејање на једној честици непертубовано утицајем околних честица, можемо говорити о независном расејању.

Радијативна својства сферних честица радијуса а односно њихово понашање и интеракција са електромагнетним таласом, таласне дужине  $\lambda$  се одређује на основу три бездимензиона параметра:

- 1. Комплексни индекс преламања  $m = n ik$ .
- 2. Параметар величине  $x = 2\pi a/\lambda$ .
- 3. Параметра односа  $c/\lambda$ .

Трећи параметар за однос  $c/\lambda \gg 1$  означава да је расејање независно.

Расејање и апсорбција зрачења на једној честици био је предмет разматрања још у 19. веку почевши од Лорд Рејлија [33, 34] који је нашао решења за честице чије су димензије много мање од таласне дужине зрачења ( $x \ll 1$ ). Након њега дански физичар Лудвиг Лоренц [35, 36] 1890. и немачки физичар Густав Мие [20] 1909. на основу Максвелове електромагнетне теорије долазе до решења за случај када честице нису ни превише мале  $(x \ll 1)$  ни превише велике  $(x \gg 1)$ . Ова теорија је данас општеприхваћена под називом Лоренц-Мие теорија расејања. Лоренц-Мие теорија расејања је веома комликована и овде ће бити дати само њени главни резултати.

За опис ове теорије користе се параметри као што су попречни пресек расејања  $C_{sca}$ и попречни пресек апсорбције  $C_{abs}$ . Параметар попречног пресека атенуације или екстинкције се добија збиром ова два параметра  $C_{ext} = C_{abs} + C_{sca}$ . Често се уместо ових параметарa користе бездимензиони фактори ефикасности за апсорпцију, расејање и екстинкцију редом:  $Q_{abs} = C_{abs}/\pi a^2$ ,  $Q_{sca} = C_{sca}/\pi a^2$  и  $Q_{ext} = C_{ext}/\pi a^2$ . И очигледно је да важи  $Q_{ext} = Q_{abs} + Q_{sca}$ .

Као помоћне функције које су део Лоренц-Мие теорије расејања користе се такозване амплитудне функције  $S_1(\theta)$  и  $S_2(\theta)$ 

$$
S_1(\theta) = \sum_{n=1}^{\infty} \frac{2n+1}{n(n+1)} \big[ a_n \pi_n \big( \cos(\theta) \big) + b_n \tau_n \big( \cos(\theta) \big) \big],\tag{5.2}
$$

$$
S_2(\theta) = \sum_{n=1}^{\infty} \frac{2n+1}{n(n+1)} \big[ b_n \pi_n(\cos(\theta)) + a_n \tau_n(\cos(\theta)) \big],
$$
 (5.3)

где су  $\pi_n$  и  $\tau_n$  функције које су везане за Лежандрове полиноме

$$
\pi_n\big(cos(\theta)\big) = \frac{dP_n(cos(\theta))}{d\cos(\theta)},\tag{5.4}
$$

$$
\tau_n\big(\cos(\theta)\big) = \cos(\theta)\,\pi_n\big(\cos(\theta)\big) - \sin^2(\theta)\frac{d\pi_n(\cos(\theta))}{d\cos(\theta)}.\tag{5.5}
$$

Коефицијенти  $a_n$  и  $b_n$  су Мие коефицијенти расејања као комплексне функције од величина  $x \vee y = mx$ :

$$
a_n = \frac{\frac{d\psi_n(y)}{dy}\psi_n(x) - m\psi_n(y)\frac{d\psi_n(x)}{dx}}{\frac{d\psi_n(y)}{dy}\zeta_n(x) - m\psi_n(y)\frac{d\zeta_n(x)}{dx}},
$$
\n(5.6)

$$
b_n = \frac{m \frac{d\psi_n(y)}{dy} \psi_n(x) - \psi_n(y) \frac{d\psi_n(x)}{dx}}{m \frac{d\psi_n(y)}{dy} \zeta_n(x) - \psi_n(y) \frac{d\zeta_n(x)}{dx}}.
$$
(5.7)

Функције  $\psi_n$  и  $\zeta_n$  су повезане са Беселовим и Ханкеловим функцијама релацијама:

$$
\psi_n(z) = \left(\frac{\pi z}{2}\right)^{1/2} J_{n+\frac{1}{2}}(z), \ \zeta_n(z) = \left(\frac{\pi z}{2}\right)^{1/2} H_{n+\frac{1}{2}}(z). \tag{5.8}
$$

Са овим функцијама можемо наћи параметре ефикасности за расејање и екстинкцију

$$
Q_{sca} = \frac{2}{x^2} \sum_{n=1}^{\infty} (2n+1)(|a_n|^2 + |b_n|^2), \tag{5.9}
$$

$$
Q_{ext} = \frac{2}{x^2} \sum_{n=1}^{\infty} (2n+1) \mathcal{R}(a_n + b_n).
$$
 (5.10)

На основу свега наведеног можемо прво да нађемо фазну функцију расејања (4.12) преко израза:

$$
\Phi(\mathbf{s}_i, \mathbf{s}) = \Phi(\theta) = 2 \frac{|S_1|^2 + |S_2|^2}{x^2 Q_{sca}}
$$
\n(5.11)

где су  $S_1 = S_1(x, m, \theta)$  и  $S_2 = S_2(x, m, \theta)$  амплитудне функције (5.2) и (5.3).

У оквиру нумеричких симулација написан је програм за рачунање фазне функције расејања која даје расподелу вероватноће расејања по угловима у поларном координатном систему. Цео програм је приложен у два фајла *testPhaseFunction.m* и *Phase.m*. Овде можемо дати два случаја нумеричке симулације.

Први случај за диелектричну сферну честицу чији су параметри  $x = 10$ ,  $m = 2$  је дат на слици 5.1.

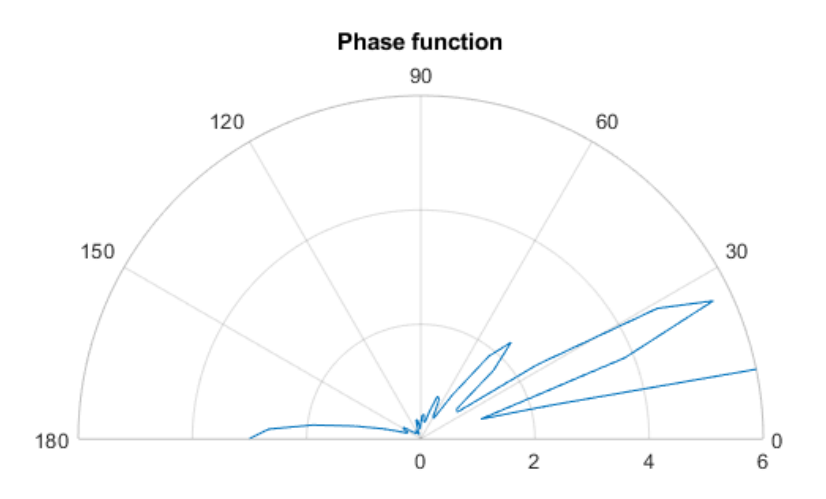

Слика 5.1: Расподела вероватноће расејања по угловима за случај диелектричне честице и вредности параметара  $x = 10, m = 2$ .

Други случај је за алуминијумску честицу са параметрима  $x = 10, m = 4.46 - 31.5i$ и дат је на слици 5.2.

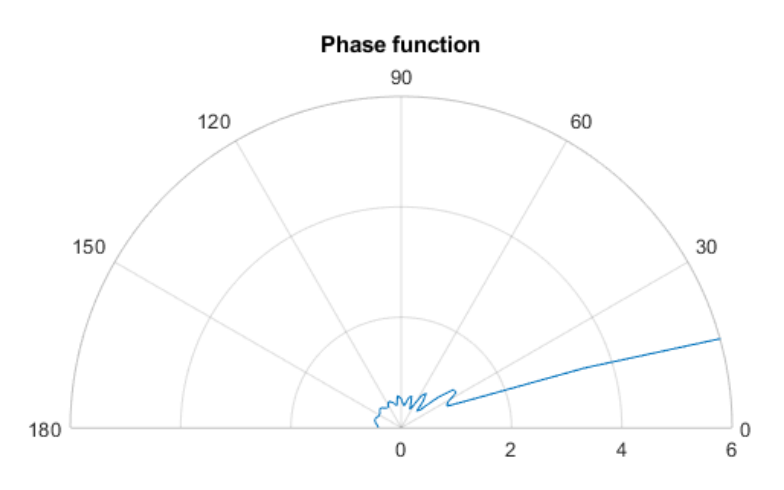

Слика 5.2: Расподела вероватноће расејања по угловима за случај алуминијумске честице и вредности параметара  $x = 10$ ,  $m = 4.46 - 31.5i$ .

Овде можемо навести неке вредности комплексних индекса преламања за типове уситњеног угља који се користе као гориво у термоелектранама у блиско-инфрацрвеној области таласних дужина (Табела 5.1).

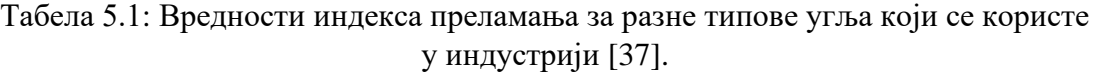

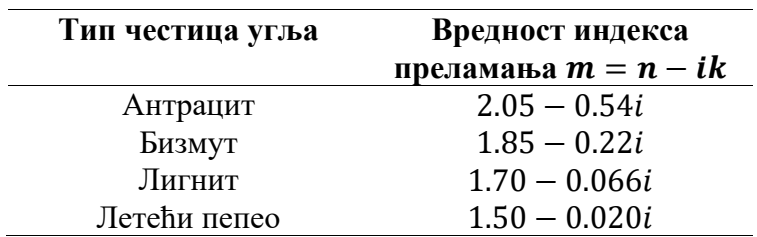

У току процеса сагоревања на високим температурама (од 1000 ℃ до 1600 ℃) унутар котлова или пећи поред гасова као продукта сагоревања имамо разне типове угљених честица. Најчешћа класификација или подела ових честица које су присутне у пламену је на уситњене угљене честице, деволатизоване угљене честице, чађ и пепео. Уситњене угљене честице су просто сирово гориво које се убацује удувавањем преко горионика. Деволатизоване честице угља (char) настају након термичког процеса испаравања свих испарљивих делова материје. Даље сагоревање доводи до појаве несагоривог остатка материје као што је пепео (ash) и делимично сагореле угљене материје као што је чађ (soot).

Обично се узима да су димензије уситњеног угља и деволатизованог остатка реда 100  $\mu$ m и веће; пепео има нешто мање димензије реда од 10  $\mu$ m до 30  $\mu$ m међутим честице пепела се групишу међусобно па су најчешће димензије за лигнит од 75  $\mu$ m до 90  $\mu$ m и за бизмут од 38  $\mu$ m до 45  $\mu$ m; за чађ су димензије реда величине од 20  $n$ m до 60  $n$ m [38].

Програми за израчунавање параметара ефикасности за расејање и екстинкцију су приложени у фајловима *MieQsca.m* и *MieQext.m*. Вредности реалног и комплексног дела индекса преламања за чађ могу да се рачунају по формули [37] за опсег вредности од 0.4  $\mu$ m до 30  $\mu$ т:

$$
n(\lambda) = 1.811 + 0.1263 \cdot \log(\lambda) + 0.027 \cdot \log(\lambda)^{2} + 0.0417 \cdot \log(\lambda)^{3}
$$
 (5.12)

$$
k(\lambda) = 0.5821 + 0.1213 \cdot \log(\lambda) + 0.2309 \cdot \log(\lambda)^{2} + 0.01 \cdot \log(\lambda)^{3}
$$
 (5.13)

где је  $\lambda$  таласна дужина у микронима. Расподела вредности реалног и имагинарног дела индекса преламања у зависности од таласне дужине за чађ је дата на слици 5.4. Програм за штампање графика је дат у фајлу *SootRefractiveIndex.m.*

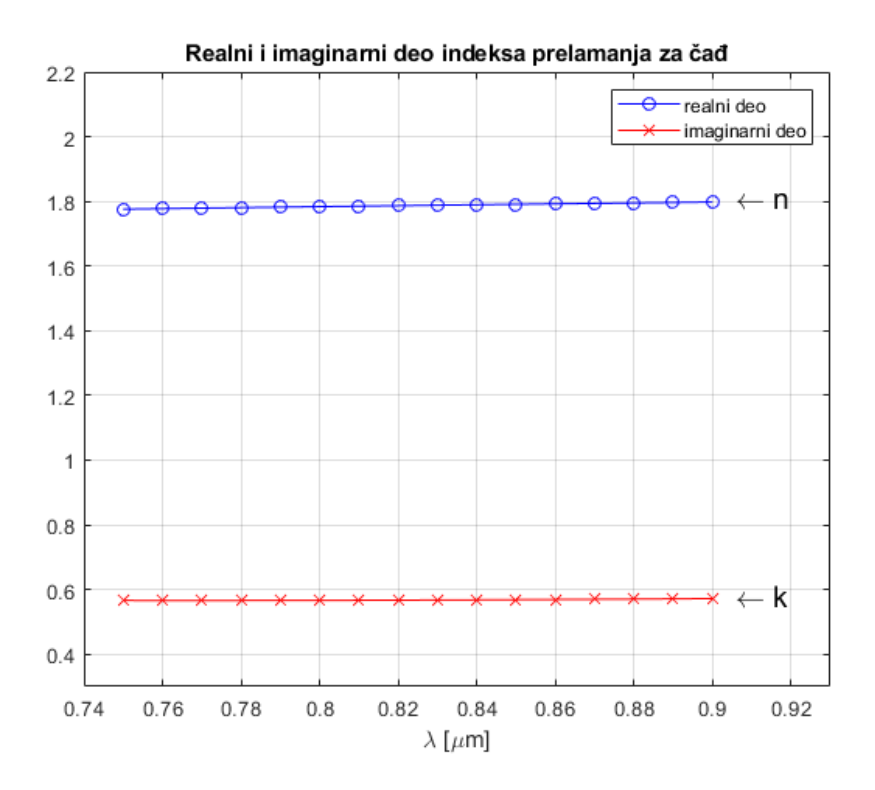

Слика 5.3. Расподела реалног и имагинарног дела индекса преламања по таласним дужинама за чађ.

На основу података за индекс преламања и величину честице чађи, можемо наћи фактор ефикасности за екстинкцију (Слика 5.4).

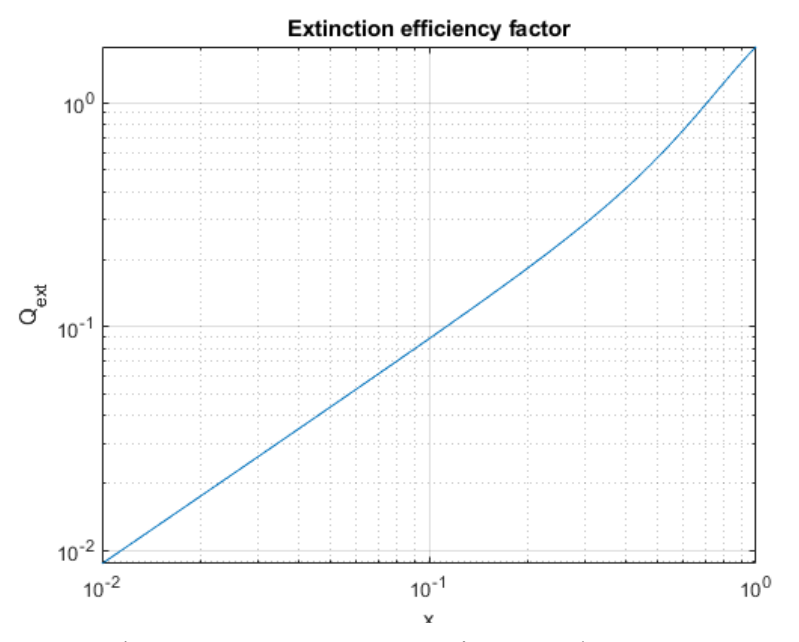

Слика 5.4. Фактор ефикасности за екстинкцију код чађи по Лоренц-Мие теорији.

Такође можемо израчунати фактор ефикасности за расејање тј. расподелу као на слици 5.5.

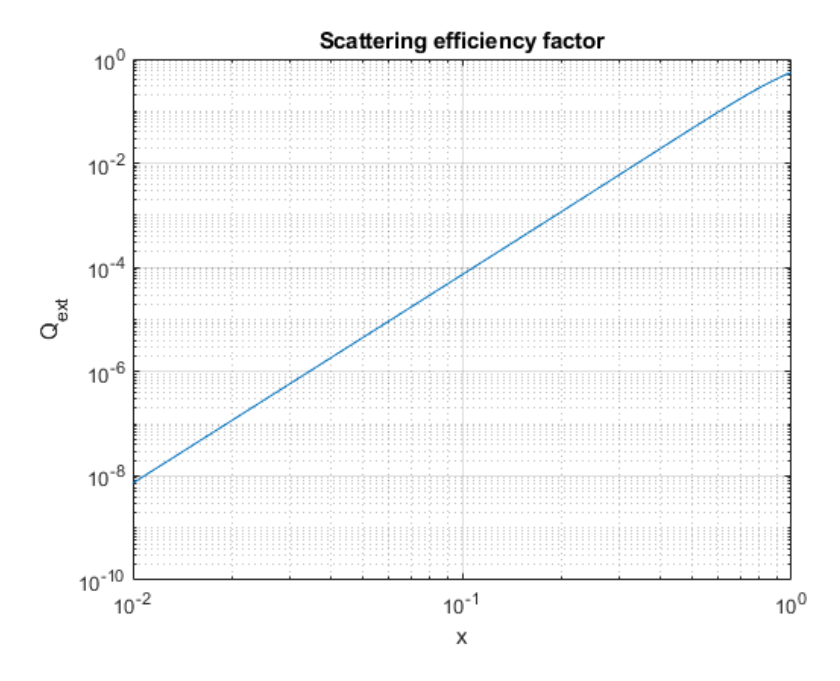

Слика 5.5. Фактор ефикасности за расејање код чађи по Лоренц-Мие теорији.
Фактори ефикасности за екстинкцију и расејање за угљене честице лигнита су дати на слици (5.6).

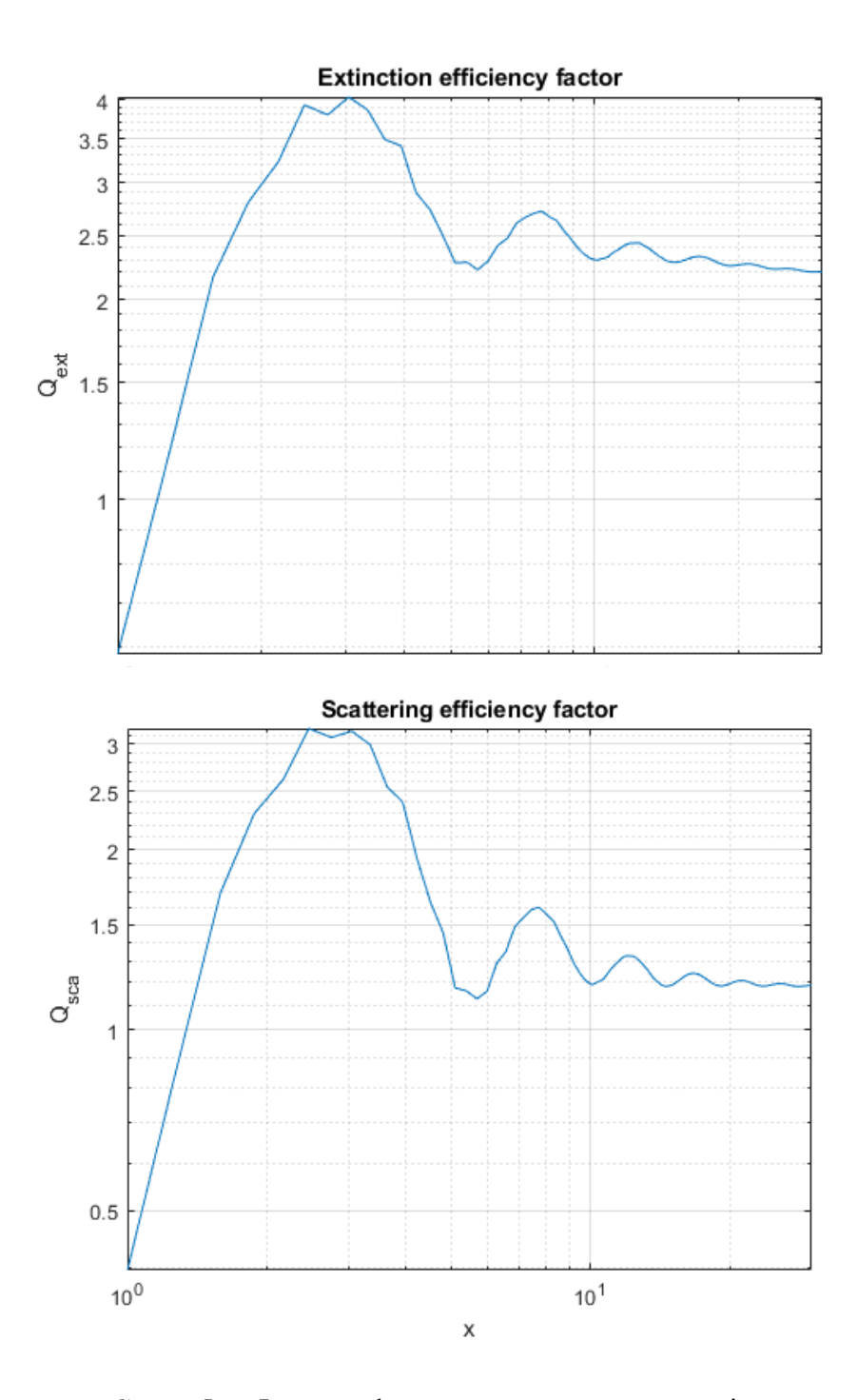

Слика 5.6. Фактор ефикасности лигнита за расејање.

Ако све честице имају иста оптичка својства у неком делу простора у коме се врши процес сагоревања тада на основу познавања попречног пресека честица за атенуацију и расејање као и расподеле честица по димензијама можемо да израчунамо коефицијенте расејања и екстинкције:

$$
\sigma_{s\lambda} = \pi \int_{0}^{\infty} Q_{sca} a^2 n(a) da,
$$
\n(5.14)

$$
\beta_{\lambda} = \pi \int_{0}^{\infty} Q_{ext} a^2 n(a) da.
$$
 (5.15)

Функција  $n(a)$  је функција дистрибуције честица по димензијама. Најћешћи облик ове функције када имамо неуниформну расподелу по димензијама је дат изразом:

$$
n(a) = Aa^{\gamma}e^{-Ba^{\delta}}, 0 \le a \le \infty.
$$
 (5.16)

Константе  $A, B, \gamma, \delta$  су позитивни реални бројеви и одређују се мерењима односно емпиријски [40]. Величина која се често користи у рачуну оптичких свосјстава честица јесте укупна запремина честица по јединици запремине или такозвана запреминска фракција

$$
f_v = \int_0^\infty \frac{4}{3} \pi a^3 n(a) da.
$$
 (5.17)

Однос параметра величине  $x$  и запреминске фракције  $f_n$  за различите типове честица које учествују у радијацији и које су продукти сагоревања угља у котловима термоелектрана је дат на слици 5.7.

Честице са униформном расподелом по димензијама тј. честице униформних димензија се најчешће користе у рачуну у пракси пошто је параметре за неуниформну расподелу тешко одредити. Тако се коефицијенти расејања и атенуације рачунају по изразима:

$$
\sigma_{s\lambda} = \pi a^2 N_T Q_{sca} \tag{5.18}
$$

$$
\beta_{\lambda} = \pi a^2 N_T Q_{ext} \tag{5.19}
$$

где  $N_T$  представља број честица по јединици запремине.

За честице чађи чије су димензије у односу на таласну дужину зрачења  $x \ll 1$ можемо сматрати да је расејање електромагнетног таласа на њима Рејлијево расејање. Рејлијево расејање се може рачунски представити преко Лоренц-Мие теорије расејања у лимесу када  $x \to 0$ . У том случају ефективни пресеци за расејање и апсорпцију се могу рачунати по формулама:

$$
Q_{sca} = \frac{8}{3} \cdot \left| \frac{m^2 - 1}{m^2 + 2} \right|^2 \cdot x^4 \tag{5.20}
$$

$$
Q_{abs} = -4 \cdot Im\left(\frac{m^2 - 1}{m^2 + 2}\right) \cdot x \tag{5.21}
$$

Одавде већ видимо да за  $x \ll 1$  важи да је  $x^4 \ll x$  односно утицај расејања на оптичке особине честице чађи су занемарљиве у односу на апсорпцију. Коефицијент апсорпције из (5.14), (5.15), (5.17) и (5.21) добијамо у облику

$$
\kappa_{\lambda} = \frac{36\pi n k}{(n^2 - k^2 + 2)^2 + 4n^2k^2} \frac{f_v}{\lambda}.
$$
\n(5.22)

Када се утврде оптичка својства свих компоненти горива као и продуката сагоревања тада се укупни коефицијент апсорпције и атенуације за мешавину гасова и честица могу изразити преко релација:

$$
\kappa_{\lambda} = \sum_{i=1}^{m} \kappa_{p,\lambda,i} + \sum_{j=1}^{n} \kappa_{g,\lambda,j}
$$
 (5.23)

$$
\beta_{\lambda} = \kappa_{\lambda} + \sum_{i=1}^{m} \sigma_{p,\lambda,i} \tag{5.24}
$$

Индекси  $p$  и  $q$  се односе на ознаке честичних и гасних компоненти, док бројеви  $m$  и  $n$ представљају укупне бројеве честичних и гасних компоненти честично-гасне мешавине која учествује у процесу сагоревања и дефинише оптичка својства горива на таласној дужини  $\lambda$ .

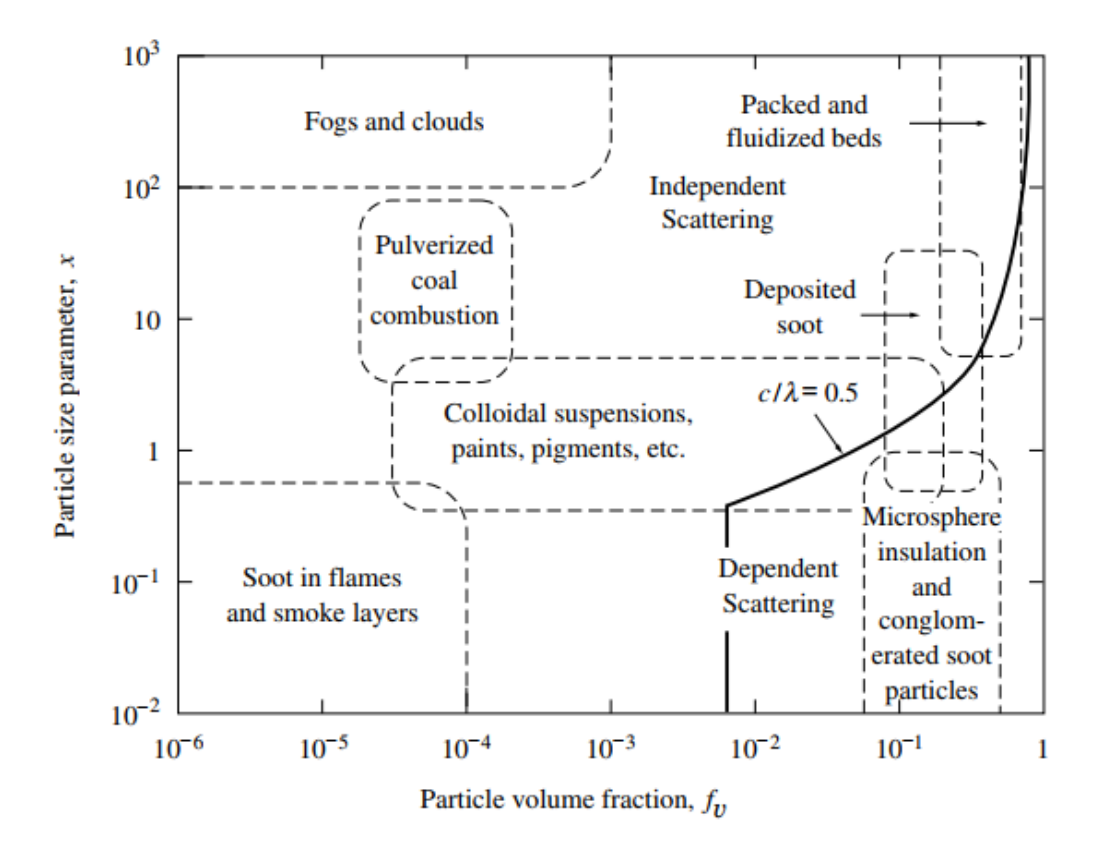

Слика 5.7. Однос параметра величине честице и запреминске фракције за разне продукте сагоревања [41].

## 6. Експериментална и мерна техника

У овом поглаву ће укратко бити описана експериментална инструментација која се најчешће користи у индустрији и у истраживањима по лабораторијама за мерење и добијање температурног профила.

Постоје три начина преноса или размене топлоте из једног дела средине у другу или са једног тела на друго. То су кондукција, конвекција и радијација. Кондукција се спроводи између два тела или између делова тела на различитим температурама међусобним деловањем суседних молекула који имају различите брзине кретања. Конвекција топлоте се појављује код флуида где долази до мешања материје под условом да постоји разлика у температури или густини унутар самог флуида. Пренос топлоте радијацијом се појављује због чињенице да материја на било којој температури изнад апсолутне нуле емитује електромагнето зрачење. Топлотно зрачење се обично дефинише на интервалу таласних дужина од 0.4  $\mu$ т до 10000  $\mu$ т.

Постоји главна подела мерења температуре пламена у пећима или ложиштима котлова и то су контактне и бесконтактне методе. Контактне методе се углавном користе у случајевима где је доминантан процес кондукција. Бесконтактне методе се користе када имамо случај да је радијација доминантан вид преноса топлоте.

Друга подела би могла да се направи на такозване инвазивне и неинвазивне технике мерења температуре. Кад кажемо инвазивна техника мислимо на уметање сонде у пламену средину односно сондирање. Сондирање је једно од главних техника мерења и контроле температуре у термоелектранама као и уопште у индустрији. Ова техника је погодна за уградњу у коморама за сагоревање фосилних горива. Са њима је могуће поред мерења температуре пратити промене концентрације појединих врста гасова. Такође са њима можемо пратити концентрације, димензије и брзине одређених врста угљених честица и њених продуката при сагоревању као што су чађ и пепео.

#### 6.1 Контактне методе

Код контактних метода неопходно је да сонда са сензором буде у контакту са пламеном при чему се постиже мерење температуре помоћу кондукције. Ово захтева да сонда инструмента мора да буде издржљива и робусна да би поднела високе температуре и корозивно разарајућа дејства средине пламена. Ове сонде морају да буду посебно дизајниране користећи се материјалима који су отпорни на високе температуре као и системом воденог или ваздушног хлађења.

## 6.1.1 Термопарови

Термопарови су најкоришћенији сензори у индустрији где је потребно мерити температуру пламена. Основна конструкција термопара се састоји од два проводника који су спојени на крајевима. Загревањем једног краја долази до појаве термоелектричног ефекта (Зебеков ефекат) при чему се у односу на други крај (хладни спој) ствара електромоторна сила односно разлика потенцијала која је пропорционална температурној разлици топлог и хладног споја (Слика 6.1). Од проводника се најчешће користе метали и њихове легуре као што је спој родијум-платина који има задовољвајуће карактеристике за индустријске примене [42, 43].

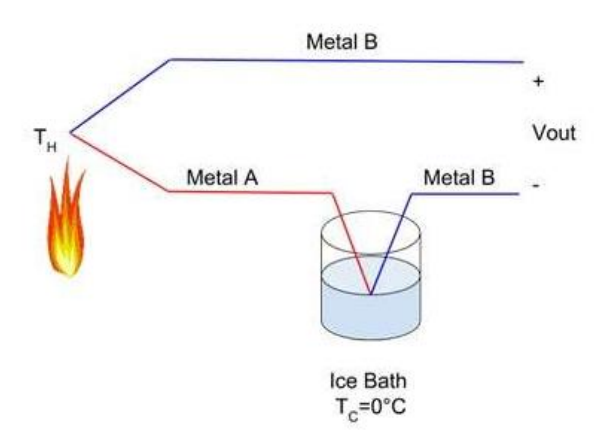

Слика 6.1. Термопар мери температуру  $T_H$  у односу на референтну температуру  $T_c$  на хладном крају који се обично термостатира.

У индустријским применама користе се за мерење температура максимално до 2000 K. Погодни су за уграђивање у коморама за сагоревање, малих су димензија и могу да издрже јаке вибрације. Код термоелектрана се уграђују у већем броју на различитим позицијама и постављају се на зидове ложишта котла. У ширем опсегу температура тачност мерења термопарова се креће између  $\pm 0.5$  °С и  $\pm 2$  °С при чему у неким случајевима може да се постигне тачност од 0.1 °С [42]. Најчешће се користе у комбинацији са другим мерним инструментима као што су двобојни пирометри, акустичне методе и ласерска спектроскопија [45, 46]. Обично се користе као контролни инструменти за уочавање процеса који неповољно утичу на процес преношења топлоте као што су зашљакавање и застакљивање зидова котла.

## 6.1.2 Индустријски отпорни термометри на бази платине

Њихов сензор се заснива на промени температуре при загревању или хлађењу. Са оваквим типовима сензора могуће је мерити температуре са веома високом тачношћу, тако што се пропушта мала струја кроз навој од платине чија је електрична отпорност у функцији промене температуре. Платина се овде користи због саме стабилности материјала и линеарне зависности између промене температуре и електричне отпорности платине. Грешка мерења температуре се креће у опсегу од  $\pm 0.01$  °С до 0.2 °С [44].

## 6.1.3 Усисни пирометри

Усисни пирометри раде на принципу увлачења гасова при процесу сагоревања у сонду при чему се при великој брзини гас превлачи преко термопара. Главни процес преношења топлоте је преко конвекције чиме се заправо мери температура гаса који пролази преко термопара [47, 48]. Термопар унутар усисног пирометра је обезбеђен слојем од минералног оксида чиме је заштићен од хемијских реакције при интеракцији са гасовима. Посебно кућиште у којем је смештен термопар има улогу изолације споја од околног зрачења.

Усисни пирометри се најчешће користе у ложиштима котлова у термоелектранама и индустријским пећима чије су димензије довољно велике за уношење инструмента унутар комора за сагоревање горива. Усисни пирометри могу да се користе и за одређивање састава гасова у ложиштима и коморама.

Брзине увлачења гасова се крећу од 5 m/s до 150 m/s у зависности од конструкције и препоруке употребе [49]. Највећи проблем је време које је потребно увлачити гас преко термопара да би се постигла термодинамичка равнотежа и обично је потребно пар минута сачекати да би се температура променила за 100 ℃ [50].

### 6.2 Бесконтактне методе

Бесконтактни термометри мере температуру пасивном методом односно мерећи емитовано зрачење неког објекта у одређеном интервалу таласних дужина. Једно од главних предности оваквог метода мерења је што не уноси никакве поремећаје или промене у температурно поље које се мери за разлику од контакних метода. Интервал таласних дужина на којима се врши мерење температуре безконтактном методом се креће од видљивог дела спектра (од 400 *nm* до 780 *nm*) до инфрацрвеног дела спектра (до 20  $\mu$ m). Емитована енергија зависи од емисивности површине или средине чија се температура мери. Емисивност тела/средине може да се мења са променом таласне дужине или температуре тог тела/средине зато се тежи развоју система који могу истовремено да мере температуру и емисивност [51].

## 6.2.1 CCD оптички сензор

CCD (енг. Charged-Coupled Device) уређај се први пут појавио 1969. године. Њени проналазачи су George E. Smith и Willard S. Boyle који су радили у Беловим лабоераторијама<sup>2</sup>. . Овај оптички сензор може да буде у конфигурацији једнодимензионалног низа (као код спектрометра) или дводимензионалне површи (CCD камера). CCD представља скуп неколико хиљада или неколико милиона оптичких детектора. Појединачни детектор је кондензатор чија је конструкција заснована на металоксидном полупроводнику. Ради на принципу фотоефекта и за разлику од обичних фотодиода, детектор (пиксел) акумулира наелектрисања у кондензатору. Ова акумулирана наелектрисања се очитавају као напон на кондензатору и на крају се врши аналогнодигитална конверзија, где се дигитална вредност складишти у меморију чипа. Време очитавања код CCD детектора је реда мили секунде. CCD детектори се конструишу у виду интегрисаних кола. Величина пиксела је до десет микрона. Покривају обично спектралну област од 190 nm до 1000 nm. Квантна ефикасност $^3$  је око деведесет посто [148].

У температурној томографији су најзаступљенији уређаји за мерење температуре. Већина мери зрачење на три таласне дужине (плава, зелена и црвена). Имају могућност да се користе и за мерење температурног поља у инфрацрвеној области спектра. Дакле, користе се као радијациони пирометри и имају широко видно поље. Због тога су погодне да када се поставе у више позиција обухвате цео простор унутар комора, што им омогућава примену у тродимензионалној реконструкцији температурног поља.

Код спектрометра, спектрографа, у излазној равни имамо CCD детектор. Спектрометри се обично користе у ултраљубичастој, видљивој и инфрацрвеној области таласних дужина електромагнетног зрачења. Основна конструкција спектрометра се састоји од: улазног прореза, дисперзионог елемента, оптичког система и детектора у излазној равни. Дисперзиони елемнт може да буде дифракциона решетка или призма. Дифракционе решетке имају већу моћ разлагања $^4\!$ .

<sup>2</sup> Bell Telephone Laboratories

<sup>3</sup> Количник броја упадних фотона које је детектор апсорбовао и броја електрона које је детектор произвео.

<sup>4</sup> Минимално раздвајање две блиске спектралне линије једнаких интензитета.

## 6.2.2 Двобојни и вишебојни пирометри

Код двобојног пирометра имамо, као оптички сензор сендвич фотодиоде, тако да можемо да меримо емитовано зрачење на две таласне дужине. Овде се подразумева да су коефицијенти емисивности емитера на тим таласним дужинама приближно исте. На овај начин, комбинацијом мерења на две блиске таласне дужине, успевамо да отклонимо потребу познавања коефицијента емисивности. Проблем може настати када се емитер не понаша као сиво тело на тим таласним дужинама.

Примена двобојног пирометра је највећа код термоелектрана које користе угаљ, пошто се честице које емитују топлоту понашају, у одређеном спектралном опсегу, као сива тела. Мерење овим инструментом се обавља ако су у пламену присутне честице угља, чађи и пепела. Њихова примена је ограничена због уског видног поља. Мерећи интегрисано зрачење дуж видног поља добија се температура чији је резултат највише отежињен ка делу оптичког пута са највећом температуром [109]. Вишебојни пирометри имају примену код термоелектрана код које користе као гориво битумен или друге типове горива [149].

# 7. Монте Карло метод решавања директног проблема

Једначина преноса топлоте зрачењем  $(4.13)$  је петодимензионална<sup>5</sup> интегралнодиференцијална једначина која је веома компликована за решавање. До сада су развијене бројне успешне методе које решавају овај проблем у мање или више ограниченим условима. Једна од познатих метода за решавање јесте метода Сферних хармоника (енг. Spherical Harmonic Method). Ова метода даје апроксимативно решење, до одређене тачности, тако што трансформише једначину преноса топлоте зрачењем у систем парцијалних диференцијалних једначина. Више о овој методи се може наћи у литератури [65, 66, 67, 68]. Друга популарна метода је метода Дискретних ордината (енг. Discrete Ordinate Method). Она је слична методи Сферних хармоника и своди се на решавање система парцијалних диференцијалних једначина [69, 70, 71, 72]. Трећа популарна метода је Зонска метода (енг. The Zonal Method) и она је применљива за апсорбујућу и емитујућу средину са изотропним расејањем. У овој методи средина је подељена на коначан број изотермалних зона, односно воксела и зидних сегмената. Код ње се решава размена топлоте између било које две зоне са тим да се успостави термодинамичка равнотежа. Ова метода је описана у литератури [73, 74, 75, 76, 77].

У последње време најпопуларнија метода решавања преноса топлоте зрачењем је Монте Карло метода. Главни разлог овоме јесте раст процесорске снаге савремених рачунара<sup>6</sup> као и све једноставнија употреба паралелизма у програмирању. Ако кренемо од једначине (4.17), која описује дивергенцију флукса зрачења за инфинитензималну запремину, онда можемо да је преформулишемо у следећем облику:

$$
\nabla \cdot \boldsymbol{q} = 4\kappa_p \sigma T^4 - \int_A \epsilon(\boldsymbol{r}') \sigma T^4(\boldsymbol{r}') \frac{d\mathcal{F}_{dA' \to dV}}{dV} dA'
$$
\n
$$
- \int_V 4\kappa_p(\boldsymbol{r}'') \sigma T^4(\boldsymbol{r}'') \frac{d\mathcal{F}_{dV'' \to dV}}{dV} dV''.
$$
\n(7.1)

Са десне стране први члан представља укупно емитовано зрачење у простору по јединици запремине. Коефицијент  $\kappa_p$  представља коефицијент апсорпције, остатак првог члана је у ствари Штефан-Болцманов закон зрачења. Други члан израчунава део зрачења који доспева са затворене површине, ако је средина ограничена у неком простору,  $\epsilon(\bm{r}')$  је емисивност зида на позицији  $\bm{r}'$  док је  $d\bm{\mathcal{F}}_{dA'\to dV}$  фракција зрачења које доспева од елементарне површи  $dA'$  до елементарне запремине  $dV$ . Трећи члан представља део зрачења који доспева из околне запремине. Део зрачења  $\mathcal{F}_{dV^{\prime\prime}\rightarrow dV}$  је фракција зрачења која долази из околне

<sup>5</sup> Три просторне координате и две за правац простирања.

<sup>6</sup> Пораст броја језгара код CPU, све снажније графичке карте GPU и раст радне фреквенције у GHz што код процесора што код RAM меморије.

запремине/средине од елементарне запремине  $dV''$  до наше посматране запремине  $dV$ . Коефицијент  $\kappa_p(\bm{r}'')$  је коефицијент апсорпције на позицији  $\bm{r}''$ .

Када се једначина (7.1) интеграли и дискретизује, добија се следећи облик:

$$
\int\limits_{V_l} \nabla \cdot \boldsymbol{q} \, dV = 4\kappa_{pl} \sigma T_l^4 V_l - \sum\limits_{j=1}^J \varepsilon_j \sigma T^4 A_j \mathcal{F}_{j \to l} - \sum\limits_{k=1}^K 4\kappa_{pk} \sigma T_k^4 V_k \mathcal{F}_{k \to l}. \tag{7.2}
$$

Температура  $T_k$  је средња вредност температуре у запремини  $V_k$ :

$$
\kappa_{pk}\sigma T_k^4 = \frac{1}{V_k} \int\limits_{V_k} \kappa_{pk}\sigma T^4 dV.
$$
 (7.3)

Вредности  $i = 1, ..., J$  и  $l = 1, ..., K$  пребројавају сегменте површина и вокселе односно запремине. Вредност Ј је укупан број површинских сегмената, К је укупан број запреминских воксела.

Фракције зрачења које доспевају од *ј*-тог сегмента до *l*-тог воксела  $\mathcal{F}_{j\to l}$  и од *k*-тог воксела до l-тог воксела  $\mathcal{F}_{k\to l}$  су такозване READ<sup>7</sup> вредности које се израчунавају статистичком методом односно директном<sup>8</sup> Монте Карло методом [78, 79].

### 7.1 Директни Монте Карло метод

Овде ће бити описан класичан статистички начин израчунавања READ вредности применом Монте Карло метода. О овој методи се може наћи више информација у литератури [80].

#### 7.1.1 Координате избацивања/емисије фотона из воксела

Као што је већ речено, цео простор и површ која га затвара делимо на вокселе и зидне сегменте. У најједноставнијем случају узимамо да су воксели облика коцке или уопштеније квадра. Ако узмемо да је температура свуда једнака унутар посматраног воксела тада су координате емисије фотона дате са:

$$
x_0 = (R_x - 0.5)\Delta x + x_c, \tag{7.4}
$$

$$
y_0 = (R_y - 0.5)\Delta y + y_c, \tag{7.5}
$$

<sup>7</sup> Енг. Radiant Energy Absorption Distribution.

<sup>8</sup> Енг. Forward Monte Carlo Method.

$$
z_0 = (R_z - 0.5)\Delta z + z_c.
$$
 (7.6)

Координате  $x_c$ ,  $y_c$  и  $z_c$  су координате центра воксела. Величине  $\Delta x$ ,  $\Delta y$  и  $\Delta z$  су димензије воксела. Бројеви  $R_x$ ,  $R_y$  и  $R_z$  су добијени генератором случајних бројева по униформној расподели.

Правац и смер емисије фотона описујемо преко поларних координата:

$$
\psi = 2\pi R_{\psi},\tag{7.7}
$$

$$
\theta = \arccos(1 - 2R_{\theta}).\tag{7.8}
$$

Углови емисије  $\psi$  и  $\theta$  су поларни и азимутни угао.

## 7.1.2 Апсорпција унутар медијума

У овом случају, за задате вредности коефицијнта апсорпције  $\kappa_{\lambda}$  по вокселима, треба наћи укупан пређени пут фотона пре него што се апсорбује у средини. Полази се од једначине (4.3), и одатле ако фотон пређе пут  $l_k$ , тада је веза између генерисаног случајног броја  $R_a$  по униформној расподели и оптичког пута:

$$
R_a = e^{-\int_0^{l_k} \kappa_\lambda \, ds}.\tag{7.9}
$$

Ако је коефицијент апсорпције константан дуж целог пута, онда можемо да нађемо укупан пут:

$$
l_{\kappa} = \frac{1}{\kappa_{\lambda}} \ln \frac{1}{R_a}.\tag{7.10}
$$

Када немамо униформан коефицијент апсорпције дуж пута који фотон прелази тада укупан пређени пут можемо израчунати из услова:

$$
\sum_{k} \kappa_{\lambda k} s_k \le \ln \frac{1}{R_a}.\tag{7.11}
$$

## 7.1.3 Расејање унутар медијума

За расејање можемо да користимо аналогну релацију. Ако је коефицијент расејања константан дуж путање фотона  $\sigma_{s\lambda}$  за генерисани случајни број добијен по униформној расподели  $R_{\sigma}$  пређени пут фотона пре расејања је:

$$
l_{\sigma} = \frac{1}{\sigma_{s\lambda}} \ln \frac{1}{R_{\sigma}}.
$$
\n(7.12)

Када немамо исти коефицијент расејања, већ нам се мења из воксела у воксел, тада пређени пут пре расејања рачунамо из услова:

$$
\sum_{k} \sigma_{s\lambda k} s_k \le \ln \frac{1}{R_{\sigma}}.\tag{7.13}
$$

Када се деси расејање, поларне углове расејања  $\psi'$  и  $\theta'$  можемо наћи по формулама:

$$
R_{\psi\prime} = \frac{\psi'}{2\pi} \tag{7.14}
$$

$$
R_{\theta'} = \frac{1}{2} \left( 1 - \cos \theta' + \frac{A_1}{2} \sin^2 \theta' \right). \tag{7.15}
$$

За изотропно расејање коефицијент  $A_1 = 0$ . Једначину (7.15) треба инверзно решити по  $\theta'$ . Вредности  $R_{\psi}$ , и  $R_{\theta'}$  се добијају преко генератора случајних бројева по равномерној расподели.

# 7.1.4 Расејање са површине зидова котла

За дифузни емитер, поларне углове за правац и смер расејања формирамо преко једначина:

$$
\psi_s = 2\pi R_{\psi_s} \tag{7.16}
$$

$$
\theta_s = \arcsin\left(\sqrt{R_{\theta_s}}\right). \tag{7.17}
$$

Бројеви  $R_{\bm{\psi}_\mathcal{S}}$ и  $R_{\bm{\theta}_\mathcal{S}}$  се добијају преко генератора случајних бројева по униформној расподели.

## 7.1.5 Програм за рачунање READ вредности

У оквиру дисертације напиасан је програм за рачунање READ вредности. Програм је дат у изворном коду у прилогу (13.4). Простор у коме се рачунају путање фотона је издељен на  $10 \times 10 \times 10$  воксела по  $x, y$  и  $z$  кординатама. Такође, зидни сегменти су издељени на  $6 \times 10 \times 10$  сегмената, што формира димензију матрице  $12 \times 12 \times 12$  са  $128$ елемената који немају никакаву важност (додељена им је вредност нула). Могуће је задати димензије воксела и тиме и целог простора. У програму се задају вредности коефицијената за апсорпцију и расејање. Могуће је засебно за сваки воксел да се задају међусобно различите вредности коефицијената апсорпције и расејања. Такође, може се задати коефицијент емисивности за зидове.

Улаз у програм су координате воксела одакле креће емисија фотона у свим правцима поштујући наведена правила из Монте Карло симулације. Генеришу се случајне вредности за апсорпцију и расејање, и тиме се унапред одређује колики пут ће фотон прећи. Ако до апсорпције има више случајева расејања, онда се сабирају делови пређеног пута по формули (7.11) све док се фотон не заустави до коначне апсорпције. Између свака два расејања треба да се испуни услов (7.13). При сваком тренутку расејања се рачунају нови правци и смерови по формулама (7.14) и (7.15). Када се деси судар са зидовима котла генерише се нови случајни број  $R_{\omega}$  по униформној расподели. Ако је  $R_{\omega} > \varepsilon$  тада се рачунају нови правци и смерови расејања по Ламберовом $^9$  косинусном закону (7.16) и (7.17). Ако је  $\ R_\omega \leq \varepsilon$  онда се честица апсорбује.

Програм може да идвоји путању једног фотона са свим расејањима пре него што се апсорбује (Слика 7.1). Такође, може да се зада број емитованих фотона и да се добије слика њихових коначних позиција у простору (Слика 7.2).

<sup>&</sup>lt;sup>9</sup> Johann Heinrich Lambert (1728–1777) швајцарски математичар и физичар.

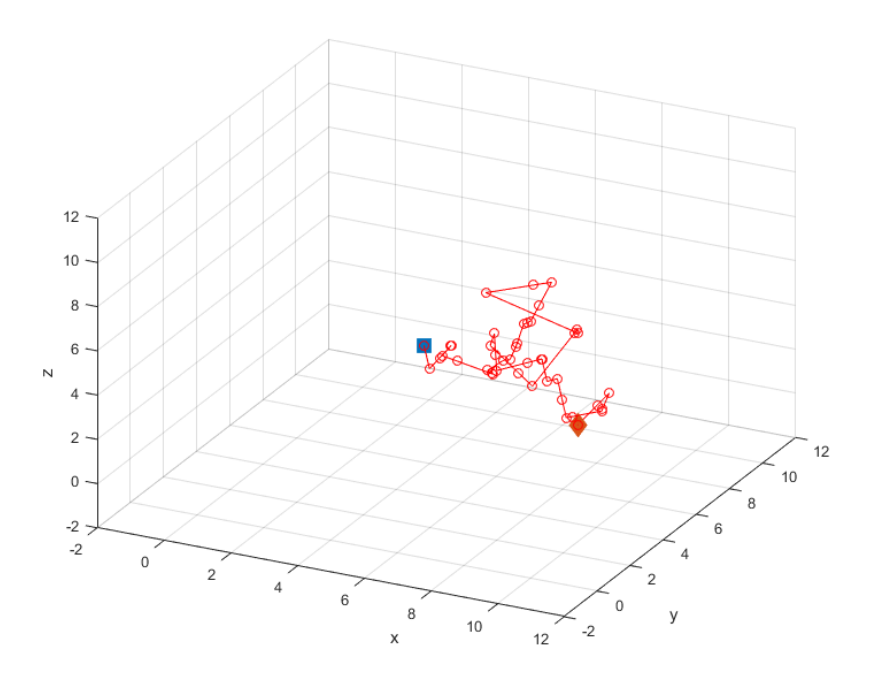

Слика 7.1. Путања једног фотона од почетне позиције која је обележена плавом бојом, до апсорпције која је обележена пуном црвеном бојом.

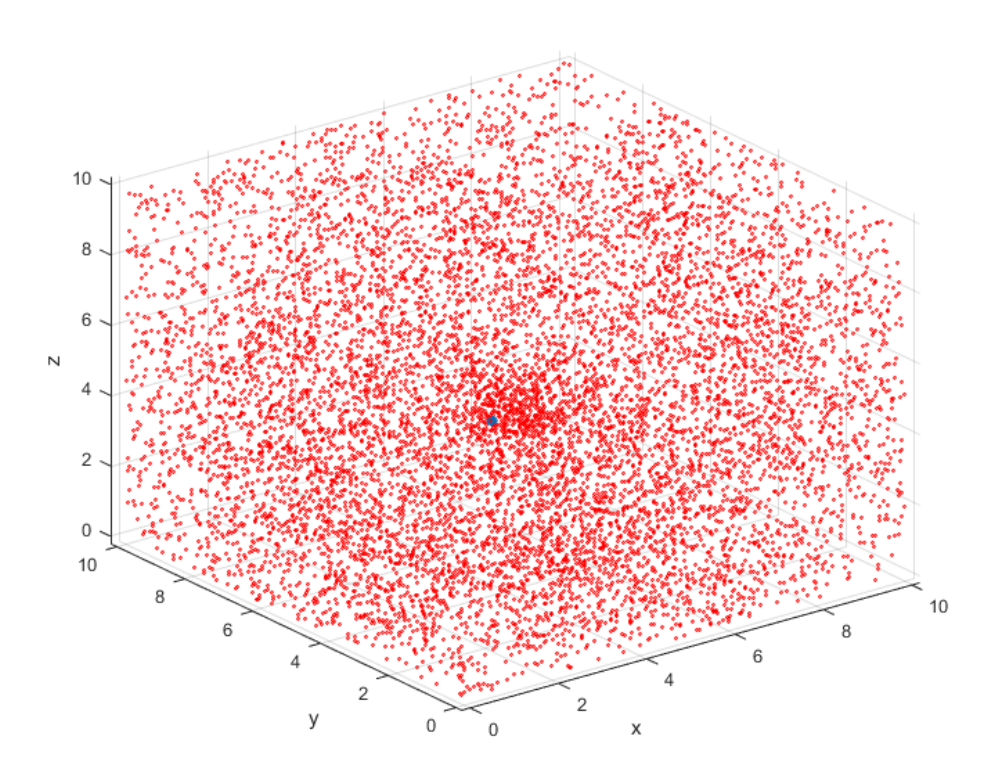

Слика 7.2. Емисија великог броја фотона из воксела са координатама (5, 5, 5) са приказаним позицијама апсорпције у простору котла.

Израчунати бројеви апсорбованих фотона по вокселима и зидним сегментима као и READ вредности за емисију са позиције (5, 5, 5) у простор котла са димензијама 20 m  $\times$  20 m  $\times$  20 m и са поменутом поделом, као и са задатим коефицијентима расејања 0.02 m<sup>-1</sup> и апсорпције 0.04 m<sup>-1</sup> у свим вокселима, су приказани на табелама и сликама. У овом случају је пуштено  $N = 10^6$  фотона. Табеле са READ вредностима као и са бројевима апсорбованих фотона по вокселима и зидним сегментима су приказане по нивоима од доње до горње стране гледано дуж z-oce. Вредности са READ вредностима се чувају у 3Д матрици. Први ниво је доња 2Д матрица, други ниво је следећа изнад 2Д матрица итд. Вредности апсорбованих фотона и израчунатих READ вредности су дати у табелама од табеле 7.1 до табеле 7.24., одговарајуће слике расподела су дате од слике 7.3 до 7.14.

| 0            | 0    | $\mathbf{0}$ | 0    | 0    | 0    | 0    | 0    | 0    | 0    | 0   | 0        |
|--------------|------|--------------|------|------|------|------|------|------|------|-----|----------|
| 0            | 677  | 928          | 1094 | 1167 | 1289 | 1226 | 1026 | 905  | 718  | 578 | $\Omega$ |
| 0            | 897  | 1122         | 1446 | 1659 | 1778 | 1721 | 1429 | 1150 | 852  | 676 | 0        |
| 0            | 1102 | 1528         | 1833 | 2232 | 2458 | 2335 | 1972 | 1450 | 1050 | 797 | $\Omega$ |
| 0            | 1257 | 1709         | 2225 | 2773 | 2958 | 2791 | 2312 | 1727 | 1233 | 837 | 0        |
| 0            | 1310 | 1754         | 2418 | 2988 | 3166 | 2874 | 2312 | 1743 | 1277 | 904 | 0        |
| 0            | 1236 | 1683         | 2303 | 2711 | 3066 | 2839 | 2246 | 1672 | 1226 | 838 | $\Omega$ |
| 0            | 1062 | 1485         | 1885 | 2338 | 2355 | 2230 | 1862 | 1367 | 1092 | 792 | $\Omega$ |
| 0            | 867  | 1110         | 1445 | 1647 | 1770 | 1753 | 1530 | 1217 | 922  | 719 | 0        |
| 0            | 702  | 847          | 1082 | 1174 | 1262 | 1233 | 1089 | 963  | 711  | 530 | 0        |
| $\mathbf{0}$ | 537  | 649          | 746  | 881  | 905  | 883  | 724  | 687  | 520  | 408 | $\Omega$ |
| 0            | 0    | $\mathbf{0}$ | 0    | 0    | 0    | 0    | 0    | 0    | 0    | 0   | 0        |

Табела 7.1. Број апсорбованих фотона на првом нивоу.

Табела 7.2. READ вредности × 10<sup>-4</sup> са првог нивоа.

| 0.00 | 0.00 | 0.00 | 0.00 | 0.00 | 0.00 | 0.00 | 0.00 | 0.00 | 0.00 | 0.00 | 0.00 |
|------|------|------|------|------|------|------|------|------|------|------|------|
| 0.00 | 6.80 | 9.30 | 11.0 | 12.0 | 13.0 | 12.0 | 10.0 | 9.10 | 7.20 | 5.80 | 0.00 |
| 0.00 | 9.00 | 11.0 | 14.0 | 17.0 | 18.0 | 17.0 | 14.0 | 12.0 | 8.50 | 6.80 | 0.00 |
| 0.00 | 11.0 | 15.0 | 18.0 | 22.0 | 25.0 | 23.0 | 20.0 | 15.0 | 11.0 | 8.00 | 0.00 |
| 0.00 | 13.0 | 17.0 | 22.0 | 28.0 | 30.0 | 28.0 | 23.0 | 17.0 | 12.0 | 8.40 | 0.00 |
| 0.00 | 13.0 | 18.0 | 24.0 | 30.0 | 32.0 | 29.0 | 23.0 | 17.0 | 13.0 | 9.00 | 0.00 |
| 0.00 | 12.0 | 17.0 | 23.0 | 27.0 | 31.0 | 28.0 | 22.0 | 17.0 | 12.0 | 8.40 | 0.00 |
| 0.00 | 11.0 | 15.0 | 19.0 | 23.0 | 24.0 | 22.0 | 19.0 | 14.0 | 11.0 | 7.90 | 0.00 |
| 0.00 | 8.70 | 11.0 | 14.0 | 16.0 | 18.0 | 18.0 | 15.0 | 12.0 | 9.20 | 7.20 | 0.00 |
| 0.00 | 7.00 | 8.50 | 11.0 | 12.0 | 13.0 | 12.0 | 11.0 | 9.60 | 7.10 | 5.30 | 0.00 |
| 0.00 | 5.40 | 6.50 | 7.50 | 8.80 | 9.10 | 8.80 | 7.20 | 6.90 | 5.20 | 4.10 | 0.00 |
| 0.00 | 0.00 | 0.00 | 0.00 | 0.00 | 0.00 | 0.00 | 0.00 | 0.00 | 0.00 | 0.00 | 0.00 |

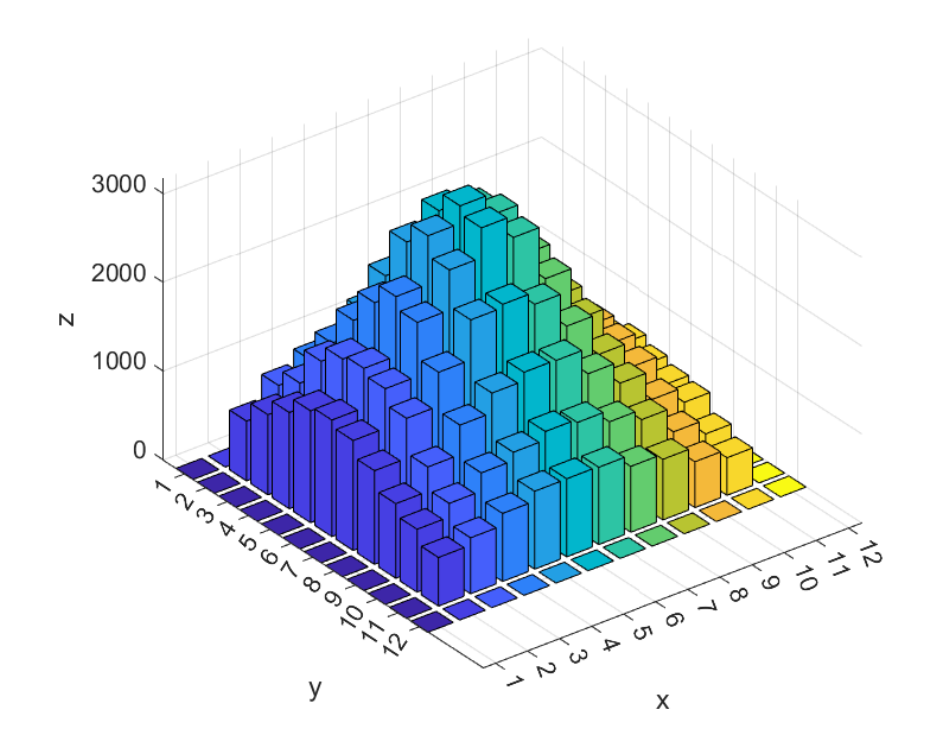

Слика 7.3 Графички приказ расподеле броја апсорбованих фотона по сегментима са првог нивоа из табеле 7.1.

| 0    | 690 | 874 | 1108 | 1225 | 1251 | 1218 | 1130 | 865 | 712 | 542 | 0            |
|------|-----|-----|------|------|------|------|------|-----|-----|-----|--------------|
| 707  | 37  | 73  | 74   | 78   | 100  | 81   | 80   | 64  | 55  | 37  | 632          |
| 890  | 62  | 77  | 80   | 119  | 118  | 110  | 100  | 76  | 48  | 60  | 758          |
| 1141 | 81  | 103 | 127  | 117  | 127  | 128  | 118  | 100 | 73  | 47  | 908          |
| 1218 | 71  | 113 | 135  | 200  | 168  | 184  | 129  | 121 | 92  | 62  | 1049         |
| 1276 | 109 | 118 | 131  | 175  | 157  | 172  | 131  | 129 | 87  | 65  | 1034         |
| 1221 | 87  | 103 | 176  | 151  | 169  | 142  | 120  | 105 | 71  | 62  | 985          |
| 1070 | 73  | 86  | 120  | 145  | 154  | 138  | 109  | 101 | 76  | 65  | 905          |
| 873  | 82  | 65  | 99   | 85   | 105  | 94   | 101  | 92  | 56  | 53  | 737          |
| 718  | 53  | 69  | 70   | 102  | 78   | 89   | 66   | 56  | 45  | 50  | 682          |
| 553  | 50  | 56  | 51   | 60   | 64   | 58   | 63   | 51  | 38  | 40  | 526          |
| 0    | 675 | 811 | 938  | 1063 | 1053 | 1013 | 894  | 769 | 597 | 492 | $\mathbf{0}$ |

Табела 7.3. Број апсорбованих фотона на другом нивоу.

| 0.00 | 5.50 | 6.60 | 7.90 | 8.30 | 8.70 | 8.40 | 8.00 | 7.00 | 5.50 | 4.00 | 0.00 |
|------|------|------|------|------|------|------|------|------|------|------|------|
| 5.50 | 0.41 | 0.54 | 0.51 | 0.66 | 0.85 | 0.74 | 0.68 | 0.58 | 0.47 | 0.39 | 4.80 |
| 6.10 | 0.53 | 0.67 | 0.66 | 0.64 | 0.79 | 0.87 | 0.77 | 0.63 | 0.45 | 0.43 | 6.40 |
| 8.00 | 0.63 | 0.83 | 0.73 | 0.68 | 0.93 | 1.10 | 0.82 | 0.65 | 0.44 | 0.48 | 7.10 |
| 8.70 | 0.65 | 0.78 | 0.84 | 0.91 | 1.10 | 0.96 | 0.88 | 0.71 | 0.70 | 0.47 | 7.10 |
| 8.40 | 0.52 | 0.79 | 0.85 | 1.30 | 0.94 | 1.20 | 1.00 | 0.83 | 0.79 | 0.52 | 8.00 |
| 8.80 | 0.64 | 0.84 | 0.89 | 1.10 | 1.20 | 1.10 | 1.10 | 0.68 | 0.62 | 0.50 | 7.00 |
| 7.90 | 0.76 | 0.74 | 0.75 | 0.99 | 1.10 | 0.90 | 0.77 | 0.73 | 0.66 | 0.50 | 6.60 |
| 6.50 | 0.58 | 0.56 | 0.64 | 0.72 | 0.97 | 0.69 | 0.65 | 0.67 | 0.54 | 0.35 | 5.60 |
| 5.60 | 0.46 | 0.60 | 0.51 | 0.54 | 0.62 | 0.67 | 0.64 | 0.46 | 0.37 | 0.35 | 4.90 |
| 4.40 | 0.43 | 0.43 | 0.40 | 0.50 | 0.57 | 0.49 | 0.54 | 0.39 | 0.44 | 0.40 | 4.30 |
| 0.00 | 5.20 | 6.10 | 6.90 | 7.30 | 7.20 | 7.50 | 7.30 | 6.00 | 5.20 | 4.20 | 0.00 |

Табела 7.4. READ вредности  $\times$   $10^{-4}$  са другог нивоа.

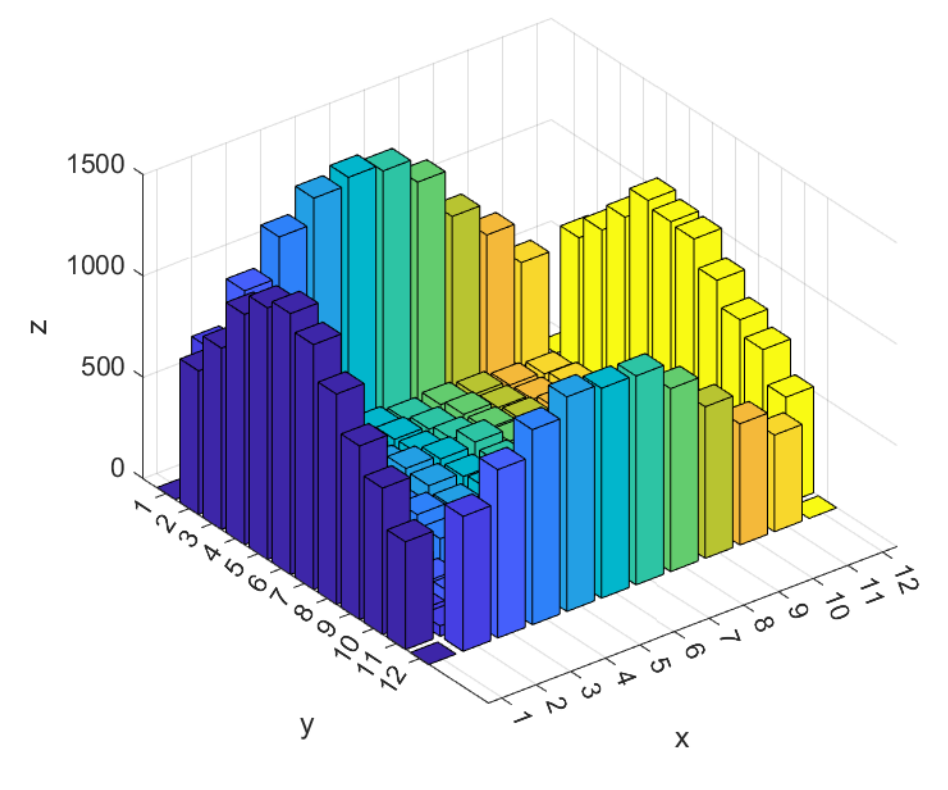

Слика 7.4. Графички приказ расподеле броја апсорбованих фотона по сегментима са другог нивоа из табеле 7.3.

| 0    | 947 | 1208 | 1437 | 1729 | 1796 | 1680 | 1535 | 1206 | 903 | 663 | 0    |
|------|-----|------|------|------|------|------|------|------|-----|-----|------|
| 927  | 67  | 59   | 118  | 111  | 111  | 89   | 108  | 85   | 52  | 67  | 770  |
| 1125 | 79  | 108  | 114  | 157  | 172  | 145  | 143  | 97   | 89  | 51  | 978  |
| 1464 | 100 | 130  | 189  | 199  | 228  | 201  | 171  | 130  | 92  | 81  | 1096 |
| 1657 | 101 | 147  | 218  | 316  | 321  | 287  | 228  | 160  | 114 | 72  | 1291 |
| 1831 | 105 | 173  | 251  | 303  | 329  | 318  | 220  | 157  | 98  | 88  | 1331 |
| 1660 | 105 | 174  | 213  | 295  | 300  | 266  | 209  | 158  | 117 | 77  | 1281 |
| 1444 | 100 | 129  | 171  | 212  | 258  | 225  | 166  | 141  | 90  | 69  | 1106 |
| 1159 | 81  | 112  | 133  | 126  | 161  | 152  | 145  | 121  | 69  | 74  | 1029 |
| 875  | 65  | 89   | 92   | 100  | 122  | 118  | 100  | 96   | 69  | 69  | 756  |
| 678  | 55  | 64   | 55   | 94   | 77   | 75   | 67   | 47   | 57  | 59  | 598  |
| 0    | 756 | 959  | 1199 | 1280 | 1346 | 1281 | 1156 | 1006 | 773 | 612 | 0    |

Табела 7.5. Број апсорбованих фотона на трећем нивоу.

Табела 7.6. READ вредности  $\times$   $10^{-4}$  са трећег нивоа.

| 0.00 | 9.50 | 12.0 | 14.0 | 17.0 | 18.0 | 17.0 | 15.0 | 12.0 | 9.00 | 6.60 | 0.00 |
|------|------|------|------|------|------|------|------|------|------|------|------|
| 9.30 | 0.67 | 0.59 | 1.20 | 1.10 | 1.10 | 0.89 | 1.10 | 0.85 | 0.52 | 0.67 | 7.70 |
| 11.0 | 0.79 | 1.10 | 1.10 | 1.60 | 1.70 | 1.50 | 1.40 | 0.97 | 0.89 | 0.51 | 9.80 |
| 15.0 | 1.00 | 1.30 | 1.90 | 2.00 | 2.30 | 2.00 | 1.70 | 1.30 | 0.92 | 0.81 | 11.0 |
| 17.0 | 1.00 | 1.50 | 2.20 | 3.20 | 3.20 | 2.90 | 2.30 | 1.60 | 1.10 | 0.72 | 13.0 |
| 18.0 | 1.10 | 1.70 | 2.50 | 3.00 | 3.30 | 3.20 | 2.20 | 1.60 | 0.98 | 0.88 | 13.0 |
| 17.0 | 1.10 | 1.70 | 2.10 | 3.00 | 3.00 | 2.70 | 2.10 | 1.60 | 1.20 | 0.77 | 13.0 |
| 14.0 | 1.00 | 1.30 | 1.70 | 2.10 | 2.60 | 2.30 | 1.70 | 1.40 | 0.90 | 0.69 | 11.0 |
| 12.0 | 0.81 | 1.10 | 1.30 | 1.30 | 1.60 | 1.50 | 1.50 | 1.20 | 0.69 | 0.74 | 10.0 |
| 8.80 | 0.65 | 0.89 | 0.92 | 1.00 | 1.20 | 1.20 | 1.00 | 0.96 | 0.69 | 0.69 | 7.60 |
| 6.80 | 0.55 | 0.64 | 0.55 | 0.94 | 0.77 | 0.75 | 0.67 | 0.47 | 0.57 | 0.59 | 6.00 |
| 0.00 | 7.60 | 9.60 | 12.0 | 13.0 | 13.0 | 13.0 | 12.0 | 10.0 | 7.70 | 6.10 | 0.00 |

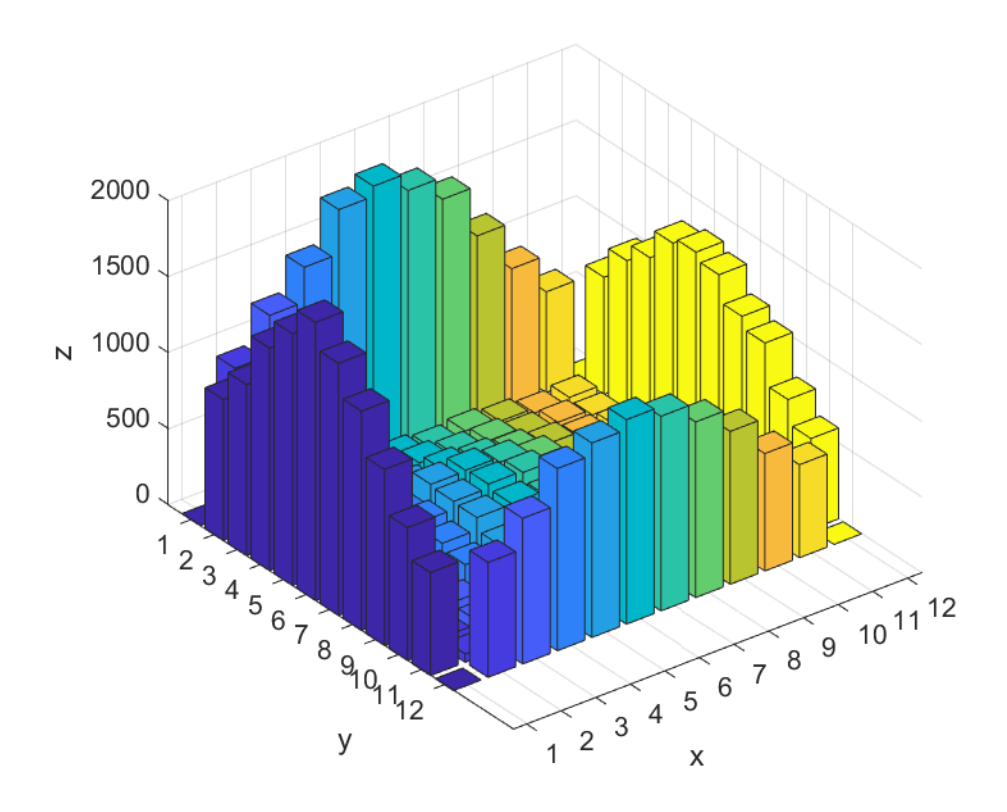

Слика 7.5. Графички приказ расподеле броја апсорбованих фотона по сегментима са трећег нивоа из табеле 7.5.

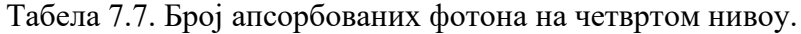

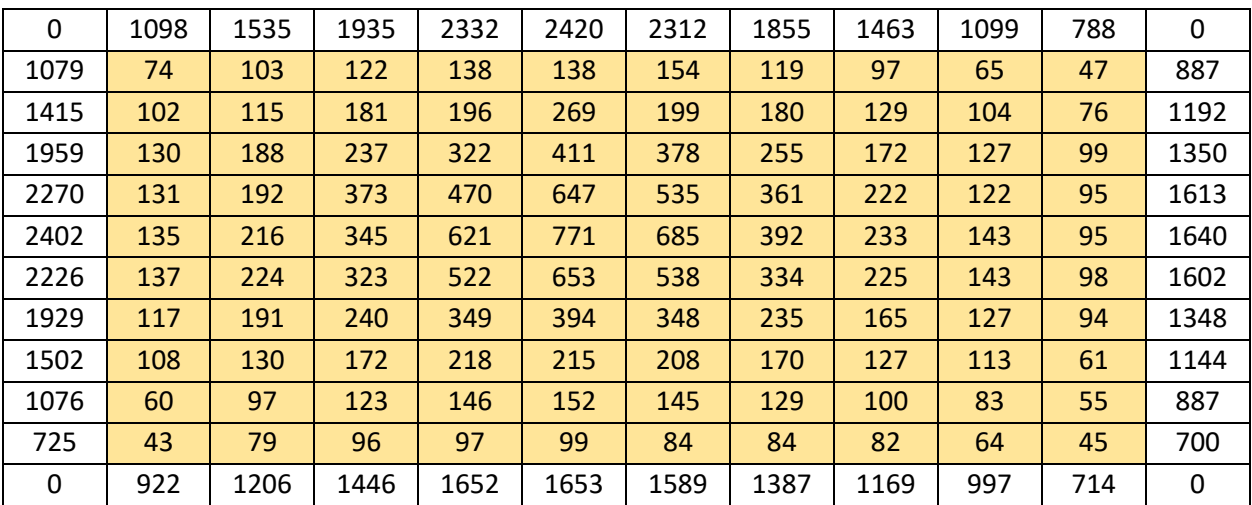

| 0.00 | 11.0 | 15.0 | 19.0 | 23.0 | 24.0 | 23.0 | 19.0 | 15.0 | 11.0 | 7.90 | 0.00 |
|------|------|------|------|------|------|------|------|------|------|------|------|
| 11.0 | 0.74 | 1.00 | 1.20 | 1.40 | 1.40 | 1.50 | 1.20 | 0.97 | 0.65 | 0.47 | 8.90 |
| 14.0 | 1.00 | 1.20 | 1.80 | 2.00 | 2.70 | 2.00 | 1.80 | 1.30 | 1.00 | 0.76 | 12.0 |
| 20.0 | 1.30 | 1.90 | 2.40 | 3.20 | 4.10 | 3.80 | 2.60 | 1.70 | 1.30 | 0.99 | 14.0 |
| 23.0 | 1.30 | 1.90 | 3.70 | 4.70 | 6.50 | 5.40 | 3.60 | 2.20 | 1.20 | 0.95 | 16.0 |
| 24.0 | 1.40 | 2.20 | 3.50 | 6.20 | 7.70 | 6.90 | 3.90 | 2.30 | 1.40 | 0.95 | 16.0 |
| 22.0 | 1.40 | 2.20 | 3.20 | 5.20 | 6.50 | 5.40 | 3.30 | 2.30 | 1.40 | 0.98 | 16.0 |
| 19.0 | 1.20 | 1.90 | 2.40 | 3.50 | 3.90 | 3.50 | 2.40 | 1.70 | 1.30 | 0.94 | 13.0 |
| 15.0 | 1.10 | 1.30 | 1.70 | 2.20 | 2.20 | 2.10 | 1.70 | 1.30 | 1.10 | 0.61 | 11.0 |
| 11.0 | 0.60 | 0.97 | 1.20 | 1.50 | 1.50 | 1.50 | 1.30 | 1.00 | 0.83 | 0.55 | 8.90 |
| 7.30 | 0.43 | 0.79 | 0.96 | 0.97 | 0.99 | 0.84 | 0.84 | 0.82 | 0.64 | 0.45 | 7.00 |
| 0.00 | 9.20 | 12.0 | 14.0 | 17.0 | 17.0 | 16.0 | 14.0 | 12.0 | 10.0 | 7.10 | 0.00 |

Табела 7.8. READ вредности  $\times$   $10^{-4}$  са четвртог нивоа.

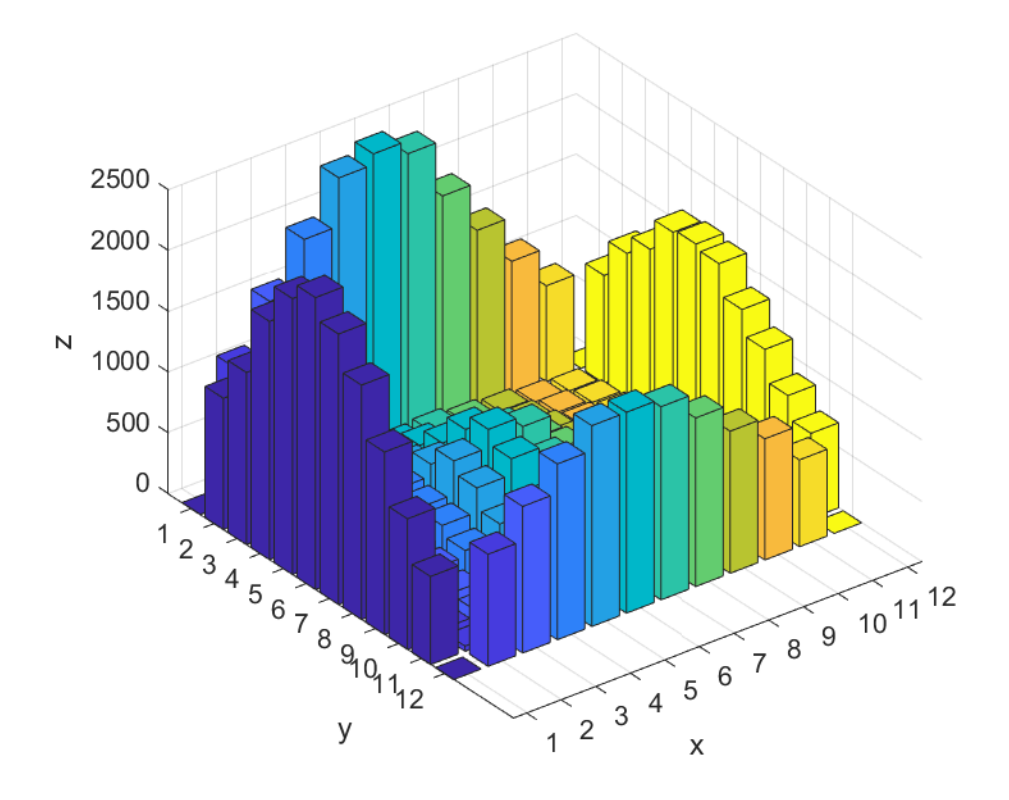

Слика 7.6. Графички приказ расподеле броја апсорбованих фотона по сегментима са четвртог нивоа из табеле 7.7.

| 0    | 1253 | 1748 | 2253 | 2763 | 2945 | 2700 | 2334 | 1646 | 1271 | 848 | 0    |
|------|------|------|------|------|------|------|------|------|------|-----|------|
| 1170 | 95   | 113  | 150  | 181  | 124  | 146  | 135  | 110  | 76   | 74  | 1023 |
| 1695 | 105  | 144  | 218  | 272  | 332  | 314  | 214  | 155  | 91   | 79  | 1320 |
| 2251 | 154  | 224  | 357  | 599  | 662  | 483  | 322  | 216  | 129  | 98  | 1592 |
| 2757 | 190  | 276  | 512  | 1085 | 1734 | 1099 | 556  | 278  | 163  | 101 | 1844 |
| 3023 | 202  | 310  | 663  | 1752 | 3631 | 1715 | 661  | 284  | 166  | 101 | 1963 |
| 2743 | 164  | 266  | 534  | 1083 | 1666 | 1106 | 537  | 265  | 170  | 97  | 1933 |
| 2177 | 131  | 216  | 334  | 477  | 613  | 477  | 365  | 223  | 132  | 96  | 1613 |
| 1711 | 103  | 158  | 248  | 254  | 310  | 265  | 249  | 154  | 98   | 73  | 1315 |
| 1198 | 71   | 129  | 134  | 177  | 185  | 151  | 146  | 98   | 80   | 68  | 1009 |
| 844  | 52   | 65   | 101  | 105  | 107  | 100  | 91   | 75   | 59   | 58  | 755  |
| 0    | 1051 | 1319 | 1647 | 1823 | 1876 | 1914 | 1652 | 1297 | 1047 | 774 | 0    |

Табела 7.9. Број апсорбованих фотона на петом нивоу.

Табела 7.10. READ вредности  $\times$   $10^{-4}$  са петог нивоа.

| 0.00 | 13.0 | 17.0 | 23.0 | 28.0 | 29.0  | 27.0 | 23.0 | 16.0 | 13.0 | 8.50 | 0.00 |
|------|------|------|------|------|-------|------|------|------|------|------|------|
| 12.0 | 0.95 | 1.10 | 1.50 | 1.80 | 1.20  | 1.50 | 1.40 | 1.10 | 0.76 | 0.74 | 10.0 |
| 17.0 | 1.10 | 1.40 | 2.20 | 2.70 | 3.30  | 3.10 | 2.10 | 1.60 | 0.91 | 0.79 | 13.0 |
| 23.0 | 1.50 | 2.20 | 3.60 | 6.00 | 6.60  | 4.80 | 3.20 | 2.20 | 1.30 | 0.98 | 16.0 |
| 28.0 | 1.90 | 2.80 | 5.10 | 11.0 | 17.0  | 11.0 | 5.60 | 2.80 | 1.60 | 1.00 | 18.0 |
| 30.0 | 2.00 | 3.10 | 6.60 | 18.0 | 36.0  | 17.0 | 6.60 | 2.80 | 1.70 | 1.00 | 20.0 |
| 27.0 | 1.60 | 2.70 | 5.30 | 11.0 | 17.0  | 11.0 | 5.40 | 2.70 | 1.70 | 0.97 | 19.0 |
| 22.0 | 1.30 | 2.20 | 3.30 | 4.80 | 6.10  | 4.80 | 3.70 | 2.20 | 1.30 | 0.96 | 16.0 |
| 17.0 | 1.00 | 1.60 | 2.50 | 2.50 | 3.10  | 2.70 | 2.50 | 1.50 | 0.98 | 0.73 | 13.0 |
| 12.0 | 0.71 | 1.30 | 1.30 | 1.80 | 1.9.0 | 1.50 | 1.50 | 0.98 | 0.80 | 0.68 | 10.0 |
| 8.40 | 0.52 | 0.65 | 1.00 | 1.10 | 1.10  | 1.00 | 0.91 | 0.75 | 0.59 | 0.58 | 7.60 |
| 0.00 | 11.0 | 13.0 | 16.0 | 18.0 | 19.0  | 19.0 | 17.0 | 13.0 | 10.0 | 7.70 | 0.00 |

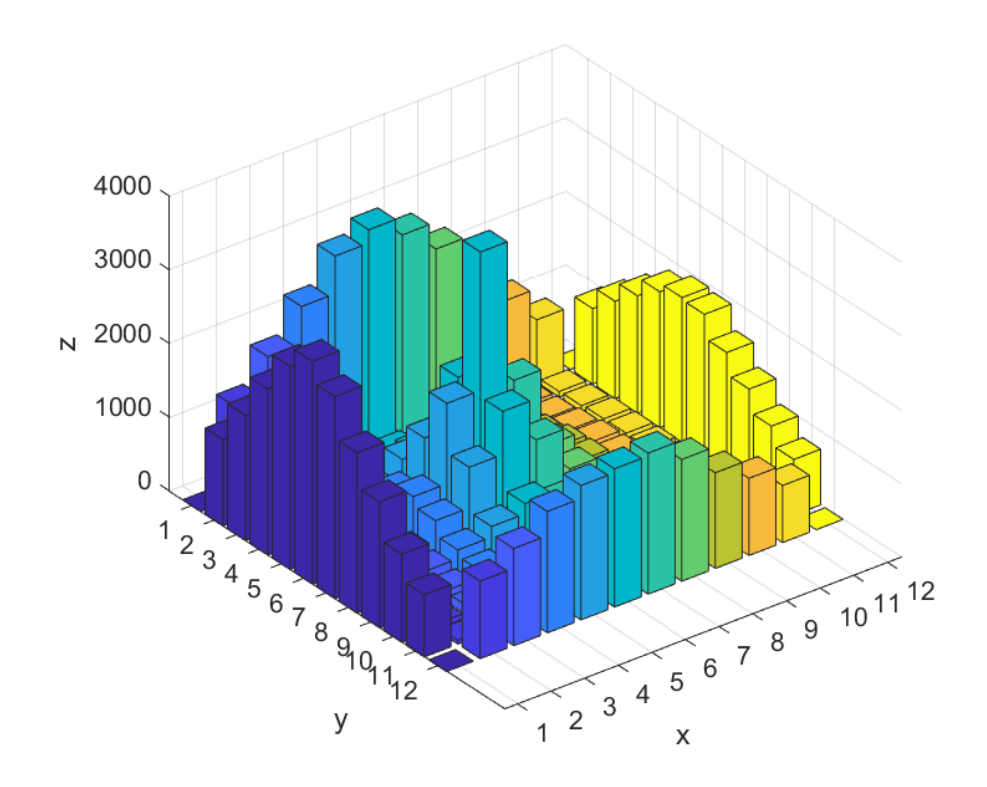

Слика 7.7. Графички приказ расподеле броја апсорбованих фотона по сегментима са петог нивоа из табеле 7.9.

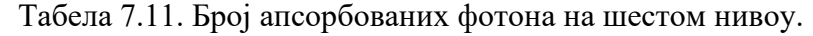

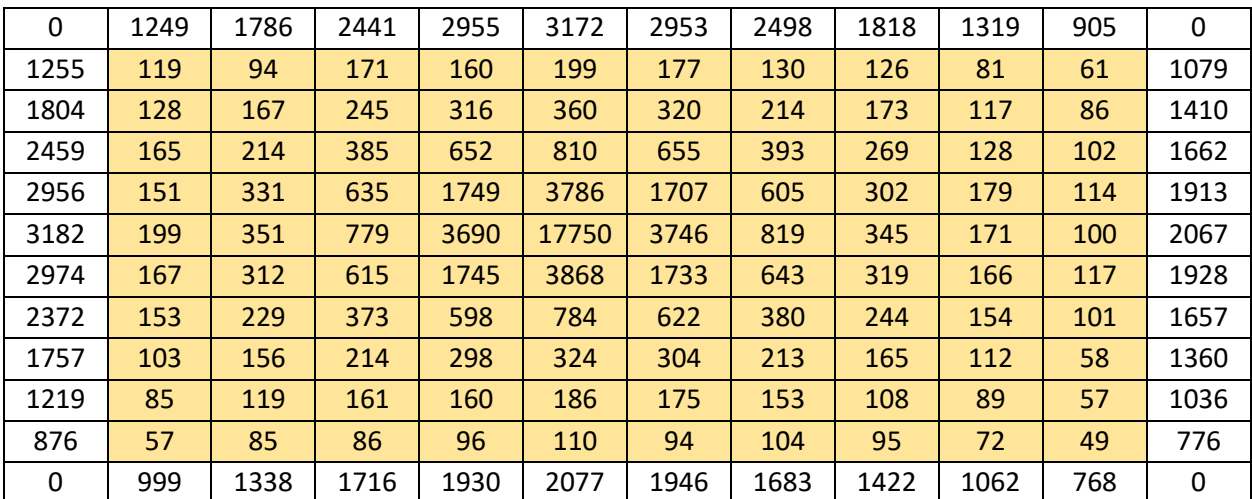

| 0.00 | 13.0  | 18.0 | 24.0 | 30.0 | 32.0  | 30.0 | 25.0 | 18.0 | 13.0 | 9.10 | 0.00 |
|------|-------|------|------|------|-------|------|------|------|------|------|------|
| 13.0 | 1.20  | 0.94 | 1.70 | 1.60 | 2.0.0 | 1.80 | 1.30 | 1.30 | 0.81 | 0.61 | 11.0 |
| 18.0 | 1.30  | 1.70 | 2.50 | 3.20 | 3.60  | 3.20 | 2.10 | 1.70 | 1.20 | 0.86 | 14.0 |
| 25.0 | 1.70  | 2.10 | 3.90 | 6.50 | 8.10  | 6.60 | 3.90 | 2.70 | 1.30 | 1.00 | 17.0 |
| 30.0 | 1.50  | 3.30 | 6.40 | 18.0 | 38.0  | 17.0 | 6.10 | 3.00 | 1.80 | 1.10 | 19.0 |
| 32.0 | 2.00  | 3.50 | 7.80 | 37.0 | 180   | 38.0 | 8.20 | 3.50 | 1.70 | 1.00 | 21.0 |
| 30.0 | 1.70  | 3.10 | 6.20 | 17.0 | 39.0  | 17.0 | 6.40 | 3.20 | 1.70 | 1.20 | 19.0 |
| 24.0 | 1.500 | 2.30 | 3.70 | 6.00 | 7.80  | 6.20 | 3.80 | 2.40 | 1.50 | 1.00 | 17.0 |
| 18.0 | 1.0   | 1.60 | 2.10 | 3.00 | 3.20  | 3.00 | 2.10 | 1.70 | 1.10 | 0.58 | 14.0 |
| 12.0 | 0.85  | 1.20 | 1.60 | 1.60 | 1.90  | 1.80 | 1.50 | 1.10 | 0.89 | 0.57 | 10.0 |
| 8.80 | 0.57  | 0.85 | 0.86 | 0.96 | 1.10  | 0.94 | 1.00 | 0.95 | 0.72 | 0.49 | 7.80 |
| 0.00 | 10.0  | 13.0 | 17.0 | 19.0 | 21.0  | 19.0 | 17.0 | 14.0 | 11.0 | 7.70 | 0.00 |

Табела 7.12. READ вредности × 10<sup>-4</sup> са шестог нивоа.

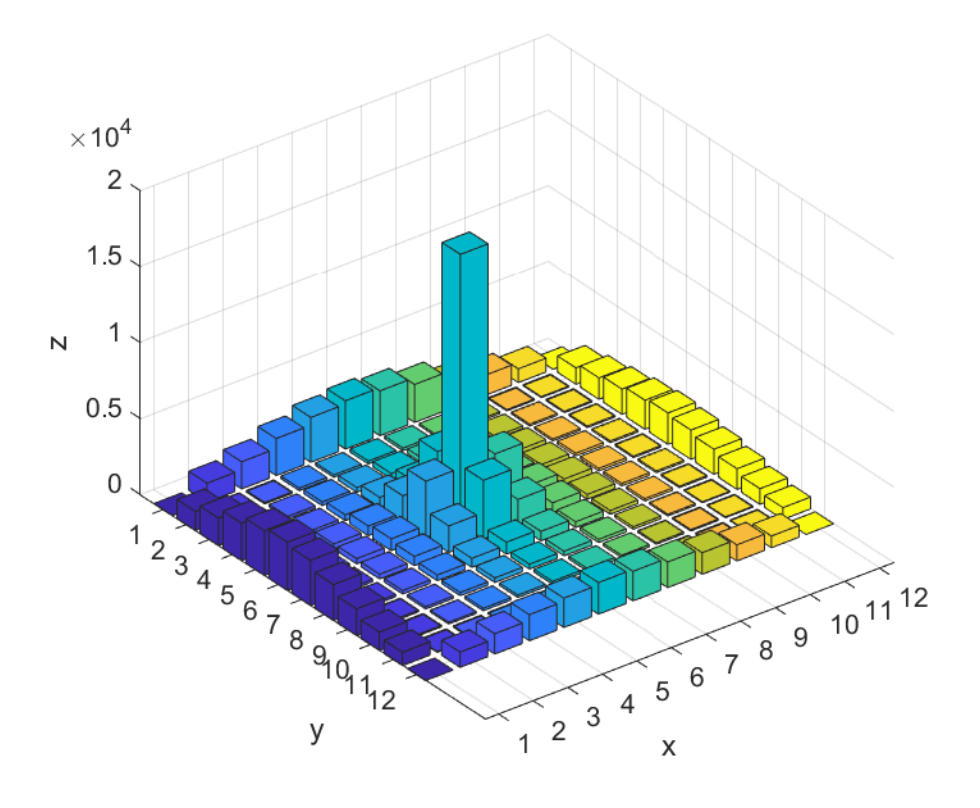

Слика 7.8. Графички приказ расподеле броја апсорбованих фотона по сегментима са шестог нивоа из табеле 7.11.

| 0    | 1194 | 1723 | 2266 | 2653 | 2952 | 2653 | 2356 | 1735 | 1245 | 846 | 0    |
|------|------|------|------|------|------|------|------|------|------|-----|------|
| 1299 | 92   | 114  | 120  | 147  | 191  | 166  | 160  | 101  | 75   | 74  | 969  |
| 1701 | 102  | 138  | 220  | 280  | 312  | 289  | 228  | 134  | 112  | 88  | 1295 |
| 2187 | 125  | 221  | 331  | 524  | 618  | 523  | 333  | 218  | 135  | 81  | 1578 |
| 2748 | 155  | 262  | 496  | 1088 | 1709 | 1146 | 533  | 269  | 166  | 124 | 1818 |
| 3014 | 181  | 319  | 639  | 1719 | 3827 | 1816 | 595  | 315  | 156  | 112 | 1939 |
| 2757 | 174  | 291  | 503  | 1166 | 1720 | 1168 | 504  | 259  | 161  | 117 | 1875 |
| 2290 | 142  | 224  | 329  | 518  | 650  | 529  | 362  | 231  | 123  | 95  | 1567 |
| 1677 | 112  | 164  | 231  | 279  | 305  | 257  | 184  | 145  | 97   | 62  | 1265 |
| 1231 | 86   | 120  | 125  | 176  | 156  | 170  | 154  | 104  | 90   | 70  | 1012 |
| 926  | 44   | 65   | 90   | 94   | 96   | 97   | 83   | 92   | 53   | 54  | 751  |
| 0    | 964  | 1298 | 1596 | 1941 | 1984 | 1837 | 1586 | 1303 | 1022 | 758 | 0    |

Табела 7.13. Број апсорбованих фотона на седмом нивоу.

Табела 7.14. READ вредности  $\times$  10<sup>-4</sup> са седмог нивоа.

| 0.00 | 12.0 | 17.0 | 23.0 | 27.0 | 30.0 | 27.0 | 24.0 | 17.0 | 12.0  | 8.50 | 0.00 |
|------|------|------|------|------|------|------|------|------|-------|------|------|
| 13.0 | 0.92 | 1.10 | 1.20 | 1.50 | 1.90 | 1.70 | 1.60 | 1.00 | 0.75  | 0.74 | 9.70 |
| 17.0 | 1.00 | 1.40 | 2.20 | 2.80 | 3.10 | 2.90 | 2.30 | 1.30 | 1.10  | 0.88 | 13.0 |
| 22.0 | 1.30 | 2.20 | 3.30 | 5.20 | 6.20 | 5.20 | 3.30 | 2.20 | 1.40  | 0.81 | 16.0 |
| 28.0 | 1.60 | 2.60 | 5.00 | 11.0 | 17.0 | 11.0 | 5.30 | 2.70 | 1.70  | 1.20 | 18.0 |
| 30.0 | 1.80 | 3.20 | 6.40 | 17.0 | 38.0 | 18.0 | 6.00 | 3.20 | 1.60  | 1.10 | 19.0 |
| 28.0 | 1.70 | 2.90 | 5.00 | 12.0 | 17.0 | 12.0 | 5.00 | 2.60 | 1.60  | 1.20 | 19.0 |
| 23.0 | 1.40 | 2.20 | 3.30 | 5.20 | 6.50 | 5.30 | 3.60 | 2.30 | 1.20  | 0.95 | 16.0 |
| 17.0 | 1.10 | 1.60 | 2.30 | 2.80 | 3.10 | 2.60 | 1.80 | 1.50 | 0.97  | 0.62 | 13.0 |
| 12.0 | 0.86 | 1.20 | 1.30 | 1.80 | 1.60 | 1.70 | 1.50 | 1.00 | 0.9.0 | 0.70 | 10.0 |
| 9.30 | 0.44 | 0.65 | 0.90 | 0.94 | 0.96 | 0.97 | 0.83 | 0.92 | 0.53  | 0.54 | 7.50 |
| 0.00 | 9.70 | 13.0 | 16.0 | 19.0 | 20.0 | 18.0 | 16.0 | 13.0 | 10.0  | 7.6  | 0.00 |

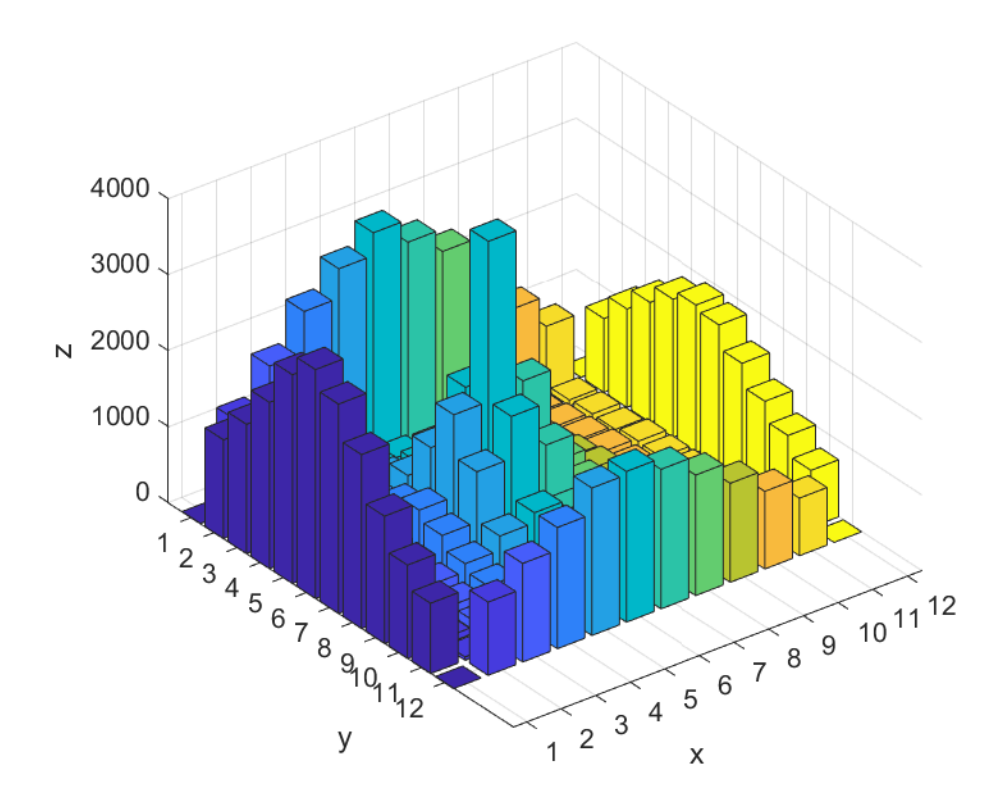

Слика 7.9. Графички приказ расподеле броја апсорбованих фотона по сегментима са седмог нивоа из табеле 7.13.

| 0    | 1057 | 1539 | 1869 | 2260 | 2360 | 2305 | 1804 | 1493 | 1046 | 764 | 0    |
|------|------|------|------|------|------|------|------|------|------|-----|------|
| 1123 | 80   | 98   | 108  | 143  | 115  | 151  | 122  | 90   | 83   | 71  | 874  |
| 1410 | 92   | 132  | 178  | 213  | 236  | 219  | 180  | 125  | 86   | 73  | 1137 |
| 1965 | 122  | 156  | 269  | 307  | 360  | 327  | 239  | 182  | 141  | 107 | 1461 |
| 2203 | 153  | 229  | 315  | 534  | 565  | 533  | 369  | 192  | 144  | 95  | 1643 |
| 2381 | 133  | 212  | 371  | 669  | 808  | 652  | 358  | 219  | 136  | 109 | 1723 |
| 2262 | 152  | 216  | 336  | 524  | 597  | 510  | 358  | 211  | 118  | 90  | 1641 |
| 1888 | 122  | 169  | 268  | 340  | 395  | 339  | 259  | 149  | 137  | 86  | 1402 |
| 1530 | 95   | 128  | 187  | 203  | 231  | 225  | 172  | 123  | 87   | 77  | 1105 |
| 1027 | 81   | 100  | 131  | 144  | 132  | 122  | 108  | 86   | 86   | 56  | 916  |
| 729  | 65   | 69   | 95   | 93   | 98   | 105  | 75   | 57   | 62   | 50  | 693  |
| 0    | 920  | 1179 | 1418 | 1541 | 1793 | 1549 | 1407 | 1133 | 974  | 728 | 0    |

Табела 7.15. Број апсорбованих фотона на осмом нивоу.

| 0.00 | 11.0 | 15.0 | 19.0 | 23.0 | 24.0 | 23.0 | 18.0 | 15.0 | 10.0 | 7.60 | 0.00 |
|------|------|------|------|------|------|------|------|------|------|------|------|
| 11.0 | 0.80 | 0.98 | 1.10 | 1.40 | 1.20 | 1.50 | 1.20 | 0.90 | 0.83 | 0.71 | 8.70 |
| 14.0 | 0.92 | 1.30 | 1.80 | 2.10 | 2.40 | 2.20 | 1.80 | 1.30 | 0.86 | 0.73 | 11.0 |
| 20.0 | 1.20 | 1.60 | 2.70 | 3.10 | 3.60 | 3.30 | 2.40 | 1.80 | 1.40 | 1.10 | 15.0 |
| 22.0 | 1.50 | 2.30 | 3.20 | 5.30 | 5.70 | 5.30 | 3.70 | 1.90 | 1.40 | 0.95 | 16.0 |
| 24.0 | 1.30 | 2.10 | 3.70 | 6.70 | 8.10 | 6.50 | 3.60 | 2.20 | 1.40 | 1.10 | 17.0 |
| 23.0 | 1.50 | 2.20 | 3.40 | 5.20 | 6.00 | 5.10 | 3.60 | 2.10 | 1.20 | 0.90 | 16.0 |
| 19.0 | 1.20 | 1.70 | 2.70 | 3.40 | 4.00 | 3.40 | 2.60 | 1.50 | 1.40 | 0.86 | 14.0 |
| 15.0 | 0.95 | 1.30 | 1.90 | 2.00 | 2.30 | 2.30 | 1.70 | 1.20 | 0.87 | 0.77 | 11.0 |
| 10.0 | 0.81 | 1.00 | 1.30 | 1.40 | 1.30 | 1.20 | 1.10 | 0.86 | 0.86 | 0.56 | 9.20 |
| 7.30 | 0.65 | 0.69 | 0.95 | 0.93 | 0.98 | 1.10 | 0.75 | 0.57 | 0.62 | 0.50 | 6.90 |
| 0.00 | 9.20 | 12.0 | 14.0 | 15.0 | 18.0 | 16.0 | 14.0 | 11.0 | 9.80 | 7.30 | 0.00 |

Табела 7.16. READ вредности  $\times$   $10^{-4}$  са осмог нивоа.

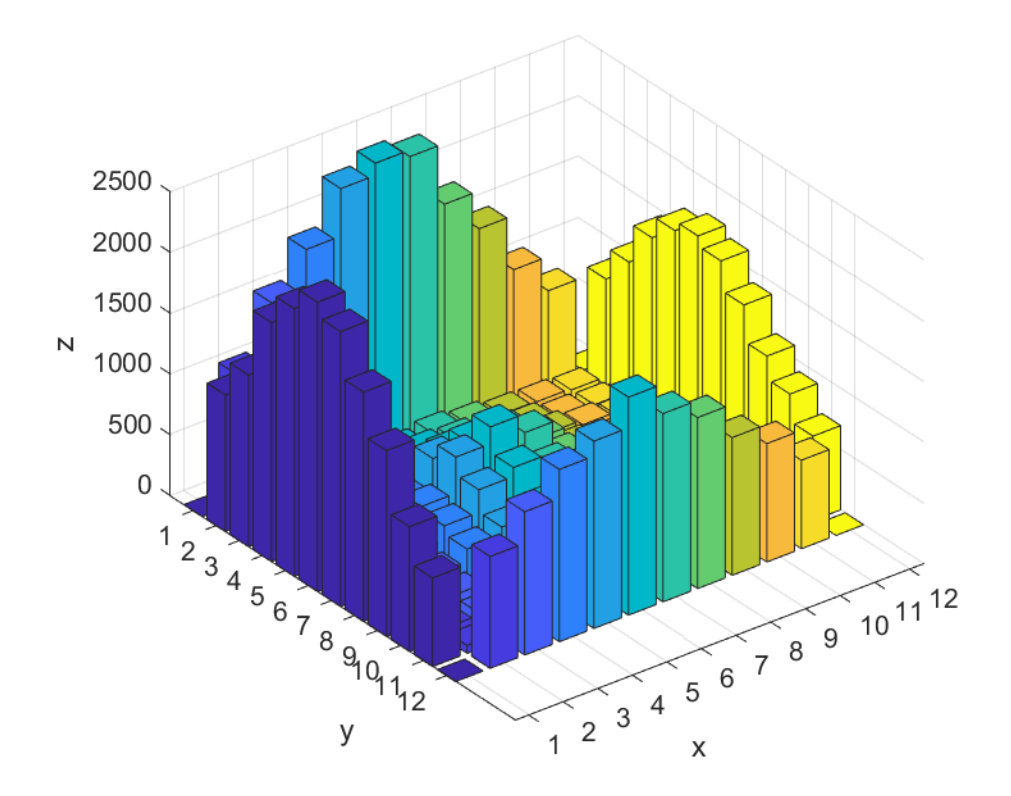

Слика 7.10. Графички приказ расподеле броја апсорбованих фотона по сегментима са осмог нивоа из табеле 7.15.

| 0    | 839 | 1213 | 1508 | 1722 | 1851 | 1727 | 1490 | 1183 | 889 | 662 | 0    |
|------|-----|------|------|------|------|------|------|------|-----|-----|------|
| 905  | 63  | 79   | 91   | 93   | 120  | 130  | 97   | 72   | 71  | 60  | 795  |
| 1141 | 92  | 109  | 118  | 147  | 161  | 149  | 119  | 107  | 100 | 56  | 933  |
| 1470 | 91  | 120  | 180  | 224  | 245  | 211  | 184  | 153  | 93  | 73  | 1135 |
| 1683 | 114 | 167  | 217  | 259  | 264  | 293  | 203  | 157  | 99  | 83  | 1318 |
| 1772 | 106 | 184  | 194  | 363  | 357  | 329  | 235  | 164  | 110 | 74  | 1345 |
| 1724 | 95  | 187  | 239  | 299  | 285  | 271  | 202  | 164  | 99  | 70  | 1312 |
| 1430 | 99  | 157  | 170  | 209  | 226  | 225  | 177  | 119  | 77  | 80  | 1191 |
| 1143 | 94  | 109  | 120  | 153  | 166  | 154  | 146  | 106  | 68  | 67  | 1010 |
| 888  | 60  | 62   | 100  | 111  | 122  | 115  | 98   | 85   | 72  | 46  | 793  |
| 651  | 40  | 60   | 79   | 85   | 78   | 85   | 72   | 61   | 67  | 49  | 581  |
| 0    | 775 | 965  | 1216 | 1245 | 1420 | 1310 | 1126 | 1042 | 831 | 603 | 0    |

Табела 7.17. Број апсорбованих фотона на деветом нивоу.

Табела 7.18. READ вредности  $\times$  10<sup>-4</sup> са деветог нивоа.

| 0.00 | 8.40 | 12.0 | 15.0 | 17.0 | 19.0 | 17.0 | 15.0 | 12.0 | 8.90 | 6.60 | 0.00 |
|------|------|------|------|------|------|------|------|------|------|------|------|
| 9.10 | 0.63 | 0.79 | 0.91 | 0.93 | 1.20 | 1.30 | 0.97 | 0.72 | 0.71 | 0.60 | 8.00 |
| 11.0 | 0.92 | 1.10 | 1.20 | 1.50 | 1.60 | 1.50 | 1.20 | 1.10 | 1.00 | 0.56 | 9.30 |
| 15.0 | 0.91 | 1.20 | 1.80 | 2.20 | 2.50 | 2.10 | 1.80 | 1.50 | 0.93 | 0.73 | 11.0 |
| 17.0 | 1.10 | 1.70 | 2.20 | 2.60 | 2.60 | 2.90 | 2.00 | 1.60 | 0.99 | 0.83 | 13.0 |
| 18.0 | 1.10 | 1.80 | 1.90 | 3.60 | 3.60 | 3.30 | 2.40 | 1.60 | 1.10 | 0.74 | 13.0 |
| 17.0 | 0.95 | 1.90 | 2.40 | 3.00 | 2.90 | 2.70 | 2.00 | 1.60 | 0.99 | 0.70 | 13.0 |
| 14.0 | 0.99 | 1.60 | 1.70 | 2.10 | 2.30 | 2.30 | 1.80 | 1.20 | 0.77 | 0.80 | 12.0 |
| 11.0 | 0.94 | 1.10 | 1.20 | 1.50 | 1.70 | 1.50 | 1.50 | 1.10 | 0.68 | 0.67 | 10.0 |
| 8.90 | 0.60 | 0.62 | 1.00 | 1.10 | 1.20 | 1.20 | 0.98 | 0.85 | 0.72 | 0.46 | 7.90 |
| 6.50 | 0.40 | 0.60 | 0.79 | 0.85 | 0.78 | 0.85 | 0.72 | 0.61 | 0.67 | 0.49 | 5.80 |
| 0.00 | 7.80 | 9.70 | 12.0 | 12.0 | 14.0 | 13.0 | 11.0 | 10.0 | 8.30 | 6.00 | 0.00 |

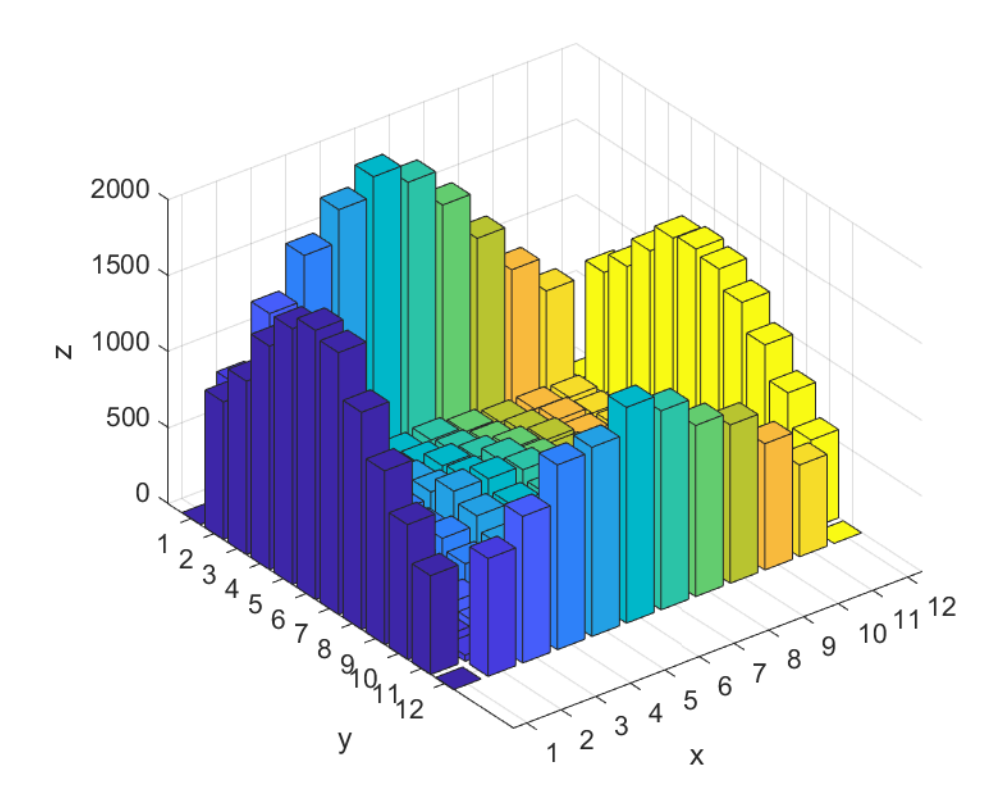

Слика 7.11. Графички приказ расподеле броја апсорбованих фотона по сегментима са деветог нивоа из табеле 7.17.

| 0    | 747 | 915 | 1091 | 1260 | 1276 | 1270 | 1048 | 921 | 728 | 531 | 0    |
|------|-----|-----|------|------|------|------|------|-----|-----|-----|------|
|      |     |     |      |      |      |      |      |     |     |     |      |
| 704  | 54  | 60  | 68   | 78   | 71   | 90   | 86   | 66  | 50  | 36  | 610  |
| 895  | 56  | 87  | 77   | 91   | 123  | 112  | 90   | 72  | 61  | 45  | 783  |
| 1109 | 69  | 114 | 129  | 158  | 163  | 139  | 142  | 90  | 73  | 54  | 953  |
| 1183 | 78  | 111 | 133  | 159  | 166  | 180  | 155  | 101 | 86  | 73  | 1014 |
| 1271 | 78  | 114 | 137  | 179  | 175  | 172  | 155  | 115 | 98  | 52  | 1040 |
| 1202 | 94  | 108 | 132  | 154  | 168  | 139  | 127  | 103 | 88  | 65  | 1058 |
| 1132 | 82  | 96  | 134  | 139  | 130  | 175  | 110  | 87  | 92  | 55  | 933  |
| 886  | 55  | 83  | 86   | 106  | 102  | 117  | 93   | 81  | 57  | 59  | 801  |
| 659  | 58  | 64  | 76   | 90   | 77   | 67   | 84   | 57  | 66  | 43  | 608  |
| 571  | 50  | 57  | 58   | 79   | 64   | 74   | 43   | 67  | 44  | 39  | 584  |
| 0    | 704 | 752 | 892  | 960  | 1071 | 958  | 914  | 764 | 668 | 478 | 0    |

Табела 7.19. Број апсорбованих фотона на десетом нивоу.

| 0.00 | 7.50 | 9.20 | 11.0 | 13.0 | 13.0 | 13.0 | 10.0 | 9.20 | 7.30 | 5.30 | 0.00 |
|------|------|------|------|------|------|------|------|------|------|------|------|
| 7.00 | 0.54 | 0.60 | 0.68 | 0.78 | 0.71 | 0.90 | 0.86 | 0.66 | 0.50 | 0.36 | 6.10 |
| 9.00 | 0.56 | 0.87 | 0.77 | 0.91 | 1.20 | 1.10 | 0.90 | 0.72 | 0.61 | 0.45 | 7.80 |
| 11.0 | 0.69 | 1.10 | 1.30 | 1.60 | 1.60 | 1.40 | 1.40 | 0.90 | 0.73 | 0.54 | 9.50 |
| 12.0 | 0.78 | 1.10 | 1.30 | 1.60 | 1.70 | 1.80 | 1.60 | 1.00 | 0.86 | 0.73 | 10.0 |
| 13.0 | 0.78 | 1.10 | 1.40 | 1.80 | 1.80 | 1.70 | 1.60 | 1.20 | 0.98 | 0.52 | 10.0 |
| 12.0 | 0.94 | 1.10 | 1.30 | 1.50 | 1.70 | 1.40 | 1.30 | 1.00 | 0.88 | 0.65 | 11.0 |
| 11.0 | 0.82 | 0.96 | 1.30 | 1.40 | 1.30 | 1.80 | 1.10 | 0.87 | 0.92 | 0.55 | 9.30 |
| 8.90 | 0.55 | 0.83 | 0.86 | 1.10 | 1.00 | 1.20 | 0.93 | 0.81 | 0.57 | 0.59 | 8.00 |
| 6.60 | 0.58 | 0.64 | 0.76 | 0.90 | 0.77 | 0.67 | 0.84 | 0.57 | 0.66 | 0.43 | 6.10 |
| 5.70 | 0.50 | 0.57 | 0.58 | 0.79 | 0.64 | 0.74 | 0.43 | 0.67 | 0.44 | 0.39 | 5.80 |
| 0.00 | 7.00 | 7.50 | 8.90 | 9.60 | 11.0 | 9.60 | 9.10 | 7.60 | 6.70 | 4.80 | 0.00 |

Табела 7.20. READ вредности  $\times$   $10^{-4}$  са десетог нивоа.

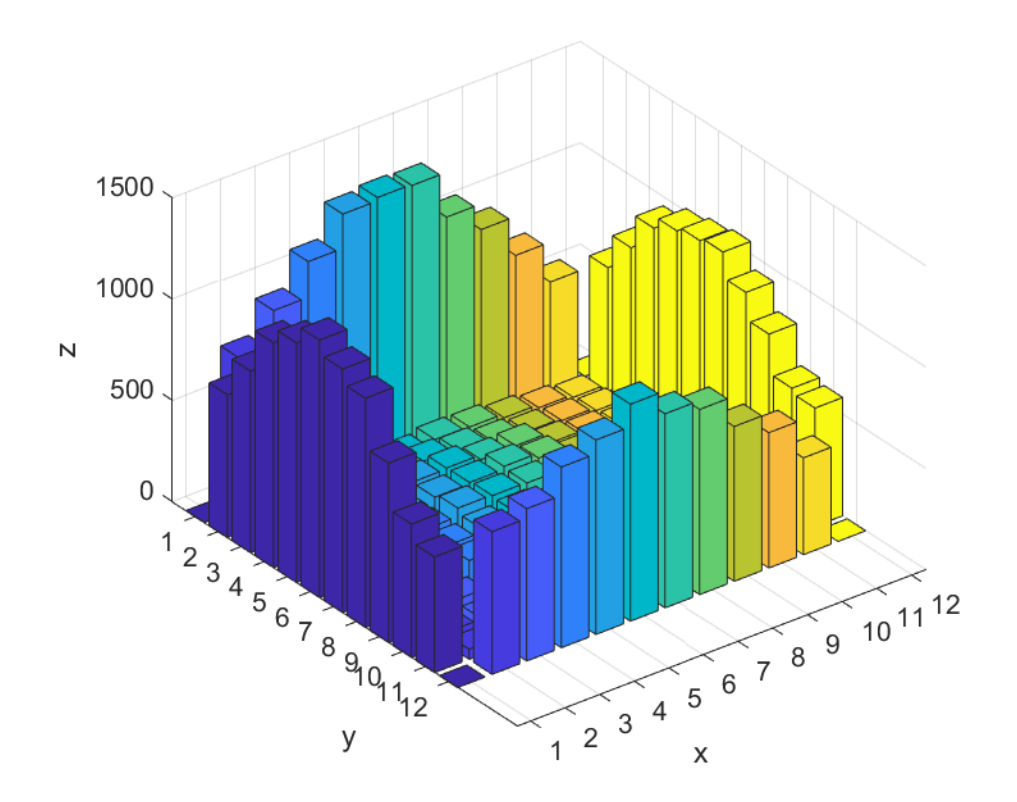

Слика 7.12. Графички приказ расподеле броја апсорбованих фотона по сегментима са десетог нивоа из табеле 7.19.

| 0   | 548 | 663 | 791 | 829 | 873 | 837 | 802 | 698 | 546 | 398 | 0   |
|-----|-----|-----|-----|-----|-----|-----|-----|-----|-----|-----|-----|
| 554 | 41  | 54  | 51  | 66  | 85  | 74  | 68  | 58  | 47  | 39  | 482 |
| 612 | 53  | 67  | 66  | 64  | 79  | 87  | 77  | 63  | 45  | 43  | 637 |
| 803 | 63  | 83  | 73  | 68  | 93  | 111 | 82  | 65  | 44  | 48  | 713 |
| 869 | 65  | 78  | 84  | 91  | 110 | 96  | 88  | 71  | 70  | 47  | 712 |
| 841 | 52  | 79  | 85  | 128 | 94  | 119 | 100 | 83  | 79  | 52  | 798 |
| 882 | 64  | 84  | 89  | 109 | 117 | 106 | 109 | 68  | 62  | 50  | 697 |
| 787 | 76  | 74  | 75  | 99  | 106 | 90  | 77  | 73  | 66  | 50  | 663 |
| 647 | 58  | 56  | 64  | 72  | 97  | 69  | 65  | 67  | 54  | 35  | 563 |
| 563 | 46  | 60  | 51  | 54  | 62  | 67  | 64  | 46  | 37  | 35  | 488 |
| 443 | 43  | 43  | 40  | 50  | 57  | 49  | 54  | 39  | 44  | 40  | 433 |
| 0   | 522 | 612 | 691 | 726 | 715 | 753 | 728 | 599 | 524 | 421 | 0   |

Табела 7.21. Број апсорбованих фотона на једанестом нивоу.

Табела 7.22. READ вредности × 10−4 са једанаестог нивоа.

| 0.00 | 5.50 | 6.60 | 7.90 | 8.30 | 8.70 | 8.40 | 8.00 | 7.00 | 5.50 | 4.00 | 0.00 |
|------|------|------|------|------|------|------|------|------|------|------|------|
| 5.50 | 0.41 | 0.54 | 0.51 | 0.66 | 0.85 | 0.74 | 0.68 | 0.58 | 0.47 | 0.39 | 4.80 |
| 6.10 | 0.53 | 0.67 | 0.66 | 0.64 | 0.79 | 0.87 | 0.77 | 0.63 | 0.45 | 0.43 | 6.40 |
| 8.00 | 0.63 | 0.83 | 0.73 | 0.68 | 0.93 | 1.10 | 0.82 | 0.65 | 0.44 | 0.48 | 7.10 |
| 8.70 | 0.65 | 0.78 | 0.84 | 0.91 | 1.10 | 0.96 | 0.88 | 0.71 | 0.70 | 0.47 | 7.10 |
| 8.40 | 0.52 | 0.79 | 0.85 | 1.30 | 0.94 | 1.20 | 1.00 | 0.83 | 0.79 | 0.52 | 8.00 |
| 8.80 | 0.64 | 0.84 | 0.89 | 1.10 | 1.20 | 1.10 | 1.10 | 0.68 | 0.62 | 0.50 | 7.00 |
| 7.90 | 0.76 | 0.74 | 0.75 | 0.99 | 1.10 | 0.90 | 0.77 | 0.73 | 0.66 | 0.50 | 6.60 |
| 6.50 | 0.58 | 0.56 | 0.64 | 0.72 | 0.97 | 0.69 | 0.65 | 0.67 | 0.54 | 0.35 | 5.60 |
| 5.60 | 0.46 | 0.60 | 0.51 | 0.54 | 0.62 | 0.67 | 0.64 | 0.46 | 0.37 | 0.35 | 4.90 |
| 4.40 | 0.43 | 0.43 | 0.40 | 0.50 | 0.57 | 0.49 | 0.54 | 0.39 | 0.44 | 0.40 | 4.30 |
| 0.00 | 5.20 | 6.10 | 6.90 | 7.30 | 7.20 | 7.50 | 7.30 | 6.00 | 5.20 | 4.20 | 0.00 |

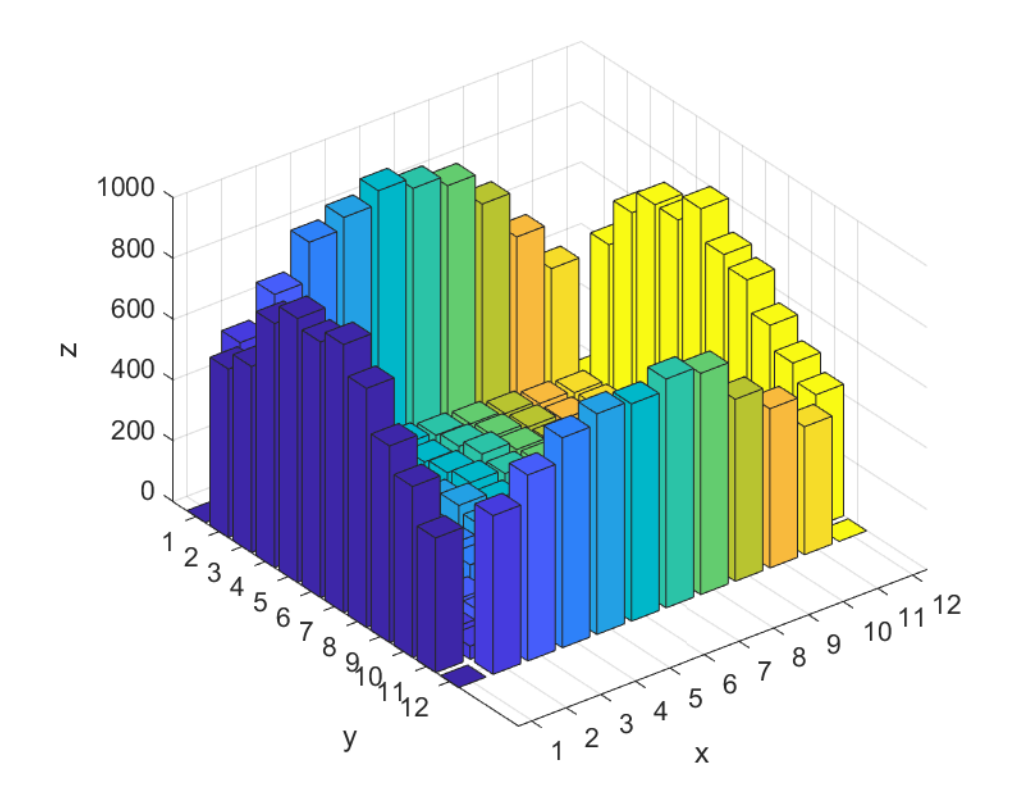

Слика 7.13. Графички приказ расподеле апсорбованих фотона по сегментима са једанаестог нивоа из табеле 7.21.

| 0 | 0    | 0    | 0    | 0    | 0    | 0    | 0    | 0    | 0    | 0   | 0 |
|---|------|------|------|------|------|------|------|------|------|-----|---|
| 0 | 644  | 795  | 888  | 994  | 1032 | 1038 | 975  | 783  | 660  | 513 | 0 |
| 0 | 783  | 941  | 1190 | 1344 | 1309 | 1279 | 1168 | 999  | 791  | 666 | 0 |
| 0 | 915  | 1139 | 1392 | 1562 | 1676 | 1580 | 1420 | 1147 | 952  | 765 | 0 |
| 0 | 997  | 1252 | 1664 | 1805 | 1968 | 1903 | 1639 | 1303 | 1001 | 783 | 0 |
| 0 | 1020 | 1316 | 1616 | 1921 | 1952 | 1953 | 1778 | 1368 | 1017 | 775 | 0 |
| 0 | 976  | 1262 | 1646 | 1920 | 1967 | 1892 | 1697 | 1328 | 1018 | 767 | 0 |
| 0 | 945  | 1185 | 1382 | 1644 | 1705 | 1615 | 1380 | 1140 | 911  | 699 | 0 |
| 0 | 747  | 937  | 1167 | 1289 | 1349 | 1293 | 1233 | 955  | 775  | 599 | 0 |
| 0 | 612  | 728  | 912  | 987  | 1108 | 1024 | 930  | 757  | 649  | 536 | 0 |
| 0 | 514  | 603  | 659  | 742  | 761  | 768  | 739  | 621  | 537  | 440 | 0 |
| 0 | 0    | 0    | 0    | 0    | 0    | 0    | 0    | 0    | 0    | 0   | 0 |

Табела 7.23. Број апсорбованих фотона на дванаестом нивоу.

| 0.00 | 0.00 | 0.00 | 0.00 | 0.00 | 0.00 | 0.00 | 0.00 | 0.00 | 0.00 | 0.00 | 0.00 |
|------|------|------|------|------|------|------|------|------|------|------|------|
| 0.00 | 6.40 | 8.00 | 8.90 | 10.0 | 10.0 | 10.0 | 9.80 | 7.80 | 6.60 | 5.10 | 0.00 |
| 0.00 | 7.80 | 9.40 | 12.0 | 13.0 | 13.0 | 13.0 | 12.0 | 10.0 | 7.90 | 6.70 | 0.00 |
| 0.00 | 9.20 | 11.0 | 14.0 | 16.0 | 17.0 | 16.0 | 14.0 | 11.0 | 9.50 | 7.70 | 0.00 |
| 0.00 | 10.0 | 13.0 | 17.0 | 18.0 | 20.0 | 19.0 | 16.0 | 13.0 | 10.0 | 7.80 | 0.00 |
| 0.00 | 10.0 | 13.0 | 16.0 | 19.0 | 20.0 | 20.0 | 18.0 | 14.0 | 10.0 | 7.80 | 0.00 |
| 0.00 | 9.80 | 13.0 | 16.0 | 19.0 | 20.0 | 19.0 | 17.0 | 13.0 | 10.0 | 7.70 | 0.00 |
| 0.00 | 9.50 | 12.0 | 14.0 | 16.0 | 17.0 | 16.0 | 14.0 | 11.0 | 9.10 | 7.00 | 0.00 |
| 0.00 | 7.50 | 9.40 | 12.0 | 13.0 | 14.0 | 13.0 | 12.0 | 9.60 | 7.80 | 6.00 | 0.00 |
| 0.00 | 6.10 | 7.30 | 9.10 | 9.90 | 11.0 | 10.0 | 9.30 | 7.60 | 6.50 | 5.40 | 0.00 |
| 0.00 | 5.10 | 6.00 | 6.60 | 7.40 | 7.60 | 7.70 | 7.40 | 6.20 | 5.40 | 4.40 | 0.00 |
| 0.00 | 0.00 | 0.00 | 0.00 | 0.00 | 0.00 | 0.00 | 0.00 | 0.00 | 0.00 | 0.00 | 0.00 |

Табела 7.24. READ вредности × 10−4 са дванаестог нивоа.

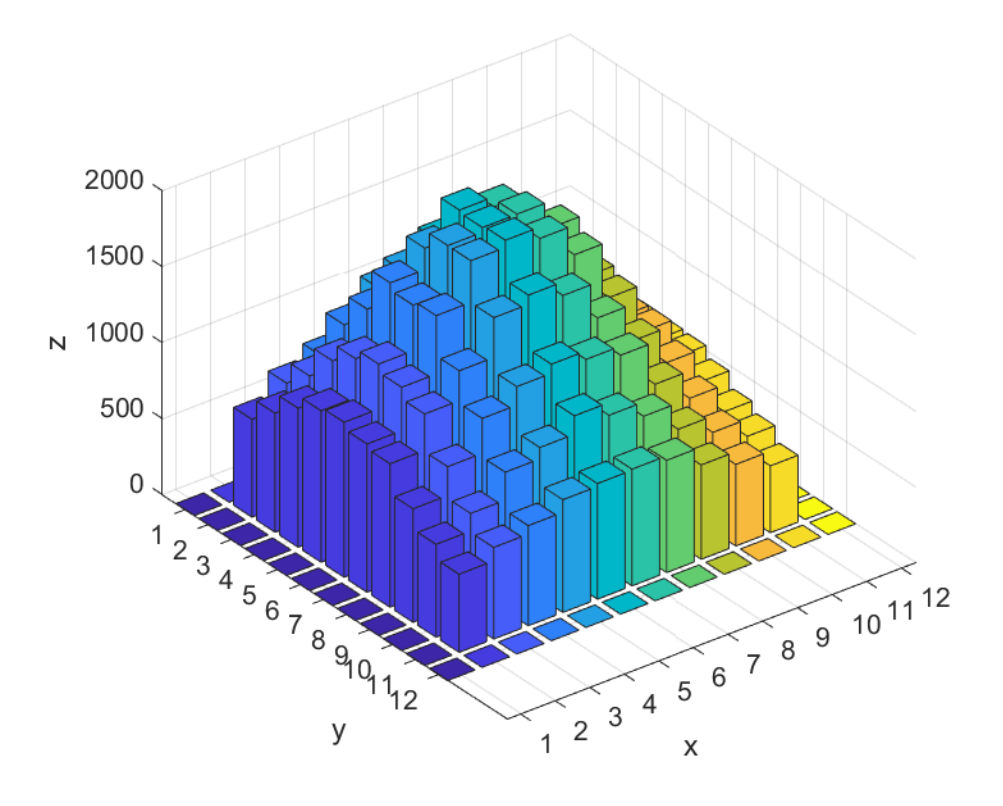

Слика 7.14. Графички приказ расподеле апсорбованих фотона по сегментима са дванаестог нивоа из табеле 7.22.

## 7.2 Обрнути Монте Карло метод

Код директнoг Монте Карло методa фотон се емитује из неког положај у простору и прати се његова путања све док се не апсорбује у средини или на зиду. Међутим, ако треба да нађемо READ вредности између воксела и неког детектора који треба да мери зрачење и притом је величина детектора, са можда малим просторним видним углом, много мања у односу на цео простор у коме се врши симулација онда је директни Монте Карло метод доста неефикасан. У простору са великим димензијама 20 m  $\times$  20 m  $\times$  20 m ако користимо стандардни/директни Монте Карло метод, за интеракцију средине са детектором величине 1 cm × 1 cm, онда бисмо морали да пустимо неколико милијарди фотона да би добили неку статистички прихватљиву вредност. За такве случајеве развијен је обрнути Монте Карло метод<sup>10</sup>(ВМС) [81].

Симулација код обрунутог Монте Карло метода је готово иста као код директног Монте Карло метода са поштовањем правила која су већ наведена. Разлика је у томе што уместо пуштања фотона из сваког воксела из целог простора да бисмо досегли позицију површи детектора, сада пуштамо фотоне са површине дефинисане детектором и гледамо где ти фотони завршавају у простору. Наиме, ако вектором  $r_i$  обележимо положај површине детектора, вектором нормале  $s_i$  на површину  $dA$ , тада пратимо цик-цак путању фотона све док га не апсорбује средина или део површи која затвара ту средину (Слика 7.15).

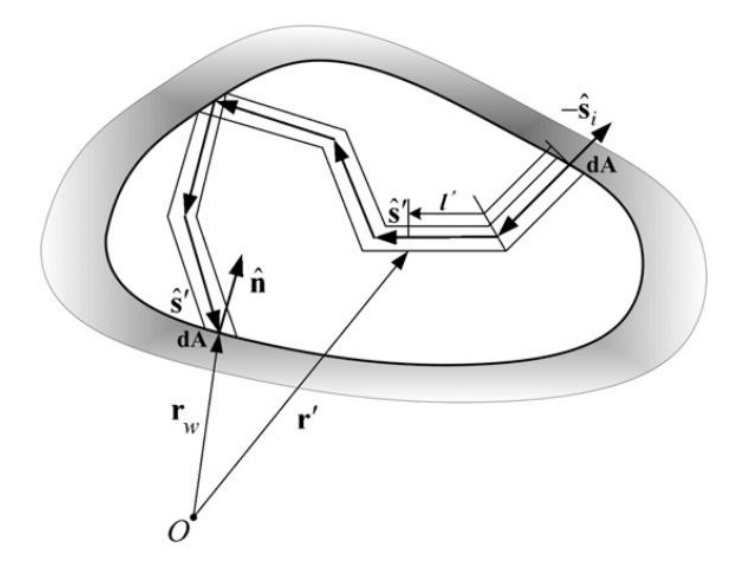

Слика 7.15. Путања фотона у обрнутој Монте Карло методи [81].

Када пратимо путању фотона онда рачунамо спектралу радијансу дуж те путање поступком:

<sup>10</sup> Енг. Reverse/Backward Monte Carlo.

$$
I_{\lambda}(\mathbf{r}_{i}, -\mathbf{s}_{i}) = \begin{cases} \int_{0}^{l_{k}} \kappa_{\lambda}(\mathbf{r}') I_{b\lambda}(\mathbf{r}') dl', & l_{k} < l, \\ \int_{\varepsilon_{\lambda}}^{l} (\mathbf{r}_{w}) I_{b\lambda}(\mathbf{r}_{w}) + \int_{0}^{l} \kappa_{\lambda}(\mathbf{r}') I_{b\lambda}(\mathbf{r}') dl', l_{k} \ge l. \end{cases}
$$
(7.18)

Овде је  $\varepsilon_\lambda(r_{_W})$  локална емисивност зида на позицији  $r_{_W}$ ,  $\kappa_\lambda(r')$  је коефицијент апсорпције на позицији  $r', l_{h\lambda}(r')$  је спектрална радијанса апсолутно црног тела. Ако се путања фотона завршава апсорпцијом на зиду, односно фотон излеће из средине  $l_k \geq l$  тада се укупни пређени пут рачуна као  $l$ . Ако се путања завршава унутар средине апсорпцијом унутар неког воксела  $l_k < l$  тада се укупни пређени пут рачуна као  $l_k$ .

Код CCD камера, као оптичких детектора [82, 83], простор можемо поделити у запреминских елемената (воксела). Са позиције где нам је детектор, пуштамо у М различитих праваца фотоне. У сваком правцу пуштамо по S фотона. Добијени систем једначина је следећи:

$$
\begin{cases}\n\frac{1}{S} \sum_{s=1}^{S} \left[ \sum_{n=1}^{N} (\kappa_{\lambda n} I_{b\lambda n} l_{1sn}) + \omega_{1s} \varepsilon_{w\lambda} I_{w b\lambda} \right] = I_{\lambda 1}, \\
\frac{1}{S} \sum_{s=1}^{S} \left[ \sum_{n=1}^{N} (\kappa_{\lambda n} I_{b\lambda n} l_{msn}) + \omega_{1s} \varepsilon_{w\lambda} I_{w b\lambda} \right] = I_{\lambda m}, \\
\frac{1}{S} \sum_{s=1}^{S} \left[ \sum_{n=1}^{N} (\kappa_{\lambda n} I_{b\lambda n} l_{msn}) + \omega_{1s} \varepsilon_{w\lambda} I_{w b\lambda} \right] = I_{\lambda M}.\n\end{cases} (7.19)
$$

Где је  $\kappa_{\lambda n}$  коефицијент апсорпције у запреминском елементу  $n, I_{\lambda n}$ је спектрална радијанса за апсолутно црно тело,  $l_{msn}$  је дужина пређеног пута у *n*-том вокселу и *m*-том правцу,  $\omega_{1s} = 1$  ако је фотон апсорбован у зиду и  $\omega_{1s} = 0$  ако није апсорбован у зиду,  $\lambda$  је таласна дужина. У пракси, пошто се зидови котла хладе, обично се занемарује  $I_{wbl}$  зрачења са зидова, пошто је температура зидова много мања од температуре средине пламена.

Овај метод је прилагођен за снимање зрачења преко спектрометра. Разлика у односу на ССD камеру је што уместо хватања различитих праваца  $M$  по пикселима као независних микродетектора овде сабирамо све у један сноп и меримо на више таласних дужина. Код CCD камера је довољна једна таласна дужина (у видљивом спектру). Код спектрометра можемо на десетак или више таласних дужина да снимамо зрачење. Прилагођени систем једначина је следећи:

$$
\begin{cases}\n\sum_{n=1}^{N} I_{b\lambda_{1}n} \kappa_{\lambda n} \left( \frac{1}{S} \frac{1}{M} \sum_{s=1}^{S} \sum_{i=1}^{M} l_{isn} \right) = \sum_{i=1}^{M} \frac{I_{\lambda_{1}i}}{M}, \\
\sum_{n=1}^{N} I_{b\lambda_{k}n} \kappa_{\lambda n} \left( \frac{1}{S} \frac{1}{M} \sum_{s=1}^{S} \sum_{i=1}^{M} l_{isn} \right) = \sum_{i=1}^{M} \frac{I_{\lambda_{k}i}}{M}, \\
\sum_{n=1}^{N} I_{b\lambda_{k}n} \kappa_{\lambda n} \left( \frac{1}{S} \frac{1}{M} \sum_{s=1}^{S} \sum_{i=1}^{M} l_{isn} \right) = \sum_{i=1}^{M} \frac{I_{\lambda_{k}i}}{M}.\n\end{cases} (7.20)
$$

Број представља број различитих таласних дужина. За симулацију зрачења је развијен програм преко BMC метода (Слика 7.16) чији је изворни код дат у прилогу 13.5.

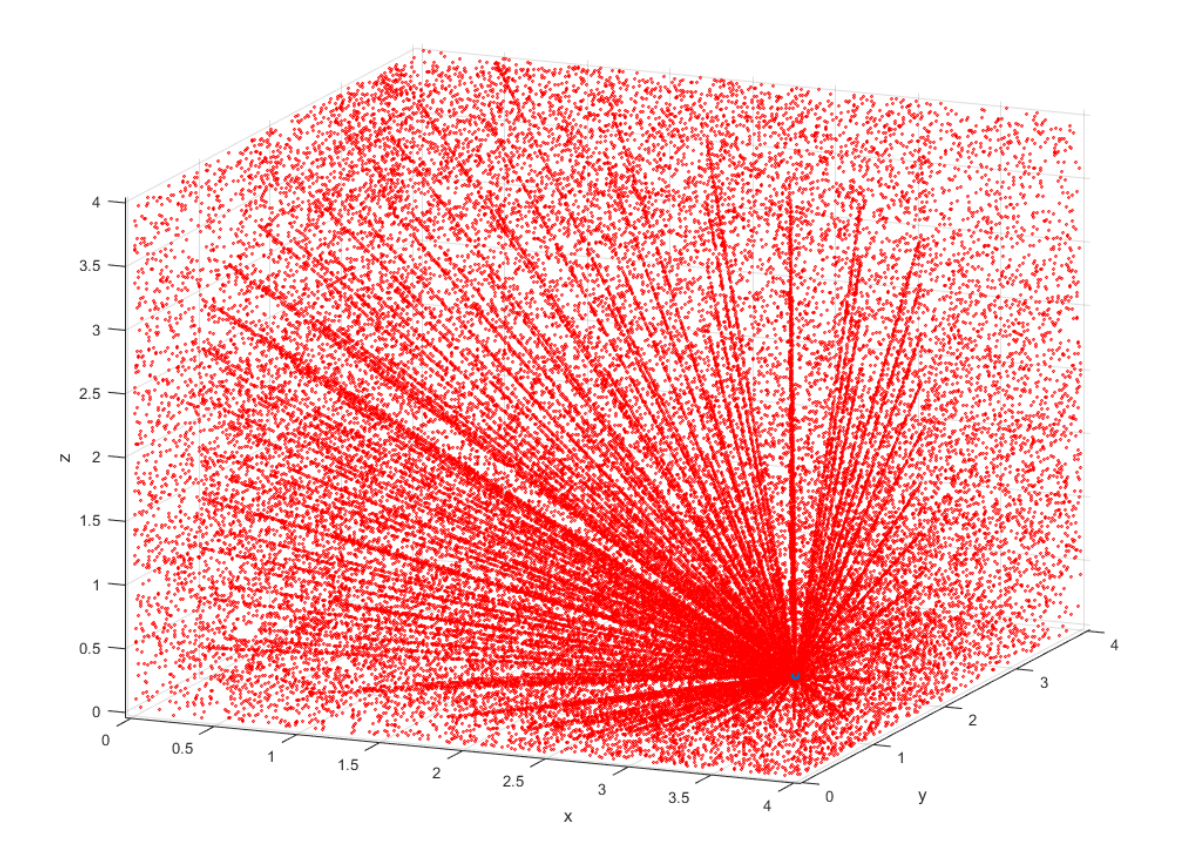

Слика 7.16. Резултат примене BMC метода за зрачење које долази до детектора на позицији (4, 0, 0.8). Коефицијент апсорпције је 0.4, коефицијент расејања је 0.02. Број различитих праваца је 144 и број емитованих фотона по правцу је 1200.
### 8. Општа анализа решавања инверзног проблема

У овој глави су описани анализа проблема и главни нумерички методи који су важни за реконструкцију или израчунавање физичких параметара који се применом одређених мерних метода (радијациона пирометрија, спектрометрија, CCD камере као оптички сензори итд.) не добијају директним мерењем. За овакав поступак такорећи индиректног мерења треба добро познавати физички/математички модел који описује процес или појаву која је тема истраживања.

Физички/математички модели, који добро описују процес преношења топлоте зрачењем из котлова или пећи сагоревањем разних типова горива до сензора који мере зрачење, постоје већ деценијама и они су споменути у претходној глави. Много већи изазов за примену или развој нових техника решавања представља такозвани инверзни метод решавања и он се може дефинисати преко дијаграма на слици 8.1.

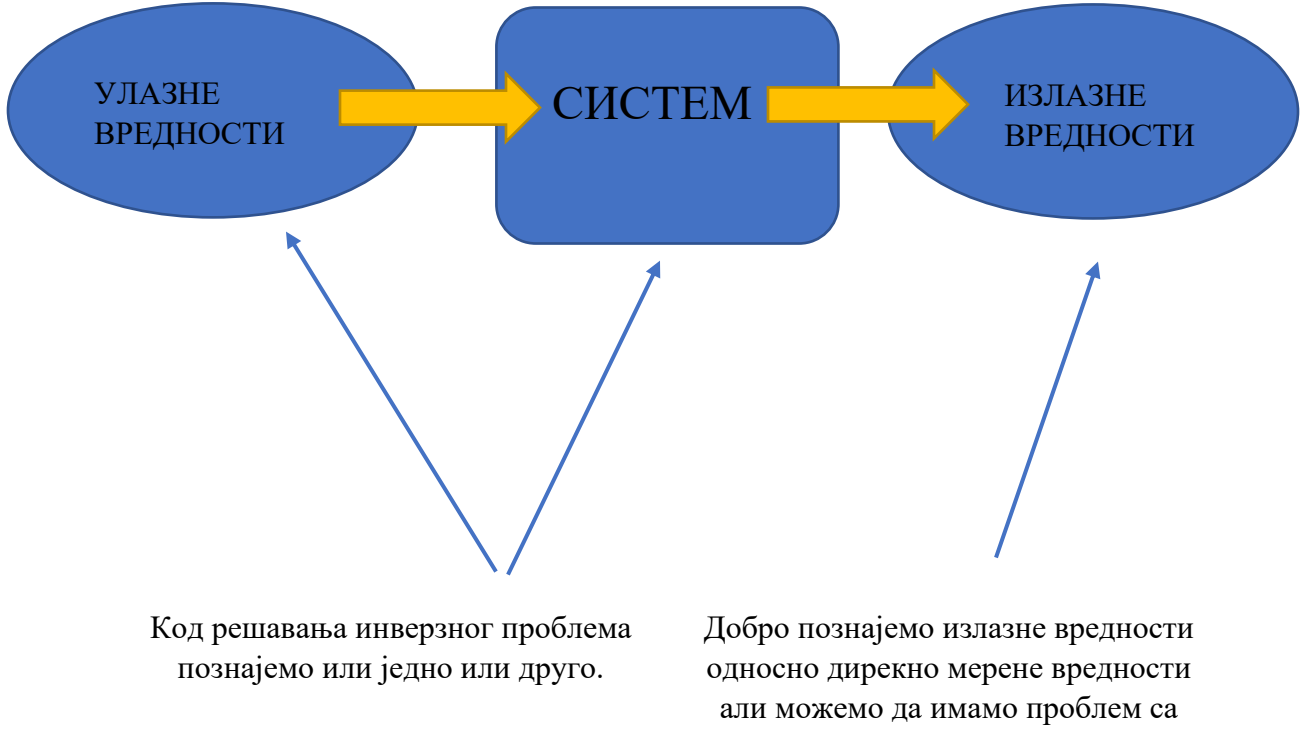

грешкама при мерењу.

Слика 8.1. Код директног решавања проблема циљ је наћи излазне вредности за дате улазне вредности и познат физичко/математички модел система. Код инверзног проблема треба на основу излазних вредности наћи или улазне вредности или нумеричко-математички опис система.

У пракси инверзни проблеми најчешће представљају озбиљне изазове за нумеричку обраду података и дефинишу се као лоше-постављени (енг. ill-posed) или лоше-условљени (енг. ill-conditioned) проблеми. Сам термин је сковао француски математичар Жак Адамар<sup>11</sup> који је решавао проблеме из математичке физике. Адамар је дефинисао термин добропостављен (енг. well-posed) проблем насупрот лоше-постављеном проблему ако проблем испуњава три особине:

- 1. Егзистенција решења: Проблем мора да има решење.
- 2. Јединственост решења: Мора да постоји само једно решење проблема.
- 3. Стабилност: Решење мора да буде континуална функција улазних вредности.

Чак иако је проблем добро постављен он може да буде лоше условљен што значи да мале грешке, које се обавезно појављују код директног мерења (излазне вредности), узрокују у инверзном рачунању појаву огромних грешки код добијања улазних вредности (Слика 8.1).

Грешке које су суперпониране на излазне вредности се инверзним нумеричким поступком увећавају неколико хиљада и више пута и постају део решења добијених улазних вредности. Методи који обуздавају ово увећање грешака у рачуну при инверзном поступку се зову Регуларизациони методи. Један од најпознатијих регуларизационих метода који је коришћен и у овој дисертацији је Тихоновљева Регуларизација. Назив је добила по руском математичару и геофизичару Андреју Тихонову $^{12}.$ 

Математички/физички модел који се користи у овој дисертацији као и већина проблема обраде података или томографије у науци и техници припада класи проблема која је описана Фредхолмовим интегралним једначинама. Ове интегралне једначине су назване по шведском математичару Ерику Фредхолму<sup>13</sup>. Ова класа једначина се појављује у нумеричким моделима које треба инверзно решавати у геофизици (лоцирање нафтних и гасних налазишта), медицинској физици (CT скенирање, електро-кардиографија, итд.), обради слика (астрономија, астрофизика, итд.), деконволуцији одговора мерног инструмента код обраде сигнала, итд.

Фредхолмове линеарне интегралне једначине су дефинисане на следећи начин:

$$
f(x) = g(x) + \gamma \int_{a}^{b} K(x, y) f(y) dy
$$
 (8.1)

$$
g(x) = \int_{a}^{b} K(x, y) f(y) dy
$$
 (8.2)

<sup>&</sup>lt;sup>11</sup> Jacques Salomon Hadamard (1865-1963).

<sup>12</sup> Андре́й Никола́евич Ти́хонов (1906-1993).

<sup>13</sup> Erik Ivar Fredholm (1866-1927).

Овде се функција  $K(x, y)$  назива кернел и дефинисана је на интервалу  $a \le x, y \le b$ , функцију  $g(x)$  сматрамо познатом и дефинисана је на истом интервалу. Функцију  $f(y)$ треба одредити и она је дефинисана на интервалу  $[a, b]$ . Параметар  $\gamma$  је константа.

Једначина (8.1) се назива линеарна Фредхолмова интегрална једначина друге врсте и њене особине и методе решавања су описане у литератури [52, 53, 55, 56]. Једначина (8.2) је позната као линеарна Фредхолмова интегрална једначина прве врсте. Она је исто описана са њеним особинама у литератури [57, 58].

У овом раду се сусрећемо са линеарном и нелинеарном Фредхолмовом интегралном једначином прве врсте. У многим проблемима у пракси се јавља проблем као што је нелинеарна Фредхолмова интегрална једначина прве врсте у облику:

$$
g(x) = \int_{a}^{b} \widetilde{K}(x, y, f(y)) dy
$$
 (8.3)

где се функција  $\widetilde{K}(x, y, f(y))$  не може написати у форми  $K(x, y)f(y)$ .

#### 8.1 Развој по сингуларним вредностима и Пикаров услов

Добар математички апарат који анализира решење линеарне Фредхолмове интегралне једначине прве врсте јесте Развој по сингуларним вредностима. Наиме, можемо да дефинишемо унутрашњи, скаларни производ, двеју функција  $\phi$  и  $\psi$  на интервалу од 0 до 1:

$$
\langle \phi | \psi \rangle = \int_{0}^{1} \phi(t) \psi(t) dt.
$$
 (8.4)

За функцију  $\phi$  2-норма је дефинисана као

$$
\|\phi\|_2 = \langle \phi | \phi \rangle^{1/2} = \left(\int_0^1 \phi(t)^2 dt\right)^{1/2} \tag{8.5}
$$

За кернел функцију  $K(s,t)$  кажемо да је квадратно интеграбилна ако је интеграл

$$
\int_{0}^{1} \int_{0}^{1} K(s,t)^2 ds dt < \infty
$$
\n(8.6)

коначан. Из функционалне анализе и векторских простора је познато да било коју квадратно интеграбилну функцију  $K(s,t)$  можемо развити по сингуларним вредностима:

$$
K(s,t) = \sum_{i=1}^{\infty} \mu_i u_i(s) v_i(t)
$$
 (8.7)

где се функције  $u_i$  и  $v_i$  називају леве и десне сингуларне функције. Ове функције су ортонормиране и важи:

$$
\langle u_i | u_j \rangle = \langle v_i | v_j \rangle = \delta_{ij}, i = 1, 2, \dots
$$
\n(8.8)

Величине  $\mu_i$  се зову сингуларне вредности и оне формирају нерастући низ:

$$
\mu_1 \ge \mu_2 \ge \mu_3 \ge \ldots \ge 0. \tag{8.9}
$$

Ако имамо само коначан број ненултих сингуларних вредности онда за кернел кажемо да је дегенерисан.

Једна од најважнијих особина које кернел задовољава је такозвана фундаментална релација:

$$
\int_{0}^{1} K(s,t)v_i(t)dt = \mu_i u_i(s), i = 1,2,...
$$
\n(8.10)

О развоју по сингуларним вредностима више информација се може пронаћи у литератури [59].

Леве и десне сингуларне функције формирају базис у простору  $L_2([0,1])$  квадратно интеграбилних функција. На основу тога функције  $f$  и  $g$  можемо да развијемо:

$$
f(t) = \sum_{i=1}^{\infty} \langle v_i | f \rangle v_i(t), \tag{8.11}
$$

$$
g(s) = \sum_{i=1}^{\infty} \langle u_i | g \rangle u_i(s). \tag{8.12}
$$

Ако сада убацимо развој по  $f(8.11)$  у једначину  $(8.2)$  и употребимо фундаменталну релацију (8.10) добијамо:

$$
g(s) = \int_{0}^{1} K(s, t) \sum_{i=1}^{\infty} \langle v_i | f \rangle v_i(t) dt
$$
  
= 
$$
\sum_{i=1}^{\infty} \langle v_i | f \rangle \int_{0}^{1} K(s, t) v_i(t) dt = \sum_{i=1}^{\infty} \langle v_i | f \rangle \mu_i u_i(s).
$$
 (8.13)

Из једначина (8.12) и (8.13) добијамо следећу релацију:

$$
\sum_{i=1}^{\infty} \langle u_i | g \rangle u_i(s) = \sum_{i=1}^{\infty} \mu_i \langle v_i | f \rangle u_i(s)
$$
\n(8.14)

Одавде видимо да важи  $\langle v_i | f \rangle = \langle u_i | g \rangle / \mu_i$  за  $i = 1, 2, ...$ што можемо да заменимо у једначину (8.11) и да коначно нађемо инверзно решење једначине (8.2) у облику

$$
f(t) = \sum_{i=1}^{\infty} \frac{\langle u_i | g \rangle}{\mu_i} v_i(t).
$$
 (8.15)

Пошто функција мора да буде квадратно интеграбилна тада треба да буде испуњен следећи услов:

$$
||f||_2^2 = \int_0^1 f(t)^2 dt = \sum_{i=1}^\infty \left(\frac{\langle u_i|g\rangle}{\mu_i}\right)^2 < \infty.
$$
 (8.16)

Овај услов се назива Пикаров услов по француском математичару Шарл Емил Пикару<sup>14</sup>.

Галавни резултат Пикаровог услова каже да скаларни производ  $\langle u_i | g \rangle$  мора брже да опада ка нули у односу на сингуларне вредности  $\mu_i$  да би инверзно решење (8.15) постојало. Међутим тешкоће са решавањем Фредхолмове интегралне једначине не престају са овом спознајом. Наиме, чак и да су идеална мерења без грешки у питању и да је Пикаров услов испуњен ако додамо мало пертурбација на функцију  $g$  у виду мерних грешака у неком тренутку опадања  $\langle u_i|g\rangle$  у односу на  $\mu_i$  то опадање ће престати и скаларни производ ће се сатурисати због дејства пертурбација. Како имамо равнање  $\langle u_i | g \rangle$  са дејством грешака услед пораста сингуларне вредности ће наставити да опадају чиме ће на крају бити нарушен Пикаров услов. Ово је у суштини опис појаве поменутог лоше условљеног проблема односно проблема са стабилношћу решења.

Оно што може да буде проблем при решавању линеарне Фредхолмове интегралне једначине прве врсте јесте нула простор. Нула простор, ако је нетривијалан, доводи до тога да инверзно решење проблема није јединствено. Нула простор у векторском простору функција разапињу све оне функције  $f_n \neq 0$  за које је испуњено да важи

$$
\int_{0}^{1} K(s,t)f_n(t)dt = 0.
$$
\n(8.17)

Овакве функције које формирају нула простор кернела  $K(s, t)$  се називају анихилатори.

<sup>14</sup> Charles Émile Picard (1856-1941)

Базис оваквог нула простора чине базисне сингуларне функције  $v_i(t)$  и из фундаменталне релације (8.10) важи да су њене одговарајуће сингуларне вредности  $\mu_i = 0$ .

Такође, може се показати [60] анализирајући сингуларне функције  $u_i$  и  $v_i$ , преко Фуријеове трансформације, да се сингуларне функције понашају као Фуријеове функције  $e^{iks}/\sqrt{2\pi}$  у смислу да малим вредностима  $i$ , односно малим сингуларним вредностима  $\mu_i$ , одговарају ниске фреквенције  $k$  код Фуријеових функција. Већим сингуларним вредностима одговарају Фуријеове функције са вишим фреквенцијама (Слика 8.2).

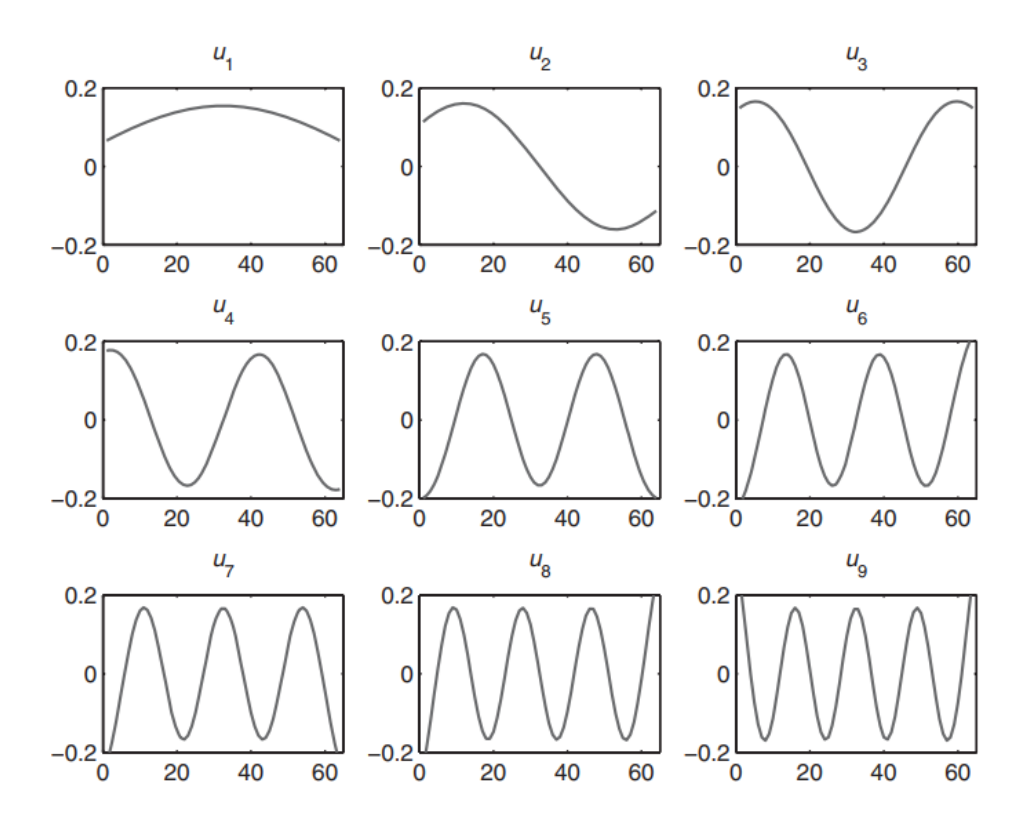

Слика 8.2. Пораст фреквенције осциловања сингуларне функције  $u_i$  са порастом редног броја  $i$  [62].

### 8.2 Дискретизација инверзног проблема

Да би наш физички модел у виду линеарне Фредхолмове интегралне једначине првог реда могли да решавамо преко рачунара потребно је извршити дискретизацију и свести проблем на матричан облик. Дакле, треба прећи из бесконачнодимензионалног простора непрекидних функција у коначнодимензионални векторски простор у којем важе правила из линеарне алгебре.

Релацију (8.2) можемо свести на облик:

$$
\sum_{j=1}^{n} \omega_j K(s_i, t_j) f(t_j) = g(s_i) - E_n(s_i), \quad i = 1, \dots, m.
$$
\n(8.18)

Коефицијенти  $\omega_j$   $j = 1, ..., n$  су оговарајући коефицијенти отежињења. Вредности  $E_n(s_i)$ представљају грешке дискретизације. Грешка дискретизације улази у коначан рачун нашег решења тако да семпловане вредности тачног решења  $f_j$  замењујемо са апроксимативним решењима  $\tilde{f}_j$ :

$$
\sum_{j=1}^{n} \omega_j K(s_i, t_j) \tilde{f}(t_j) = g(s_i), \ \ i = 1, \dots, m. \tag{8.19}
$$

На овај начин добијамо матричан облик система линеарних једначина:

$$
\begin{pmatrix}\n\omega_1 K(s_1, t_1) & \omega_2 K(s_1, t_2) & \cdots & \omega_n K(s_1, t_n) \\
\omega_1 K(s_2, t_1) & \omega_2 K(s_2, t_2) & \cdots & \omega_n K(s_2, t_n) \\
\vdots & \vdots & \ddots & \vdots \\
\omega_1 K(s_m, t_1) & \omega_2 K(s_m, t_2) & \cdots & \omega_n K(s_m, t_n)\n\end{pmatrix}\n\begin{pmatrix}\n\tilde{f}_1 \\
\tilde{f}_2 \\
\vdots \\
\tilde{f}_n\n\end{pmatrix} = \begin{pmatrix}\ng_1 \\
g_2 \\
\vdots \\
g_m\n\end{pmatrix}
$$
\n(8.20)

и можемо да напишемо у облику  $Ax = b$  где је  $A \in \mathbb{R}^{m \times n}$  матрица.

# 8.3 Декомпозиција по сингуларним вредностима и кондициони број

Детаљнији опис за декомпозицију по сингуларним вредностима се може наћи у литератури [61, 62]. Ова метода спада у ред значајних техника разлгања матрица чија примена иде од налажења псеудоинверза, одређивања ранга матрице као и кернела (нула простора). Примењује се у разним областима науке и инжењерије, обраде сигнала (енг. signal processing), методе најмањих квадрата, обраде слика (енг. image processing) итд.

Нека је  $A$  реална матрица са димензијама  $m \times n$  чији је ранг  $r \leq \min(m, n)$ . Разлагање по сингуларним вредностима SVD (Singular Value Decomposition) је јединствено разлагање за дату матрицу

### $A=U\Sigma V^T$

где су  $\bm U$  и  $\bm V$  ортогоналне матрице тако да увек важи  $\bm U^T\bm U=\bm I_m$  и  $\bm V^T\bm V=\bm I_n$ . Матрица  $\bm \Sigma$ садржи сингуларне вредности матрице A на њеној псеудодијагонали са нулама на осталим позицијама. Ово разлагање можемо представити матрично на следећи начин:

$$
A = U\Sigma V^{T} = \begin{bmatrix} u_{1} & u_{2} & \cdots & u_{m} \end{bmatrix} \begin{bmatrix} \sigma_{1} & 0 & \cdots & 0 & \cdots & 0 \\ 0 & \ddots & & \vdots & \ddots & \vdots \\ \vdots & \vdots & \sigma_{r} & 0 & \cdots & 0 \\ \vdots & \vdots & & 0 & \cdots & 0 \\ 0 & 0 & \cdots & \vdots & \ddots & \vdots \\ 0 & 0 & \cdots & 0 & 0 & 0 \end{bmatrix} \begin{bmatrix} v_{1}^{T} \\ v_{2}^{T} \\ \vdots \\ v_{n}^{T} \end{bmatrix}
$$
(8.21)

Из једначине  $(8.21)$   $\bm u_1$ ,  $\bm u_2$ , …  $\bm u_m$  су вектори колоне матрице  $\bm U \in \mathbb{R}^{m \times m}$ ,  $\sigma_1$ ,  $\sigma_2$ , …,  $\sigma_r$ сингуларне вредности матрице  $A\in\mathbb{R}^{m\times n}$  и налазе се на дијагонали матрице  $\mathcal{I}\in\mathbb{R}^{m\times n},$  $v_1, v_2, ..., v_n$  вектори колоне матрице  $V \in \mathbb{R}^{n \times n}$ . Сингуларне вредности представљају квадратне корене свосјтвених вредности матрице  $A^T A$ . Сингуларне вредности по дијагонали матрице  $\boldsymbol{\Sigma}$  задовољавају поредак  $\sigma_1 \ge \sigma_2 \ge \cdots \ge \sigma_r$ . Ранг неке матрице  $A$ ,  $rank(A) = r$ , је димензија векторског простора којег граде вектори колоне или вектори врсте те матрице.

Нека  $j e \boldsymbol{A} = \boldsymbol{U} \boldsymbol{\Sigma} \boldsymbol{V}^T$  декомпозиција по сингуларним вредностима, матрица је димензија  $m \times n$ , ранга  $rank(A) = r$ . Тада важи:

1. 
$$
AV = U\Sigma H
$$
  
\n
$$
\begin{aligned}\n\{AV_i = \sigma_i u_i, & i = 1, ..., r \\
\{Av_i = 0, & i = r + 1, ..., r + (n - r)\} \n\end{aligned}\n\} \Rightarrow\n\{ \begin{aligned}\n\{Row(A) = span\{v_1, ..., v_r\} \\
Null(A) = span\{v_{r+1}, ..., v_{r+(n-r)\}\} \n\end{aligned}\n\}
$$
\n2.  $A^T A = V(\Sigma^T \Sigma)V^T : \mathbb{R}^n \rightarrow \mathbb{R}^n$   
\n3.  $A^T A V = V(\Sigma^T \Sigma)$   
\n
$$
\begin{aligned}\n\{A^T A v_i = \sigma_i^T v_i, & i = 1, ..., r \\
\{A^T A v_i = 0, & i = r + 1, ..., r + (n - r)\} \n\end{aligned}\n\} \Rightarrow\n\{ \begin{aligned}\nRow(A^T A) = span\{v_1, ..., v_r\} \\
Null(A^T A) = span\{v_{r+1}, ..., v_{r+(n-r)\}\n\end{aligned}\n\}
$$
\n4.  $U^T A = \Sigma V^T H$   
\n
$$
\begin{aligned}\n\{u_i^T A = \sigma_i v_i^T, i = 1, ..., r \\
\{u_i^T A = 0, i = r + 1, ..., r + (m - r)\} \n\end{aligned}\n\Rightarrow\n\{ \begin{aligned}\n\{Col(A) = span\{u_1, ..., u_r\} \\
Null(A^T) = span\{u_1, ..., u_r\} \\
Null(A^T) = span\{u_1, ..., u_r\} \\
\{A A^T u_i = 0, i = r + 1, ..., r + (m - r)\} \n\end{aligned}\n\}
$$

7. Декомпозиција матрице  $\boldsymbol{A}$  по сингуларним вредностима:

$$
\mathbf{A} = \mathbf{U} \boldsymbol{\Sigma} \mathbf{V}^T = \sum_{i=1}^r \sigma_i \mathbf{u}_i \mathbf{v}_i^T = \sigma_1 \mathbf{u}_1 \mathbf{v}_1^T + \sigma_2 \mathbf{u}_2 \mathbf{v}_2^T + \dots + \sigma_r \mathbf{u}_r \mathbf{v}_r^T.
$$

Овде треба напоменути да ознаке  $Row(A), Coll(A)$  и  $Null(A)$  означавају векторске просторе који су формирани редом од вектора врста матрице А, вектора колона матрице  $\boldsymbol{A}$  и нула потпросотор матрице  $\boldsymbol{A}$  (кернел, потпростор који формирају сви вектори  $\boldsymbol{x}$  за које важи  $Ax = 0$ ). Може да се покаже да за  $n > r$  вектори  $v_{r+1}, \ldots, v_n$  могу да формирају ортонормални базис у кернелу  $\mathit{Null}(A)$ . Наиме пошто важи  $\boldsymbol{A}\boldsymbol{v}_i = \sigma_i \boldsymbol{u}_i$  за  $i = 1,...,r$ вектори  $v_1, ..., v_r$  формирају ортонормални базис у простору  $Row(A)$  док вектори  $u_1, ..., u_r$ формирају ортонормални базис у простору  $Col(A)$ . Зато може да се запише:

$$
\mathbb{R}^n = Row(A) \perp Null(A) = span\{v_1, ..., v_r\} \perp span\{v_{r+1}, ..., v_n\}.
$$

Ако важи  $m > r$  тада додатних  $m - r$  вектора  $u_{r+1}, ..., u_m$  могу да формирају базис у простору Null(A<sup>T</sup>). Како важи А $\bm{v}_i = \sigma_i \bm{u}_i$  за  $i = 1,...,r$  тада вектори  $\bm{u}_1,...,\bm{u}_r$  формирају ортонормални базис у простору  $Col(A)$  док вектори  $u_{r+1}, ..., u_m$  обезбеђују базис за кернел  $\mathit{Null}(\pmb{A}^T).$  Дакле важи:

$$
\mathbb{R}^m = Col(A) \perp Null(A^T) = span\{u_1, ..., u_r\} \perp span\{u_{r+1}, ..., u_m\}.
$$

Овде се може увести важна величина која се зове кондициони број матрице:

$$
cond(A) = \frac{\sigma_1}{\sigma_r}.
$$
\n(8.22)

Кондициони број се рачуна као однос највеће и најмање сингуларне вредности. Ова вредност је индикатор инвертибилности матрице А. Ако је њена вредност мала, тада је могуће без великих грешака наћи инверз матрице. Ако је велика, онда можемо наћи инверз са великим грешкама. При огромним вредностима кондиционог броја, немогуће је наћи инверз матрице.

# 8.4 Анализа и решавање система једначина преко декомпозиције по сингуларним вредностима

Декомпозиција по сингуларним вредностима има велику улогу у анализи и решавању система линеарних једначина. Да би смо решили систем једначина у облику

$$
Ax = b \tag{8.23}
$$

треба да нађемо инверз или псеудоинверз матрице  $A$ . Псеудоинверз матрице  $A$  преко декомпозиције по сингуларним вредностима је облика:

$$
\boldsymbol{A}^{\dagger} = \sum_{i=1}^{r} \sigma_i^{-1} \boldsymbol{v}_i \boldsymbol{u}_i^T
$$
 (8.24)

Решавање система (8.23) применом псеудоинверза (8.24) даје решење у облику

$$
\mathbf{x} = A^{\dagger} \mathbf{b} = \sum_{i=1}^{r} \frac{\mathbf{u}_i^T \mathbf{b}}{\sigma_i} \mathbf{v}_i
$$
 (8.25)

Резултат решењавања система, са матрицама које имају мале вредности кондиционог броја, на овај начин је скоро исти као код класичног начина решавања система једначина преко Гаусове елиминације или LU декомпозиције. Када имамо проблем са осетљивим матрицама, онда Гаусова елиминација и LU декомпозиција нису применљиве. Начин решавања преко (8.25) нам даје моћан алат који премашује могућности класичних метода.

Типичан пример употребе декомпозиције по сингуларним вредностима као алата за анализу проблема може се видети на слици 8.3.

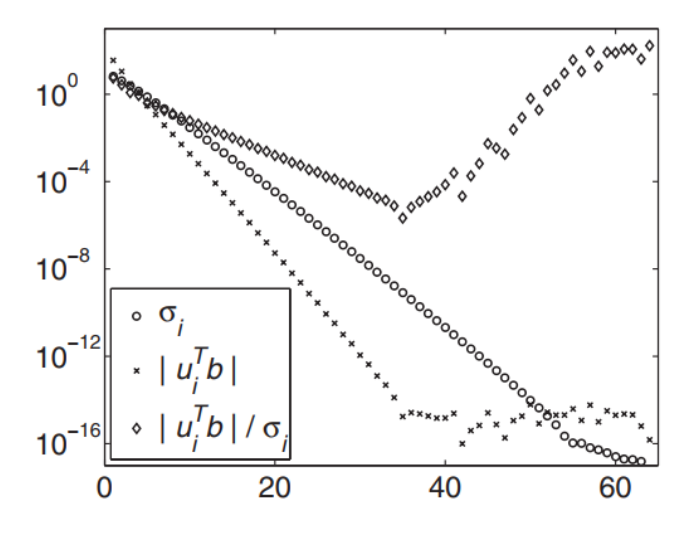

Слика 8.3. Пример односа коефицијента  $|\boldsymbol{u}_i{^T}\boldsymbol{b}|$  и  $\sigma_i$  у случају када немамо никакав шум односно флуктуације код мерених вердности  $\bm{b}$  [63].

На слици 8.3 је узето да нема флуктуација, односно гршака мерења **b**, и можемо да видимо да коефицијенти  $|\boldsymbol{u}_i{^T}\boldsymbol{b}|$  брже опадају у односу на сингулаене вредности  $\sigma_i$  све док редни број  $i$  не достигне вредност 35. Након ове вредности коефицијенти  $|\boldsymbol{u}_i{^T}\boldsymbol{b}|$  су већ толико мали да су упоредиви са вредношћу  $||b||_2 \cdot eps(1)$  где је  $eps(1)$  машинско епсилон, односно машинска тачност, рачунара и због тога се ови коефицијенти сатуришу отприлике након  $i > 35$ . Оно што видимо на овом примеру је чак и да имамо идеалан случај мерења, где немамо никаквих грешака, тачност решавања инверзног проблема је ограничена због грешака заoкруживања и због машинске тачности рачунара.

На истом примеру можемо видети типичан проблем ако додамо у једном случају мало шума, а у другом случају више шума као на слици 8.4.

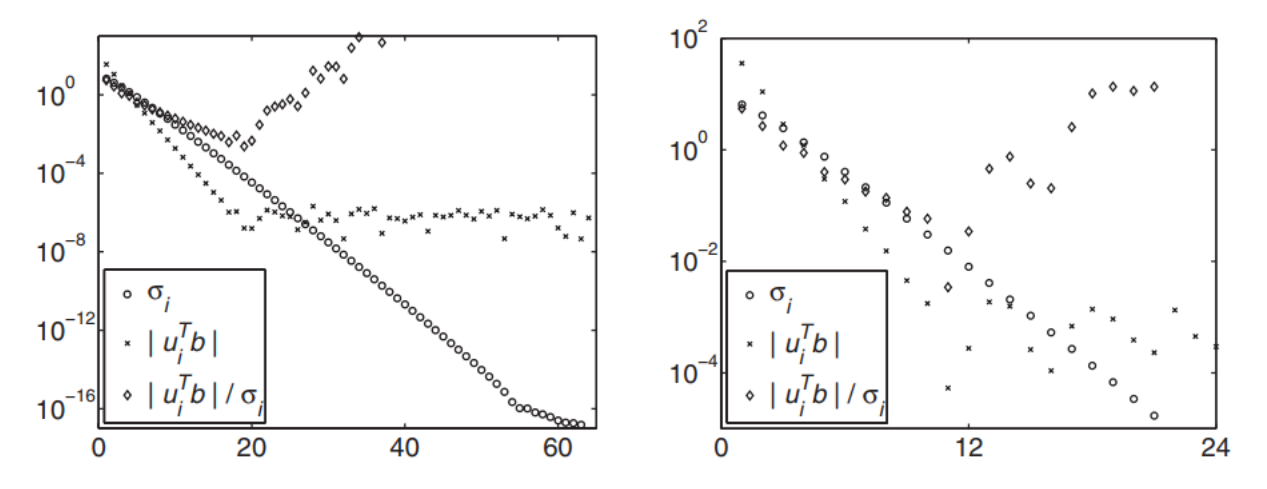

Слика 8.4. На левој слици видимо деловање шума на низ  $|{\pmb{u}_i}^T {\pmb{b}}|/\sigma_i$  који престаје да опада након 20. итерације. На десној слици видимо деловање већег шума и као последицу тога да низ  $|{\pmb u}_i{}^T{\pmb b}|/\sigma_i$  престаје да опада након  $11$ . итерације [63].

Као и у векторском простору непрекидних функција тако и у коначнодимензионом векторском простору можемо да се руководимо Пикаровим правилом. Наиме, добро апроксимативно решење (8.25) можемо постићи ако сумирамо само опадајуће члананове низа  $|\bm{u}_i{^T}\bm{b}|/\sigma_i$  односно до тренутка док низ  $|\bm{u}_i{^T}\bm{b}|$  не почне да се устаљује због деловања шума. Ово је један облик регуларизације и управо ово одсецање или атенуирање чланова низа "на вишим фреквенцијама", као вид филтрирања, представља суштину Тихоновљеве регуларизације.

# 8.5 Тихоновљева регуларизација

Код осетљивих<sup>15</sup> система линеарних једначина (8.23), без додавања пертурбација, решавање без регуларизације може да доведе до задовољавајуће тачног решења. Међутим са чак врло малим пертурбацијама пронађено решење је далеко од правог. То колико далеко пронађено решење може да одступи од правог решења може да се измери преко већ поменутог кондиционог броја (8.22).

Наш идеални систем, без утицаја грешака мерења  $\bm{b}^{exact}$ , са тачним решењем  $\bm{x}^{exact}$ можемо да прикажемо преко следећег система:

$$
Ax^{exact} = b^{exact}.
$$
 (8.26)

Ако на наша мерења додамо пертурбације у виду вектора  $e$  тада ће наш систем изгледати

$$
Ax = b = b^{exact} + e. \tag{8.27}
$$

Из литературе [64] је познато да кондициони број успоставља релацију између релативних грешки:

$$
\frac{\|\mathbf{x}^{exact} - \mathbf{x}\|_{2}}{\|\mathbf{x}^{exact}\|_{2}} \leq cond(\mathbf{A}) \frac{\|\mathbf{e}\|_{2}}{\|\mathbf{b}^{exact}\|_{2}}.
$$
\n(8.28)

Очигледно је да ако је кондициони број огроман да ће решење, без регуларизације,  $x$  бити далеко од тачног решења  $\pmb{x}^{exact}.$ 

Тихоновљева регуларизација замењује псеудоинверз при решавњу система без регуларизације

$$
\boldsymbol{x} = \boldsymbol{A}^{\dagger} \boldsymbol{b} = (\boldsymbol{A}^T \boldsymbol{A})^{-1} \boldsymbol{A}^T \boldsymbol{b} = \sum_{i=1}^r \frac{\boldsymbol{u}_i^T \boldsymbol{b}}{\sigma_i} \boldsymbol{v}_i
$$
(8.29)

у облик са регуларизацијом

$$
\mathbf{x}_{\lambda} = \mathbf{A}^{\dagger} \mathbf{b} = (\mathbf{A}^T \mathbf{A} + \lambda^2 \mathbf{I})^{-1} \mathbf{A}^T \mathbf{b} = \sum_{i=1}^r \varphi_i(\lambda) \frac{\mathbf{u}_i^T \mathbf{b}}{\sigma_i} \mathbf{v}_i
$$
(8.30)

где је  $\varphi_i(\lambda)$  такозвани филтер фактор који зависи од регуларизационог параметра  $\lambda$ 

$$
\varphi_i(\lambda) = \frac{\sigma_i^2}{\sigma_i^2 + \lambda^2} \approx \begin{cases} 1, & \sigma_i \gg \lambda \\ \sigma_i^2 / \lambda^2, & \sigma_i \ll \lambda \end{cases} \tag{8.31}
$$

<sup>&</sup>lt;sup>15</sup> Велики кондициони број  $cond(A)$ ~10<sup>4</sup>

Тихоновљева регуларизација је у суштини решавање линеарног система једначина  $Ax = b$ ,  $A \in \mathbb{R}^{m \times n}$ ,  $b \in \mathbb{R}^m$ , користећи погодно одабрану регуларизацију  $L \in \mathbb{R}^{p \times n}$ ,  $p \le n$ као филтер у форми

$$
x_{reg} = \underset{x \in \mathbb{R}^n}{\text{argmin}} \{ ||Ax - b||^2 + \lambda^2 ||Lx||^2 \}
$$
(8.32)

Код стандардне Тихоновљеве регуларизације важи да је регуларизациона матрица уствари јединична матрица  $\boldsymbol{L} = \boldsymbol{I}_n$ .

Овде треба наћи прави однос регуларизационог фатора  $\lambda$  према сингуларним вредностима  $\sigma_i$ . Ако је регуларизациони фактор превише мали у односу на сингуларне вредности, тада су филтер фактори приближно 1, што значи да наша регуларизација као филтер пропушта скоро све што треба и што не треба, ово се зове *under-smoothing*. Ако је је регуларизациони фактор превише велики у односу на сингуларне вредности, тада филтер фактори имају јако мале вредности и тиме врше атенуацију на цео спектар сингуларних вредности, oво се зове *over-smoothing*.

#### 8.6 Решавање нелинеарног облика Фредхолмове интегралне једначине

У нашем случају решавање инверзног проблема не можемо свести на матричан облик односно линеарни систем једначина. Решавање нелинеарног система једначина се обавља преко разних градијентних и стохастичких метода. Стохастичке методе, иако су робусне и веома добре за решавање проблема, не могу најчешће довољно брзо да конвергирају до решења за разлику од градијентних детерминистичких метода. Детрменистичке градијентне методе јесу брже, али њихова мана је што веома тешко налазе глобални минимум хиперповрши, која је описана преко методе најмањих квадрата. Врло често детерминистичке оптимизационе методе се заглављују у локалним минимумима и проналажење доброг решења зависи од одабраних иницијалних вредности, односно од задатог почетног решења.

За сада, не постоји у литератури довољно ефикасан алгоритам за решавање система нелинеарних једначина, са великим бројем непознатих, реда неколико стотина, који може по брзини да се пореди са решавањем линеарног система. Док решавање линеарног система са регуларизацијом захтева време у ms, решавање нелинеарног система потроши неколико минута. Ово и није неки велики проблем за велике системе, који су доста инертни, па самим тим не могу брзо и нагло да мењају параметре које меримо.

Решавања нелинеарне Фредхолмове интегралне једначине прве врсте је приказано, у овом раду, код решавања једнодимензионалног, дводимензионалног тродимензионалног проблема. Код дводимензионалног проблема је представљено решавање у једном специфичном матричном облику у комбинацији са Бајесовим закључивањем. Код тродимензионалног проблема је приказано решавање у општем облику.

# 9. Решавање једнодимензионалног проблема

У овом поглављу је описана нова метода за одређивање температурне расподеле пламена унутар ложишта котла термоелектране на угаљ. Осим температурне расподеле овај метод омогућава одређивање средње вредности оптичких коефицијената у пламену. Код ове методе је коришћена спектроскопска метода. Овде је дат екпериментални поступак мерења и детаљан математички модел који је коришћен за решавање инверзног проблема и анализу мерених података.

#### 9.1 Увод

Мониторинг температурне расподеле, унутар ложишта котла за темоелектрану, која за гориво користи угаљ, је од есенцијалног значаја за постизање ефикасног сагоревања и за максимално искоришћавање топлоте зрачења. Добра контрола процеса сагоревања омогућава избегавање великих температурних флуктуација као и флуктуације притиска. Такође, са добром контролом се постиже мање генерисање продуката сагоревања, као што су чађ и пепео и материја које су опасне по животну средину.

Већина термоелектрана на угаљ је опремљена са механизмом за позиционирање и контролу жиже пламена. Ово се постиже са неколико горионика који су распоређени на различитим позицијама и чија је улога да удувавају мешавину горива и ваздуха у ложиште котла. Горионици су повезани са млиновима за угаљ чија је улога да мењу угаљ и да на тај начин омогуће ефикасније сагоревање угљеног праха. Са контролом брзине удувавања мешавине ваздуха и горива код сваког горионика омогућава се обликовање пламена, као и позиционирање његове жиже.

Типичан пример за позиционирање пламена дат је на слици 9.1 где је приказан попречни пресек котла термоелектране на угаљ, Никола Тесла, Блок Б. Млинови у овој термоелектрани формирају тангенцијалну конфигурацију.

Температурно поље унутар термоелектране, симетричност пламена, као и садржај несагорелих честица, су веома важни параметри у контроли процеса сагоревања. Ефикасност искоришћавања топлоте при сагоревању зависи од облика пламена и расподеле температурног поља [84, 85]. Неоптимална расподела температурног поља производи проблеме као што су застакљивање и зашљакавање зидова котла као и високу емисију штетних продуката сагоревања, као што је емисија  $NO<sub>x</sub>$  гасова [86, 87, 88]. Предуго излагање зидова котла пламену на високим температурама може да доведе до деградације, пуцања или корозије.

Последњих неколико деценија су развијени и описани бројни системи за мерење дистрибуције температуре унутар котла [89, 90, 91, 92, 93, 94, 95, 96, 97, 98, 99, 100, 101, 102, 103, 104]. Кратак резиме предности и недостатака најчешће коришћених мерних

инструмената и метода у температурној томографији код лабораторијских, комерцијалних, индустријских пећи, котлова или комора за сагоревање је дат у табели 9.1.

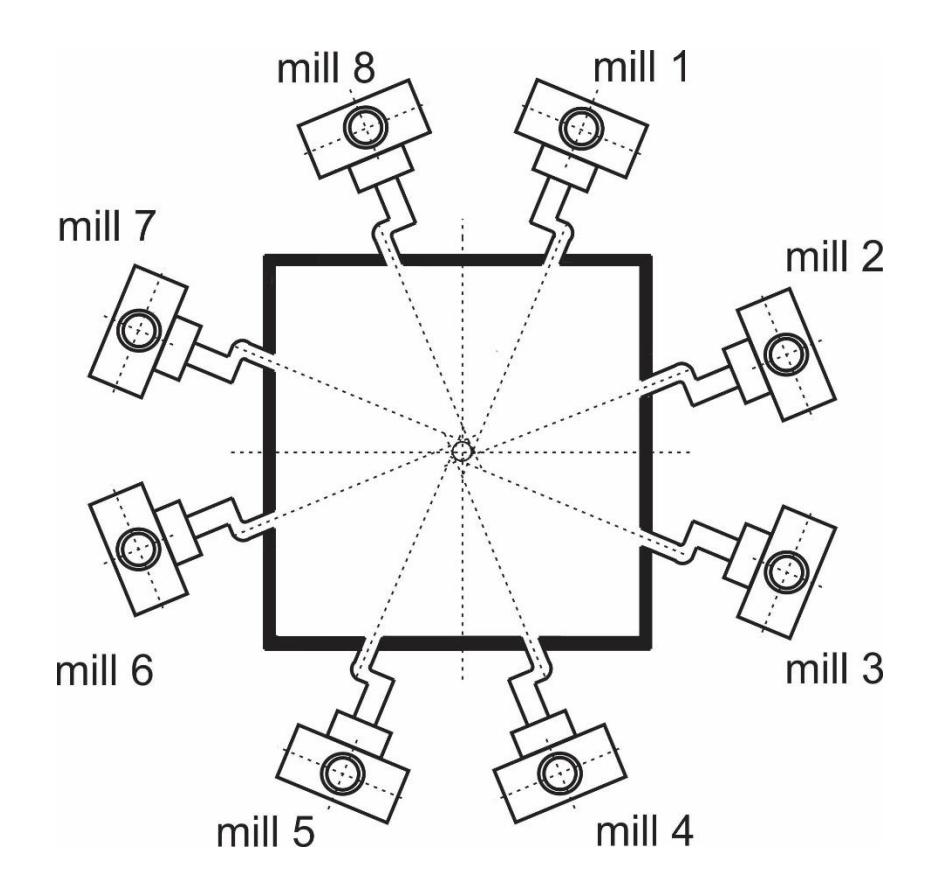

Слика 9.1. Попречни пресек котла са осам тангенцијално постављених млинова унутар термоелектране на угаљ, Никола Тесла, снаге 630 MW.

У овом раду је описана једнодимензионална реконструкција температурне расподеле пламена унутар ложишта котла. Узето је да се честице понашају као сива тела. Као мерни инструмент коришћен је спектрометар. Инверзни проблем реконструкције температурне расподеле и коефицијента атенуације је решен методом најмањег квадрата односно применом Levenberg-Marquardt оптимизационог метода. Прво, је описана експериментална и мерна поставка унутар термоелектране. Затим, је показан алгоритам и математички модел за реконструкцију. Тест, симулација стабилности алгоритма, као и процена гешке су приказани на крају.

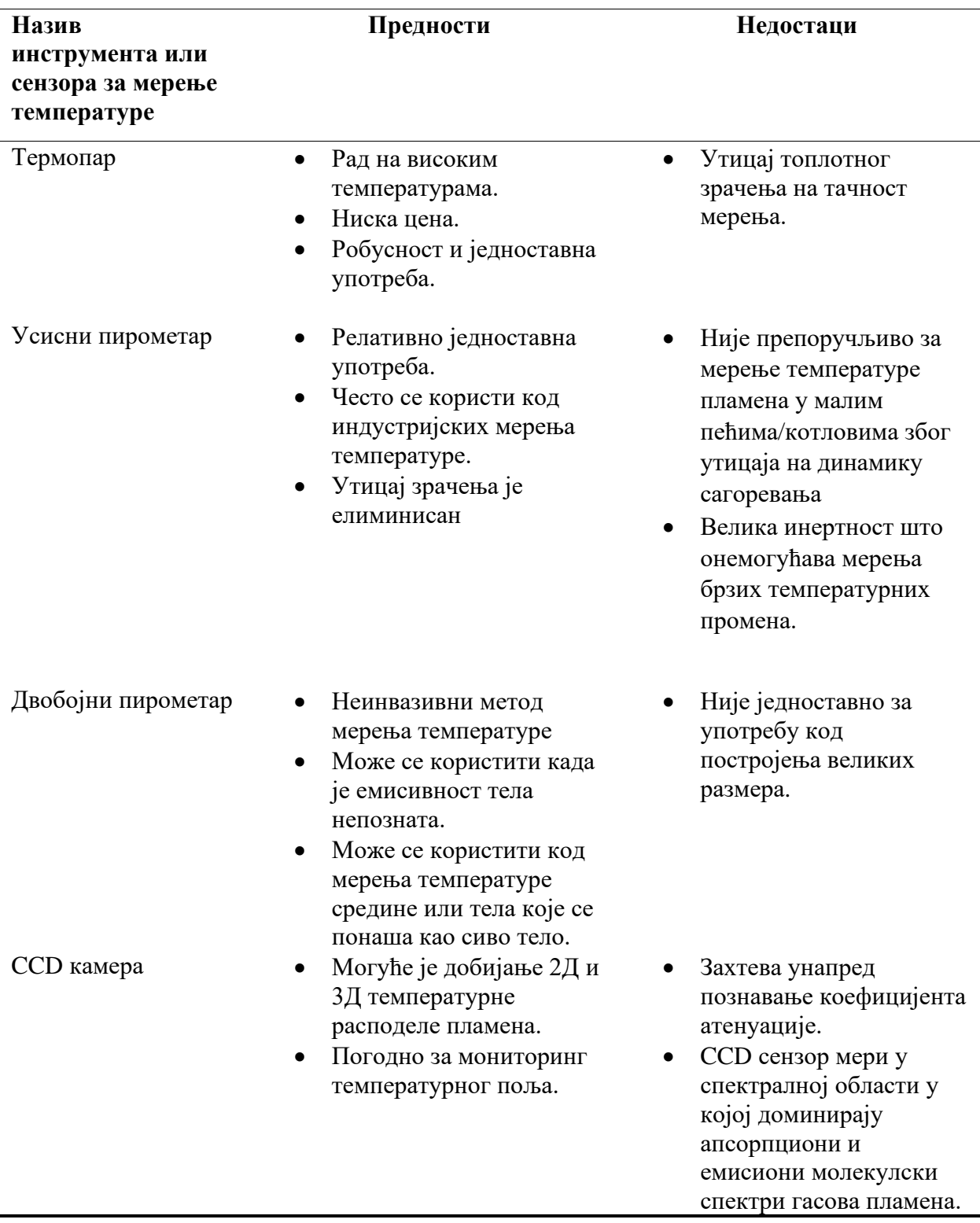

Табела 9.1. Резиме предности и недостатака мерних метода за мерење температуре.

### 9.2 Поставка мерења

Мерења су обављена у термоелектрани Никола Тесла Б, која има снагу од 630 MW. Млинови са горионицима су тангенционално постављени и на тај начин омогућавају контролу позиције пламена. Димензије котла су 20 m  $\times$  20 m односно његов хоризонтални пресек. Примарно гориво је лигнит, а секундарно је уље за ложење.

Сонде са оптиком су постављене једна насупрот другој на супротним зидовима котла (Слика 9.2). Обе сонде су направљене од нерђајућег челика и цев je била провучена кроз зидове котла. Део са фокусирајућим сочивом и светловодом у сонди налазио се ван котла. Оваква конфигурација пружа заштиту од разарајућих деловања високотемпературне средине. Две сонде су биле постављене дуж исте оптичке осе и повезане светловодима са спектрометрима. Овде је коришћен спектрометар Aurora 4000 (Слика 8.4) и мерења су вршена на 40 таласних дужина између 800 nm и 900 nm.

Видно поље обе сонде је уско (< 0.2°), чиме је доста смањен утицај зрачења које потиче од расејања из унутрашњости котла. На овај начин је значајно био смањен измерени сигнал. Наш циљ је био да добијемо температурни профил пламена у опсегу температура између 750 ℃ и 1600 ℃. Због најбољег односа сигнал/шум као и због избегавања емисионих и апсорпционих спектралних линија гасова унутар котла одабрана одабране су таласне дужине за мерење у поменутом опсегу. Динамички опсег овог спектрометра је 10<sup>6</sup>. Однос сигнал/шум на целом спектру је 300:1. Оптичка резолуција је дата у табели 9.2.

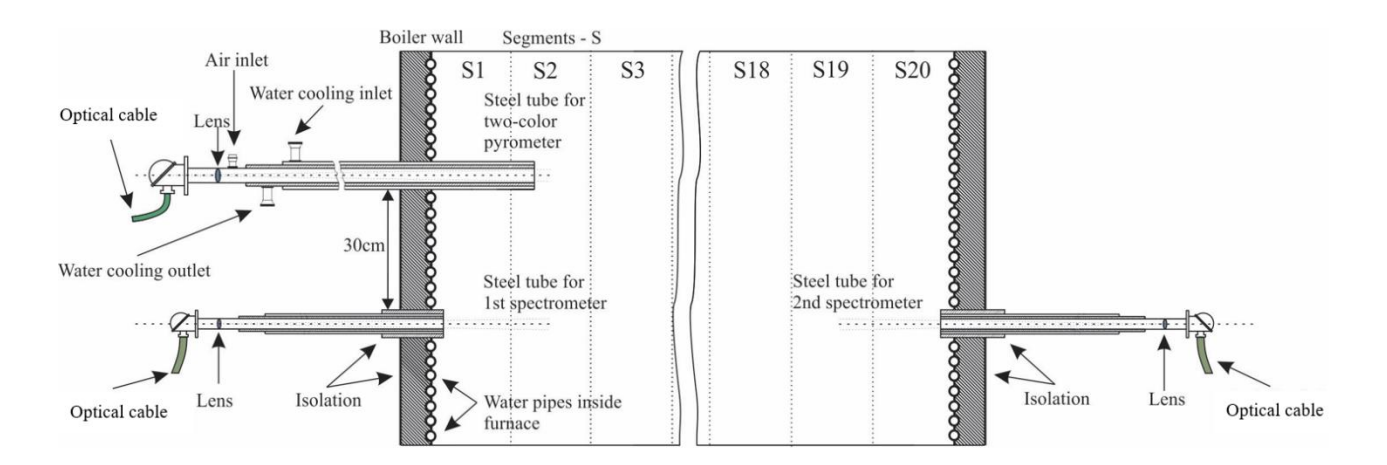

Слика 9.2. Простор унутар котла са две монтиране сонде од нерђајућег челика које су повезане преко светловода са спектрометрима. Горе лево је сонда двобојног пирометра. Простор између два зида је сегментиран ради добијања профила пламена.

Да би се мерења спектрометра упоредила са додатним независним мерењем коришћена је сонда двобојног пирометра. Пирометар се налазио у 8 m дугачкој сонди/цеви од нерђајућег челика. Овако дугачка цев је послужила за позиционирање сонде у пламену унутар котла. Максимална дубина на којој је могла да се позиционира сонда је била 6 m. Померањем сонде двобојног пирометра на одређене позиције било је могуће мерити температуру на тим местима и овај поступак/метод је описан у раду [105]. Цев за двобојни пирометар је морала да се хлади ради заштите од термомеханичких оштећења.

Сензор двобојног пирометра је тзв. сендвич детектор, чији је произвођач OSI Optoelectronics. Горња фотодиода је PIN-DSS са највећом осетљивошћу на 950 nm, доња фотодиода је исто PIN-DSS са највећом осетљивошћу на 1050 nm (Слика 9.3). Однос сигнала на ове две таласне дужине омогућава да рачунање температуре буде независно од емисивности средине/објекта.

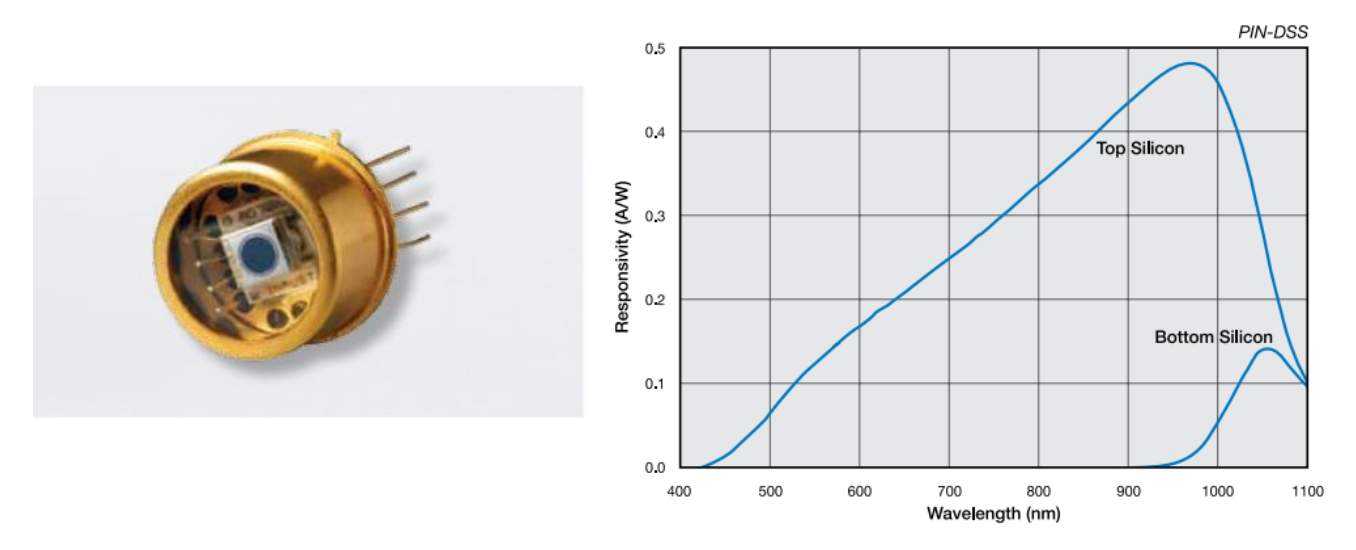

Слика 9.3. На левој страни је приказана сендвич фотодиода. На десној страни је спектрални одзив фотодиоде [106].

Оптичке осе сонди спектрометра и двобојног пирометра су биле паралелне и на међусобном растојању од 30 cm. Таласне дужине спектрометра су биле одабране како би се избегле емисионе и апсорпционе линије гасова у ложишту котла. Спектрометар је био калибрисан преко лабораторијског црног тела на Физичком факултету у Београду, на катедри за метрологију, и то на три температуре: 1151 ℃, 1251 ℃ и 1352 ℃. Са овом калибрацијом је израчуната и осетљивост спектрометра.

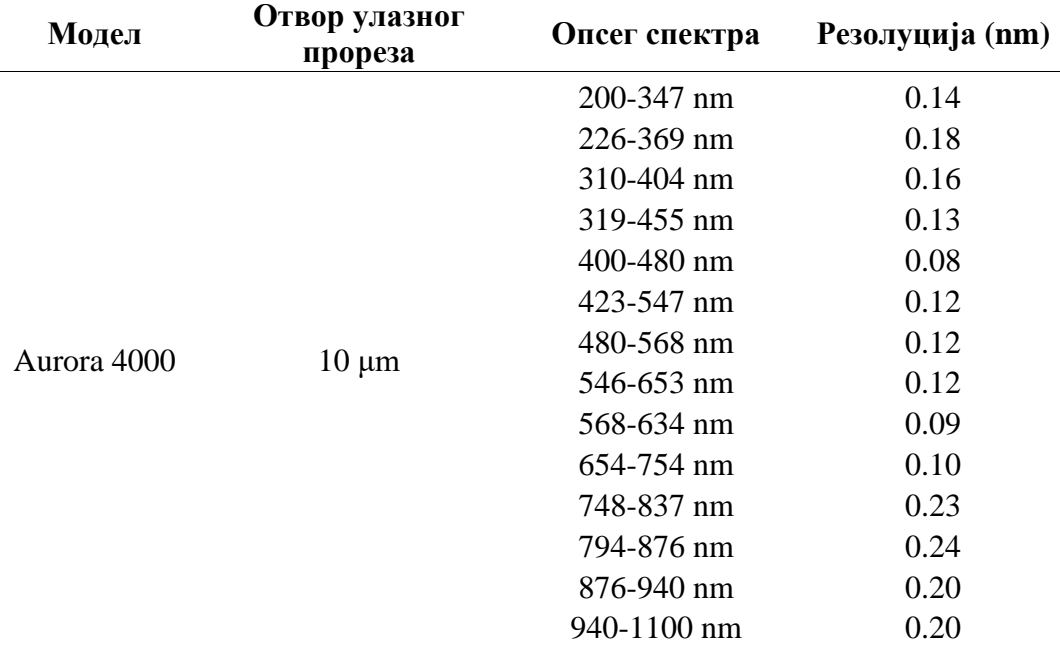

Табела 9.2. Резолуција спектрометра у зависности од опсега таласних дужина [107].

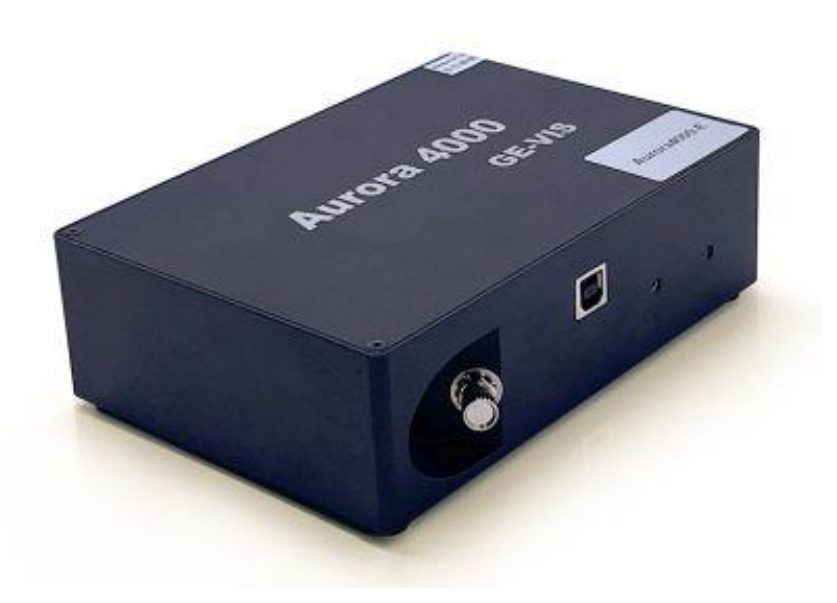

Слика 9.4. Спектрометар Aurora 4000.

Са двобојним пирометром извршено је мерење температуре на седам позиција и то са једне стране котла: 0m, 1 m, …, 6m. Током мерења млинови електране су радили у три режима убацивања горива. Сваки режим рада је производио различите позиције пламена (i) позиција центра пламена ближе двобојном пирометру и спектрометру, (ii) позиција пламена у центру котла и (iii) позиција пламена даље од двобојног пирометра и ближе другом спектрометру. Промена режима је трајала око 30 min.

### 9.3 Теоријске основе и алгоритам решавања инверзног проблема

На слици 8.2 простор је дискретизован између два спектрометра на  $N$  сегмената. Растојање између два спектрометра је L па је дужина једног сегмента  $\Delta x = L/N$ . Сваком сегменту је придружена температура  $T_k$ ,  $k = 1, ..., N$  и коефицијент атенуације  $\alpha_k$ ,  $k =$ 1, ..., *N*. Ради поједностављења проблема сматраћемо да сви сегменти имају средњу вредност коефицијента атенуације  $\alpha$ .

Сваки сегмент зрачи и доприноси спектралном радијансом по Виновом закону зрачења:

$$
I_k(\lambda_m, T_k) = \varepsilon_k \frac{C_1}{\lambda_m^5} e^{\frac{-C_2}{\lambda_m T_k}}
$$
\n(9.1)

где су  $C_1$  и  $C_2$  прва и друга радијациона константа. Спектралну радијансу меримо на  $\lambda_m$ ,  $m =$ 1, ..., М таласних дужина. У области таласних дужина између 500 nm и 1000 nm можемо честице које зраче да апроскимирамо као да су сива тела. Многи аутори су користили ову апроксимацију, која даје задовољавајуће резултате, и то се може видети у литератури [108, 109, 110, 111, 112].

Овде смо занемарили утицај зрачења са зидова, пошто зидови имају водено хлађење, такође температура зидова је знатно мања у односу на зрачење самог пламена у котлу. Многи фактори као што су таласна дужина, притисак и концентрација честица, утичу на вредности коефицијента атенуације. Да би смо проценили утицај варирања коефицијената атенуације на зрачење, а тиме и на мерење температуре, мењали смо у симулацији њене вредности у опсегу од  $0.055$  m<sup>-1</sup> до  $0.075$  m<sup>-1</sup>. Показује се да је утицај овог варирања веома мали на промену температуре. Максимална промена температуре услед варирања коефицијената атенуације, односно допринос неодређености у процењивању температуре, је око 10 ℃ и то највише код зидова котла. Циљ овог рада је био да се прати промена положаја жиже, центра пламена у котлу, тако да грешке у рачунању коефицејанта атенуације нису од велике важности. Допринос расејања на мерење температуре је добрим делом елеминисан због уског видног поља сонди.

Директан проблем може да се реши применом поменуте BMC (поглавље 7.2) Монте Карло методе (Слика 9.5). Овде су за коефицијенте апсорпције и расејања коришћене вредности 0.04 m<sup>−1</sup> и 0.02 m<sup>−1</sup>.

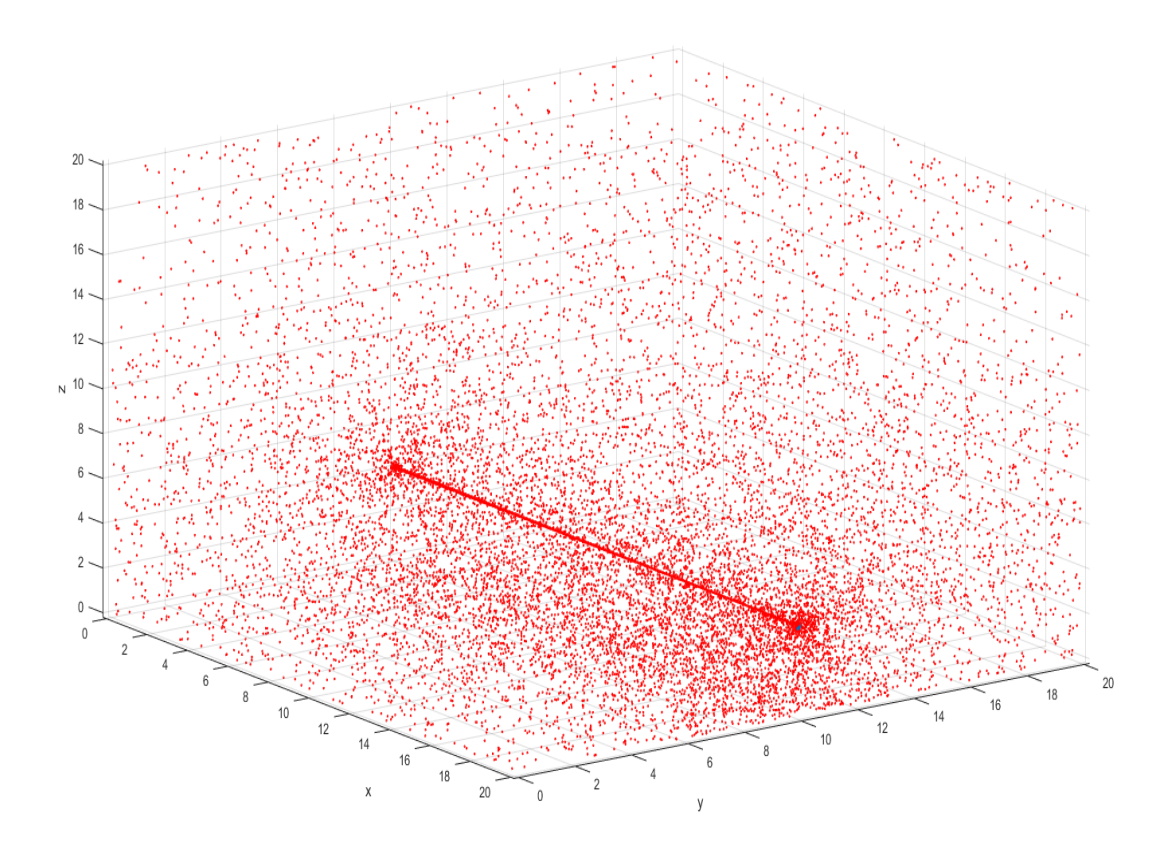

Слика 9.5. Резултат примене BMC методе за решавање директног проблема у једнодимензионалном случају. Угао под којим сонде гледају у унутрашњост котла је мали (< 0.2°).

Код инверзног решавања дискретизујемо систем нелинеарних једначина за мерења које врше обе сонде. Ако меримо са леве стране, (позиција где је двобојни пирометар) на  $\lambda_m$ ,  $m = 1, ..., M$  таласних дужина тада добијамо следећи систем нелинеарних једначина:

$$
\frac{C_1}{\lambda_1^5} e^{\frac{-C_2}{\lambda_1 \cdot T_{l1}}} = \frac{1}{N} \left( \frac{C_1}{\lambda_1^5} e^{\frac{-C_2}{\lambda_1 \cdot T_1}} + e^{-\alpha \cdot \Delta x} \frac{C_1}{\lambda_1^5} e^{\frac{-C_2}{\lambda_1 \cdot T_2}} + \dots + e^{-\alpha \cdot (K-1) \cdot \Delta x} \frac{C_1}{\lambda_1^5} e^{\frac{-C_2}{\lambda_1 \cdot T_K}} + \dots + e^{-\alpha \cdot (K-1) \cdot \Delta x} \frac{C_1}{\lambda_1^5} e^{\frac{-C_2}{\lambda_1 \cdot T_K}} + \dots + e^{-\alpha \cdot (K-1) \cdot \Delta x} \frac{C_1}{\lambda_1^5} e^{\frac{-C_2}{\lambda_1 \cdot T_K}} \right)
$$

$$
\frac{C_1}{\lambda_2^5} e^{\frac{-C_2}{\lambda_2 \cdot T_{l2}}} = \frac{1}{N} \left( \frac{C_1}{\lambda_2^5} e^{\frac{-C_2}{\lambda_2 \cdot T_1}} + e^{-\alpha \cdot \Delta x} \frac{C_1}{\lambda_2^5} e^{\frac{-C_2}{\lambda_2 \cdot T_2}} + \dots + e^{-\alpha \cdot (K-1) \cdot \Delta x} \frac{C_1}{\lambda_2^5} e^{\frac{-C_2}{\lambda_2 \cdot T_K}} + \dots + e^{-\alpha \cdot (K-1) \cdot \Delta x} \frac{C_1}{\lambda_2^5} e^{\frac{-C_2}{\lambda_2 \cdot T_N}} \right)
$$
\n
$$
+ e^{-\alpha \cdot (N-1) \cdot \Delta x} \frac{C_1}{\lambda_2^5} e^{\frac{-C_2}{\lambda_2 \cdot T_N}} \Bigg|_{\lambda_M}.
$$
\n
$$
\frac{C_1}{\lambda_M^5} e^{\frac{-C_2}{\lambda_M \cdot T_{lM}}} = \frac{1}{N} \left( \frac{C_1}{\lambda_M^5} e^{\frac{-C_2}{\lambda_M \cdot T_1}} + e^{-\alpha \cdot \Delta x} \frac{C_1}{\lambda_M^5} e^{\frac{-C_2}{\lambda_M \cdot T_2}} + \dots + e^{-\alpha \cdot (K-1) \cdot \Delta x} \frac{C_1}{\lambda_M^5} e^{\frac{-C_2}{\lambda_M \cdot T_K}} + \dots + e^{-\alpha \cdot (N-1) \cdot \Delta x} \frac{C_1}{\lambda_M^5} e^{\frac{-C_2}{\lambda_M \cdot T_N}} \right)
$$
\n(9.2)

Код мерења са десне стране, на истим таласним дужинама, добијамо следећи додатни систем једначина:

$$
\frac{C_1}{\lambda_1^5} e^{\frac{-C_2}{\lambda_1 \cdot T_{r1}}} = \frac{1}{N} \left( e^{-\alpha \cdot (N-1)\Delta x} \frac{C_1}{\lambda_1^5} e^{\frac{-C_2}{\lambda_1 \cdot T_1}} + e^{-\alpha \cdot (N-2)\Delta x} \frac{C_1}{\lambda_1^5} e^{\frac{-C_2}{\lambda_1 \cdot T_2}} + \cdots + e^{-\alpha \cdot (N-K)\cdot \Delta x} \frac{C_1}{\lambda_1^5} e^{\frac{-C_2}{\lambda_1 \cdot T_K}} + \cdots + \frac{C_1}{\lambda_1^5} e^{\frac{-C_2}{\lambda_1 \cdot T_N}} \right)
$$
\n
$$
\frac{C_1}{\lambda_2^5} e^{\frac{-C_2}{\lambda_2 \cdot T_{r2}}} = \frac{1}{N} \left( e^{-\alpha \cdot (N-1)\Delta x} \frac{C_1}{\lambda_2^5} e^{\frac{-C_2}{\lambda_2 \cdot T_1}} + e^{-\alpha \cdot (N-2)\Delta x} \frac{C_1}{\lambda_2^5} e^{\frac{-C_2}{\lambda_2 \cdot T_2}} + \cdots + e^{-\alpha \cdot (N-K)\cdot \Delta x} \frac{C_1}{\lambda_2^5} e^{\frac{-C_2}{\lambda_2 \cdot T_K}} + \cdots + \frac{C_1}{\lambda_2^5} e^{\frac{-C_2}{\lambda_2 \cdot T_N}} \right)
$$
\n(9.3)

$$
\frac{C_1}{\lambda_M^5} e^{\frac{-C_2}{\lambda_M \cdot T_{rM}}} = \frac{1}{N} \left( e^{-\alpha \cdot (N-1) \cdot \Delta x} \frac{C_1}{\lambda_M^5} e^{\frac{-C_2}{\lambda_M \cdot T_1}} + e^{-\alpha \cdot (N-2) \cdot \Delta x} \frac{C_1}{\lambda_M^5} e^{\frac{-C_2}{\lambda_M \cdot T_2}} + \cdots + e^{-\alpha \cdot (N-K) \cdot \Delta x} \frac{C_1}{\lambda_M^5} e^{\frac{-C_2}{\lambda_M \cdot T_K}} + \cdots + \frac{C_1}{\lambda_M^5} e^{\frac{-C_2}{\lambda_M \cdot T_N}} \right)
$$

Температуре  $T_{lm}$ ,  $T_{rm}$ ,  $m = 1, ..., M$  су ефективне температуре које мери спектрометар, на различитим таласним дужинама, са леве и десне стране. Са овим системима (9.2) и (9.3) имамо 2*M* једначина са  $N + 1$  непознатих вредности.

Да би смо решили овај нелинеарни систем преко методе најмањих квадрата увешћемо ознаке  $S_{left}(j) = e$  $-c_2$  $\overline{\lambda_j \tau_{lj}}$ ,  $D_{left}(j) = \frac{1}{N}$  $\frac{1}{N}\sum_{i=1}^{N}e^{-\alpha\cdot\Delta x\cdot(i-1)}e$  $-c_2$  $\sum_{i=1}^{N}e^{-\alpha \cdot \Delta x \cdot (i-1)}e^{\lambda_j \cdot T_i}$ ,  $S_{right}(j) = e$  $-c_2$  $\lambda_j$ <sup>T</sup>rj **H**  $D_{right}(j) = \frac{1}{N}$  $\frac{1}{N}\sum_{i=1}^{N}e^{-\alpha\cdot\Delta x\cdot(N-i)}e$  $-c_2$  $_{i=1}^{N}e^{-\alpha\cdot\Delta x\cdot(N-i)}e^{\lambda_{j}\cdot T_{i}}.$  Функција грешке која се минимизује је облика:

$$
F(T_1, ..., T_N, \alpha) = \sum_{j=1}^{M} \left( S_{left}(j) - D_{left}(j) \right)^2 + \sum_{j=1}^{M} \left( S_{right}(j) - D_{right}(j) \right)^2 \quad (9.4)
$$

Систем (9.4) може да се реши преко Levenberg-Marquardt оптимизационог метода.

Једноставна процена утицаја рефлексије са зида на спектрометар, који је на супротној позицији, може да се обави на следећи начин: прво предпоставимо да нема уопште рефлексије и да до левог спектрометра долази зрачење од пламена  $I_{left}(\lambda,T_l) =$  $c<sub>1</sub>$  $\frac{c_1}{\lambda^5}e$  $-c_2$  $\lambda^{T}l$ , а да са десног зида у правцу позиције левог спектрометра долази зрачење дато изразом  $(1 - \varepsilon)e^{-\alpha \cdot L} I_{right}(\lambda, T_r)$  при чему је  $I_{right}(\lambda, T_r) = \frac{c_1}{\lambda^5}$  $\frac{c_1}{\lambda^5}e$  $\frac{-c_2}{\lambda T_r}$ . Температуре  $T_l$  и  $T_r$  су ефективне мерене температуре на левој и десној страни унутрашњости котла. Кориговану вредност коју треба да мери леви спектрометар можемо да напишемо у облику

$$
I_{left,corrected}(\lambda,T_l) = I_{left}(\lambda,T_l) + (1-\varepsilon)e^{-\alpha \cdot L} I_{right}(\lambda,T_r),
$$

односно у облику

$$
e^{\frac{-c_2}{\lambda \cdot T_{l,corrected}}} = e^{\frac{-c_2}{\lambda \cdot T_l}} + (1-\varepsilon)e^{-\alpha \cdot L}e^{\frac{-c_2}{\lambda \cdot T_r}}.
$$

Одавде видимо, ако убацимо нумеричке вредности у ове формуле добијамо да је  $-c_2$  $\lambda T_l =$  $3.67 \cdot 10^{-6}$ , e  $-c_2$  $\lambda$ T<sub>l,corrected</sub> = 3.7810<sup>-6</sup>, sa λ = 804 · 10<sup>-9</sup> m, ε = 0.9, α = 0.065 m<sup>-1</sup>, L = 20 m,  $T_l = 1430 \text{ K}, T_r = 1436 \text{ K}.$  Такође можемо да добијемо да је  $T_{l, corrected} = 1434 \text{ K}.$  Из овог рачуна добијамо да је релативна грешка занемаривања рефлексије зрачења са зидова мања од 1%.

### 9.4 Тестирање поузданости алгоритма кроз симулацију

За потребе тестирања смо генерисали различите облике температурног поља унутар котла. Такође, генерисане су различите расподеле честица угља и продуката сагоревања по сегментима. Најпре је тестиран алгоритам за реконструисање температурног поља тако што смо задавали различите иницијалне расподеле температуре по сегментима, а онда смо пуштали алгоритам да конвергира ка решењу што се може видети на слици 9.6.

Промена концетрације честица по сегментима доводи до промене коефицијента атенуације. Овде смо тестирали промену коефицијента атенуације услед неуниформне расподле концентрација честица. Оно што је пронађено јесте да овакав утицај на реконструкцију температурно поља има веома мали утицај на укупну грешку односно израчунату температурну неодређеност.

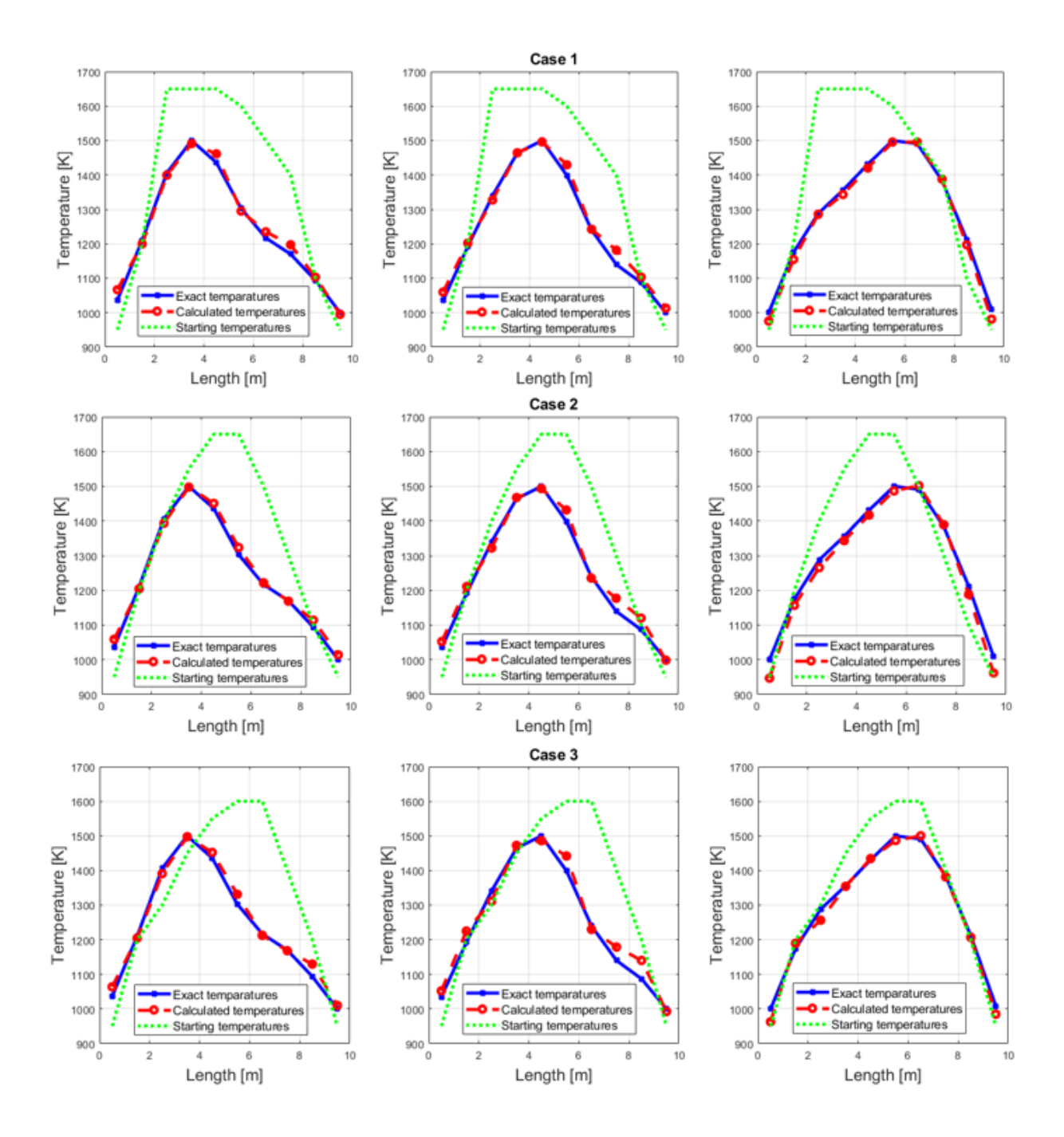

Слика 9.6. Симулација за три различите расподеле температурног поља које оба спектрометра мере гледано по колонама. По врстама имамо различите задате иницијалне вредности температурног поља, одакле алгоритам почиње да конвергира ка решењу. Зелена тачкаста крива представља иницајлну расподелу. Плава пуна крива представља тачно решење. Црвена (тачка-црта) представља пронађено решење.

Овај рачун је приказан у табели 9.3. Варијације су прављене у односу на базне вредности коефицијента атенуације, која је узета да буде α $_0$  = 0.055 m<sup>−1</sup>. На пример варијација од 20  $%$  изнад  $\alpha_0$  се рачуна као

$$
\alpha_{20}(i) = \alpha_0 + 0.2\alpha_0 rand(i),
$$

где је  $i$  позиција односно број сегмента унутар котла,  $rand(i)$  је генератор случајних бројева са униформном расподелом.

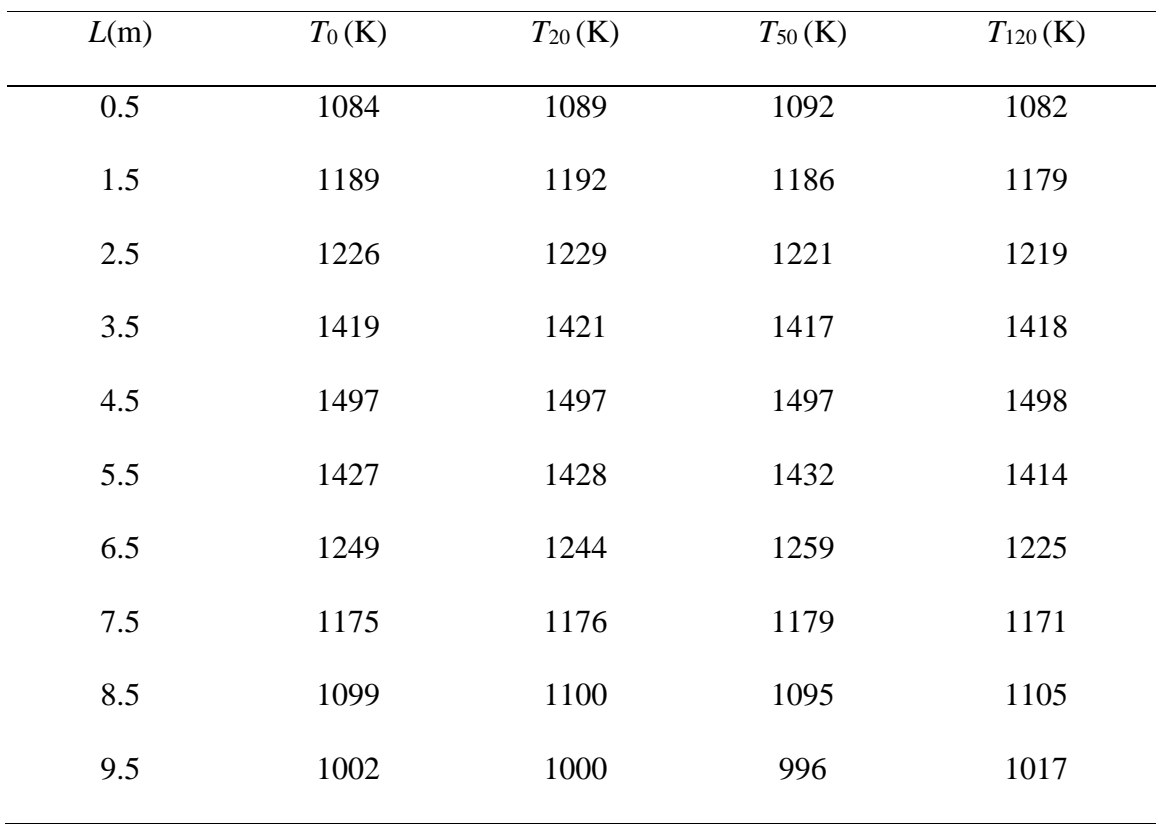

Табела 9.3**.** L представља растојање од леве сонде. *T*0, *T*20, *T*50, *T*<sup>120</sup> су температурни профили са 0%, 20%, 50% and 120% варијације коефицијента атенуације.

Систем нелинеарних једначина (9.2) и (9.3) преко методе намањих квадрата (9.4) формира хиперповрш, чија је димензија једнака броју непознатих умањен за једну димензију. Алгоритам ради тако што тражи локацију минимума на тој хиперповрши. Тачност пронађеног решења зависи од иницијалне позиције одакле алгоритам почиње да конвергира ка минимуму. На слици 9.9 су задате три различите позиције за три различита глобална минимума и алгоритам као што је показано успева да конвергира ка решењу. Ово показује да је алгоритам стабилан. Овде смо имали десет непознатих температура са непознатом средњом вредношћу коефицијента атенуације. Мерење је симулирано са двадесет таласних

дужина између 800 nm и 900 nm тако да смо имали 40 нелинарних једначина са 11 непознатих.

Одабирање иницијалне расподеле температуре зависи од емпиријског знања за дате услове рада у котлу и могуће је пронаћи у литератури оптималне вредности температуре и коефицијента атенуације које могу да се очекују унутар котлова термоелектрана или унутар индустријских пећи. Најпоузданија и најразумнија претпоставка је да расподела температуре унутар котла има конкаван облик, и да се максимум налази између зидова котла.

### 9.5 Резултати

За мерења на 40 таласних дужина између 800 nm и 900 nm, са мерењем са леве и десне стране котла, са иницијалном вредншћу коефицијента атенуације 0.07 m<sup>−1</sup>, добили смо расподеле температуре по сегментима у поменута три режима рада млинова, као на слици 9.7, као и израчунати коефицијент атенуације 0.061  $m^{-1}$ .

На слици 9.7 имамо плавом бојом измерене температуре употребом двобојног пирометра, на шест позиција, у три режима рада млинова. Црвена крива даје реконструкцију расподеле температурног поља, у три режима рада млинова, дуж једне димензије унутар котла, мерењем преко спектрометара са леве и са десне стране. За реконструкцију температурног поља коришћен је Levenberg-Marquardt оптимизациони алгоритам.

Као што се види, шест измерених температура преко двобојног пирометра су независна мерења у односу на мерења спектрометра, и постоји добро међусобно поклапање. Дубље није било могуће мерити са двобојним пирометром због дужине сонде која је морала да се уноси унутар котла.

Употребом великог броја симулација услед дискретизације температуре и рачунања средње вредности коефицијента атенуације без урачунавања реалне и континуалне расподеле ових параматера добијамо да је највећа неодређеност температуре коју алгоритам даје  $u_a = 40$  °С.

Укупна неодређеност мерења је комбинација неодређености услед калибрације спектрометара, неодређености услед дискретизације, стандардне девијације мерења, стабилности рада котла и грешке услед нумеричких итерација алгоритма. Установили смо да је максимална неодређеност услед калибарације спектрометара 15°C. Дискретизација, сегментација са нумеричким итерацијама уносе неодређеност од 40 ℃.

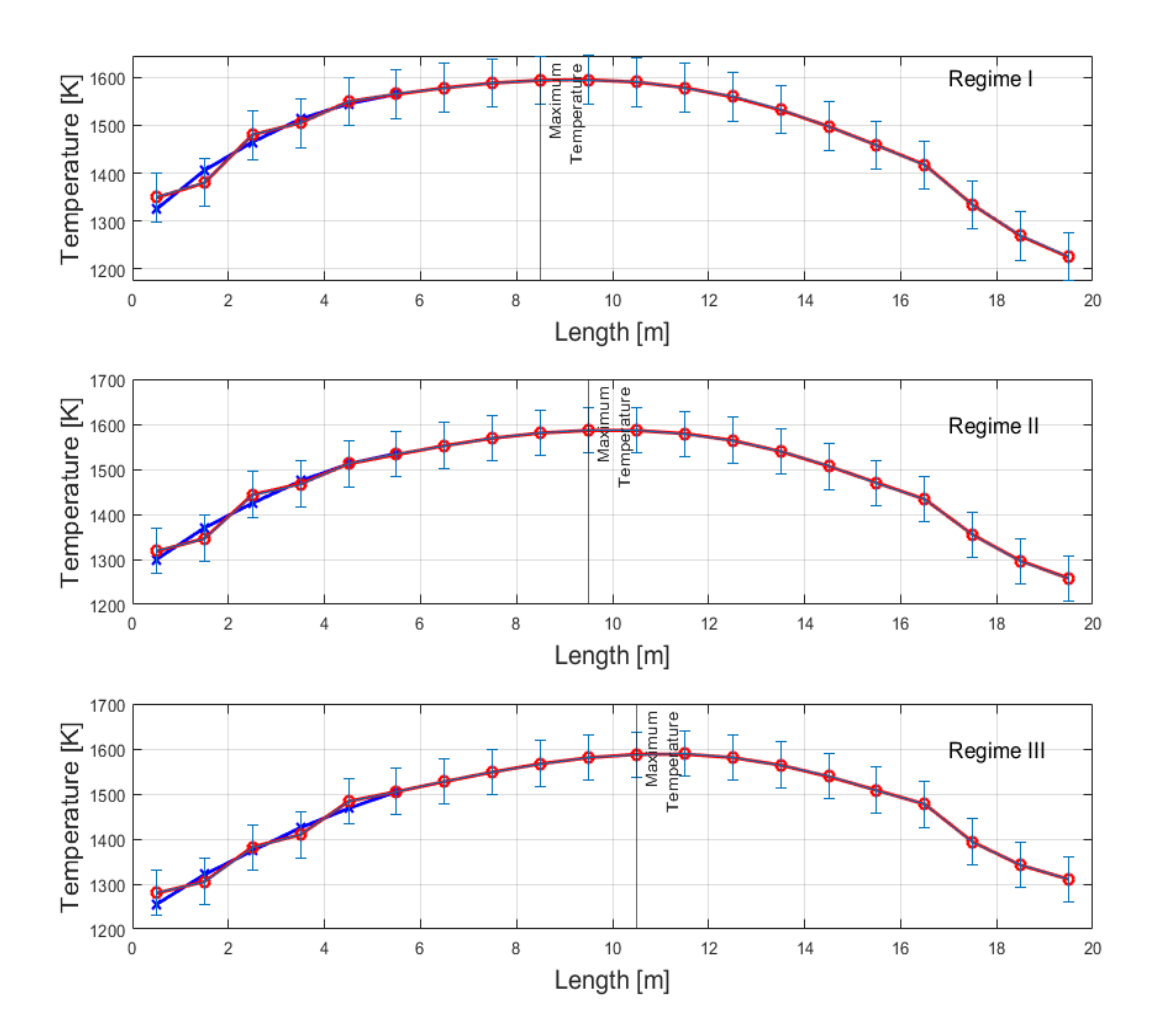

Слика 9.7. Расподела температуре по сегментима у три режима рада млинова котла.

Максимална неодређеност метода је:

$$
u_{method} = \sqrt{u_a^2 + u_{cal.}^2 + u_{sd}^2 + u_{stability}^2} = 50^{\circ}C.
$$
 (9.5)

Процењивање грешке метода мерења температуре у котлу је урађено на начин који је описан у литераури [105, 113, 115]. Овај рад за мерење једнодимензионалног температурног профила у термоелектрани је објављен у часопису Combustion Science and Technology [115].

# 10. Решавање дводимензионалног проблема

У овом поглављу је дат нови приступ реконструкције дводимензионалне расподеле температуре, у ложишту котла термоелектрана, које раде на угаљ. Овај нови метод подразумева мерење температуре и коефицијената апсорпције и расејања преко четири сонде које су повезане са спектрометрима. Итеративна Тихоновљева регуларизација заједно са Бајесовим закључивањем омогућава решавање слабо-постављеног (енг. ill-posed) инверзног проблема. Овај метод реконструкције се показује много бржим од већ постојећих и сличних метода, што га чини погодним за мониторинг процеса сагоревања унутар котла у реалном времену. Симулација мерења и реконструкције овом спектрометријском методом заснива се на претпоставци да су честице угља и њених продуката сагоревања сива тела у довољно малом интервалу таласних дужина. Ради испитивања стабилности алгоритма вештачки је суперпониран шум на мерене вредности и показане су границе могућности реконструкције методе. Овај метод се заснива на претходном раду, у једнодимензионалном случају, и тестиран је на подацима које смо добили приликом мерења у термоелектрани.

#### 10.1 Увод

Праћење процеса сагоревања угља у ложиштима котла термоелектрана и у индустријским пећима, у великим размерама, је једно од најизазовнијих проблема за решавање из области физике и хемије. Циљ праћења у енергетици и у индустрији је добијање температурног профила пламена у реалном времену. Овим праћењем се омогућава добијање највеће могуће ефикасности у искоришћавању ослобођене топлоте, затим мања концентрација продуката сагоревања као што су чађ и пепео, мање ослобађање штетних материја које загађују околину [85].

До сада је развијен велики број разних техника и метода мерења температуре у пећима или котловима. Најчешће коришћене методе се заснивају на принципу рада двобојног пирометра и термопарова. У последње време, највише су заступљене бесконтактне методе базиране на CCD камерама и спектрометрима. Предност бесконтактних у односу на контактне методе је што можемо да извршимо реконструкцију профила пламена. Контактне методе не могу дуго да се користе за мониторинг температуре, у великим котловима, на високим температурама, због термичких, хемијских и механичких оштећања која могу да настану.

Процена температурне дистрибуције, на основу познатих оптичких особина, је објављена у бројним радовима [116, 117, 118, 119]. Истовремена реконструкција температурног профила и униформне расподеле коефицијента атенуације у једној димензије је показана у радовима [105, 115, 120]. Реконструкција дводимензионалног температурног профила, који је испуњен апсорбујућим и емитујућим честицама, која се понашају као сива тела, је приказана у радовима [121, 122]. Реконструкција 3Д температурног поља употребом CCD камера је описана у литератури [98, 116, 123]. Такође, постоје реконструкционе методе базиране на BMC Монте Карло методи за истовремено одређивање температурног профила пламена и оптичких својстава средине у две димензије [81, 124].

Употреба обраде слика, при добијању температурне расподеле са CCD камерама, је једно од најчешћих метода реконструкције. Обично се користи једна или две таласне дужине, као код двобојног пирометра. Код двобојног пирометра, користан принцип неконтакног мерења температуре, је што се са мерењем, на две таласне дужине, отклања потреба познавања емисивности тела или средине. Ако ове две таласне дужине нису блиске и ако то утиче на промену емисивности онда употреба принципа мерења двобојног пирометра није применљива. Емисивност тела се мења са променом таласне дужине, међутим у неким случајевима у довољно малом интервалу таласних дужина ову промену можемо занемарити.

Ако је емисивност тела независна од промене таласне дужине, за такво тело кажемо да је сиво тело, односно сиви извор зрачења. Многи истраживачи у пракси у довољно ограниченим условима су претпостављали да је пламен сиви извор зрачења [125, 126]. Ова претпоставка је оправдана у пећима великих димензија.

У реалности, апроксимирање зрачења тела као да је сиво, је оправдано у ограниченом интервалу таласних дужина. Штавише, постоји метод уптребом спектрометра који може да процени да ли средина, или тело, које се снима, може да се добро апроксимира као сиви извор зрачења. Овај метод је објављен у раду [14]. У овом раду експериментално мерење је спроведено у термоелектрани која ради на угаљ. За пламен, који као гориво користи угаљ, утврђено је да се може сматрати да је сиви извор зрачења у опсегу таласних дужина од 500 nm до 1000 nm. Такође, поред температуре, могуће је овим поступком одредити емисивност пламена употребом двобојног пирометра. У пламену, у којем доминира чађ, оптичке особине честица зависе од таласне дужине зрачења. Међутим, у пракси се показује да се пламен у унутрашњости великих котлова понаша као сиви извор зрачења [127].

Веома коришћена метода у температурној томографији је неинвазивна оптичка дијагностичка метода, са ласерима која подразумева озрачивање пламена ласером и очитавање трансмисије. Оптички сензор детектује атенуацију емисије ласерског зрака. У том смислу имамо међу најновијим методама мултиспектралну апсорпциону томографију под називом MTADS (енг. Multispectral Tomographic Absorption Deflection Spectroscopy) која користи Бајесово закључивање [128]. Овај метод омогућава мерење температуре и концентрацију молекула гаса.

Оптичка емисиона томографија је нашироко коришћена техника за температурну томографију, која омогућава реконструкцију температурног профила пламена и оптичке особине средине. То је неинвазвна метода коју карактерише једноставност употребе у односу на ласерске технике мерења температуре. Са више CCD камера, ова метода хвата више пројекција пламна [129, 130]. У решавању инерзних проблема користи се LSQR алгоритам (енг. Least Square QR Decomposition) као и Тихоновљева регуларизација (енг. Tikhonov Regularization with a Generalized Singular Value Decomposition).

Међу најновијим техникама реконструкције 3Д температурног профила користи се посебна LFC (енг. Light Field Camera) камера [129]. У раду са овим камерама, као алгоритми за решавање инверзног проблема, користе се Levenberg-Marquardt и NNLS (енг. Non-Negative Least Squares) методи. Истраживачи су у раду [132] предложили истовремну реконструкцију 3Д температурног профила и запреминске фракције чађи користећи WNNLS (енг. Weighted Non-Negative Least Squares) алгоритам. Недостатак ове нелинеарне методе је значајно време израчунавања које није погоднo за мониторинг у реалном времену.

У неким случајевима је разрађен и значајан допринос емисије, апсорпције и рефлексије са зидова комора за сагоревање [133]. Овде је примењен нови приступ решавања инверзног проблема у два корака, за реконструкцију региона са нижом температуром, и региона са вишом температуром, користећи ATSIR (енг. Adaptive Threshold Segmentation Iterative Regularization) метод. У овом раду је упеређен ATSIR алгоритам са LSQR-PS (енг. Prior Smoothness LSQR). Показује се да je LSQR-PS значајно бржи. Међутим, ATSIR рачуна са бољом тачношћу, са временом израчунавања од 553 s за аксијално-симетричан пламен односно 605 s за пламен који није аксијално-симетричан.

Реконструкција температуре и концентрације, која се заснива на Тихоновљевој регуларизацији и Бајесовом закључивању, је показана у радовима [134, 135] који користе хиперспектралну апсорпциону томографију или HAT (енг. Hyperspectral Absorption Tomography) као и CAMES (енг. Covariance Matrix Adaptation Method). Ови алгоритми су стабилни и доста тачни у решавању инверзног проблема. Међутим, цела ова метода има значајне недостатке за употребу код великих система, котлова, комора за сагоревање итд. Ласерска апсорпциона томографија има значајан недостатак за коришћење код великих пећи или котлова пошто зрак може значајно да атенуира.

#### 10.2 Опис модела и решавање директног проблема

Математичко-физички модел мора да узиме у обзир геометрију ложишта котла где се врши процес сагоревања и услове који ту валдају. Наиме, снага блока Б термоелектране на угаљ Никола Тесла је 630 MW и има тангенцијалну конфигурацију млинова, као на слици 9.1. Ова конфигурација омогућава, услед вртложног кретања пламена, контролу позиције центра пламена. Димензије хоризонталног пресека термоелектране су 20 m × 20 m. Лигнит се користи као примарно гориво, док се лож уље користи као секундарно, као средство за покретање и стабилизацију процеса сагоревања.

За одређивање 2Д температурне дистрибуције пламена узели смо у обзир постављање сонди за мерење по угловима котла. Све сонде су направљене од нерђајућег челика због заштите и прогуране су кроз отворе тако да гледају у унутрашњост котла, и

постављене су на истој висини. Сонде су светловодима повезане са четири иста спектрометра. За симулацију смо узели Aurora 4000 спектрометре и мерење зрачења на таласним дужинама између 700 nm и 900 nm. Оптика сонди треба да симулира мерење под специфичним видним пољем. Угао по хоризонтали треба да обухвата барем 90 °, док угао по вертикали треба да је веома мали (< 2°).

У нашој студији за емисивност зидова узимамо вредност од 0.8. Пламен унутар описаног видног поља се понаша као сиви извор зрачења који може да апсорбује, емитује и изотропно расејава зрачење. Средина унутар котла је подељена на  $M = 10 \times 10 = 100$ запреминских елемната (воксела) и зид је подељен на *N* = *J* - *M* = 10 × 4 = 40 сегмената. Сонде са истим описаним видним пољима су смештене у угловима котла као на слици 10.1.

| $i=4$      | 101 | 102            | 103 | 104 | 105 | 106 | 107 | 108 | 109 | 110 | $i=3$ |
|------------|-----|----------------|-----|-----|-----|-----|-----|-----|-----|-----|-------|
| <b>140</b> | 1   | $\overline{2}$ | 3   | 4   | 5   | 6   | 7   | 8   | 9   | 10  | 111   |
| 139        | 11  | 12             | 13  | 14  | 15  | 16  | 17  | 18  | 19  | 20  | 112   |
| 138        | 21  | 22             | 23  | 24  | 25  | 26  | 27  | 28  | 29  | 30  | 113   |
| 137        | 31  | 32             | 33  | 34  | 35  | 36  | 37  | 38  | 39  | 40  | 114   |
| 136        | 41  | 42             | 43  | 44  | 45  | 46  | 47  | 48  | 49  | 50  | 115   |
| 135        | 51  | 52             | 53  | 54  | 55  | 56  | 57  | 58  | 59  | 60  | 116   |
| 134        | 61  | 62             | 63  | 64  | 65  | 66  | 67  | 68  | 69  | 70  | 117   |
| 133        | 71  | 72             | 73  | 74  | 75  | 76  | 77  | 78  | 79  | 80  | 118   |
| 132        | 81  | 82             | 83  | 84  | 85  | 86  | 87  | 88  | 89  | 90  | 119   |
| 131        | 91  | 92             | 93  | 94  | 95  | 96  | 97  | 98  | 99  | 100 | 120   |
| $i=1$      | 130 | 129            | 128 | 127 | 126 | 125 | 124 | 123 | 122 | 121 | $i=2$ |

Слика 10.1. Издељен и нумерисан хоризонтални попречни пресек 20 m × 20 m. Зидни сегменти су означени бројевима од 101 до 140. По угловима ознаке *i* = 1, 2, 3*,*  и 4*,* представљају позиције сонди спектрометра.

Интензитет зрачења или спектрална радијанса може да се апроксимира Виновим законом зрачења (једначина 9.1) за области између 800 K и 2000 K и за таласне дужине између 300 nm и 1000 nm [18].

Зрачење које доспева у оквиру видног поља до сонди, на таласној дужини  $\lambda_k$ , може да се изрази као:

$$
P_{\lambda_{k},i} = \sum_{j=1}^{M} R_{dg}(j \to i) 4\pi K_{aj} I_{b\lambda_{k}}(T_{j}) \Delta V_{gj} + \sum_{j=m+1}^{J} R_{dw}(j \to i) \varepsilon_{wj} \pi I_{b\lambda_{k}}(T_{j}) \Delta S_{wj} \qquad (10.1)
$$

где су са  $k = 1, ..., M$  нумерисане различите таласне дужине на којима се врши мерење, са  $i = 1, ..., 4$  су нумерисане позиције сонди. У првој суми једначине (10.1) израз  $4\pi K_{aj}I_{b\lambda_k}(T_j)\Delta V_{gj}$  представља укупну енергију коју у простор емитује *ј*-ти воксел на таласној дужини  $\lambda_k$ , где је коефицијент апсорпције унутар тог воксела  $K_{aj}$ , температура је  $T_j$ . Друга сума садржи израз  $\varepsilon_{wj}\pi I_{b\lambda_k}(T_j)\Delta S_{wj}$  који означава укупну енергију коју зидни сегмент  $\Delta S_{wj}$ , са емисивношћу  $\varepsilon_{wj}$ , на температури  $T_j$ , емитује унутар котла. Изрази унутар ових сума  $R_{dg}(j \rightarrow i)$  и  $R_{dw}(j \rightarrow i)$  представљају оне делове енергије које досповају до *i*-те сонде, а потичу од *j-*тог воксела и зидног сегмента. Ово су уствари поменуте READ вредности.

Фракција зрачења  $R_{dg}(j \rightarrow i)$  се може поделити на два дела. Први део представља фракцију зрачења које директно доспева до сонди, други део доспева индиректно:

$$
R_{dg}(j \to i) = R_{dg}^d(j \to i) + R_{dg}^{in}(j \to i). \tag{10.2}
$$

Дакле први део израза (10.2) представља део зрачења које од *j*-тог воксела доспева до *i*-те сонде након што је на том путу апсорбовано и расејано. Израз (10.2) може да се напише нешто опширније:

$$
R_{dg}(j \to i) = R_{dg}^{d}(j \to i) + \sum_{\kappa=1}^{M} R_{dg}^{s}(j \to k) R_{dg}^{d}(k \to i)
$$
  
+ 
$$
\sum_{\kappa=m+1}^{J} R_{dg}^{s}(j \to k) \frac{1 - \varepsilon_{wk}}{\varepsilon_{wk}} R_{dw}^{d}(k \to i).
$$
 (10.3)

Фракција енергије  $R_{dg}^s(j \rightarrow k)$  је онај део енергије који се емитује од  $j$ -тог воксела, расејава се, односно доспева до *k*-тог воксела, док је  $R_{dg}^d(k \to i)$  фракција која се емитује од *k*-тог воксела и доспева директно до *i*-те сонде. Овакав начин рачунања доспевања зрачења до сонди је описан у литератури [136, 137, 138]. Фракције  $R_{dg}^s(j \rightarrow k)$  су READ вредности које се одређују Монте Карло симулацијом. Рачунање директне фракције  $R_{dg}^{d}(j \rightarrow i)$  може да се обави без Монте Карло симулације и зато треба пронаћи одговарајући аналитички израз полазећи од слике 10.2.

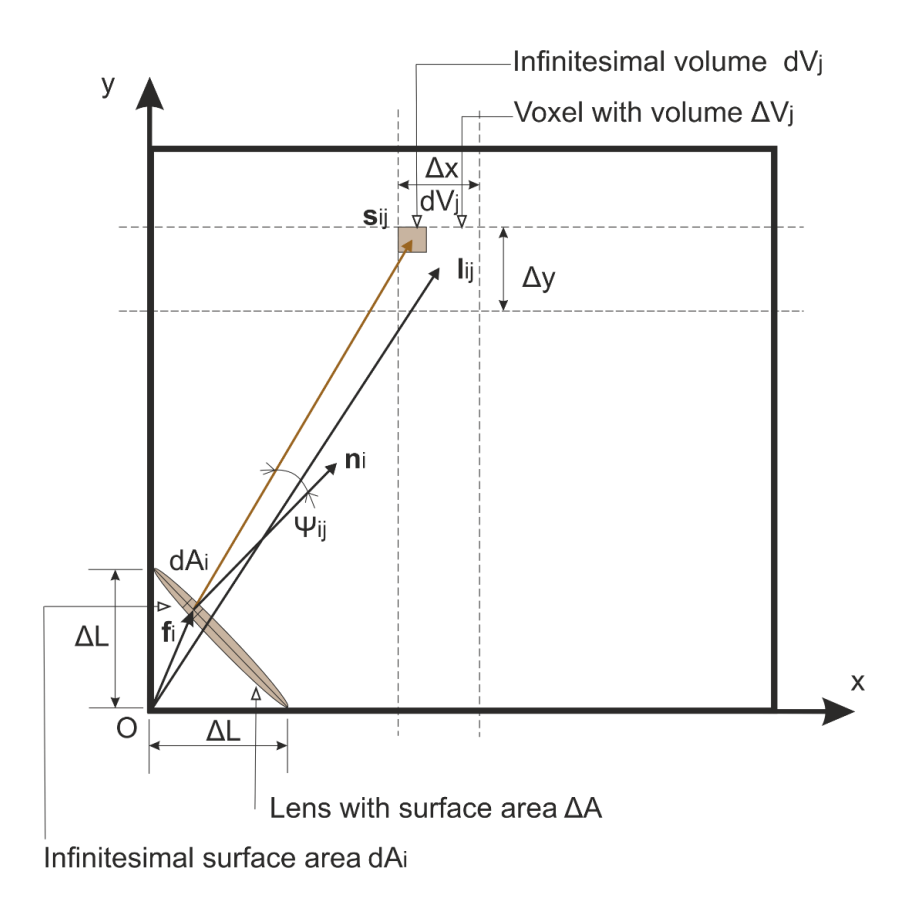

Слика 10.2. Дводимензионална унутрашњост котла са геометријским релацијама између сочива и инфинитензималне запремине  $\,dV_{j}\,$ као делића воксела  $\Delta V_{j}$  (са димензијама  $\Delta x$  и  $\Delta y$ ).

Ако користимо зонски модел [18] за размену енергије између запремине  $\Delta V_j$  и површине отвора сонде, односно површине сочива  $\Delta A_i$  тада имамо релацију за топлотни флукс:

$$
Q_{\lambda_k, j \to i} = \int_{\Delta V_j} \int_{\Delta A_i} \beta_j \left( (1 - \omega) \pi I_{b \lambda_k}(T_j) + \frac{\omega}{4} G \right) e^{-\tau_{ji}} \frac{\cos(\psi_{ij})}{\pi S_{ij}^2} dA_i dV_j,
$$
  

$$
\tau_{ji} = \int_0^{S_{ij}} \beta_j ds, \beta_j = K_{aj} + K_{sj}, \omega = \frac{K_{sj}}{K_{aj} + K_{sj}}
$$
 (10.4)

где су  $K_{aj}$  и  $K_{sj}$  коефицијенти апсорпције и расејања,  $\tau_{ji}$  је оптичка дебљина средине. Топлотни флукс  $\frac{\omega}{4}$  G који улази у запремину од суседних воксела је већ укључен у (10.3). Оно што нас занима јесте  $Q_{\lambda_k, j \to i}$  које представља енергију која од воксела  $\Delta V_j$  долази директно до површине  $\Delta A_i$ . Зато флукс  $G$  у једначини (10.4) треба да занемаримо.

Угао између вектора  $\boldsymbol{n}_i$ (вектор нормале на површини  $dA_i$  са слике 10.2) и позиције инфинитензималне запремине  $dV_j$  је  $\,\psi_{ij}.$  Растојање између  $dA_i$  и  $dV_j$  је  $S_{ij}=\,\left\|\bm{s}_{ij}\right\|$ . Вектор  $\bm{l}_{ij}$  претставља позицију центра воксела  $\Delta V_j$  и вектор  $\bm{f}_i$  је позиција инфинитензималне површине  $dA_i$ . Такође, топлотна енергија  $Q_{\lambda_k,j\to i}$  из  $(10.4)$  се може изразити као

$$
Q_{\lambda_k, j \to i} = R_{dg}^d(j \to i) 4\pi K_{aj} I_{b\lambda_k}(T_j) \Delta V_j.
$$
 (10.5)

На основу једначина (10.4) и (10.5) можемо пронаћи израз за фракцију енергије која директнно доспева од воксела  $\Delta V_i$  до сонде спектрометра:

$$
R_{dg}^d(j \to i) = \frac{1}{\Delta V_j} \int_{\Delta V_j} \int_{\Delta A_i} e^{-\tau_{ji}} \frac{\cos (\psi_{ij})}{4\pi S_{ij}^2} dA_i dV_j. \tag{10.6}
$$

# 10.3 Решавање инверзног проблема

Да би смо направили брз алгоритам за решавање инверзног проблема, приморани смо да упростимо наш модел (10.3). Упрошћавање нашег модела се састоји у томе да занемарујемо зрачење које доспева са зидова. Ово је оправдано пошто зидови котла иначе имају водено хлађење те је темпераура на којој зидови зраче много мања од температуре самог пламена. Дискретизација простора, занемаривање зрачења са зидова уносе грешку у рачунању температурног профила пламена. Ове грешке можемо да проценимо и да утврдимо стабилност алгоритма на основу уношења вештачки генерисаног шума (преко случајних вредности) на симулиране мерене вредности у решавању инверзног проблема.

Као што је већ споменуто, видно поље наших сонди са све четири позиције мора да буде најмање 90° по хоризонтали и јако мали по вертикали (< 2°), као што је показано на слици 10.3. Запремине воксела нису исте већ се повећавају са удаљавањем, дуж дијагонале хоризонталног пресека котла од сонде. Запремине воксела зависе од растојања  $l_{ij} = ||l_{ij}||$ њихових центара до позиције сонде.

Из једначине (10.1) можемо поменутим упрошћавањем да напишемо следећи израз:

$$
P_{\lambda_k, i} = \sum_{j=1}^{M} R_{dg}(j \to i) 4\pi K_{aj} I_{b\lambda_k}(T_j) \Delta V_{gj} = \sum_{j=1}^{M} G_{ij} I_{b\lambda_k}(T_j).
$$
 (10.7)

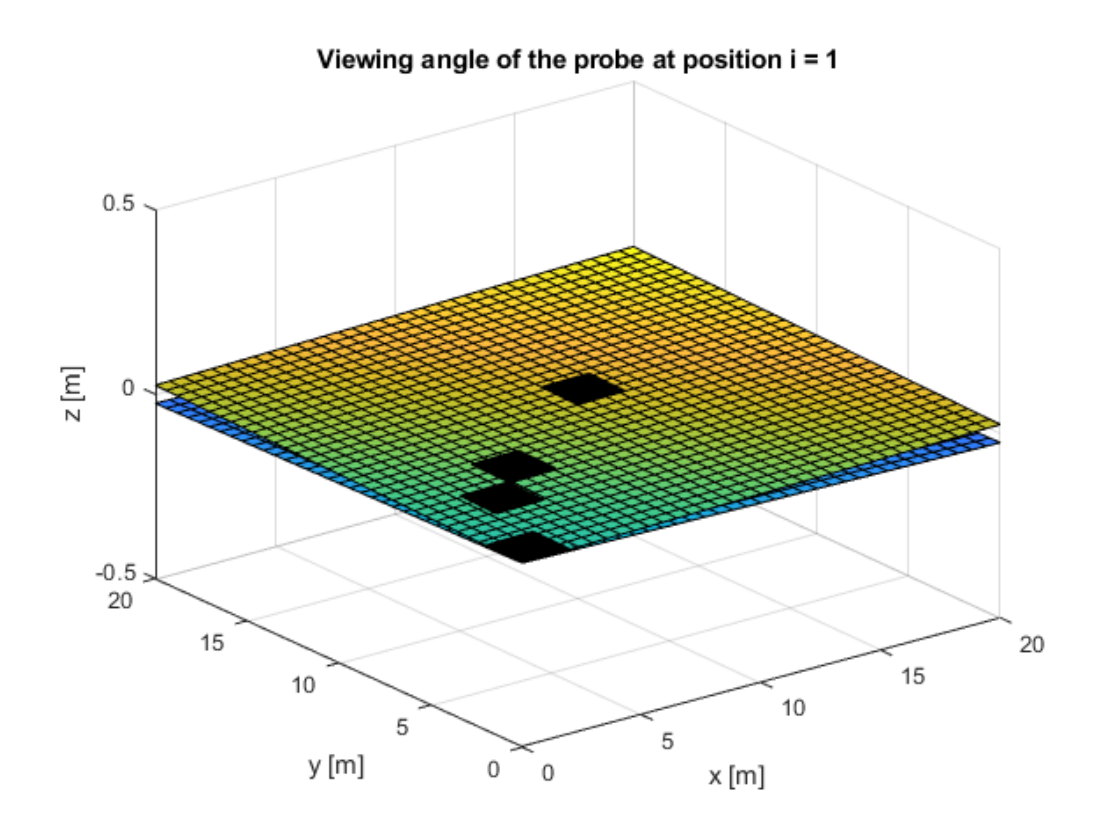

Слика 10.3. Геометријски изглед видног поља сонде на првој позицији. Затамњени квадрати на горњој површи су сегменти воксела 91, 72, 63 и 46 са слике 10.1.

Четири независна мерења са различитих позиција даје следећи линеарни систем једначина:

$$
\begin{bmatrix} P_{\lambda_k,1} \\ P_{\lambda_k,2} \\ P_{\lambda_k,3} \\ P_{\lambda_k,4} \end{bmatrix} = \begin{bmatrix} G_{1,1} & G_{1,2} & \cdots & G_{1,100} \\ G_{2,1} & G_{2,2} & \cdots & G_{2,100} \\ G_{3,1} & G_{3,2} & \cdots & G_{3,100} \\ G_{4,1} & G_{4,2} & \cdots & G_{4,100} \end{bmatrix} \cdot \begin{bmatrix} I_{b\lambda_k}(T_1) \\ I_{b\lambda_k}(T_2) \\ \vdots \\ I_{b\lambda_k}(T_{100}) \end{bmatrix} \tag{10.8}
$$

Систем (10.8) можемо да напишемо у једноставнијој форми:

$$
\boldsymbol{P}_{\lambda_k} = \boldsymbol{G}\boldsymbol{I}_{b\lambda_k}.\tag{10.9}
$$

Ранг овог система је очигледно rank $(G) \leq 4$ , односно ово је пододређен систем (недовољно дефинисан) што га чини веома тешким за решавање. Велики део решења овог система може да лежи у кернелу оператора **.** Проблем је лоше условљен, што значи да решење не постоји или није јединствено. Такође, решења система (10.9) могу да буду веома осетљива на грешке у мерењу. У оваквом случају пододређног система прибегава се примени Бајесовог закључивања. Односно, недостатак због пододређености, се надокнађује добрим

претпоставкама о понашању пламена у котлу, док се велика остљивост на флуктуације у мерењу обуздава применом Тихоновљеве регуларизације.

Код Бајесове парадигме, све променљиве се третирају као случајне величине. Систем (10.9) се Бајесовом стохастичком формом приказује у облику:

$$
B = AX + E \tag{10.10}
$$

где  $E$  представља укупну грешку мерења. Променљиве  $E$  и  $X$  имају Гаусову густину расподеле вероватноће:

$$
E \sim \pi_E, \qquad X \sim \pi_X.
$$

Бајесова формула даје постериор дистрибуцију решења  $\boldsymbol{I}_{b\lambda_k}$  под условом да смо имали мерења  $\bm{P}_{\lambda_k}$ :

$$
\pi_{X|B}(I_{b\lambda_k}|P_{\lambda_k}) = \frac{\pi_{B|X}(P_{\lambda_k}|I_{b\lambda_k}) \cdot \pi_X(I_{b\lambda_k})}{\pi_B(P_{\lambda_k})} \propto \pi_E(P_{\lambda_k} - GI_{b\lambda_k}) \cdot \pi_X(I_{b\lambda_k}). \tag{10.11}
$$

Гаусове расподеле густине вероватноће за променљиве  $E \mu X$  могу да се дају у форми:

$$
E \sim \mathcal{N}(0, \Sigma), \qquad X \sim \mathcal{N}(\mu, \Gamma) \tag{10.12}
$$

где су  $\Sigma$  и  $\Gamma$  матрице коваријансе и  $\mu$  је средња вредност случајне променљиве  $X$ . На основу израза (10.12) можемо да напишемо:

$$
\pi_X(I_{b\lambda_k}) \propto \exp\left(-\frac{1}{2}I_{b\lambda_k}{}^T\Gamma^{-1}I_{b\lambda_k}\right),
$$
\n
$$
\pi_{B|X}(P_{\lambda_k}|I_{b\lambda_k}) \propto \exp\left(-\frac{1}{2}\left(P_{\lambda_k} - GI_{b\lambda_k}\right)^T\Sigma^{-1}\left(P_{\lambda_k} - GI_{b\lambda_k}\right)\right).
$$
\n(10.13)

Ако изразе (10.13) заменимо у (10.11), са упрошћењем, можемо да добијемо густину расподеле

$$
\pi_{X|B}(\boldsymbol{I}_{b\lambda_k}|\boldsymbol{P}_{\lambda_k}) \propto \exp\left(-\frac{1}{2}(\boldsymbol{P}_{\lambda_k} - \boldsymbol{G}\boldsymbol{I}_{b\lambda_k})^T(\boldsymbol{P}_{\lambda_k} - \boldsymbol{G}\boldsymbol{I}_{b\lambda_k}) - \frac{1}{2}\boldsymbol{I}_{b\lambda_k}^T\boldsymbol{\Gamma}^{-1}\boldsymbol{I}_{b\lambda_k}\right).
$$
(10.14)

Максимум постериор густине вероватноће се постиже минимизацијом израза у експоненту (10.14):

$$
\boldsymbol{I}_{b\lambda_k} = \arg\min\left(\left\|\boldsymbol{P}_{\lambda_k} - \boldsymbol{G}\boldsymbol{I}_{b\lambda_k}\right\|^2 + \alpha\left\|\boldsymbol{R}\boldsymbol{I}_{b\lambda_k}\right\|^2\right) \tag{10.15}
$$

Где је  $\alpha$  регуларизациони параметар, матрица **R** је добијена из декомпозиције Чолеског из матрице  $\Gamma^{-1}$ , другим речима  $\Gamma^{-1} = R^T R$ .
Минимизација (10.15) се постиже Тихоновљевом регуларизацијом или Конјугованом градијентном методом најмањих квадрата (CGLS). Наиме, у раду [139] је показано да решење прекондиционираног<sup>16</sup> CGLS метода лежи у векторском простору

$$
span\{\Gamma \boldsymbol{g}_{(1)}{}^{T}, \Gamma \boldsymbol{g}_{(2)}{}^{T}, \Gamma \boldsymbol{g}_{(3)}{}^{T}, \Gamma \boldsymbol{g}_{(4)}{}^{T}\}
$$

где  $\bm{g}_{(1)}, \bm{g}_{(2)}, \bm{g}_{(3)}, \bm{g}_{(4)}$  представљају векторе врста матрице  $\bm{G}$ . Ово значи да решење не мора бити обавезно ортогонално на нула простор оператора **G**. Овде смо тестирали оба алгоритма (Тихоновљева регуларизација [138] и CGLS метод) и добили смо иста решења. Једина битна разлика је у брзини израчунавања, односно конвергирања ка решењу. Тихоновљева итеративна регуларизација конвергира много брже и у мање итерација ка решењу у односу на CGLS метод.

Код Тихоновљеве итеративне регуларизације, систем (10.9) можемо да видимо у облику:

$$
Ax = b^{\delta} \tag{10.16}
$$

где је  $\bm{b}^\delta$  вектор са измереним вредностима који садржи грешке  $\bm{e}$ . Ако са  $\bm{b}$  означимо вектор са измереним тачним вредностима које су непознате због утицаја грешке онда можемо да напишемо:

$$
\boldsymbol{b}^{\delta} = \boldsymbol{b} + \boldsymbol{e}, \|\boldsymbol{e}\| \le \delta \tag{10.17}
$$

где је процена величине грешке. Алгоритам за Итеративну Тихоновљеву регуларизацију се одвија у два главна корака:

- 1. Иницијализација:
	- 1.1 Постављање почетног решења  $x$  најчешће као нула вектора.
	- 1.2 Проналажење матрице коваријансе  $\Gamma$  и израчунавање инверза  $\Gamma^{-1}$ .
	- 1.3 Постављање  $\tau > 1$  као сигурносне мере за оптималну регуларизацију.
	- 1.4 Постављање  $k = 0$ .
	- 1.5 Постављање иницијалних параметара  $\alpha_k = \alpha_0 q^k$ ,  $\alpha_0 > 0$ ,  $0 < q < 1$ ,  $k =$  $0,1,2, \ldots$
	- 1.6 Израчунавање резидуума  $\mathbf{r} = \mathbf{b}^{\delta} \mathbf{A}\mathbf{x}$ .
- 2. Итерација:
	- Докле је год  $(\Vert r \Vert > \tau \delta)$
	- 2.1 Израчунај  $x = x + (A^T A + \alpha_k \cdot \Gamma^{-1})^{-1} A^T r$ .
	- 2.2 Постави  $k = k + 1$ .
	- 2.3 Постави  $\alpha_k = \alpha_0 q^k$ .
	- 2.4 Израчунај  $\bm{r} = |\bm{b}^\delta \bm{A}\bm{x}|$

<sup>16</sup> Са одабраном матрицом регуларизације.

Изградња матрице коваријансе  $\Gamma$  захтева неколико корака. У првом кораку морамо да одредимо вектор средње вредности температура  $\mu$ <sub>т</sub> унутар видног поља сонди и да нађемо матрицу коваријансе  $\Gamma_T$  која има дијагоналну форму:

$$
\mathbf{\Gamma}_{\mathrm{T}} = \begin{bmatrix} \sigma_{1T}^{2} & 0 & 0 \\ 0 & \ddots & 0 \\ 0 & 0 & \sigma_{100T}^{2} \end{bmatrix} .
$$
 (10.18)

Затим се изврши Чолески факторизација:

$$
\boldsymbol{\Gamma}_{\mathrm{T}} = \boldsymbol{R}_{1}^{\ \ T} \boldsymbol{R}_{1}. \tag{10.19}
$$

Онда, формирамо случајну променљиву, која има Гаусову нормалну стандардну расподелу  $W \in \mathbb{R}^{100}$ , и искористимо је да бисмо добили случајну променљиву  $\boldsymbol{Z} \in \mathbb{R}^{100}$ 

$$
\mathbf{Z} = \boldsymbol{\mu}_T + \boldsymbol{R}_1^T \boldsymbol{W}.\tag{10.20}
$$

На основу Z променљиве формирамо нову променљиву

$$
X = \frac{C1}{\lambda^5} e^{-\frac{C2}{\lambda \cdot Z}} \tag{10.21}
$$

Са великим бројем Nr случајних променљивих  $X_i$  које су добијене преко израза (10.21) и (10.20) долазимо до матрице коваријансе

$$
\Gamma = cov(X) = \frac{1}{N_r} \sum_{i=1}^{Nr} (X_i - \mu)(X_i - \mu)^T
$$
 (10.22)

Вектор средње вредности температуре  $\mu$ т из (10.20) се може проценити преко CFD<sup>17</sup> симулације или преко нашег алгоритма:

- 1. Постави температуре  $T_i$  у сваком вокселу *і* на максималне вредности.
- 2. Иницијализуј скуп индекса за вокселе  $idx$
- 3. Докле год *idx* није празан понављај следеће кораке:
	- 3.1. Нађи све векторе  $\,X_{i}\,$  (укупно их има колико и воксела у подели простора) који су такви да је температура само  $i$  - тог воксела умањена за вредност  $dT$ .
	- 3.2. Израчунај све векторе  $P_i = G X_i$
	- 3.3. Постави вредност Булове променљиве *flag* на false.
	- З.4. За свако і изврши итеративно

<sup>&</sup>lt;sup>17</sup> EHr. Computational fluid dynamics.

3.4.1. Ако је било која компонента вектора  $\bm{P}_i - \bm{P}_{\lambda_k}$  негативна онда избаци  $i$  из скупа индекса  $idx$  и постави  $flag$  на вредност true.

- 3.5. Ако *flag* има вредност true онда се врати на корак 3.
- 3.6. Израчунај норму свих вектора  ${\|\boldsymbol{P}_i \boldsymbol{P}_{\lambda_k}\|}_2$ .
- 3.7. Нађи минимум норме (за неко  $j$ ) и смањи  $T_j$ за вредност  $dT.$

У кораку 3.1. вредност  $dT$  за централне вокселе се сетује на мање вредности. Даље од центра се  $dT$  сетује на веће вредности, зато што се близу зидова могу очекивати најмање температуре и на тај начин се омогућава бржа конвергенција алгоритма. Добијена дискретна расподела температура изгледа као да има флуктуација, зато ту расподелу треба фитовати глатком кривом (полиномијалном функцијом).

# 10.4 Свођење на једнодимензионални случај

Као што је поменуто у уводу, овај нови метод смо тестирали на експерименталне податке у једнодимензионалном случају које смо добили мерењима у термоелектрани на угаљ [115].

Расподела температуре у једној димензији је одређена, дуж оптичке осе, између две хоризонтално постављене сонде спектрометра, које су окренуте једна према другој. Обе сонде, са оптиком, су направљене од нерђајућег челика са ваздушним хлађењем и биле су увучене кроз зидове котла, као што је приказано на слици 9.2. Да би се мерења ових сонди спектрометра упоредила са неким независним мерењима коришћен је двобојни пирометар. У мерењима су коришћена два идентична спектрометра Aurora 4000 за мерење спектралне радијансе на таласним дужинама између 750 nm и 900 nm. Спектрометри су били повезани са сондама преко оптичких каблова. У мерењима смо минимизовали утицај расејаног зрачења, тако што смо сузили видно поље обе сонде (<0.2°). Наш циљ је био мерење температура између 750 °C и 1500 °C.

У овом моделу смо занемарили расејање и зрачење са зидова. Са таквим упрошћењем можемо да користимо једначину (10.4) да бисмо направили формулу за топлотно зрачењe у једнодимензионалном случају:

$$
Q_{\lambda_k, j \to i} = \int_{\Delta V_j} \int_{\Delta A_i} K_{aj} I_{b \lambda_k}(T_j) e^{-\tau_{ji}} \frac{\cos(\psi_{ij})}{S_{ij}^2} dA_i dV_j.
$$
 (10.23)

Једначину (10.4) можемо да дискретизујемо и да на тај начин формирамо систем једначина који користимо за решавање инверзног проблема:

$$
P_{1,\lambda_k} = \sum_{i=1}^{N} \left( K_a \Delta A e^{-(K_a + K_s)D_{1i}} \frac{\Delta V_{1i}}{D_{1i}^{2}} \right) \frac{C_1}{\lambda^5} e^{-\frac{C_2}{\lambda_k T_i}},
$$
  
\n
$$
P_{2,\lambda_k} = \sum_{i=1}^{N} \left( K_a \Delta A e^{-(K_a + K_s)D_{2i}} \frac{\Delta V_{2i}}{D_{2i}^{2}} \right) \frac{C_1}{\lambda^5} e^{-\frac{C_2}{\lambda_k T_i}}.
$$
\n(10.24)

Топлотно зрачење  $P_{1,\lambda_k}$  на таласној дужини  $\lambda_k$  је мерено преко прве сонде, зрачење  $P_{2,\lambda_k}$  је мерено преко друге сонде. Број  $N$  је број сегмената у котлу дуж оптичке осе обе сонде. Површина отвора сонде је означена са  $\Delta A$ . За решавање система (10.24) хтели смо истовремено процењивање коефицијената апсорпције и расејања  $K_a, K_s$  поред рачунања температура  $T_i$ . Запремине сегмената које виде прва и друга сонда могу да се рачунају по формулама:

$$
\Delta V_{1i} = \frac{4}{3} [i^3 - (i-1)^3] \Delta x^3 \tan \left(\frac{\Delta \varphi}{2}\right) \tan \left(\frac{\Delta \theta}{2}\right),
$$
  
\n
$$
\Delta V_{2i} = \frac{4}{3} [(N - i + 1)^3 - (N - i)^3] \Delta x^3 \tan \left(\frac{\Delta \varphi}{2}\right) \tan \left(\frac{\Delta \theta}{2}\right).
$$
\n(10.25)

Растојања од центара сегмената до прве и друге сонде се рачунају као:

$$
D_{1i} = \left(i - \frac{1}{2}\right) \Delta x,
$$
  
\n
$$
D_{2i} = \left(N - i + \frac{1}{2}\right) \Delta x.
$$
\n(10.26)

Ознака  $i = 1, ..., N$  представља индекс *i*-тог сегмента и  $\Delta \varphi$ ,  $\Delta \theta < 0.2^{\circ}$  представљају углове у хоризонталној и вертикалној равни. Величина  $\Delta x$  је дужина једног сегмента,  $L = \Delta x \cdot N$ је укупно растојање између зидова котла.

За истовремено одређивање температурног поља и коефицијената апсорпције и емисије  $K_a$ ,  $K_s$  ограничили смо опсег вредности у ком наш алгоритам треба да тражи оптимална решења:

$$
K_{a,min} < K_a < K_{a,max}
$$
\n
$$
K_{s,min} < K_s < K_{s,max} \tag{10.27}
$$

Са оваквом поставком можемо да дефинишемо функцију коју минимизујемо:

$$
R(T, K_a, K_s) = \frac{\|\boldsymbol{G}_{\lambda}\boldsymbol{I}_{b\lambda}(T) - \boldsymbol{P}_{\lambda}\|}{\|\boldsymbol{P}_{\lambda}\|}
$$
(10.28)

Ознаке из (10.28) се односе на векторе:

$$
P_{\lambda} = \begin{bmatrix} P_{\lambda_1} \\ \vdots \\ P_{\lambda_S} \end{bmatrix}, G_{\lambda} = \begin{bmatrix} G_{\lambda_1} & 0 & \cdots & 0 \\ 0 & G_{\lambda_2} & \cdots & 0 \\ \vdots & \vdots & \ddots & \vdots \\ 0 & 0 & \cdots & G_{\lambda_S} \end{bmatrix}, I_{b\lambda}(T) = \begin{bmatrix} I_{\lambda_1}(T) \\ \vdots \\ I_{\lambda_S}(T) \end{bmatrix}.
$$

Истовремено одређивање температурног профила и коефицијената се може обавити ако користимо Итеративну Тихоновљеву регуларизацију за дато  $K_a, K_s$  и  $\bm P_{\lambda_k},$  где  $k=1$ 1, ...,  $S$  нумерише таласне дужине, итерација налази температурно поље  $T$ . Направили смо функцију која тражи  $T$  и користи  $K_a$ ,  $K_s$  за дато  $\bm{P}_\lambda$  тражи минимум функције  $R(\bm{T}, K_a, K_s).$ Користили смо Nelder-Mead Simplex метод минимизације [141].

Користили смо за тестирање и Trust Region Reflective алгоритам за оптимизацију. У ту сврху морали смо да формирамо већи број мерења од непознатих величина које одређујемо. Ако имамо двадесет сегмената са двадесет температура и још две непознате (апсорпција и расејање) онда смо због алгоритма морали да меримо на барем дванаест различитих таласних дужина. Овај одабир броја таласних дужина у комбинацији са две сонде на супротним позицијама даје укупно двадесет четири мерења. Поменути Trust Region Reflective алгоритам конвергира брже ка решењу у односу на Nelder-Mead Simplex метод.

## 10.5 Резултати и дискусија

За једнодимензионални случај, код реконструкције температурног профила, прво треба да нађемо средњу вредност температурне расподеле  $\mu$  и стандардну девијацију  $\sigma$ односно матрицу коваријансе  $\Gamma$ . Са  $\mu$  и  $\Gamma$  можемо да одредимо опсег у коме очекујемо да постоје наша решења. У нашем случају користили смо емпиријско знање због рада у термоелектрани и CFD симулације за различита померања температурног профила унутар ложишта котла.

Вредност  $N_{st}$  представља број различитих могућих облика температурног профила при стабилизацији рада термоелектране  $\pmb{\mu}_i$ ,  $i=1,...$  ,  $N_{st}$  при чему је  $\ \pmb{\mu}$  средња вредност

$$
\mu = \frac{1}{N_{st}} \sum_{i=1}^{N_{st}} \mu_i.
$$
 (10.29)

На овај начин можемо да конструишемо матрицу коваријансе:

$$
\mathbf{\Gamma}_{\mathrm{T}} = \begin{bmatrix} \sigma_{1T}^{2} & 0 & 0\\ 0 & \ddots & 0\\ 0 & 0 & \sigma_{20T}^{2} \end{bmatrix}, \tag{10.30}
$$

где смо узели  $\sigma_{iT}$ ,  $j = 1, ..., 20$  између 100 K и 200 K. На основу овога можемо да нађемо Г матрицу из (10.22). Са овом поставком можемо да очекујемо да се наш температурни профил може наћи у области која је дефинисана са и стандардним девијацијама које се налазе у матрици коваријансе  $\Gamma$ <sup>T</sup>.

Током мерења термоелектрана је радила у три режима функционисања млинова у котлу. Сваки режим одговара различитој позицији жиже пламена у котлу. Температуре сегмената за сва три режима су, са центром пламена (I) ближе двобојном пирометру, (II) у центру корла, и (III) даље од двобојног пирометра (као на слици 10.4). Промена режима је трајала 30 минута. Оптички систем за две сонде спектрометра је подешен током престанка рада термоелектране. Центрирање обе сонде је рађено помоћу ласерске диоде.

Директно мерење концентрација честица [105] је урађено сакупљањем узорака са сондом за екстракцију са воденим хлађењем, израчуната средња вредност коефицијента атунације се креће између 0.059 m<sup>−1</sup> и 0.065 m<sup>−1</sup> за сва три режима рада млинова.

Истраживали смо утицај грешке мерења на процес реконструкције температурног поља која може да потиче од вектора  $\bm P_{\lambda_k}$  такоже и од матрице  $\bm G$ . Ове грешке можемо да уведемо на следећи начин:

$$
\widetilde{P_{\lambda_k}}(i) = P_{\lambda_k}(i) + \Delta P_{\lambda_k}(i), \Delta P_{\lambda_k}(i) = \zeta_1 \, random(i), i = 1, ..., N_p
$$
\n
$$
\widetilde{G}(i,j) = G(i,j) + \Delta G(i,j), \Delta G(i,j) = \zeta_2 \, random(i,j), i = 1, ..., A, j = 1, ..., N_s \qquad (10.31)
$$

где је *randn* генератор случајних вредности са коефицијентима  $\zeta_1, \zeta_2$ . Променљиве  $N_p$  и представљају боријеве сонди и сегмената, респективно.

Можемо дефинисати грешку реконструкције температурног поља, као и релативну грешку израчунате температуре у сваком вокселу:

$$
Q_{recon} = \frac{100\sqrt{\frac{1}{N}\sum_{i=1}^{N}(T_i^{recon} - T_i^{exact})^2}}{\frac{1}{N}\sum_{i=1}^{N}T_i^{exact}},
$$
\n(10.32)

$$
Q_{rel,i} = 100 \frac{|T_i^{recon} - T_i^{exact}|}{T_i^{exact}}.
$$
\n(10.33)

Ефекат утицаја грешке мерења (10.31) на процес реконструкције температурног поља и коефицијената апсорпције и расејања је дат у табели 10.1.

| $\zeta_1$ | $\zeta_2$ | $K_a$ (m <sup>-1</sup> ) | $K_{s}$ (m <sup>-1</sup> ) | $Q_{recon}$ (%) |
|-----------|-----------|--------------------------|----------------------------|-----------------|
| 0.00      | 0.00      | 0.026                    | 0.036                      | 0.64            |
| 0.001     |           | 0.025                    | 0.035                      | 0.72            |
| 0.005     |           | 0.021                    | 0.026                      | 1.18            |
| 0.01      |           | 0.018                    | 0.013                      | 1.63            |
| 0.05      |           | 0.016                    | 0.014                      | 2.72            |
| 0.1       |           | 0.011                    | 0.012                      | 5.52            |
| 0.00      | 0.001     | 0.026                    | 0.036                      | 0.63            |
| 0.001     |           | 0.026                    | 0.036                      | 0.67            |
| 0.005     |           | 0.020                    | 0.020                      | 1.40            |
| 0.01      |           | 0.019                    | 0.012                      | 1.70            |
| 0.05      |           | 0.011                    | 0.011                      | 3.16            |
| 0.1       |           | 0.011                    | 0.094                      | 5.74            |
| 0.00      | 0.005     | 0.025                    | 0.036                      | 0.68            |
| 0.001     |           | 0.023                    | 0.025                      | 0.80            |
| 0.005     |           | 0.020                    | 0.013                      | 1.24            |
| 0.01      |           | 0.020                    | 0.014                      | 1.52            |
| 0.05      |           | 0.014                    | 0.012                      | 3.00            |
| 0.1       |           | 0.011                    | 0.095                      | 5.81            |
| 0.00      | 0.01      | 0.026                    | 0.036                      | 0.65            |
| 0.001     |           | 0.023                    | 0.025                      | 0.77            |
| 0.005     |           | 0.020                    | 0.014                      | 1.23            |
| 0.01      |           | 0.019                    | 0.013                      | 1.40            |
| 0.05      |           | 0.014                    | 0.012                      | 2.96            |
| 0.1       |           | 0.011                    | 0.040                      | 6.05            |
| 0.00      | 0.05      | 0.026                    | 0.036                      | 0.81            |
| 0.001     |           | 0.021                    | 0.017                      | 0.91            |
| 0.005     |           | 0.020                    | 0.014                      | 1.58            |
| 0.01      |           | 0.019                    | 0.012                      | 1.91            |
| 0.05      |           | 0.011                    | 0.011                      | 3.59            |
| 0.1       |           | 0.011                    | 0.1                        | 6.47            |

Табела 10.1. Ефикат утицаја флуктуација (грешки мерења и дискретизације) које потичу из вектора  $\boldsymbol{P}_{\lambda_k}$  и матрице  $\boldsymbol{G}$  на реконструкцију температурног профила и коефицијената апсорпције за различите вредности  $\zeta_1$  и  $\zeta_2$ .

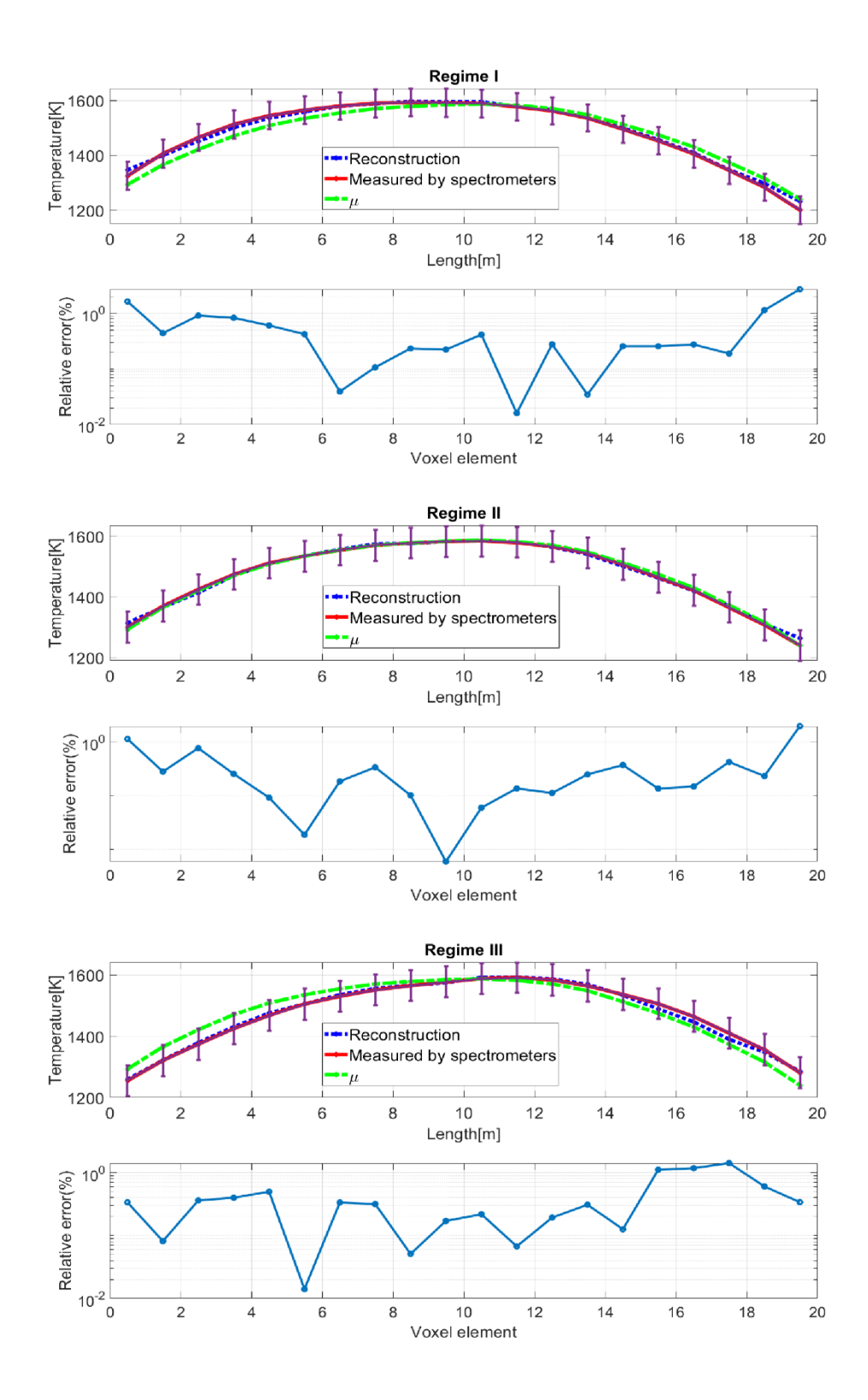

Слика 10.4. Добијени реконструисани температурни профили, за сва три режима рада млинова котла, са одговарајућим релативним грешкама мерења. Зеленом бојом означена расподела односи се на средњу вредност температурног профила.

Код дводимензионалног случаја расподела температурног поља по вокселима није изабрана произвољно. Распон температура је изабран између 800 K и 1800 K, што је изабрано на основу услова рада термоелктрана у литератури [142] као и на основу емпиријског знања рада у термоелектрани [105, 115]. Када је температура постављена за симулацију, тада реконструкцију можемо видети на различитим таласним дужинама, као на слици 10.5. У овом случају смо изабрали четири различите таласне дужине.

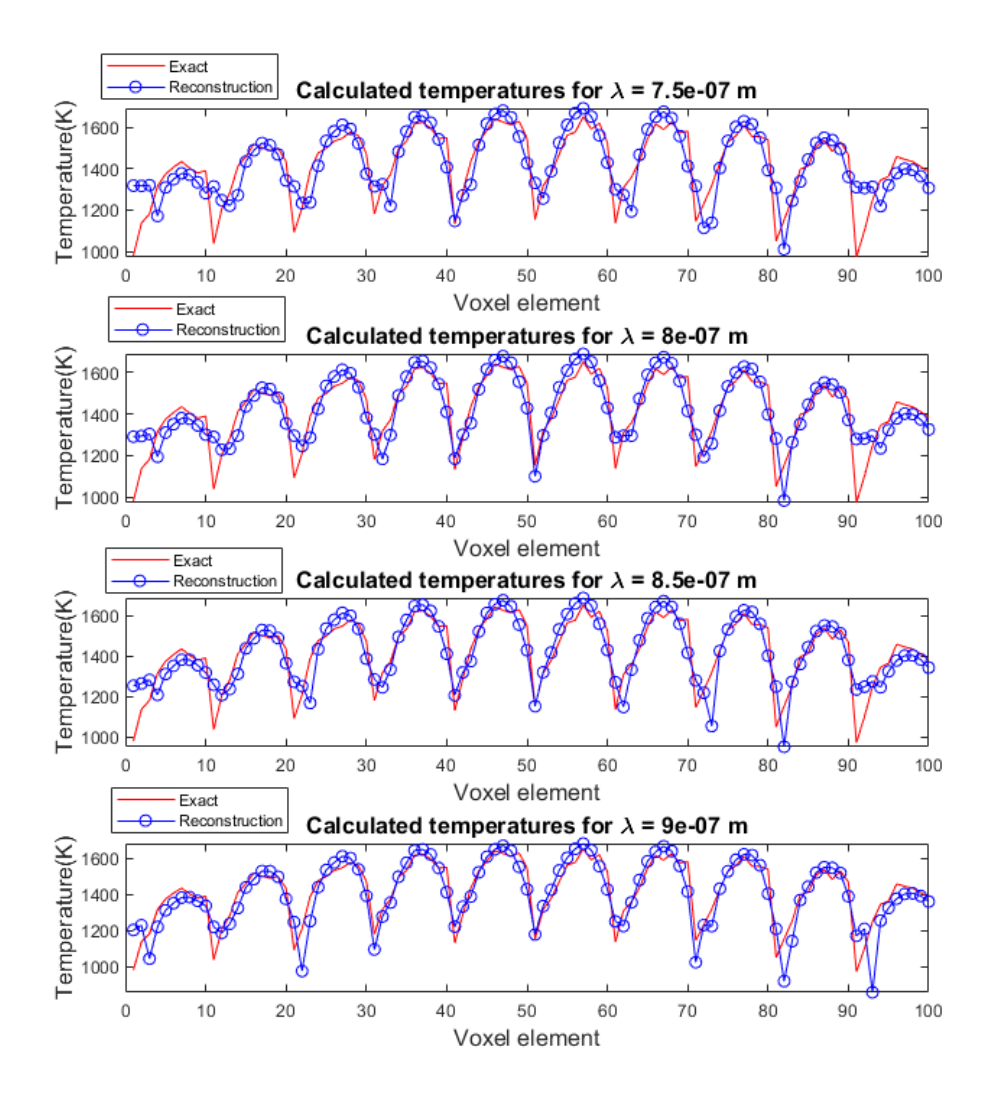

Слика 10.5. Задати и реконструисани температурни профили на четири различите таласне дужине.

После пар стотина урађених симулација употребом формула (10.32) и (10.33) добили смо резултате грешака реконструкције као што је приказано на слици 10.6.

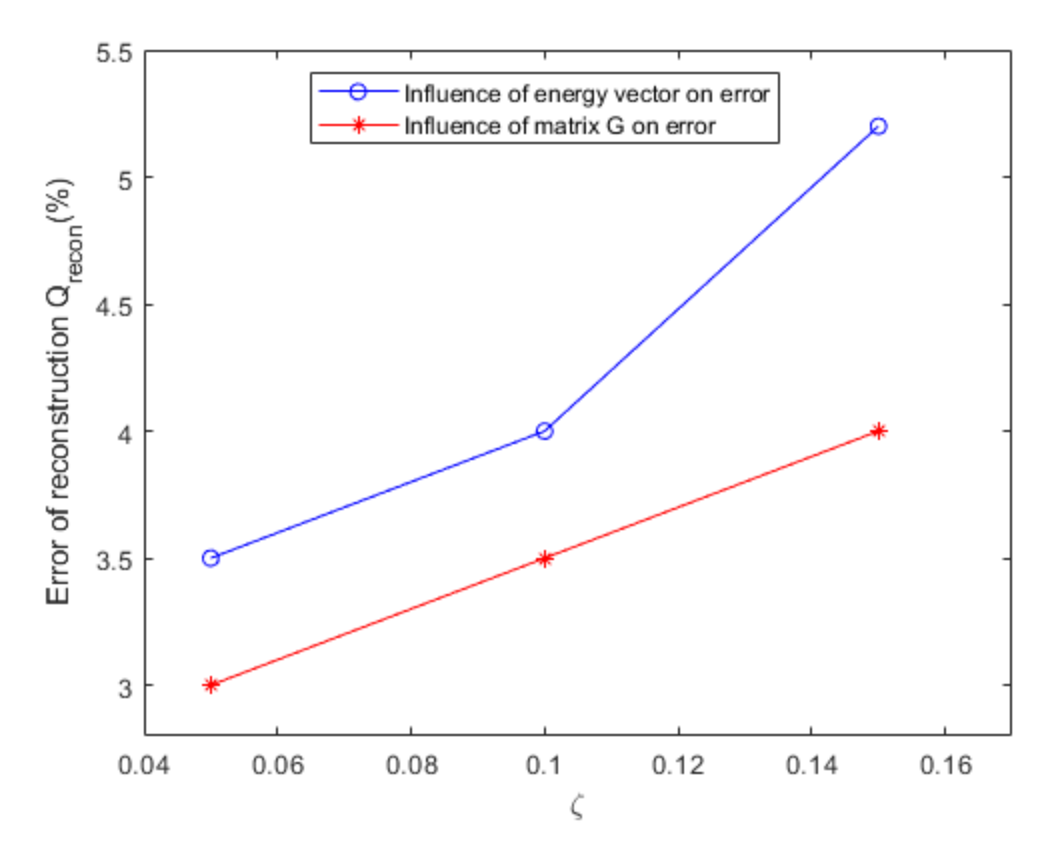

Слика 10.6. Утицај грешке мерења и дискретизације матрице  $\boldsymbol{G}$  и вектора  $P_{\lambda_k}$  на реконструкцију температурног профила пламена.

На следећим сликама приказали смо дводимензионалне температурне профиле пламена на четири таласне дужине. Коначни температурни профили у симулацији на различитим позицијама су дати на слици 10.7.

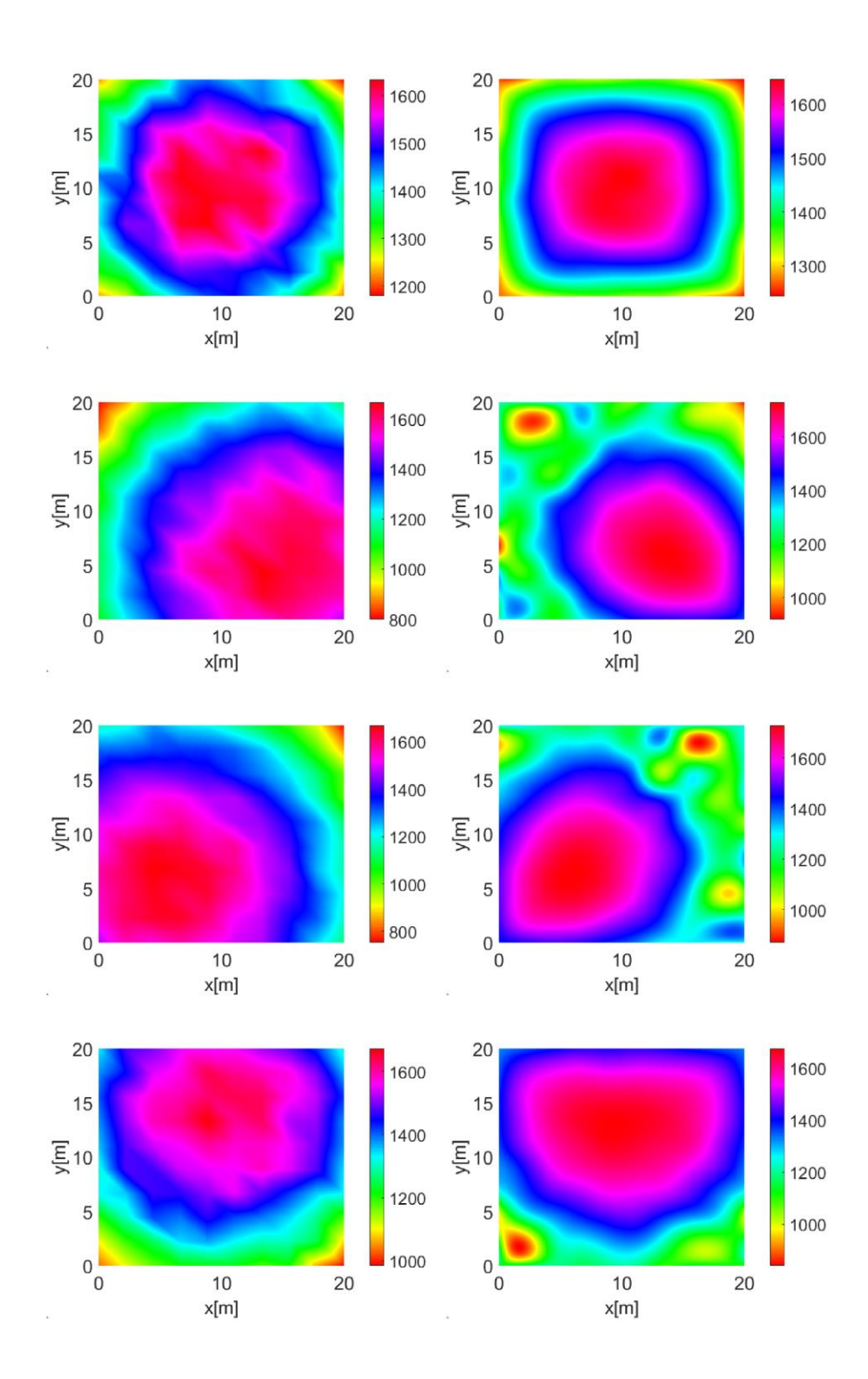

Слика 10.7. На левој страни слике су задате дводимензионалне температурне расподеле пламена. На десној страни су приказани одговарајући реконструисани температурни профили.

Релативне грешке реконструисања температуре (10.33) из симулација за различите позиције као на слици 10.7 су дате на слици 10.8.

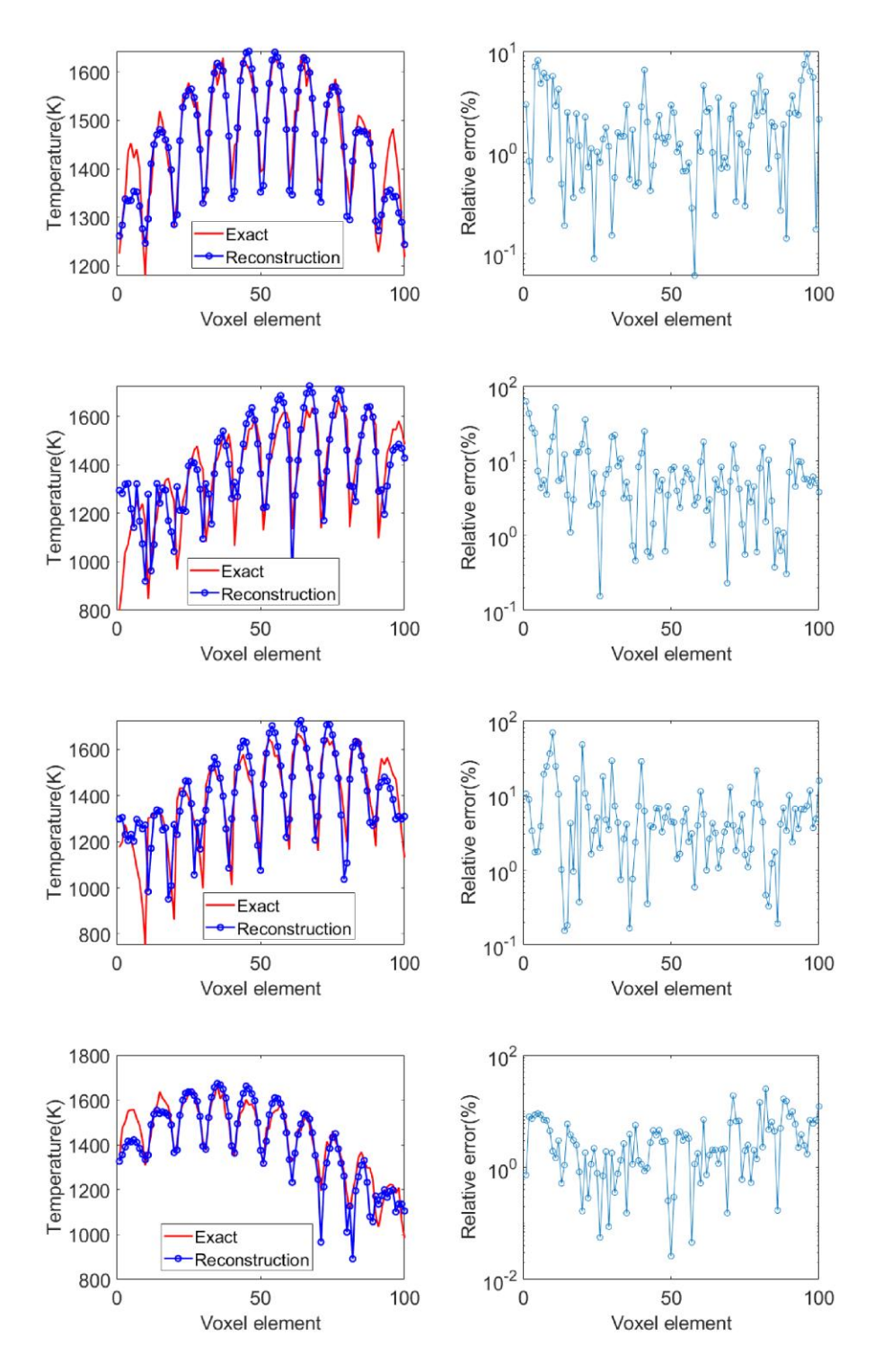

Слика 10.8. Поређење између задатог и реконструисаног температурног профила као и одговарајуће релативне грешке.

У овом раду смо поредили време реконструкције нашег алгоритма са неколико метода у литератури. За програмирање и реконструкцију смо користили десктоп PC опремљен са Intel® i5-10400F процесором на 4.3 GHz и са 32 GB RAM меморије.

Аутори у објављеном раду (Multiparameter gas sensing with linear hyperspectral absorption tomography) [134], са линеарним HAT алгоритмом, су успели да добију време реконструкције од 6.7 секунди. Такође друга група аутора у раду (Simultaneous measurement of flame temperature and species concentration distribution from nonlinear tomographic absorption spectroscopy) [135] су успели да реконструишу дводимензионалну расподелу температуре и концентрације честица за време од 2000 секунди.

Нашој методи је потребно време од 0.08 секунди за реконструкцију дводимензионалне расподеле температуре са познавањем коефицијената апсорпције и расејања и 1.3 секунди за једнодимензионалну реконструкцију температуре заједно са коефицијентима апсорпције и расејања.

Овај рад за реконструкцију једнодимензионалног и дводимензионалног профила пламена у котлу термоелектране на угаљ је објављен у часопису International Journal of Thermal Sciences [143] .

# 11. Решавање тродимензионалног проблема

У овом поглављу је представљен нов начин реконструисања тродимензионалне расподеле температурног поља унутар ложишта котла термоелектране на угаљ, или унутар лабораторијске коморе за сагоревање и испитивање. Коришћена је спектрометријска метода, где је главно тежиште решавања томографског проблема базирано на коришћењу талсних дужина уместо великог броја инстумената позионираних на разним местима унутар котла или коморе. Овај метод решавања томографског проблема је урађен за случај приближно аксијално симетричног облика пламена због велике комплексности и тежине проблема пошто се јавља велики број непознатих параметара које треба решити. Такође, урађено је и пар случајева за несиметричан облик пламена. Директан проблем је решен применом BMC Монте Карло методе. Инверзан проблем није било могуће решити линеарним матричним методама због природе физичко-математичког модела мерења топлотног зрачења услед истовременог процењивања температурног профила и коефицијената апсорпције. За решавање инверзног проблема коришћена је добро позната градијентна оптимизациона метода Trust Region Reflective. Показује се да је ова метода довољно брза и ефикасна за примену.

#### 11.1 Увод

Топлотно зрачење је доминантан облик преношења топлоте код комора или пећи где се развијају високе температуре. Најчешћи методи који се користе у индустрији за мерење температуре јесу примена термопарова и оптичких пирометара. Са термопаровима можемо мерити температуре само на одређеним позицијама и притом се морају монтирати на дугачким сондама које треба да се уносе унутар пламена чиме директно излажемо цео мерни инстумент утицају високих темпераура. До сада није пронађен ефикасан метод за добијање тродимензионалног профила пламена применом оптичких пирометара.

Тек у последњих десетак година имамо развој нових мерних метода за тродимензионалну реконструкцију температурног поља и оптичких карактеристика средине и то углавном применом CCD камера као оптичких детектора, директне Монте Карло методе (FMC) и конјуговано градинентне методе CG, CGS (енг. Conjugate Gradient Squared) као и CGSTAB методе (стабилисане конјуговано градијентне методе) за решавање инверзног проблема [42, 116, 123]. Решавање директног проблема применом обрунуте Монте Карло методе (BMC) је почело да се користи нешто касније у истраживањима уз LSQR метод најмањих квадрата (са QR декомпозицијом матрица) за решавање инверзног проблема [82, 83]. Разлог овоме је велика ефикасност односно много мањи број итерација, реда неколико стотина пута у односу на директни Монте Карло метод када су у питању детектори малих димензија.

Треба рећи да се многи аутори у истраживачким радовима позивају на литературу [18, 38, 42, 144, 146] што се се тиче коришћења и употребе коефицијената апсорпције и расејања. Са овим је могуће обезбедити из литературе знање о оптичким својствима средине и користити их у практичне сврхе. Такође могуће је унапред обезбедити та знања на основу CFD симулација.

#### 11.2 Поставка и решавање директног проблема

Директни проблем у тродимензионалном случају је решен применом BMC Монте Карло методе. Цео простор у коме се одвија процес сагоревања је облика квадра и издељен је на  $10 \times 10 \times 10$  воксела. Зидови коморе/котла су издељени на  $10 \times 10$  сегмената. Четири сонде спектрометра са великим видним пољем су постављене у четири угла коморе. Све сонде су усмерене дуж дијагонала базе квадра (погледати слике 11.1, 11.2, 11.3 и 11.4).

Сваком сегменту су додељени исти коефицијенти апсорпције и расејања. Расејање фотона по честицама угља сматрамо да је изотропно. По зидовима се фотони расејавају дифузно. При решавању директног проблема можемо поћи од система једначина (7.20) и овде ћемо још једном написати тај систем који се односи на мерење једне сонде спектрометра:

$$
\begin{cases}\n\sum_{n=1}^{N} I_{b\lambda_1 n} \kappa_{\lambda_1 n} \left( \frac{1}{S} \frac{1}{M} \sum_{s=1}^{S} \sum_{i=1}^{M} l_{isn} \right) = \frac{1}{M} \sum_{i=1}^{M} I_{\lambda_1, i}, \\
\sum_{n=1}^{N} I_{b\lambda_k n} \kappa_{\lambda_k n} \left( \frac{1}{S} \frac{1}{M} \sum_{s=1}^{S} \sum_{i=1}^{M} l_{isn} \right) = \frac{1}{M} \sum_{i=1}^{M} I_{\lambda_k, i}, \\
\sum_{n=1}^{N} I_{b\lambda_k n} \kappa_{\lambda_k n} \left( \frac{1}{S} \frac{1}{M} \sum_{s=1}^{S} \sum_{i=1}^{M} l_{isn} \right) = \frac{1}{M} \sum_{i=1}^{M} I_{\lambda_K, i}.\n\end{cases} (11.1)
$$

Овај систем можемо да представимо у облику (11.3). У овом систему једначина, ознака

$$
\langle l_n \rangle_{si} = \frac{1}{S} \frac{1}{M} \sum_{s=1}^{S} \sum_{i=1}^{M} l_{isn} \tag{11.2}
$$

представља средњи слободни пут фотона по n-том вокселу, усредњавање се врши по М различитих праваца и у сваком правцу се пушта  $S$  фотона са позиције детектора применом BMC методе.

$$
\begin{cases}\n\sum_{n=1}^{N} I_{b\lambda_1 n} \kappa_{\lambda_1 n} \langle l_n \rangle_{si} = \frac{1}{M} \sum_{i=1}^{M} I_{\lambda_1, i} = \tilde{I}(\lambda_1), \\
\vdots \\
\sum_{n=1}^{N} I_{b\lambda_k n} \kappa_{\lambda_k n} \langle l_n \rangle_{si} = \frac{1}{M} \sum_{i=1}^{M} I_{\lambda_k, i} = \tilde{I}(\lambda_k), \\
\vdots \\
\sum_{n=1}^{N} I_{b\lambda_k n} \kappa_{\lambda_k n} \langle l_n \rangle_{si} = \frac{1}{M} \sum_{i=1}^{M} I_{\lambda_K, i} = \tilde{I}(\lambda_K).\n\end{cases} (11.3)
$$

Детектор или сонда са оптиком, са широким видним пољем  $\theta_{max}$ , хвата флукс зрачења који може да се израчуна статистички на следећи начин

$$
q_{det} = \int_{0}^{2\pi} \int_{0}^{\theta_{max}} I_{\lambda_{ki}}(\theta, \varphi) \cos\theta \sin\varphi \, d\theta \, d\varphi
$$
  

$$
= \frac{1}{2} \int_{0}^{2\pi} \int_{\cos^2\theta_{max}}^{1} I_{\lambda_{ki}}(\theta, \varphi) \, d(\cos^2\theta) \, d\varphi
$$
  

$$
\approx \pi (1 - \cos^2\theta_{max}) \sum_{i=1}^{M} I_{\lambda_{k,i}}
$$
 (11.4)

Правци одакле долазе спектралне радијансе се одређују тако да поларни углови леже у интервалима  $0 \le \varphi \le 2\pi$  и  $cos^2 \theta_{max} \le cos^2 \theta \le 1$ . Конкретно углове одређујемо преко случајних бројева:

$$
\varphi_i = 2\pi R_\varphi,\tag{11.5}
$$

$$
\theta_i = \sin^{-1}\left(\sqrt{R_\theta}\sin\theta_{\text{max}}\right),\tag{11.6}
$$

где су  $R_{\varphi}$  и  $R_{\theta}$  случајне вредности које се добијају из генаератора случајних бројева по униформној расподели.

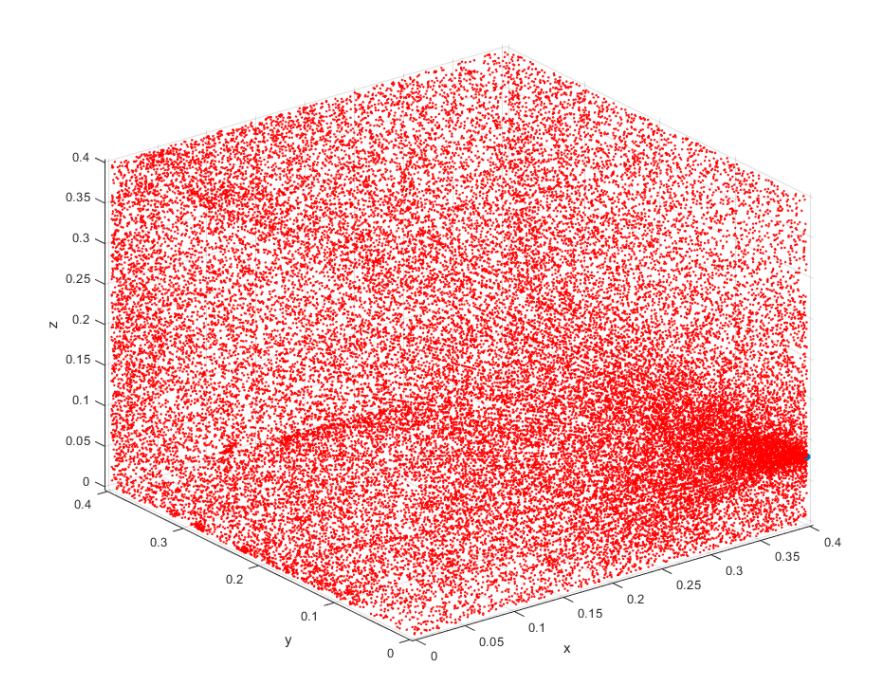

Слика 11.1. Резултат BMC метода за одређивања топлотног флукса који из унутрашњости коморе долази до прве сонде.

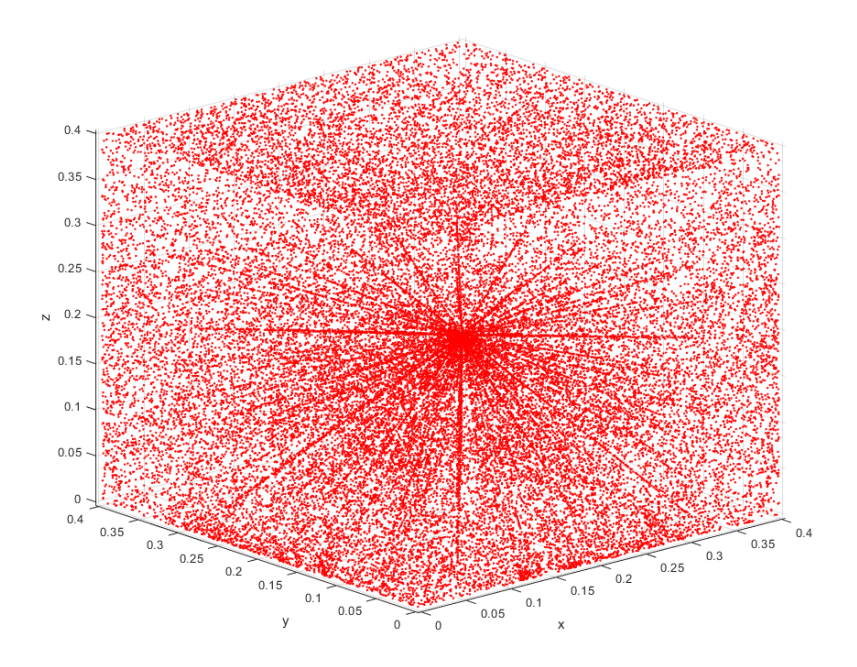

Слика 11.2. Резултат BMC метода за одређивања топлотног флукса који из унутрашњости коморе долази до друге сонде.

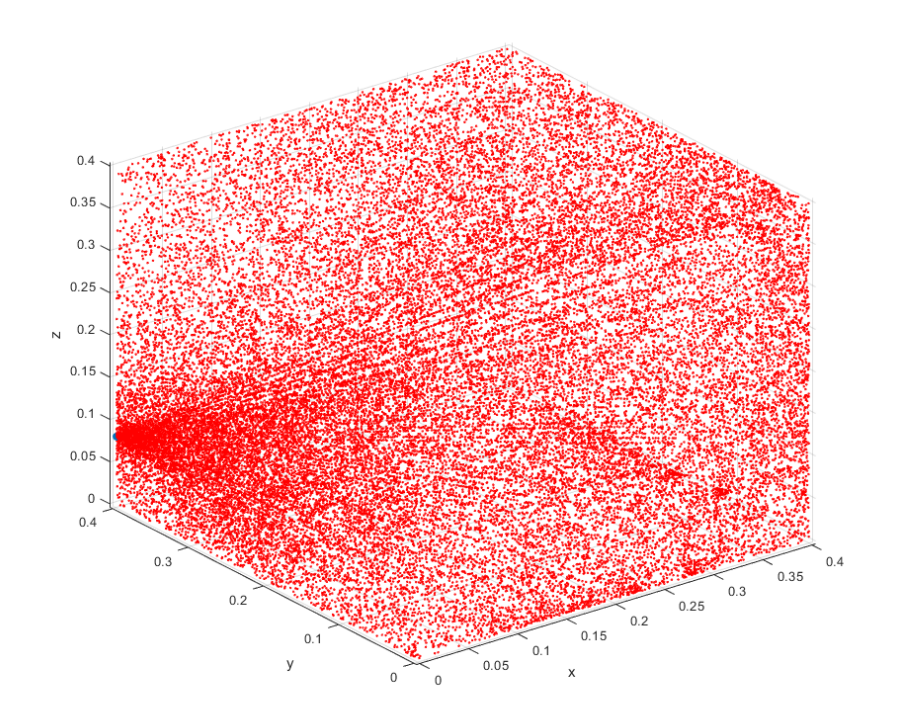

Слика 11.3. Резултат BMC метода за одређивања топлотног флукса који из унутрашњости коморе долази до треће сонде.

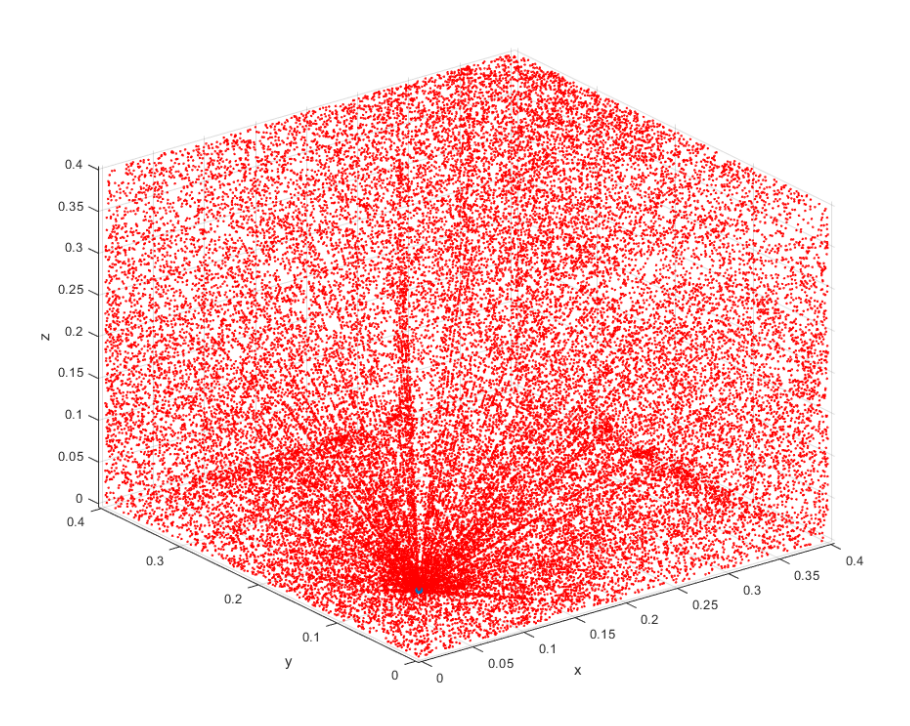

Слика 11.4. Резултат BMC метода за одређивања топлотног флукса који из унутрашњости коморе долази до четврте сонде.

### 11.3 Решавање инверзног проблема

Ако се погледа једначина (7.18) види се да је у питању интегрална једначина. Ову једначину за случај  $l_i < l$  можемо мало боље да преформулишемо на следећи начин:

$$
I_i(\lambda_k) = \int\limits_0^{l_i} \kappa_{\lambda_k}(l') \frac{C_1}{\lambda_k^2} \exp\left(-\frac{C_2}{\lambda_k T(l')}\right) dl'.
$$
 (11.7)

Још једноставније, ова једначина има следећи облик:

$$
I_i(\lambda_k) = \int\limits_0^{l_i} \widetilde{K}(l', \lambda_k, T(l')) dl'. \tag{11.8}
$$

Једначину (11.8) односно (11.7) можемо да класификујемо као нелинеарну Фредхолмову интегралну једначину прве врсте. У математичкој теорији показује се да је могуће решити проблем облика (11.8) под одређеним условом<sup>18</sup>. Генерално гледано, тешко је наћи тачно решење овог проблема. Међутим, показује се да нумеричким итеративним методама можемо да нађемо апроксимативно решење. Та апроксимативна решења конвергирају тачном решењу са повећањем броја итерација и штавише тај низ формира Кошијев низ. Дакле, узастопни елементи низа постају произвољно близу један другом за довољно велике индексе елемената. Ово је показано у раду [147].

У систему једначина (11.3) имамо на десној страни суму интеграла облика (11.8). Ово су суме криволинијских интеграла прве врсте што можемо да видимо као:

$$
\frac{1}{M}\sum_{i=1}^M I_{\lambda_k,i} = \frac{1}{M}\sum_{i=1}^M \int_{l_i} \widetilde{K}(l',\lambda_k,T(l'))dl' = \int_{L} \frac{1}{M}\widetilde{K}(l',\lambda_k,T(l'))dl' = \widetilde{I}(\lambda_k),
$$

што говори да опет добијамо исту класу интегралне једначине са истим особинама као и (11.8), пошто су  $l_i$  за  $i = 1, ..., M$  путање од исте позиције (где је сонда) до различитих

<sup>18</sup> Услов је да подинтегрална функција (11.8) мора да буде диференцијабилна и ограничена на датом интервалу.

позиција емисије фотона у простору. Много јасније, може се показати занимљива особина суме ових криволинијских интеграла:

$$
\frac{1}{M}\sum_{i=1}^{M}\left(\int\limits_{-l_{i}}\widetilde{K}(l',\lambda_{k},T(l'))dl'+\int\limits_{l_{i}}\widetilde{K}(l',\lambda_{k},T(l'))dl'\right)=\frac{1}{M}\oint\limits_{C}\widetilde{K}(l',\lambda_{k},T(l'))dl'
$$

одавде добијамо израз:

$$
\sum_{i=1}^{M} \int_{l_i} \widetilde{K}(l', \lambda_k, T(l')) dl' = \frac{1}{2} \oint_C \widetilde{K}(l', \lambda_k, T(l')) dl'. \tag{11.9}
$$

Овде је  $C = l_1 \cup -l_1 \cup l_2 \cup -l_2 \cup ... \cup l_M \cup -l_M$ затворена путања у простору котла/коморе за сагоревање.

При решавању система (11.3) извршили смо дискретизацију познатих вредности  $\tilde{I}_p(\lambda_k)$  за  $\lambda_1 \leq \lambda_k \leq \lambda_k$ ; индекс  $p = 1, ..., 4$  се односи на позиције сонди. Такође смо извршили и дискретизацију непознатих  $I_{b\lambda_k n}=I_{b\lambda_k}(T_n)$  и за  $T_1\leq T_n\leq T_N$  где су  $K$  и  $N$  број одабраних таласних дужина, на којима вршимо мерења, и број воксела у простору, респективно. Пошто имамо четири сонди наш систем који решавамо је облика:

$$
\begin{cases}\n\sum_{n=1}^{N} I_{b\lambda_1 n} \kappa_{\lambda_1 n} \langle l_{np} \rangle_{si} = \frac{1}{M} \sum_{i=1}^{M} I_{\lambda_1, p, i} = \tilde{I}_p(\lambda_1), \\
\vdots \\
\sum_{n=1}^{N} I_{b\lambda_k n} \kappa_{\lambda_k n} \langle l_{np} \rangle_{si} = \frac{1}{M} \sum_{i=1}^{M} I_{\lambda_k, p, i} = \tilde{I}_p(\lambda_k), \\
\vdots \\
\sum_{n=1}^{N} I_{b\lambda_k n} \kappa_{\lambda_k n} \langle l_{np} \rangle_{si} = \frac{1}{M} \sum_{i=1}^{M} I_{\lambda_k, p, i} = \tilde{I}_p(\lambda_K).\n\end{cases} (11.10)
$$

Овде се индекс  $p = 1, ..., 4$  односи, као што је наведено, на сонде у котлу/комори. На овај начин имамо систем  $4 \times K$  нелинеарних једначина са  $N$  непознатих температура.

Са оваквом поделом решавање инверзног проблема сводимо на оптимизациони проблем:

$$
(T_{m,1},...,T_{m,N}) = \underset{(T_1,...,T_N)}{\text{argmin}} \sum_{p=1}^{4} \sum_{k=1}^{K} \left( \tilde{I}_p(\lambda_k) - \sum_{n=1}^{N} I_{b\lambda_k}(T_n) \kappa_{\lambda_k n} \langle l_{np} \rangle_{si} \right)^2.
$$
 (11.11)

### 11.4 Резултати и дискусија

Директан проблем је решен, као што је речено, у резолуцији  $10 \times 10 \times 10$  воксела применом BMC методе са пуштањем 500 × 2000 фотона из све четири позиције око пламена. Задате вредности коефицијената апсорпције и расејања су  $\kappa = 0.09$   $m^{-1}$  и  $\sigma =$ 0.08  $m^{-1}$ и  $\theta_{max} = 53$  ° отвором сонде.

Да би се олакшало и убрзало решавање инверзног проблема број подела воксела односно резолуција је смањена на  $5 \times 5 \times 5$  воксела. Снимање је урађено на 40 таласних таласних дужина између 780 nm и 900 nm. Са BMC методом су добијене средње слободне путање фотона које долазе до сонди на све четири позиције. На тај начин су добијене четири тродимензионалне матрице  $M_{lsr,10\times10\times10,1}$ ,  $M_{lsr,10\times10\times10,2}$ ,  $M_{lsr,10\times10\times10,3}$  и  $M_{lsr,10\times10\times10,4}$ величина по  $10 \times 10 \times 10$  које садрже (11.2) елементе. За алгоритам инверзног начина решавања, ове матрице су препаковане у мање величине  $5 \times 5 \times 5$ , и то на следећи начин:

$$
M_{lsr,5\times5\times5,p}(i,j,k) = \sum_{k'=2(k-1)+1}^{2k} \sum_{j'=2(j-1)+1}^{2j} \sum_{i'=2(i-1)+1}^{2i} M_{lsr,10\times10\times10,p}(i',j',k'). \quad (11.12)
$$

Индекс  $p = 1, ..., 4$  се односи на позицију сонде. За нумеричко тестирање задат је облик пламена који је описан функцијом:

$$
T(x, y, z) = k_1 \exp\left(-\left(k_2 \frac{\sqrt{x^2 + y^2 + z^2}}{R^2} + \frac{z^2}{Z^2}\right)^2\right) + T_0,
$$
\n(11.13)

где су  $k_1$ ,  $k_2$ , R, Z и  $T_0$  реални и позитивни коефицијенти. На овај облик пламена суперпониране су случајне вредности из генератора случајих бројева по нормалној расподели, тако да се добија приближно осно симетрични облик пламена. Резултати реконструкције су приказани на сликама од 11.5 до 11.17. Да би смо могли на нижој резолуцији да поредимо реконструисано температурно поље са задатим температурним пољем (у резолуцији 10 × 10 × 10) урађена је следећа трансформација, односно усредњавање у групама по 8 воксела из температурног поља више резолуције:

$$
T_{5\times5\times5}(i,j,k) = \frac{1}{8} \sum_{k'=2(k-1)+1}^{2k} \sum_{j'=2(j-1)+1}^{2j} \sum_{i'=2(i-1)+1}^{2i} T_{10\times10\times10}(i',j',k').
$$
 (11.14)

Да би смо имали увид у утицај грешака мерења и шума на процес реконструкције температурног поља, на излазне сигнале  $\tilde{I}_p(\lambda_k) = \tilde{I}(p,k)$  смо суперпонирали шум из генератора случајних вредности по нормалној расподели, на следћи начин:

$$
\tilde{I}(p,k) = \tilde{I}_{exact}(p,k)\big(1 + \xi randn(p,k)\big). \tag{11.15}
$$

Такође смо дефинисали грешку реконструкције температурног поља, као и релативну грешку израчунате температуре у сваком вокселу:

$$
Q_{recon} = \frac{100 \cdot \sqrt{\frac{1}{N} \left(\sum_{i=1}^{N} T_{rec\, 5 \times 5 \times 5,i} - T_{5 \times 5 \times 5,i}\right)^2}}{\frac{1}{N} \sum_{i=1}^{N} T_{5 \times 5 \times 5,i}}
$$
(11.16)

$$
Q_{rel,i} = 100 \cdot \frac{|T_{rec\,5 \times 5 \times 5,i} - T_{5 \times 5 \times 5,i}|}{T_{5 \times 5 \times 5,i}}.
$$
\n(11.17)

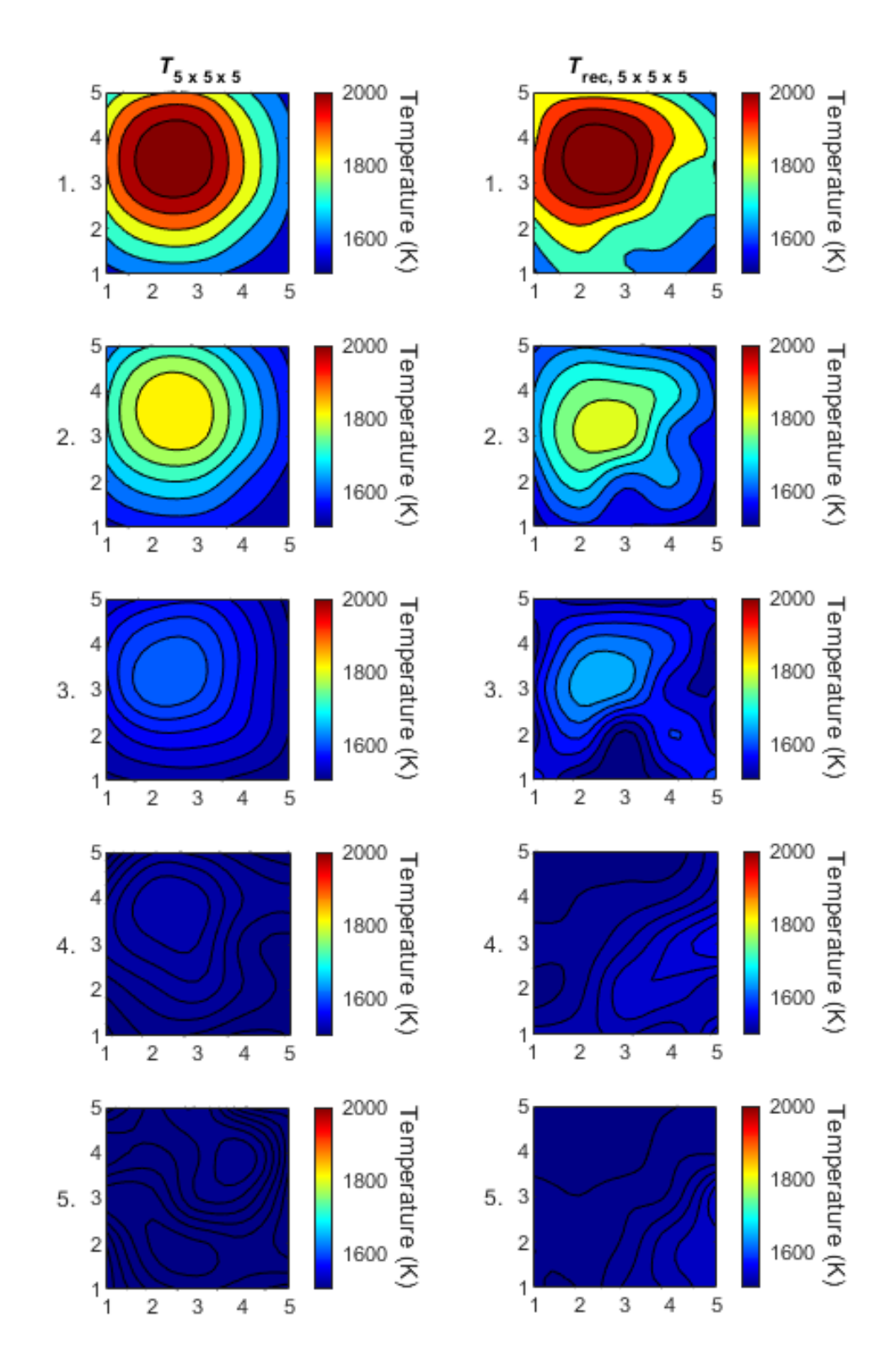

Слика 11.5. Хоризонтални пресеци усредњене задате температурне расподеле  $T_{5\times5\times5}$  и реконструисане температурне расподеле  $T_{rec,5\times 5\times 5}$  за први положај пламена. Нумерисане врсте представљају слајсове по висини сегментираног простора.

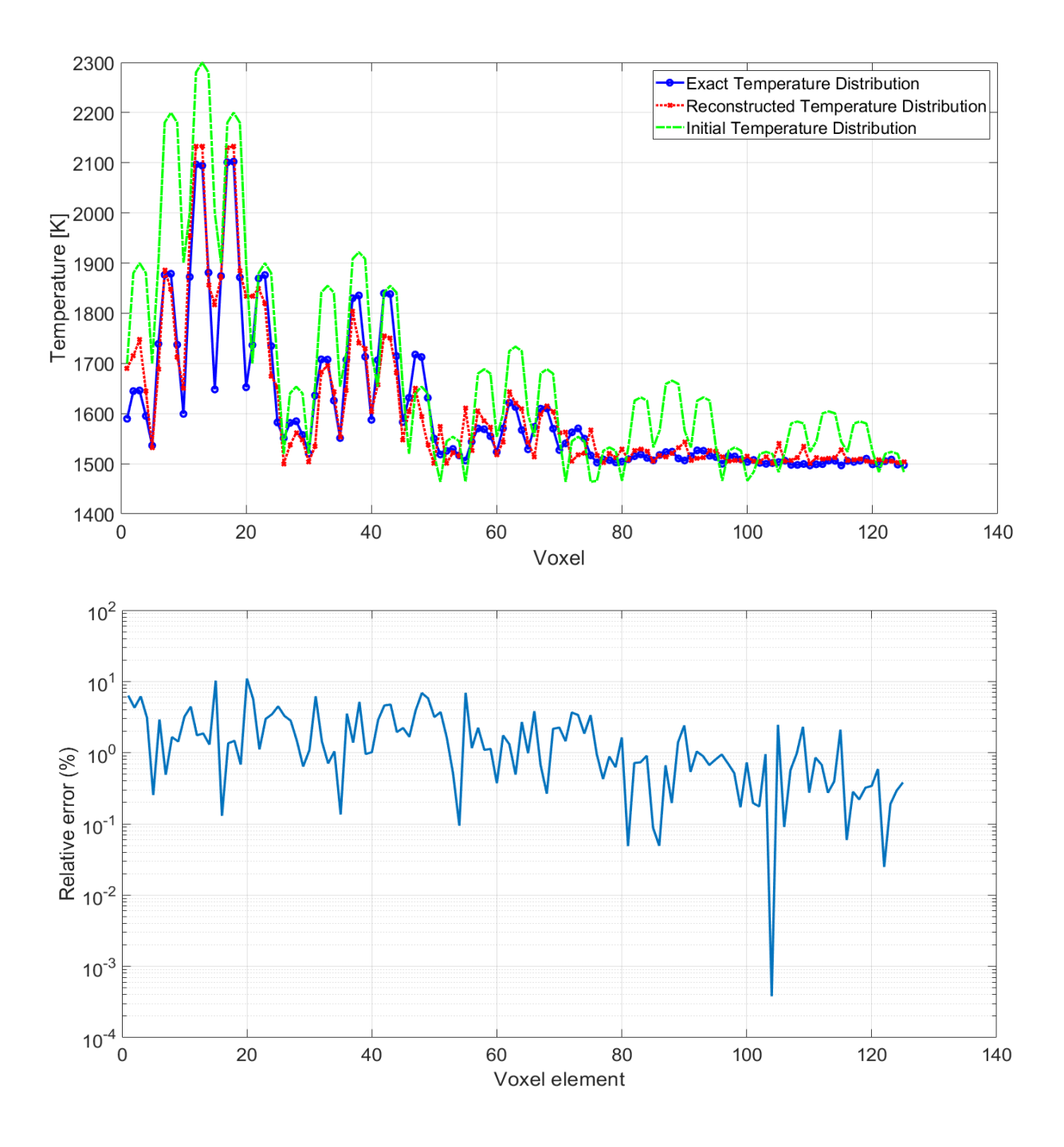

Слика 11.6. Температурнa расподелa по вокселима за случај са слике 11.5. Плава линија је задата  $T_{5\times5\times5}$  температурна расподела, црвена је реконструисана  $T_{rec,5\times5\times5}$ температурна расподела. Зелена боја означава почетну расподелу која је дата као почетно решење одакле оптимизациони алгоритам креће да конвергира ка решењу. Доња слика даје одговарајуће релативне грешке реконструкције за горњу слику.

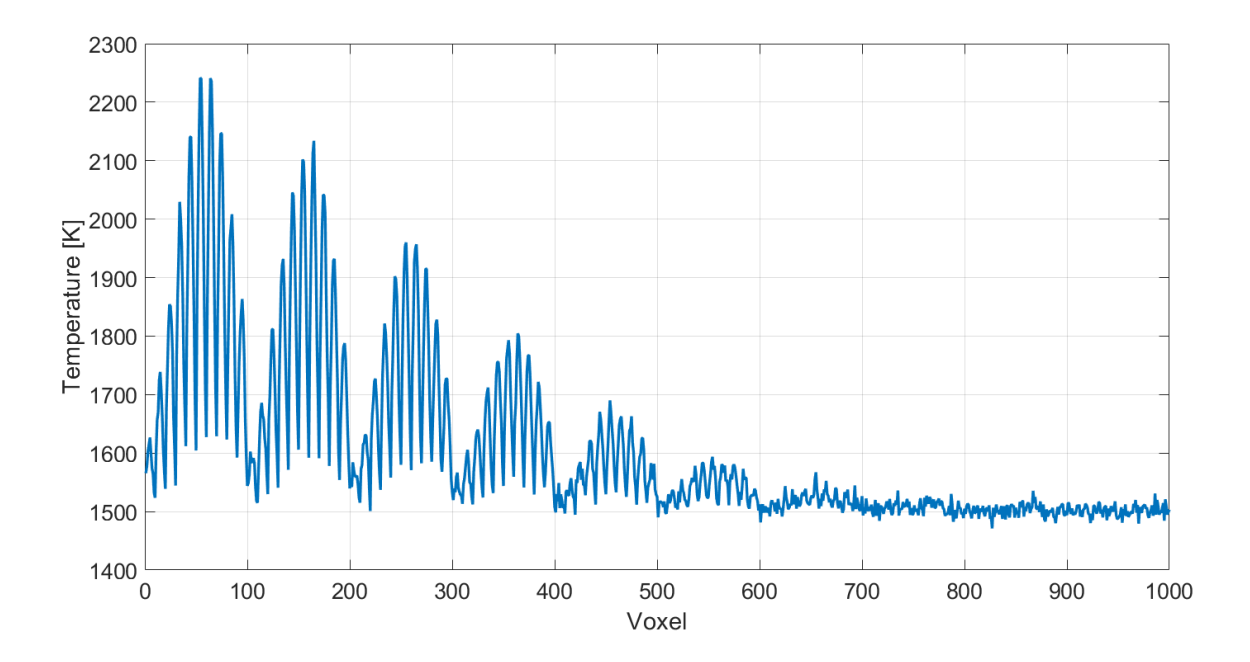

Слика 11.7. Расподела температура  $T_{10\times 10\times 10}$  по вокселима за случај са слике 11.5

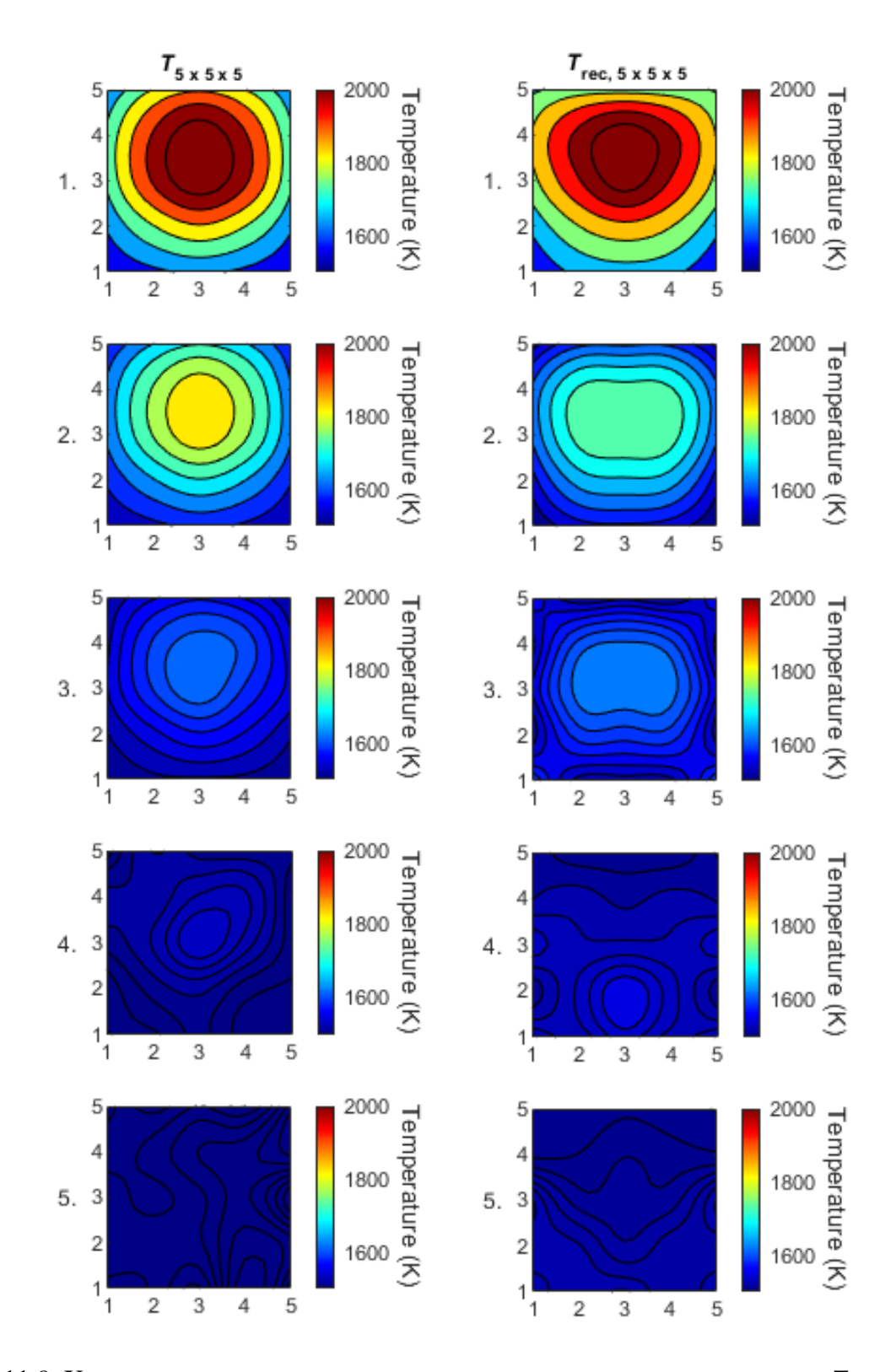

Слика 11.8. Хоризонтални пресеци усредњене задате температурне расподеле  $T_{5\times5\times5}$  и реконструисане температурне расподеле  $T_{rec,5\times 5\times 5}$  за други положај пламена. Нумерисане врсте представљају слајсове по висини сегментираног простора.

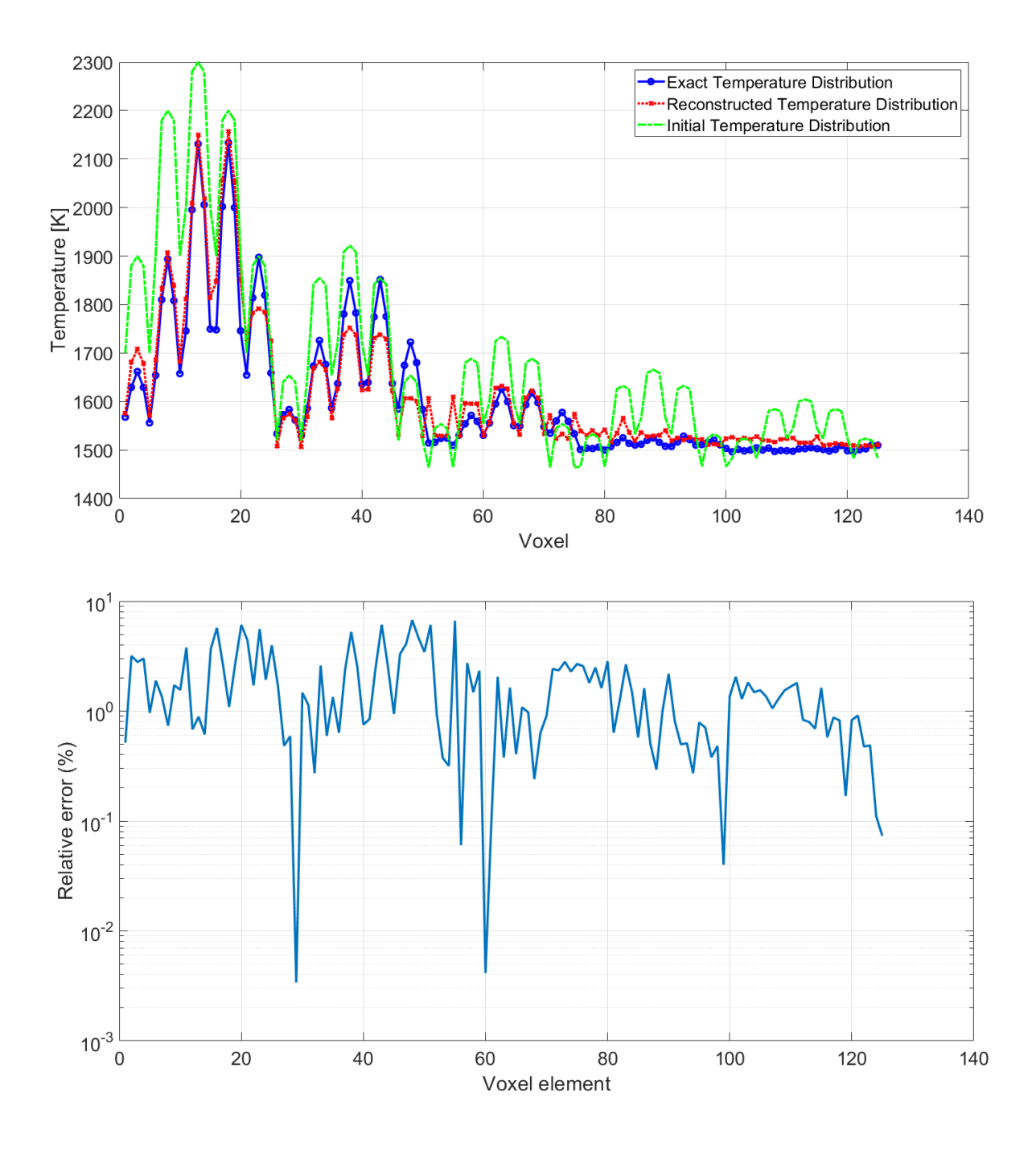

Слика 11.9. Температурна расподела по вокселима за случај са слике 11.8. Плава линија је задата  $T_{5\times5\times5}$  температурна расподела, црвена је реконструисана температурна расподела. Зелена боја означава почетну расподелу која је дата као почетно решење одакле оптимизациони алгоритам креће да конвергира ка решењу. Доња слика даје одговарајуће релативне грешке реконструкције за горњу слику.

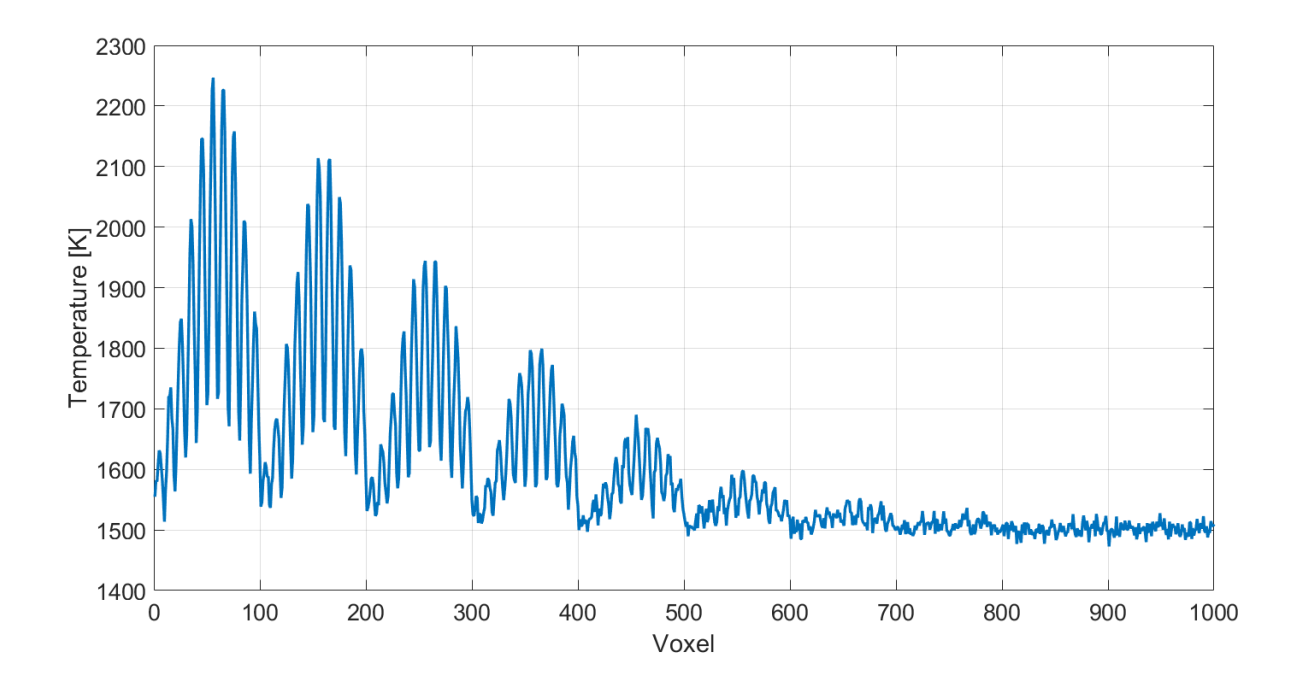

Слика 11.10. Расподела температура  $T_{10\times 10\times 10}$  по вокселима за случај на слици 11.8.

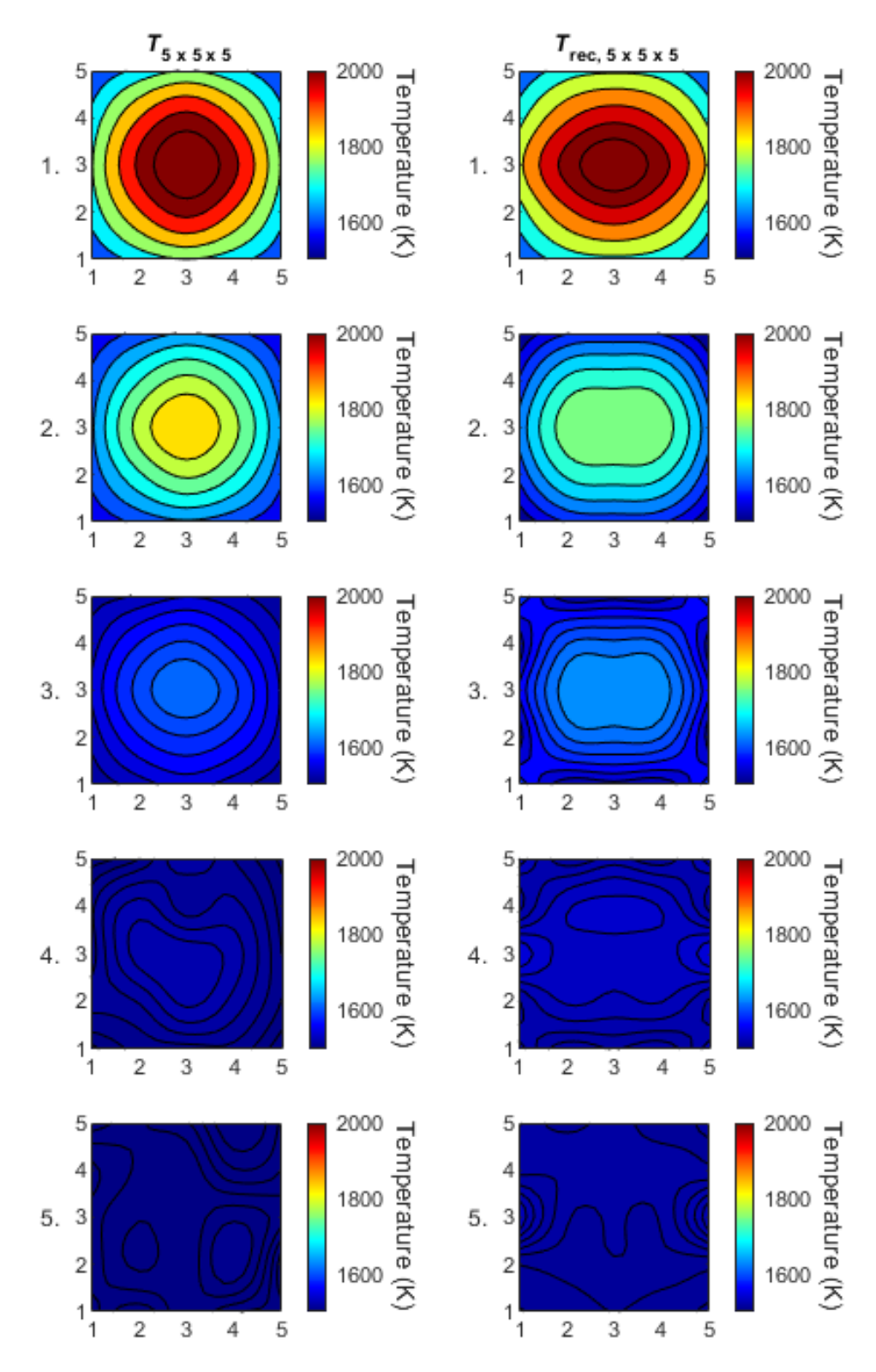

Слика 11.11. Хоризонтални пресеци усредњене задате температурне расподеле  $T_{5\times5\times5}$  и реконструисане температурне расподеле  $T_{rec,5\times 5\times 5}$  за трећи положај пламена. Нумерисане врсте представљају слајсове по висини сегментираног простора.

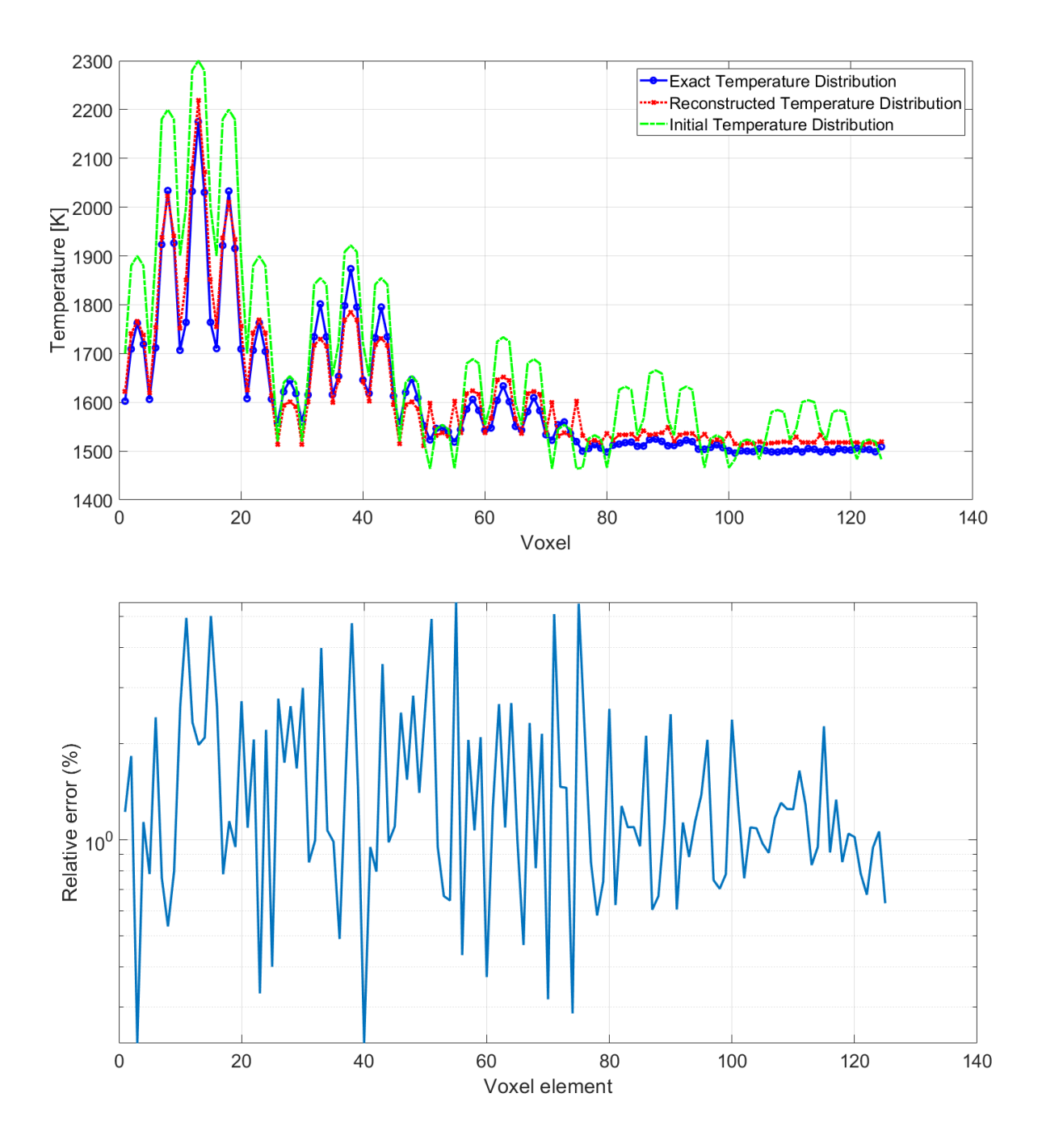

Слика 11.12. Температурна расподела по вокселима за случај са слике 11.11. Плава линија је задата  $T_{5\times5\times5}$  температурна расподела, црвена је реконструисана температурна расподела. Зелена боја означава почетну расподелу која је дата као почетно решење одакле оптимизациони алгоритам креће да конвергира ка решењу. Доња слика даје одговарајуће релативне грешке реконструкције за горњу слику.

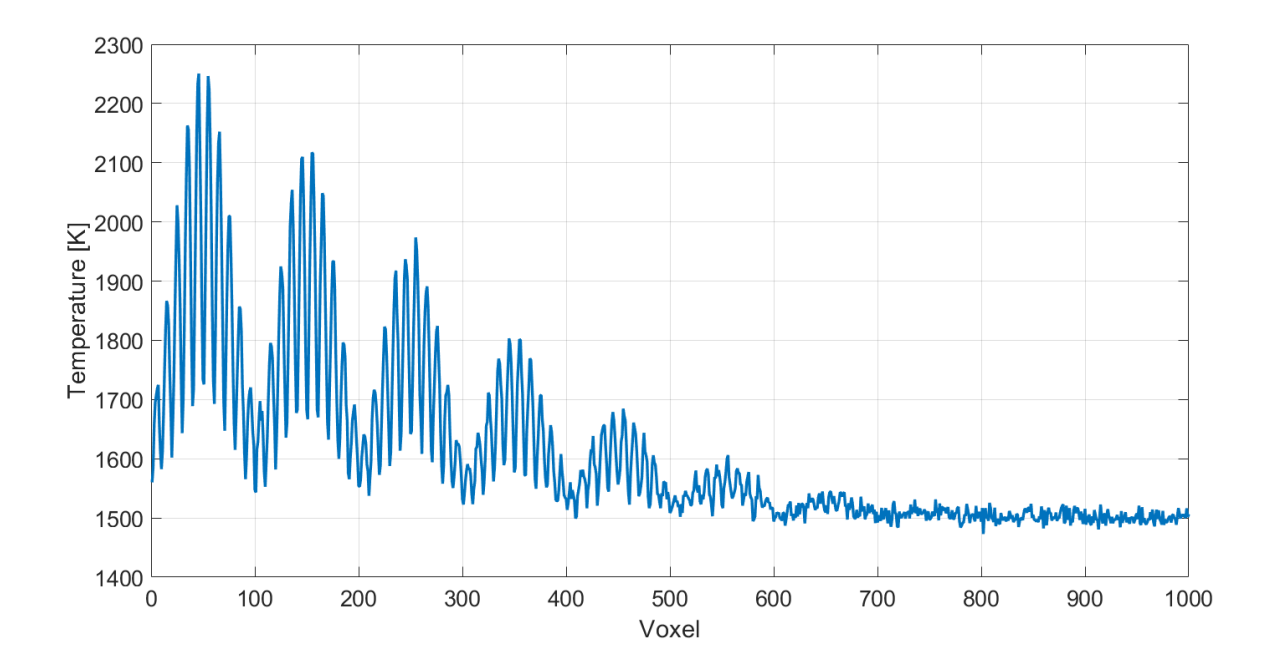

Слика 11.13. Расподела температура  $T_{10\times 10\times 10}$  по вокселима за случај на слици 11.11.

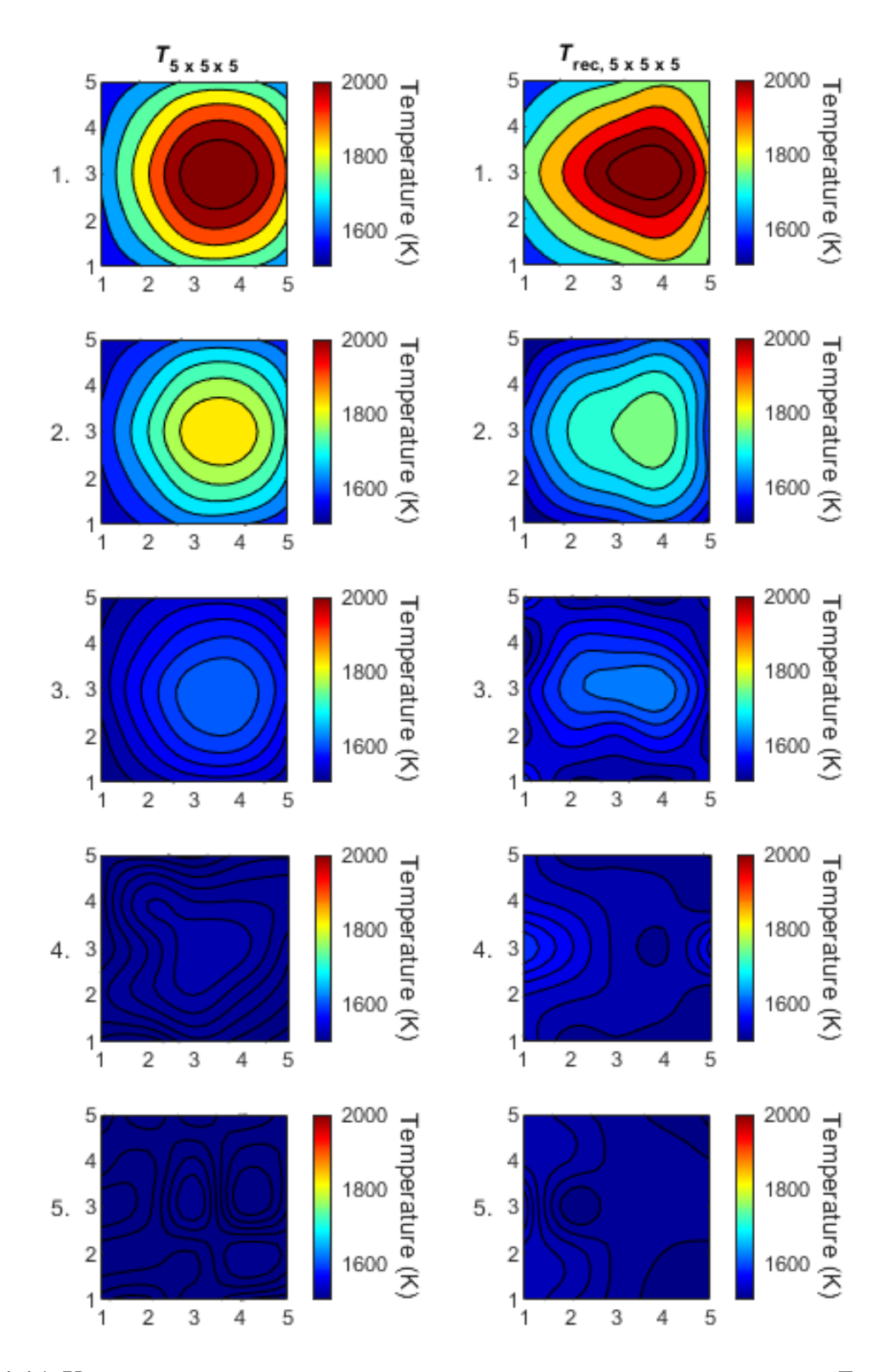

Слика 11.14. Хоризонтални пресеци усредњене задате температурне расподеле  $T_{5\times5\times5}$  и реконструисане температурне расподеле  $T_{rec,5\times 5\times 5}$  за четврти положај пламена. Нумерисане врсте представљају слајсове по висини сегментираног простора.

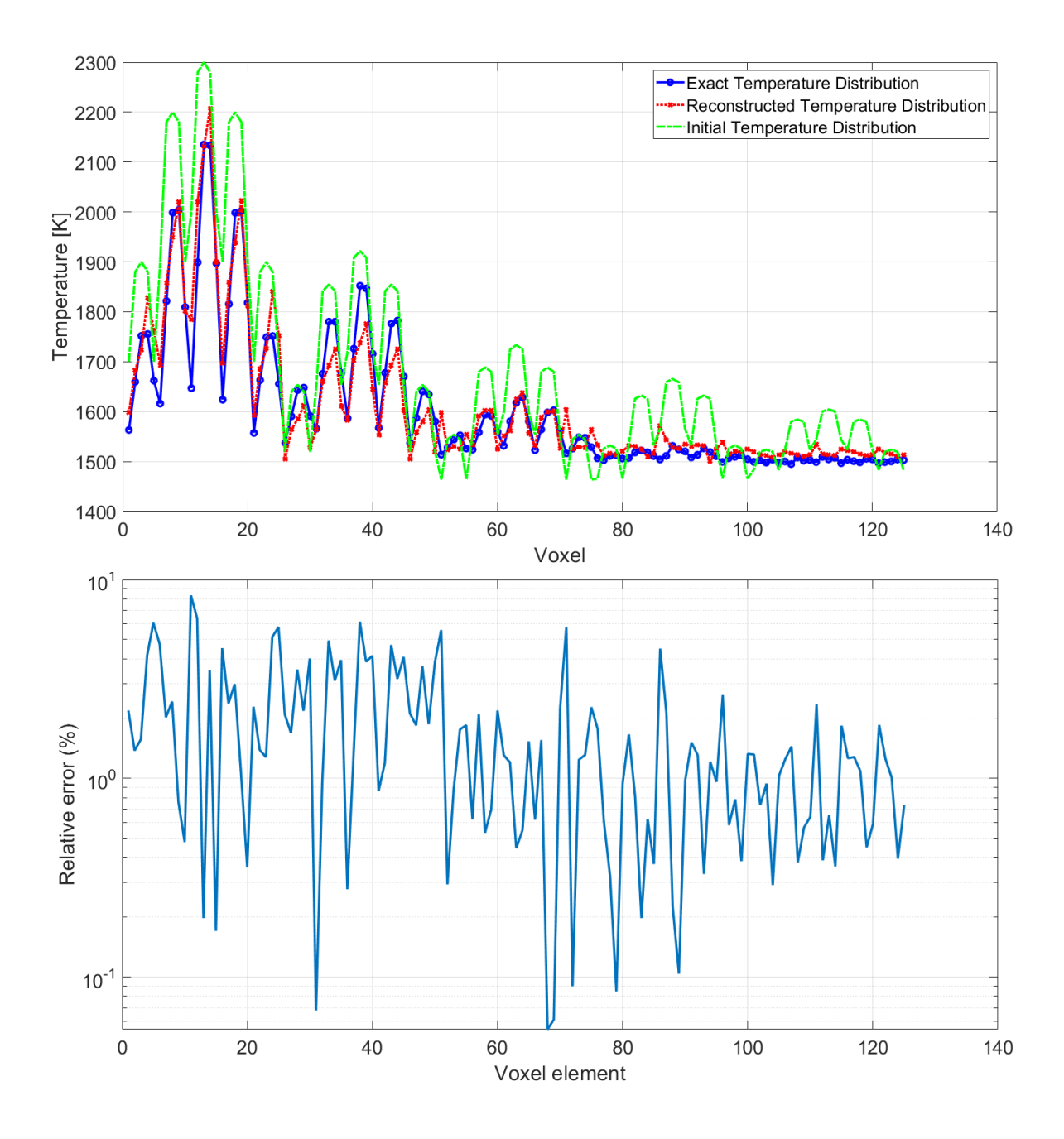

Слика 11.15. Температурна расподела по вокселима за случај са слике 11.14. Плава линија је задата  $T_{5\times5\times5}$  температурна расподела, црвена је реконструисана температурна расподела. Зелена боја означава почетну расподелу која је дата као почетно решење одакле оптимизациони алгоритам креће да конвергира ка решењу. Доња слика даје одговарајуће релативне грешке реконструкције за горњу слику.

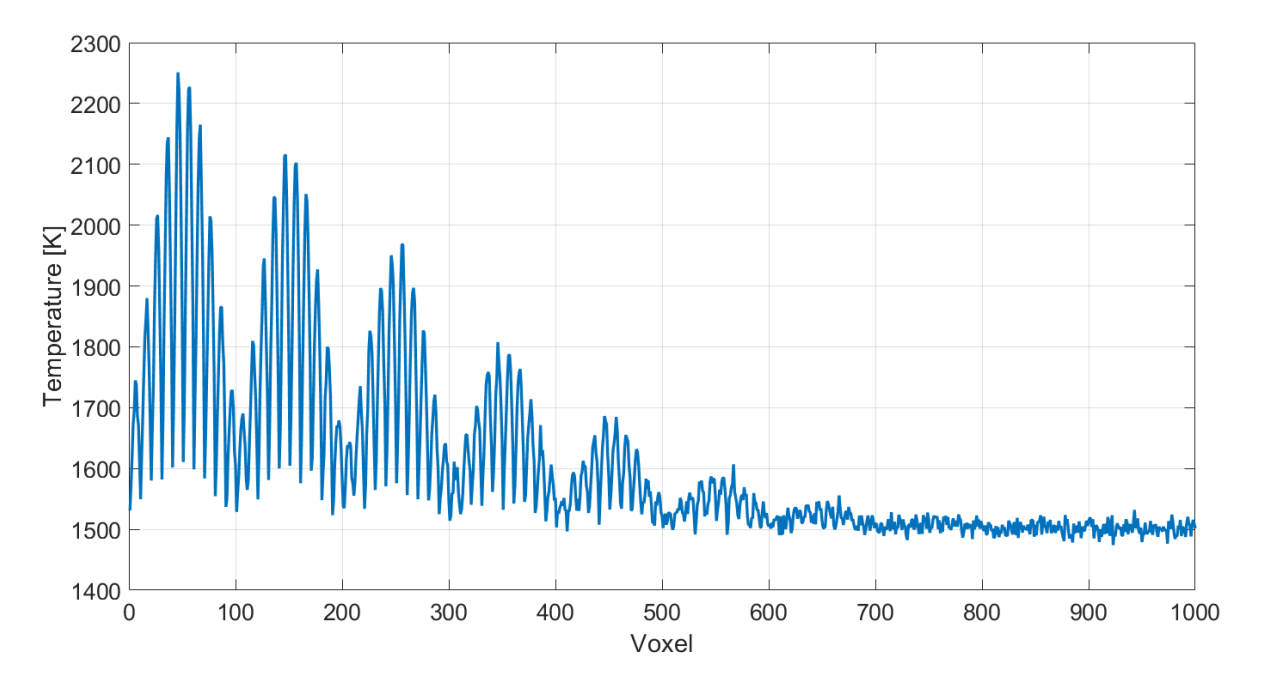

Слика 11.16. Расподела температура  $T_{10\times 10\times 10}$  по вокселима за случај на слици 11.16.

За несиметричан облик пламена урађено је пар случајева реконструкције као што се може видети на слици 11.17.

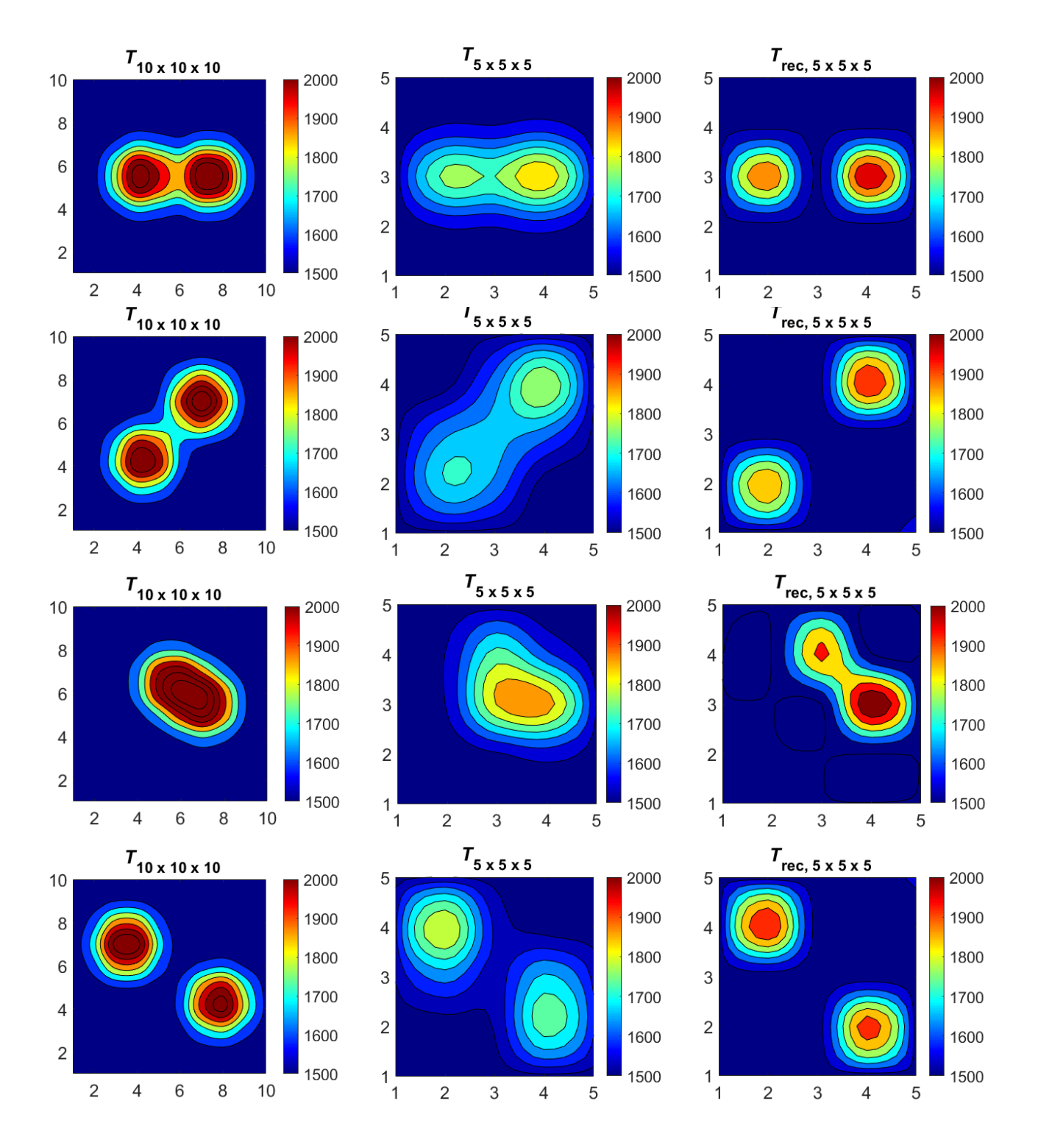

Слика 11.17. Хоризонтални пресек пламена на првом од десет нивоа гледано по висини за  $T_{10\times 10\times 10}$ , односно први нивои за расподеле  $T_{5\times 5\times 5}$  и  $T_{rec,5\times 5\times 5}$ . Овде је рађена реконструкција за несиметричан и сложен облик пламена. Прва колона (лево) даје задате температурне расподеле са различитим померањима у комори. Друга колона даје на нижој подели простора задате расподеле температуре. Трећа колона приказује одговарајуће реконструисане температурне расподеле.

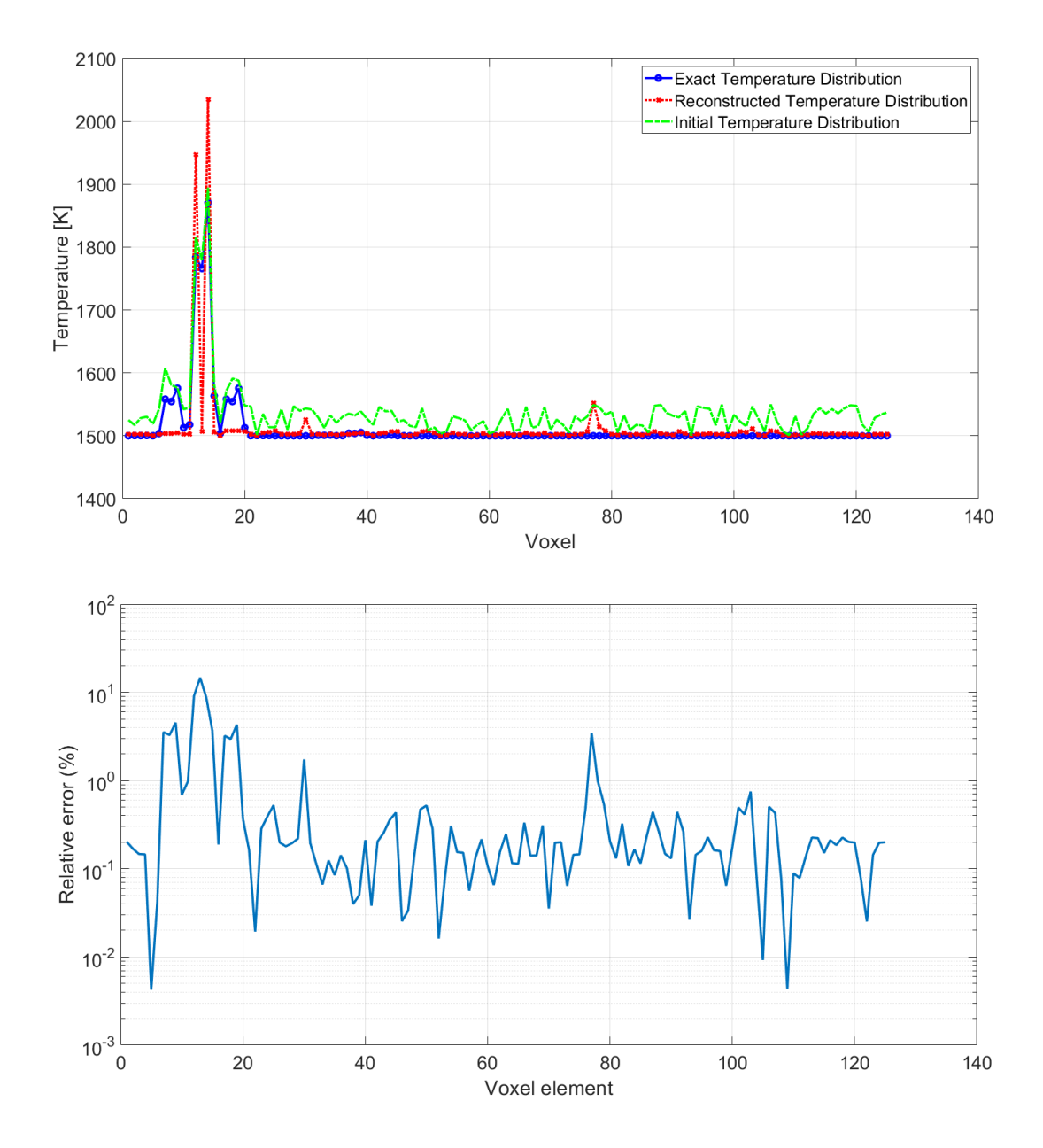

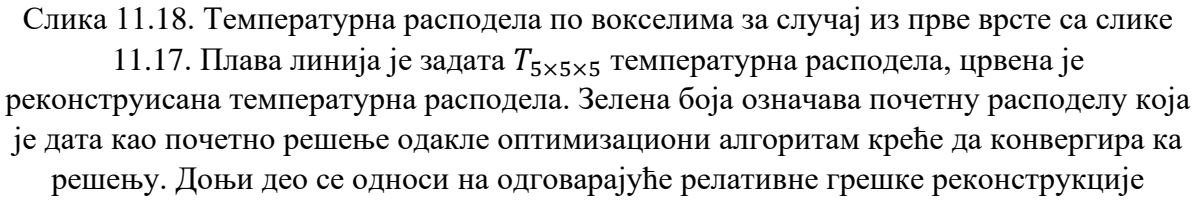
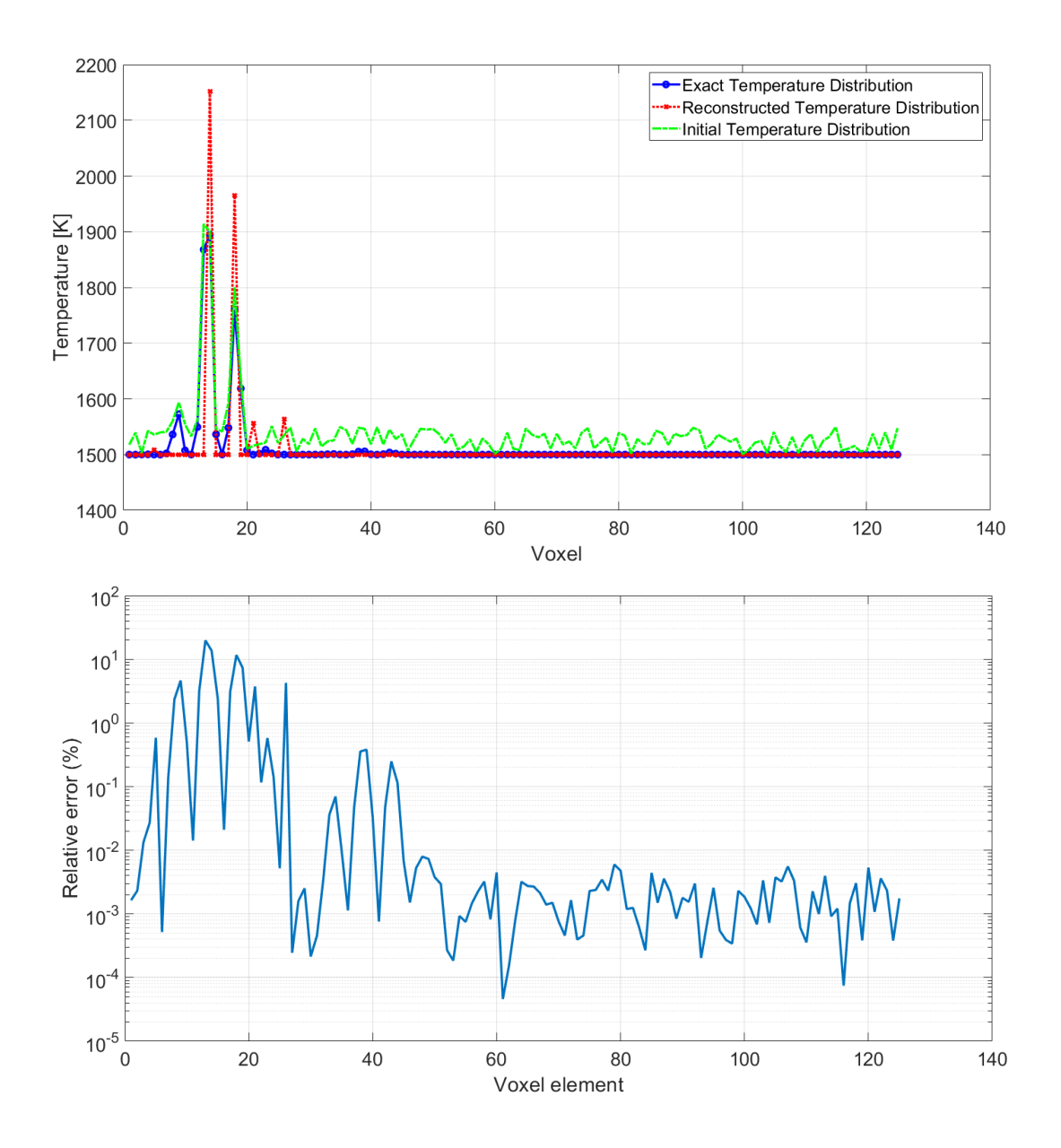

Слика 11.19. Температурна расподела по вокселима за случај из друге врсте са слике 11.17. Плава линија је задата  $T_{5\times 5\times 5}$  температурна расподела, црвена је реконструисана температурна расподела. Зелена боја означава почетну расподелу која је дата као почетно решење одакле оптимизациони алгоритам креће да конвергира ка решењу. Доњи део се односи на одговарајуће релативне грешке реконструкције температурне

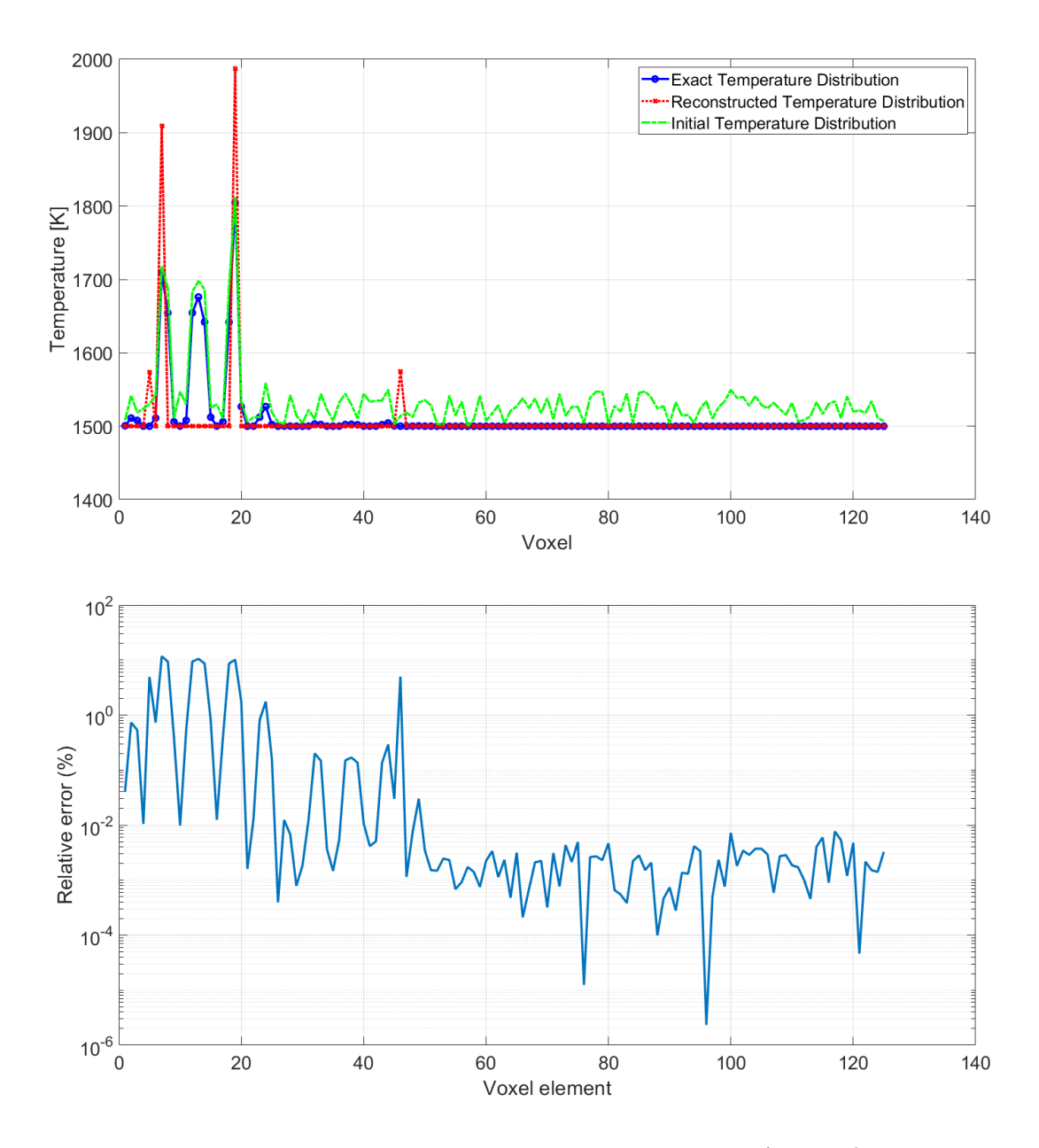

Слика 11.20. Температурна расподела по вокселима за случај из треће врсте са слике 11.17. Плава линија је задата  $T_{5\times5\times5}$  температурна расподела, црвена је реконструисана температурна расподела. Зелена боја означава почетну расподелу која је дата као почетно решење одакле оптимизациони алгоритам креће да конвергира ка решењу. Доњи део се односи на одговарајуће релативне грешке реконструкције температурне

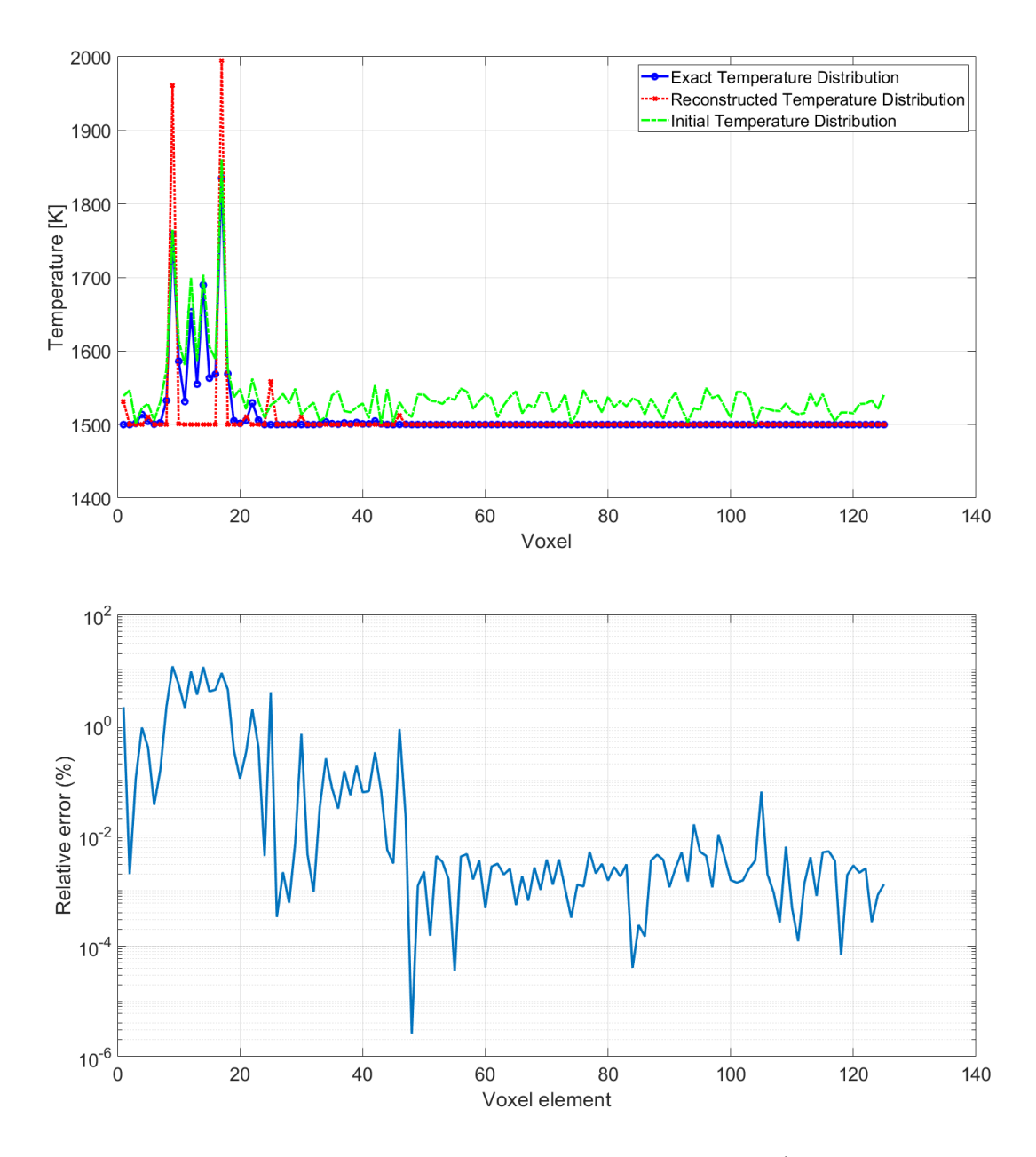

Слика 11.21. Температурна расподела по вокселима за случај из четврте врсте са слике 11.17. Плава линија је задата  $T_{5\times 5\times 5}$  температурна расподела, црвена је реконструисана температурна расподела. Зелена боја означава почетну расподелу која је дата као почетно решење одакле оптимизациони алгоритам креће да конвергира ка решењу. Доњи део се односи на одговарајуће релативне грешке реконструкције

Користећи једначину (11.17) добили смо грешке реконструисања температурне расподеле пламена по вокселима, што је приказано у табели 11.1.

|      | Позиција пламена | $Q_{recon}$ $(\%)$ |
|------|------------------|--------------------|
| 0.00 |                  | 2.01               |
| 0.01 |                  | 3.08               |
| 0.05 |                  | 4.53               |
| 0.00 | $\overline{2}$   | 2.41               |
| 0.01 |                  | 3.04               |
| 0.05 |                  | 4.00               |
| 0.00 | 3                | 1.97               |
| 0.01 |                  | 2.84               |
| 0.05 |                  | 5.00               |
| 0.00 | 4                | 2.58               |
| 0.01 |                  | 3.50               |
| 0.05 |                  | 4.92               |

Табела 11.1 Грешке реконструисања расподеле температуре по вокселима за сва четири случаја са слика 11.5, 11.8, 11.11 и 11.14.

За решавање инверзног проблема, користили смо оптимизациони метод Trust Region Reflective на десктоп рачунару са Intel® i5-10400F процесором на 4.3 GHz и са 32 GB RAM меморије. Време, које је потребно за реконструкцију температурног поља, је око 50 s. За решавање директног проблема преко BMC методе користили смо паралелно четири од шест језгра, са колико овај процесор располаже. Време израчунавања топлотног флукса за све четири сонде преко BMC методе је око 150 s.

Са Levenberg-Marquardt алгоритмом смо испробавали реконструкцију са мањим бројем таласних дужина, што се показало неуспешним. Trust Region Reflective захтева више једначина од броја непознатих, зато је одабрано 40 таласних дужина, мада може и нешто мањи број. Ово сугерише да број одабирања таласних дужина има битну улогу, систем нелинеарних једначина треба да буде преодређен.

## 12. Закључак

Главни резултат овог рада, је нови метод и принцип реконструисања расподеле температурног поља унутар ложишта котла код термоелектрана на угаљ, или унутар комора у којима се врши процес сагоревања. Нови метод, састоји се у томе, да је могуће добити температурни профил, мерењем зрачења на више таласних дужина, употребом једино спектрометара, што значајно смањује број коришћења мерних инструмената и поједностављује процес мерења.

Старије методе реконструкције тродимензионалне температурне расподеле су подразумевале распоређивање већег броја мерних инструмената, на различитим висинама унутар коморе, да би се постигла прегледност процеса сагоревања у унутрашњости котла, пећи или коморе за сагоревање. Ово представља велики технички изазов за такву конструкцију, што доводи до усложњавања и поскупљивања израде читавог система. Такође, мултиспектралне камере и систем одашиљч-пријемника код ласерске апсорпционе спектроскопије чини процес примене мерења компликованијим и скупљим. Наш метод је знатно једноставнији и јефтинији за употребу.

У овој тези су разрађени, и приложени, програми који се користе за решавање директног проблема који се базирају на Монте Карло симулацији. Упоређено је коришћење два типа Монте Карло симуларања, преноса топлотног зрачења, FMC и BMC. Други тип се показује супериорнијим, поготово за случајеве код којих имамо отворе сонди односно детекторе малих димензија у односу на димензије котла или коморе.

Такође, приложени су и програми, који на основу електромагнетне теорије расејања зрачења на честицама угља или продуката сагоревања, омогућавају израчунавање оптичких особина партикуларне средине у којој се налази пламен. На основу ових програма и стандардне литерауре, могуће је добро проценити коефицијенте апсорпције и расејања.

Код решавања инверзног проблема дата је општа слика коришћења главних математичких метода и софтверских алата који се користе у пракси и истраживањима код температурне томографије. Овај рад у математичкој и физичкој анализи показује да код решавања инверзног проблема у температурној томографији доминирају одавно познати математички проблеми решавања линеарних и нелинеарних Фредхолмових интегралних једначина. Код CCD камера систем је могуће линеаризовати па се процес решавања обично своди на неки тип регуларизације, најчешће Тихоновљеву регуларизацију. Међутим сама природа, односно физика, а тиме и математички модел, показује да увек имамо посла са нелинеарним интегралним једначинама и да је за истовремено одређивање температуре пламена и оптичких карактеристика средине неопходно користити неки облик нелинеарних оптимизационих метода. Спектрометар као инструмент, још више истиче ову нелинарност математичког модела и зато је начин решавања инверзног проблема другачији него код CCD камере. CCD камера даје добру просторну резолуцију температурног поља, али има слабу спектралну резолуцију. Спектрометар, са друге стране, има слабу просторну резолуцију, али зато има бољу спектралну резолуцију зрачења.

Код нове методе мерења, у случају одређивања једнодимензионалног профила пламена, где смо користили упарене сонде, које су биле уперене једна према другој, и постављене на супротним странама котла, дали смо експерименталну поставку и математички модел рачунања долазећег зрачења. Тестирали смо и показали коришћење оптимизационог метода који може да решава инверзни проблем у разумном времену, за неколико минута, са могућношћу добијања средње вредности атенуације средине.

Код дводимензионалног одређивања температурног профила, смо ради скраћивања времена решавања инверзног проблема, свели систем на линаеаран односно матрични облик уз помоћ Бајесовог закључивања и теорије вероватноће. Овај начин захтева добро познавање очекиване температурне расподеле пламена у котлу, што може да се обави применом CFD софтверког алата за симулацију. На овај начин конструисана матрица коваријансе формира регуларизациону матрицу. Са овим приступом, показује се да чак и веома пододређени системи могу да се решавају применом Тихоновљеве регуларизације. Код овог новог начина решавања постигли смо велико убрзање решавања инверзног проблема, које се креће у распону времена од неколико секунди до једне минуте. Ако се решава само температурни профил са уношењем вредности оптичких коефицијената из литературе постиже се време решавања од неколико десетина милисекунди.

Тродимензионални проблем је решен применом BMC Монте Карло метода, за директни проблем, и градијентне методе за случај решавања инверзног проблема. Дат је детаљан нови математичко-физички модел рачунања топлотног зрачења, за случај коришћења спектрометра, који се базира на статистичком начину одређивања излазних/мерених величина. На основу тога, конструисан је модел за инверзно решавање проблема. Грешке одређивања температуре по вокселима се крећу до 100 ℃. Време израчунавања температурног профила је мање од једне минуте.

Главно унапређење за даљи развој ове нове методе може да се постигне развојем бољих алгоритама за решавање инверзног проблема. Тренд у микроелектроници, са појављивањем јачих микропроцесора, графичких карти, и бржих и већих RAM меморија иде у прилог коришћењу нове методе. Такође, литература везана за примењену математику је још увек оскудна у случају решавања нелинеарних интегралних једначина, што остаје суштински проблем.

# 13. Литература

[1] X Xiao, C.W. Choi, I. K. Puri, Temperature measurements in steady two-dimensional partially premixed flames using laser interferometric holography, Combust. Flame 120 (30) (1993) 318- 332.

[2] S. Kampamann, A. Leipertz, K. Döbbeling, J. Haumann, Th. Sattelmayer, Twodimensional temperature measurements in a tehnical combustor with laser Rayleigh scattering, Appl. Opt. 32 (30) (1993) 6167-6172.

[3] A. Lawitzki, I. Plath, W. Stricker, J. Bittner, U. Meirer and K. Khose-Höinghaus, Laserinducted fluorescence determination of flame temperatures in comparison with CARS measurements, Appl. Phys. B Photophysics Laser Chem. 50, 513-518 (1990).

[4] F. Wang, K. F. Cen, N. Li, J. B. Jeffries, Q. X. Huang, J. H. Yan, and Y. Chi, Two-dimensional tomography for gas concentration and temperature distributions based on tunable diode laser absorption spectroscopy, Meas. Sci Technol. 21 (2010).

[5] K.J. Young, S. N. Ireland, M. C. Melendez-Cervates, R. Stones, On the systematic error associated with the measurement of temperature using acoustic pyrometry in combustion products of unknown mixture, Measur. Sci Technol. 9 (1) (1998) 1-5.

[6] F. Wang, D. Liu, K. F. Cen, J. H. Yan, Q. X. Huang, Y. Chi, Efficient inverse radiation analysis of temperature distribution in participatin medium based on backward Monte Carlo method, J. Quant. Spectros. Radiat. Transfer 109 (12-13) (2008) 2171-2181.

[7] H. Jiang, T. Mccomiskey, Y. Qian, Y. I. Jeong, K. T. Rhee, and J. C. Kent, A New High-Speed Spectral Infrared Imaging Device Applied for Flame Studies, Combust. Sci. Technol. 90, 341-356 (1993).

[8] Y. Huang, Y. Yan, and G. Riley, Vision-based measurements of temperature distribution in a 500 kW model furnace using the two-color method, Meas. J. Int. Meas. Cofed. 28, 175-183 (2000).

[9] Backstorm D., Johansson R., Anderson K., Johansson F., Clausen S., Fateev A. Measurements and modeling of particle radiation in coal flames, Energy & Fules 28 (2014) 2199-2210.

[10] Carlos Romero, Xianchang Li, Shahla Keyvan, Rodney Rossow, Spectrometer based combustion monitoring for flame stoichiometrey and temperature control, Applied Thermal Engineering 25 (2005) 659-676.

[11] Shahla Keyvan, Rodney Rossow, Carlos Romero, Xianchang Li, Comparison between visible and near-IR flame spectra from natural gasfired furnance for blackbody temperature measurements, Fueal 83 (2004) 1175-1181.

[12] Sun Yipeng, Lou Chun, Zhou Huaichun, A simple judgment method of gray property of flames based on spectral analysis and the two-color method for measurements of temperatures and emissivity, Proceedings of the Combustion Institute 33 (2011) 735-741.

[13] Lin Ma, Weiwei Cai,1 Andrew W. Caswell, Thilo Kraetschmer, Scott T. Sanders, Sukesh Roy, and James R. Gord, Tomographic imaging of temperature and chemical species based on hyperspectral absorption spectroscopy, Optics Express Vol. 17, Issue 10, pp. 8602-8613 (2009), https://doi.org/10.1364/OE.17.008602.

[14] Shu Zheng, Weiguang Cai, Chen Zhao, Dengke Li, Jian Zhang, Qiang Lu, On the measurement of flame temperature and emissivity based on multispectral imaging technique, Measurement, Volume 196, 15 June 2022, https://doi.org/10.1016/j.measurement.2022.111272.

[15] Planck M., Distribution of energy in spectrum, Annalen der Physik (1901), vol. 4, no 3, pp. 553-563.

[16] White, F.M.: Heat Transfer, Addison-Wesley, Reading, MA, 1984.

[17] Jhon R. Howell, Robert Siegel, M. Pinar Mengüç, Thermal Radiation Heat Transfer, CRC Press, Taylor & Francis Group (2010).

[18] Michael F. Modest, Radiative Heat Transfer, Elsevier (2013).

[19] Rayleigh L.: Phil. Mag., vol 12, 1881.

[20] Mie, G. A.: Beiträge zur Optik trüber Medien, speziell kolloidaler Metallösungen, Annalen der Physik, vol. 25, pp. 377-445 (1908).

[21] Goldsmith, A., and T.E. Waterman: Thermophysical properties of solid materials, Technical Report WADC TR 58-476, Armour Reaserch Fondation (1959).

[22] Gubareff, G. G., J. E. Janssen, and R. H. Torborg, Thermal radiation properties survey, Honeywell Research Center, Minneapolis, MI, (1960).

[23] Wood, W. D., H. W. Deem, and C.F. Lucks, Thermal Radiative Properties, Plenum Publishing Company, New York (1964).

[24] Svet, D. I., Thermal Radiation: Metals, Semiconductors, Ceramics, Partly Transparent Bodies, and Filma, Plenum Publishing Company, New York (1965).

[25] Edwards, D. K., and I. Catton, Radiation characteristics of rough and oxidized metals, in Adv. Thermophys. Properties Extreme Temp. Pressures, ed S. Gratch, ASME, pp. 189-199 (1965).

[26] Touloukian, Y. S., and D. P. DeWitt (eds.), Thermal Radiative Properties: Metallic Elements and Alloys, vol. 7 of Thermophysical Properties of Matter, Plenum Press, New York (1970).

[27] Touloukian, Y. S., and D. P. DeWitt (eds.), Thermal Radiative Properties: Nonmetallic Solids, vol. 8 of Thermophysical Properties of Matter, Plenum Press, New York (1972).

[28] Touloukian, Y. S., and D. P. DeWitt, and R.S. Hernicz (eds.), Thermal Radiative Properties: Coatings, vol. 9 of Thermophysical Properties of Matter, Plenum Press, New York (1973).

[29] Schmidt, E., and E. R. G. Eckert, Über die Richtungsverteilung der Wärmestrahlung von Oberflächen, Forshung auf dem Gebiete des Ingenieurwesens, vol. 7 p. 175 (1935).

[30] Sarofim, A. F. and Hottel, H. C., Sixth International Heat Transfer Conference, Vol. 6, 1978, p. 199.

[31] Edwards, D. K., Advances in Heat Transfer, Academic Press, 1976.

[32] Modak, A. T., J. Quant. Spectrosc. Radiat. Transfer 1979, 21, 131.

[33] Rayleigh L., On the light from the sky, its polarization and coloru, Phils. Mag., vol 41, pp. 107-120, 274-279, 1871.

[34] Rayleigh L., Phil. Mag., vol. 12, 1881.

[35] Lorenz, L.: Videnskab SelskabSkrifter, vol. 6, Copenhagen, Denmark, 1890.

[36] Lorenz, L.: Oeuvres Scientifiques, vol. 1, Copenhagen, Denmark, p. 405, 1898.

[37] Viskanta, R.,A. Ugnan and M. Mengüç, Predictions of radiative properties of pulverized coal and fly-ash polydispersions, ASME paper no. 81-HT-24, 1981.

[38] Changisk Kim and Noam Lior, Easily computable good approximations for spectral radiative properties of particle-gas components and mixture in pulverized coal combustors, Fuel Vol. 74 No. 12, pp. 1891-1902, 1995.

[39] Chang, H. and Charalampopoulos, T. T., Determination of the wavelength dependence of refractive indices of flame soot, Proc. R. Soc. London, Ser. A, vol. 430, pp. 577-591, 1990.

[40] Deirmendjian, D., Electromagnetic Scattering on Spherical Polydispersions, Elsevier, New York, 1969.

[41] Tien, C. L., and B. L. Drolen, Thermal radiation in particulate media with depended and independent scattering, Annual Review of Numerical Fluid Mechanics and Heat Transfer, vol. 1, Hemisphere, New York, pp. 1-32, 1987.

[42] H. C. Zhou, S. D. Han, F. Sheng, and C. G. Zheng, Visualisation of three-dimensional temperature distributions in a large-scale furnace via regularized reconstruction from radiative energy images, Nical studies, J. Quant. Spectrosc. Radiat. Transf. 72, 361-383, 2002.

[43] R. E. Bedford, Reference tables for platinum 40% rhodium/platinum 20% rhodium thermocouples, Rev. Sci. Instrum. 36, 1571-1580, 1965.

[44] P. R. N. Childs, J. R. Greenwood, and C. A. Long, Review of temperature measurement, Review of Scientific Instruments, vol. 71, pp. 2959-2978, 2000.

[45] F. Birol, Key World Energy Statistics, Int. Energy Agency, 80, 2017.

[46] S. M. Godoy and F. C. Lockwood, Development of a two-colour infrared pyrometer for coal particle temperature measurements during devolatilization, Fuel 77, 995-999, 1998.

[47] J. S. Newman, P. A. C., Simple aspirated thermocouple for use in fires, Journal of Fire and Flammability 10 (4), 326-336, 1979.

[48] A. Z'Graggen, H. F., A. Steinfeld., Gas temperature measurement in thermal radiating environments using a suction thermocouple apparatus, Measurement Science and Technology 18 (11), 2007.

[49] L. G. Blevis, W.M.P., Modeling of bare and aspirated thermocouples in compartment fires, Fire Safety Journal 33 (4), 131-138, 1999.

[50] S.C. Kim, A. H., On the temperature measurement bias and time response of an aspirated thermocouple in fire environment, Journal of Fire Sciences 26 (6), 2008.

[51] P. Herve, J. Cedelle, and I. Negreanu, Infrared technique for simultaneous determination of temperature and emissivity, Infrared Physics & Technology, vol. 55, pp. 1-10, 2012.

[52] Atkinson, K., A Survey of Numerical Methods for the Solution of Fredholm Integral Equation of the Second Kind, Society for Industrial and Applied Mathematics, Philadelphia, 1976.

[53] Baker, C. T. H., and Miller, G. F., Treatment of Integral Equations by Numerical Methods, Academic Press, London, 1982.

[54] Banach, S., Théorie des Opérations Linéaires, Hafner, New York, 1932.

[55] Delves, L. M., and Mohamed, J. L., Computational Method for Integral Equations, Cambridge Press, Cambridge, 1985.

[56] Delves, L. M., and Walsh, J., Numerical Solution of Integral Equations, Clarendon Press, Oxford, 1974.

[57] Kress, R., Linear Integral Equations, Springer-Verlag, Berlin, 1989.

[58] Smithies, F., Integral Equations, Cambridge University Press, London, 1958.

[59] R. Kress, Linear Integral Equations, 2nd ed., Springer, Heidelberg, 1999.

[60] P. C. Hansen, M. Kilmer, and R. H. Kjeldsen, Exploiting residual information in the parameter choice for discrete ill-posed problems, BIT, 46 (2006), pp. 41–59.

[61] Å. Björck, Numerical Methods for Least Squares Problems, SIAM, Philadelphia, 1996.

[62] L. N. Trefethen and D. Bau, III, Numerical Linear Algebra, SIAM, Philadelphia,1997.

[63] P. C. Hansen, Discrete Inverse Problems Insight and Algorithms, SIAM, Philadelphia, 2010.

[64] Esam M. A. Hussein, Computed Radiation Imaging Physics and Mathematics of Forward and Inverse Problems, Elsevier, 2011.

[65] Jeans, J. H.: "The equations of radiative transfer of energy," Monthly Notices Royal Astronomical Society, vol. 78, pp. 28–36, 1917.

[66] Kourganoff, V.: Basic Methods in Transfer Problems, Dover Publications, New York, 1963.

[67] Davison, B.: Neutron Transport Theory, Oxford University Press, London, 1958.

[68] Murray, R. L.: Nuclear Reactor Physics, Prentice Hall, Englewood Cliffs, NJ, 1957.

[69] Fiveland, W. A.: "A discrete ordinates method for predicting radiative heat transfer in axisymmetric enclosures," ASME Paper 82-HT-20, 1982.

[70] Fiveland, W. A.: "Three-dimensional radiative heat-transfer solutions by the discreteordinates method," Journal of Thermophysics and Heat Transfer, vol. 2, no. 4, pp. 309–316, Oct 1988.

[71] Hyde, D. J., and J. S. Truelove: "The discrete ordinates approximation for multidimensional radiant heat transfer in furnaces," Technical Report VKAEA Report No. AERE-R 8502, Thermodynamics Division, AERE Harwell, Oxfordshire, February 1977.

[72] Truelove, J. S.: "Three-dimensional radiation in absorbing–emitting–scattering media using the discrete ordinates approximation," Journal of Quantitative Spectroscopy and Radiative Transfer, vol. 39, no. 1, pp. 27–31,1988.

[73] Hottel, H. C., and E. S. Cohen: "Radiant heat exchange in a gas-filled enclosure: Allowance for nonuniformity of gas temperature," AIChE Journal, vol. 4, pp. 3–14, 1958.

[74] Hottel, H. C., and A. F. Sarofim: Radiative Transfer, McGraw-Hill, New York, 1967.

[75] Walther, V. A., J. Dorr, and E. Eller: "Mathematische Berechnung der Temperaturverteilung in der Glasschmelze mit Berucksichtigung von Wärmeleitung und Wärmestrahlung,", Glastechnishe Berichte, vol. 26, pp. 133–140, 1953.

[76] Einstein, T. H.: "Radiant heat transfer to absorbing gases enclosed between parallel flat plates with flow and conduction," NASA TR R-154, 1963.

[77] Einstein, T. H.: "Radiant heat transfer to absorbing gases enclosed in a circular pipe with conduction, gas flow, and internal heat generation," NASA TR R-156, 1963.

[78] Taniguchi, H., Yang, W.-J., Kudo K., Hayasaka, H., Oguma, M., Kusama, A., Nakamachi, I., and Okigami, N., Radiant transfer in gas filled enclosures by radiant energy absorption distribution method, Heat Transfer, Proc. Int. Heat Transfer Conf., 8th, San Francisco, 1986, Vol. 2, pp. 757- 762, 1986.

[79] Taniguchi, H., Kudo, K., and Yang, W.-J. Advances in computational heat transfer by Monte Carlo method, Comput. Mech. '88, Theory Appl., Proc. Int. Conf. Comput. Eng. Sci., Atlanta, GA, 1988, Vol. 2, pp. 56ii1-56ii4, 1988.

[80] Wen-Jei Yang, Hiroshi Taniguchi, Kazuhiko Kudo, Advances in Heat Transfer – Radiative Heat Transfer by the Monte Carlo Method, Academic Press, Vol. 27, 1995.

[81] Michael F. Modest, Backward Monte Carlo Simulations in Radiative Heat Transfer, Journal of Heat Transfer, vol. 125, 2003.

[82] Dong Liu, Fei Wang, Kefa Cen, Jianhua Yan, Qunxing Huang, and Yong Chi, Noncontact temperature measurement by means of CCD cameras in a participating medium, OPTICS LETTERS / Vol. 33, No. 5 / March 1, 2008.

[83] Fei Wang, Dong Liu, Ke-fa Cen, Jian-hua Yan, Qun-xing Huang, Yong Chi, Efficient inverse radiation analysis of temperature distribution in participating medium based on backward Monte Carlo method, Journal of Quantitative Spectroscopy & Radiative Transfer 109 (2008) 2171–2181.

[84] Askarova, A. S., S. A. Bolegenova, V. Yu, and A. B. Maximov. 2012. Mathematical simulation of pulverized coal in combustion chamber. Procedia Eng 42:1150–56.

[85] Kuang, M., Z. Li, Y. Zhang, X. Chen, J. Jia, Q. Zhu, et al. 2012. Asymmetric combustion characteristics and NO x emissions of a down-fired 300MW e utility boiler at different boiler loads. Energy. 37 (1):580–90. doi:10.1016/j.energy.2011.10.046.

[86] Ballester, J., and T. García-Armingol. 2010. Diagnostic techniques for the monitoring and control of practical flames. Prog. Energy Combust. Sci 36 (4):375–411. doi:10.1016/j.pecs.2009.11.005.

[87] Fang, Q., H. Wang, Y. Wei, L. Lei, X. Duan, H. Zhou, et al. 2010. Numerical simulations of the slagging characteristics in a down-fired, pulverized-coal boiler furnace. Fuel Process. Technol. 91 (1):88–96. doi:10.1016/j.fuproc.2009.08.022.

[88] Lou, C., and H. C. Zhou. 2005. Deduction of the two-dimensional distribution of temperature in a cross section of a boiler furnace from images of flame radiation. Combust. Flame 143 (1– 2):97–105. doi:10.1016/j.combustflame.2005.05.005.

[89] Ayling, A. B., and I. W. Smith. 1972. Measured temperatures of burning pulverized-fuel particles, and the nature of the primary reaction product. Combust. Flame 18 (2):173–84. doi:10.1016/S0010-2180(72)80133-0.

[90] Cheng, Q., X. Zhang, Z. Wang, H. Zhou, S. Shao, et al. 2014. Simultaneous measurement of three-dimensional temperature distributions and radiative properties based on radiation image processing technology in a gas-fired pilot tubular furnace. Heat Transf. Eng. 35(6–8):770–79. doi:10.1080/08832323.2013.838096.

[91] Clausen, S. 1996. Local measurement of gas temperature with an infrared fiber-optic probe. Meas. Sci. Technol 7 (6):888–96. doi:10.1088/0957-0233/7/6/005.

[92] Jorgensen, F. R. A., and M. Zuiderwyk. 1985. Two-color pyrometer measurement of the temperature of individual combusting particles. J. Phys. E 18 (6):486–91. doi:10.1088/0022- 3735/18/6/006.

[93] Joutsenoja, T., J. Stenberg, R. Hernberg, M. Aho, et al. 1997. Pyrometric measurement of the temperature and size of individual combusting fuel particles. Applied Optics. 36(7):1525–35. doi:10.1364/AO.36.001525.

[94] Khatami, R., and Y. A. Levendis. 2011. On the deduction of single coal particle combustion temperature from three-color optical pyrometry. Combust. Flame 158 (9):1822–36. doi:10.1016/j.combustflame.2011.01.007.

[95] Khose-Hoinghaus, K., R. S. Barlow, M. Alden, and J. Wolrfum. 2005. Combustion at the focus: Laser diagnostic and control. Proc. Combust. Inst 30 (1):89–123. doi:10.1016/j.proci.2004.08.274.

[96] Levendis, Y. A., K. R. Estrada, and H. C. Hottel. 1992. Development of multicolor pyrometers to monitor the transient response of burning carbonaceous particles. Rev. Sci. Instrum 63 (7):3608–22. doi:10.1063/1.1143586.

[97] Li, W., C. Lou, Y. Sun, and H. Zhou. 2011. Estimation of radiative properties and temperature distributions in coal-fired boiler furnaces by a portable image processing system. Experimental Thermal and Fluid Science 35 (2):416–21. doi:10.1016/j.expthermflusci.2010.10.005.

[98] Liu, D., F. Wang, J. H. Yan, Q. X. Huang, Y. Chi, K. F. Cen, et al. 2008. Inverse radiation problem of temperature field in three-dimensional rectangular enclosure containing inhomogeneous, anisotropically scattering media. Int. J. Heat Mass Transf. 51(13–14):3434–41. doi:10.1016/j.ijheatmasstransfer.2007.11.007.

[99] Marjanović, A., Vujnovic, S., and Đurovc, Ž. 2020. One approach to temperature distribution control in thermal power plant boilers. Combustion science and technology 61. Journal for Control, Measurement, Electronics, Computing and Communications, Taylor & Francis doi:10.1080/00051144.2020.1733792.

[100] Schroeder, A. R., D. M. Thompson, G. G. Daves, R. O. Buckius, H. Krier, J. E. Peters, et al. 1992. Simultaneous particle morphology and temperature measurements of burning pulverized coal. Symp. (Int.) Combust. 24(1):1161–69. doi:10.1016/S0082-0784(06)80137-2.

[101] Zhou, H.-C., Y.-B. Hou, D.-L. Chen, C.-G. Zheng, et al. 2002. An inverse radiative transfer problem of simultaneously estimating profiles of temperature and radiative parameters from boundary intensity and temperature measurements. Journal of Quantitative Spectroscopy and Radiative Transfer. 74(5):605–20. doi:10.1016/S0022-4073(01)002746.

[102] Niu, Z. T., H. Qi, Z. Y. Zhu, K. F. Li, Y. T. Ren, and M. J. He. 2021. A novel parametric level set method coupled with Tikhonov regularization for tomographic laser absorption reconstruction, Appl. Therm. Eng 201:117819. doi:10.1016/j.applthermaleng. 2021.117819.

[103] Shui, C., J. Huang, H. Liu, W. Cai, and S. T. Sanders. 2021. Tomographic absorption spectroscopy based on dictionary learning. Opt. Express 29 (22):36400. doi:10.1364/OE.440709.

[104] Zhang, B., W.-J. Peng, L. Jian, Z.-H. Li, C.-L. Xu, et al. 2021. A fast tomographic reconstruction method for flame temperature distribution measurement based on direct solution algorithm. Front. Energy Res 9:790581. doi:10.3389/fenrg.2021.790581.

[105] Lukovic, M., Vicic, M., Popovic, Z., Zekovic, Lj., Kasalica, B., and Belca, I. 2018. Twocolor pyrometerbased method for measuring temperature profiles and attenuation coefficients in a coal power plant. Combustion science and technology, Taylor & Francis doi:10.1080/00102202.2018.1481401.

[106] [https://www.osioptoelectronics.com/products/photodetectors/two-color-sandwich](https://www.osioptoelectronics.com/products/photodetectors/two-color-sandwich-photodiodes)[photodiodes.](https://www.osioptoelectronics.com/products/photodetectors/two-color-sandwich-photodiodes)

[107] [https://www.cnilaser.com/Aurora4000.htm.](https://www.cnilaser.com/Aurora4000.htm)

[108] Li, W., C. Lou, Y. Sun, and H. Zhou. 2011. Estimation of radiative properties and temperature distributions in coal-fired boiler furnaces by a portable image processing system. Experimental Thermal and Fluid Science 35 (2):416–21. doi:10.1016/j.expthermflusci.2010.10.005.

[109] Snow Draper, T., Zeltner, D., Tree, D., Xue, J., and Tsiava, R., et al. 2012. Two-dimensional flame temperature and emissivity measurements of pulverized oxy-coal flames. Appl. Energy 95 38–44. doi:10.1016/j.apenergy.2012.01.062.

[110] Wang, F., X. J. Wang, Y. Z. Ma, J. H. Yan, Y. Chi, C. Y. Wei, M. J. Ni, K. F. Cen, et al. 2002. The research on the estimation for the NOx emissive concentration of the pulverized coal boiler by the flame image processing technique. Fuel. 81(16):2113–20. doi:10.1016/S0016- 2361(02)00145-X.

[111] Yang, C., H. Zhou, and Z. Huang. 2008. Visualization of 3-D temperature distribution in a 300 MW, twin-furnace, coal-fired boiler. J China Univ Min Technol 18 (1):0033–7. doi:10.1016/S1006-1266(08)60007-3.

[112] Jiang, Z., Z. Luo, and H. Zhou. 2009. A simple measurement method of temperature and emissivity of coal-fired flames from visible radiation image and its application in a CFB boiler furnace. Fuel 88 (6):980–87. doi:10.1016/j.fuel.2008.12.014.

[113] Rinaldi, F., and B. Najafi. 2013. Temperature Measurement in WTE Boilers Using Suction Pyrometers. Sensors (Switzerland) 13 (11):15633–55. doi:10.3390/s131115633.

[114] Backstrom, D., Johansson, R., Andersson, K., Johansson, F., Clausen, S., and Fateev, A. 2014. Measurement and modelling of particle Radiation in Coal Flames. Energy & Fuels 28:2199– 2210.

[115] Milos Mosic, Ivan Belca, Milos Vicic & Becko Kasalica (2022): 1D TEMPERATURE TOMOGRAPHY OF A FLAME, BASED ON VIS-NIR SPECTROMETRY, Combustion Science and Technology, DOI: 10.1080/00102202.2022.2093608.

[116] L.-H. Liu, et al., Inverse radiation problem of temperature field in three-dimensional rectangular furnaces, Int. Commun. Heat Mass Tran. 26 (2) (1999) 239–248.

[117] L. Dong, et al., Simulation study on reconstruction model of three-dimensional temperature distribution within visible range in furnace, Chin. Phys. B 17 (4) (2008) 1312–1317.

[118] C.E. Siewert, An inverse source problem in radiation transfer, J. Quant. Spectrosc. Radiat. Transfer 50 (6) (1993) 603–609.

[119] C.E. Siewert, A radiative-transfer inverse-source problem for f sphere, J. Quant. Spectrosc. Radiat. Transfer 52 (2) (1994) 157–160.

[120] L.H. Liu, Simultaneous identification of temperature profile and absorption coefficient in one-dimensional semitransparent medium by inverse radiation analysis, Int. Commun. Heat Mass Tran. 27 (5) (2000) 635–643.

[121] H.C. Zhou, S.D. Han, Simultaneous reconstruction of temperature distribution, absorptivity of wall surface and absorption coefficient of medium in a 2-D furnace system, Int. J. Heat Mass Tran. 46 (14) (2003) 2645–2653.

[122] L. Dong, et al., Fast reconstruction of two-dimensional temperature distribution in participating medium, Acta Phys. Sin. 57 (8) (2008) 4812–4816.

[123] L.-H. Liu, et al., Inverse radiation problem of source term in three-dimensional complicated geometric semitransparent media, Int. J. Therm. Sci. 40 (6) (2001) 528–538.

[124] D. Liu, J.H. Yan, F. Wang, Q.X. Huang, Y. Chi, K.F. Cen, Inverse radiation analysis of simultaneous estimation of temperature field and radiative properties in a two-dimensional participating medium, Int. J. Heat Mass Tran. 53 (2010) 4474–4481.

[125] Huai-Chun Zhou, Chun Lou, Qiang Cheng, Zhiwei Jiang, He Jin, Benyuan Huang, Zhenlin Pei, Chuanxin Lu, Experimental investigations on visualization of threedimensional temperature distributions in a large-scale pulverized-coal-fired boiler furnace, in: Proceedings of the Combustion Institute, vol. 30, 2005, pp. 1699–1706.

[126] Phillip M. Brisley, Gang Lu, Yong Yan, Steve Cornwell, Three-dimensional temperature measurement of combustion flames using a single monochromatic CCD camera, IEEE Trans. Instrum. Meas. 54 (4) (AUGUST 2005).

[127] A. Gaydon, H. Wolfhard, Flames; Their Structure, Radiation and Temperature, Chapman and Hall, London, 1970.

[128] Z. Niu, H. Qi, Z. Zhu, Y. Ren, M. He, B. Gao, Nonlinear multispectral tomographic absorption deflection spectroscopy based on Bayesian estimation for spatially resolved multiparameter measurement in methane flame exhaust, Fuel 357 (2024) 129981, [https://doi.org/10.1016/j.fuel.2023.129981.](https://doi.org/10.1016/j.fuel.2023.129981)

[129] G. Legros, P. Joulain, J.-P. Vantelon, A. Fuentes, D. Bertheau, J.L. Torero, Soot volume fraction measurements in a three-dimensional laminar diffusion flame established in microgravity, Combust. Sci. Technol. 178 (2006) 813–835.

[130] M. M. Hossain, G. Lu, Y. Yan, Soot volume fraction profiling of asymmetric diffusion flames through tomographic imaging, in: 2014 IEEE International Conference on Imaging Systems and Techniques (IST) Proceedings, 2014, pp. 427–431.

[131] J. Sun, C. Xu, B. Zhang, M.M. Hossain, S. Wang, H. Qi, et al., Three-dimensional temperature field measurement of flame using a single light field camera, Opt. Express 24 (2016) 1118–1132.

[132] Q. Qi, C. Xu, M.M. Hossain, J. Li, B. Zhang, J. Li, Simultaneous reconstruction of flame temperature and soot volume fraction through weighted non-negative least squares and light field imaging techniques, Fuel 336 (2023) 126837, [https://doi.org/10.1016/j.fuel.2022.126837.](https://doi.org/10.1016/j.fuel.2022.126837)

[133] Z. Niu, H. Qi, B. Gao, L. Wei, Y. Ren, M. He, F. Wang, Three-dimensional inhomogeneous temperature tomography of confined-space flame coupled with wall radiation effect by instantaneous light field, Int. J. Heat Mass Transf. 211 (2023) 124282. [https://doi.org/10.1016/j.ijheatmasstransfer.2023.124282.](https://doi.org/10.1016/j.ijheatmasstransfer.2023.124282)

[134] S.J. Grauer, J. Emmert, S.T. Sanders, S. Wagner, K.J. Daun, Multiparameter gas sensing with linear hyperspectral absorption tomography, Meas. Sci. Technol. 30 (2019) 105401.

[135] J.W. Shi, H. Qi, J.Y. Zhang, Y.T. Ren, L.M. Ruan, Y. Zhang, Simultaneous measurement of flame temperature and species concentration distribution from nonlinear tomographic absorption spectroscopy, J. Quant. Spectrosc. Radiat. Transf. 241 (2020) 106693.

[136] Huai-Chun Zhou, Shu-Dong Han, Chun Lou, Hao Liu, A new model of radiative image formation used in visualization of 3-D temperature distributions in largescale furnaces, Numer. Heat Tran. B 42 (2002) 243±258.

[137] Huai-Chun Zhou, Feng Sheng, Shu-Dong Han, Yong-Li Huang, Chu-Guang Zheng, Reconstruction of temperature distribution in a 2-D absorbing-emitting system from radiant energy images, JSME International Journal, Series B 43 (1) (2000).

[138] Huai-Chun Zhou, Feng Sheng, Shu-Dong Han, Chu-Guang Zheng, A fast algorithm for calculation of radiative energy distributions received by pinhole IMAGE-FORMATION process from 2D rectangular enclosures, numerical heat transfer, Part A: applications, An International Journal of Computation and Methodology 38 (7) (2000) 757–773.

[139] D. Calvetti, F. Pitolli, E. Somersalo, B. Vantaggi, Bayes meets Krylov: statistically inspired preconditioners for CGLS, SIAM Rev. 60 (No2) (2018) 429–461.

[140] Alessandro Buccini, Marco Donatelli, Lothar Reichel, Iterated Tikhonov regularization with a general penalty term, Numer. Lin. Algebra Appl. 00 (2017) 1–19.

[141] J.C. Lagarias, J.A. Reeds, M.H. Wright, P.E. Wright, Convergence properties of the Nelder-Mead simplex method in low dimensions, Society for Industrial and Applied Mathematics 9 (1) (1998) 112–147.

[142] W.L. Grosshandler, A.T. Modak, Radiation from nonhomogeneous combustion products, in: 18th Symp. (Int.) on Combustion, The Combustion Institute, 1981, pp. 601–609.

[143] Milos Mosic, Edib Dobardzic, Milos Vicic, Becko Kasalica, Mirjana Sarvan, Ivan Belca, 2D temperature tomography of a flame, based on VIS-NIR spectrometry, International Journal of Thermal Sciences 201 (2024) 108991.

[144] Viskanta R, Mengüc- MP. Radiation heat transfer in combustion systems. Prog Energy Combust Sci 1987; 13:97–160.

[145] Goodwin DG, Mitchner M., Flyash radiative properties and effects on radiative heat transfer in coal-fired system. Int J Heat Mass Transfer 1989;32(4):627–38.

[146] Marakis JG, Papapavlou C, Kakaras E., A parametric study of radiative heat transfer in pulverized coal furnaces. Int J Heat Mass Transfer 2000; 43:2961–71.

[147] Akbar H. Borzabadi, and Omid S. Fard, Approximate Solution of Nonlinear Fredholm Integral Equations of the First Kind via Converting to Optimization Problems, World Academy of Science, Engineering and Technology, International Journal of Mathematical and Computational Sciences Vol:1, No:9, 2007.

[148] Братислав обрадовић, Лабораторија савремене физике, Универзитет у Београду, Физички факултет, 2012.

[149] Milentije Luković, Emisiona jednodimenziona tomografija temperaturnog profila u ložištu kotla termoelektrane korišćenjem radijacione pirometrije - doktorska disertacija, Univerzitet u Beogradu, Fizički fakultet, 2019.

## 14. Прилог

У овом поглављу су дати програми за нумеричко израчунавање и симулацију процеса и добијања мерених физичких величина у програмском језику и развојном окружењу MATLAB који су битни за резултате у оквиру тезе.

14.1 Програм за рачунање фазне функције за расејање електромагнетног таласа на честици

Овде су приложена два скрипт програма. Главни програм је под називом testPhaseFunction.m који позива функцију Phase.m.

14.1.1 Фајл testPhaseFunction.m

```
clear all;
close all;
clc;
%theta = pi/3;
x = 10;m = 2;N = 30;fPhase = \theta(theta) Phase(theta, x, m, N) . * sin(theta);
X = 0:pi/50:pi;Y = fPhase(X);YZ = Phase(X, x, m, N);q = \text{trapz}(X, Y)/2%figure(1);
polarplot(X,Y2)
thetalim([0,180])
rlim([0,6])
```
#### 14.1.2 Фајл Phase.m

```
function Phi = Phase(theta, x, m, N)
    m = \text{real}(m) - \text{imag}(m) * 1i;h = 1e-8; % Psi function in radiative properties
    Psi = \theta(n,z) (pi*z/2).^(0.5).*besselj(n+0.5,z);
    dPsi = \theta(n, z) (Psi(n,z+h)-Psi(n,z-h))./(2*h);
     % Zeta function in radiative properties
```

```
Zeta = \theta(n,z) (pi*z./2).^(0.5).*besselh(n+0.5,z);
    dZeta = \theta(n,z)(Zeta(n,z+h)-Zeta(n,z-h))./(2*h);
     % Mie scattering coefficients
    a = \theta(n, x, m) (dPsi(n, m. *x) *Psi(n, x) -
m.*Psi(n,m.*x)*dPsi(in,x))/(dPsi(n,m.*x)*Zeta(n,x)-m.*Psi(n,m.*x)*dZeta(n,x));
    b = \theta(n, x, m) (m.*dPsi(n,m.*x)*Psi(n,x)-
Psi(n,m.*x)*dPsi(n,x)/(m.*dPsi(n,m.*x)*Zeta(n,x)-Psi(n,m.*x)*dZeta(n,x));pi n = \theta(theta,n) (legendreP(n,cos(theta)+h)-legendreP(n,cos(theta)-
h))./(2*h);
    pi nx = \theta(x,n) (legendreP(n,x+h)-legendreP(n,x-h))./(2*h);
    dpi n = \theta(\text{theta},n) (pi nx(\cos(\text{theta})+h,n)-pi nx(\cos(\text{theta})-h,n))./(2*h);
    tau n = \theta(theta,n) cos(theta).*pi n(theta,n)-
sin(theta).^2.*dpi n(theta,n);
    S1c = 0;S2c = 0;Qsca = 0;for i = 1:NS1c =S1c+((2*1+1)/(i*(i+1))).*(a(i,x,m),*pi(n+1))+b(i,x,m),*tau(n+1)+b(i,x,m).*taun(theta,i));
        S2c =S2c+((2*i+1)/(i*(i+1))).*(b(i,x,m).*pi_n(theta,i)+a(i,x,m).*tau_n(theta,i));
        Qsca = Qsca +(2./(x.^2)).*(2*i+1).*((abs(a(i,x,m))).<sup>^2</sup>+(abs(b(i,x,m))).^2);
     end
    Phi = 2*(abs(S1c) \t.^2+abs(S2c) \t.^2) \t./(x.^2.*Qsca);
```

```
end
```
### 14.2 Програми за рачунање фактора ефикасности за расејање и екстинкцију

### 14.2.1 Фајл MieQsca.m

```
function Qsca = MieQsca(x,m,N)m = \text{real}(m) - \text{imag}(m) * 1i;
    h = 1e-8; % Psi function in radiative properties
    Psi = \theta(n,z) (pi*z/2).^(0.5).*besselj(n+0.5,z);
    dPsi = \theta(n, z) (Psi(n, z+h)-Psi(n, z-h))./(2*h);
     % Zeta function in radiative properties
    Zeta = \theta(n,z) (pi*z./2).^(0.5).*besselh(n+0.5,z);
    dZeta = \theta(n,z)(Zeta(n,z+h)-Zeta(n,z-h))./(2*h);
     % Mie scattering coefficients
```

```
a = \theta(n, x, m) (dPsi(n, m. *x) *Psi(n, x) -
m.*Psi(n,m.*x)*dPsi(n,x))./(dPsi(n,m.*x)*Zeta(n,x)-
m.*Psi(n,m.*x)*dZeta(n,x));b = \theta(n, x, m) (m. *dPsi(n, m. *x) *Psi(n, x) -
Psi(n,m.*x)*dPsi(n,x))./(m.*dPsi(n,m.*x)*Zeta(n,x)-Psi(n,m.*x)*dZeta(n,x));
    Qsca = 0;if length(x) == 1for j = 1:NQsca = Qsca +(2./(x.^2)).*(2^+j+1).*((abs(a(j,x,m))).<sup>^2</sup>+(abs(b(j,x,m))).^2);
         end
     else
        M = length(x);Qsca = zeros(1, M);for i = 1:Mfor j = 1:NQsca(i) = Qsca(i) +(2./(x(i).^2)).*(2*j+1).*(abs(a(j,x(i),m))).^2+(abs(b(j,x(i),m))).^2); end
         end
     end
```

```
end
```
## 14.2.2 Фајл MieQext.m

```
function Qext = MieQext(x,m,N)m = \text{real}(m) - \text{imag}(m) * 1i;
    h = 1e-8; % Psi function in radiative properties
    Psi = \theta(n,z) (pi*z/2).^(0.5).*besselj(n+0.5,z);
    dPsi = \theta(n, z) (Psi(n,z+h)-Psi(n,z-h))./(2*h);
     % Zeta function in radiative properties
    Zeta = \theta(n,z) (pi*z./2).^(0.5).*besselh(n+0.5,z);
    dZeta = \theta(n,z)(Zeta(n,z+h)-Zeta(n,z-h))./(2*h);
     % Mie scattering coefficients
    a = \theta(n, x, m) (dPsi(n, m. *x). *Psi(n, x)-
m.*Psi(n,m.*x).*dPsi(n,x))./(dPsi(n,m.*x).*Zeta(n,x)-
m.*Psi(n,m.*x).*dZeta(n,x));b = \theta(n, x, m) (m. *dPsi(n, m. *x). *Psi(n, x)-
Psi(n,m.*x).*dPsi(n,x))./(m.*dPsi(n,m.*x).*Zeta(n,x)-
Psi(n, m.*x). *dZeta(n, x));
```

```
Qext = 0;if length(x) == 1for j = 1:NQext = Qext + (2./(x.^2)).^*(2^*j+1).*real(a(j,x,m)+b(j,x,m)); end
    else
       M = \text{length}(x);
       Qext = zeros(1, M);for i = 1:Mfor j = 1:NQext(i) = Qext(i) +((2./(x(i).^2)).*(2*j+1)).*real(a(j,x(i),m)+b(j,x(i),m)); end
         end
    end
```
end

#### 14.3 Програм за рачунање комплексне величине индекса преламања

## 14.3.1 Фајл SootRefractiveIndex.m

```
%% Chang and Charalampopoulos (1990) for SOOT
% lam is the wavelength in microns
nf = \theta(\text{lam}) \cdot 1.811+0.1263.*\log(\text{lam})+0.027.*\log(\text{lam}).^2+0.0417.*\log(\text{lam}).^3kf = @(lam) 0.5821+0.1213.*log(lam)+0.2309.*log(lam).^2+0.01*log(lam).^3nf(0.8)
kf(0.8)
figure(7)
lambda = 0.75:0.01:0.9;plot(lambdax,nf(lambdax),'-ob',lambdax,kf(lambdax),'-xr')
ylim([0.3 2.2]);
xlim([0.74 0.93])
grid on;
legend('realni deo', 'imaginarni deo')
xlabel('\lambda [{\mu}m]')
title('Realni i imaginarni deo indeksa prelamanja za ?a?')
txt = \text{!}\text(0.906,1.81,txt,'FontSize',14)
txt = \iotaleftarrow k';
text(0.906,0.58,txt,'FontSize',14)
```
## 14.4 Програм за рачунање READ вредности у Монте Карло симулацији

clear all; close all; clc; %%

```
L = 1; % duzina segmenta
N = 1000000; % broj emitovanih fotona;
Ns = 10; % broj segmenata
ks = 0;kp = 0;kss = 0;kpp = 0;
epsilon = 1e-10;
flag_paralelno = 0;
kapa = 0.04; % koeficijent apsorpcije
sigma = 0.02; % koeficijent rasejanja
Px = 10;Py = 10;Pz = 10;X = L;Y = L;Z = L;% Raspodela koeficijenta apsorpcije
for i = 1:10K(:,:,i) = kapa*ones(10,10);end
% Raspodela koeficijenta rasejanja
for i = 1:10Kr(:,:,i) = sigma*ones(10,10);end
eepsilon = 0.8; % Emisivnost zidova
omega = sigma/(sigma+eepsilon); % Scattering albedo for furnace walls.
S = 0; % Suma svih predjenih puteva
Tau = 0; % Suma predjenih optickih puteva
Taur = 0; % Suma predjenih optickih puteva za rasejanje
k21 = 0:
k23 = 0;
k24 = 0;k25 = 0;k26 = 0;k27 = 0;k28 = 0;%%
tic
for i = 1:N %fprintf("%%%%%%%%%%%%%%%%%%%%%%%%%%%%%%%%%%%%%%%%%%%%%%%%%%%%%%\n");
    xc = zeros(100, 1);yc = zeros(100, 1);zc = zeros(100, 1);
```

```
 % Slucajni broj za predjeni put foftona
Rk = rand(1,1);Rkr = rand(1,1); flag_zavrsena_apsorpcija = 0;
flag kraj kotla = 0; flag_racun_pogresan = 0;
S = 0; % Generisanje pocetnog polozaja emisije fotona
 Tau = 0; % Suma predjenih optickih puteva
 Taur = 0; % Suma predjenih optickih puteva za rasejanje
Px = 5;Py = 5;Pz = 5;xp = L*(Px-1+rand(1,1));yp = L^*(Py-1+rand(1,1));zp = L*(Pz-1+rand(1,1));kpp = 0;xpp = xp; ypp = yp;
zpp = zp;ks = 1;xc(ks) = xpp;yc(ks) = ypp;zc(ks) = zpp;psi = 2 * pi * rand(1,1);theta = acos(1-2*rand(1,1));flag paralelno = 0;
 flag_preslo_u_drugi_voksel = 0;
 flag_vec_je_na_granici = 0;
 %disp(0)
%fprintf("i = %d. Novi pocetak\n",i);
 while flag_zavrsena_apsorpcija ~= 1 || flag_kraj_kotla ~= 1
     %disp(1); if flag_paralelno == 0
         %disp(180*psi/pi)
       flag vec je na granici = 0;
         % Unutar voksela rastojanje od tacke emisije do kraja voksela
        sk(1) = (Px * L - xp)/(1 * sin(theta) * cos(psi));sk(2) = (Py * L - yp)/(1 * sin(theta) * sin(psi));sk(3) = (Pz * L - zp) / (1 * cos(theta));sk(4) = ((Px-1)*L-xp)/(1*sin(theta)*cos(psi));sk(5) = ((Py-1)*L-yp)/(1*sin(theta)*sin(psi));
        sk(6) = ((Pz-1)*L-zp)/(1*cos(theta));sk(abs(sk)<epsilon) = 0;if flag preslo u drugi voksel == 0
```

```
svec = sk(sk > 0 | sk == 0); else
                svec = sk(sk > 0); end
            sp = min(svec);kpp = kpp+1;Spp(kpp) = sp; %fprintf("Px = %d, Py = %d, Pz = %d, psi = %f, sp = 
%f\n",Px,Py,Pz,psi*180/pi,sp);
            S = S + sp;
            %Si(ks) = S;Tau = Tau + sp*K(Px, Py, Pz);
            Taur = Taur + sp*Kr(Px,Py,Pz);
             % 1. Ima absorpcije i ima rasejanja 
             % 2. Nema absorpcije i ima rasejanja
            if (Tau) >= \log(1/Rk) && Taur >= \log(1/Rkr) || (Tau) < \log(1/Rk) &&
Taur >= log(1/Rkr) % Zavrsava se absorpcija i ima rasejanja u kocki 
                %flag_vec_je_na_granici = 0; % Moze da izleti iz voksela
                 %Putanja u vokselu do novog rasejanja
                t = (1/(sp*Kr(Px, Py, Pz))) * (log(1/Rkr) - Taur) + 1; %fprintf("2. sp = %f, t = %f, psi = %f,Taur = %f, Rkr = 
%f\n",sp,t,psi*180/pi,Taur,Rkr);
                %Taur = 0;%spr = sp;
                %Taua = Tau-sp*K(Px, Py, Pz)+t*K(Px, Py, Pz)*sp;
                %S = S-sp+t*spr;%Si(ks) = S; % Cestica se absorbovala pre rasejanja
                if (Tau-sp*K(Px,Py,Pz)+t*K(Px,Py,Pz)*sp) > log(1/Rk) %disp(21)
                    k21 = k21 + 1;kp = kp + 1;t = (1/((K(Px, Py, Pz)*sp)) * (log(1/Rk) - Tau + sp*K(Px, Py, Pz));x(kp) = xp+t*sp*sin(theta)*cos(psi);y(kp) = yp+t*sp*sin(theta)*sin(psi);z(kp) = zp+t*sp*cos(theta);if (y(kp) -10*L) > 0 fprintf("Van granica!");
                         return;
                     end
                    S = S -sp + t*sp; % Ukupan predjeni put do kraja apsorbcije
                    Tau = Tau-sp*K(Px,Py,Pz)+t*sp*K(Px,Py,Pz);flag zavrsena apsorpcija = 1;
                    ks = ks+1;xc(ks) = x(kp);yc(ks) = y(kp);zc(ks) = z(kp);Si(ks) = S;
```
break;

```
 else
                    \%disp(22)while (Tau-sp*K(Px,Py,Pz)+t*K(Px,Py,Pz)*sp) < log(1/Rk) % 
Cestica se rasejala pre apsorpcije
                         %disp(23)
                        k23 = k23 + 1;% Trenutni polozaj cestice u trenutku rasejanja
                        xx = xp+t*sp*sin(theta)*cos(psi);yy = yp+t*sp*sin(theta)*sin(psi);
                        zz = zp+t*sp*cos(theta);
                        ks = ks+1;xc(ks) = xx;yc(ks) = yy;zc(ks) = zz;% Generisem novi slucajni broj za rasejanje
                        Rkr = rand(1,1);% Odredjujem novi pravac i smer kretanja cestice
                        Rpsi = rand(1,1);Rtheta = rand(1,1);
                        % Uglovi kod izotropnog rasejanja
                        Psir = 2*pi*Rpsi;
                        Thetar = acos(1-2*Rtheta);
                        %psi = Psir; %%%%%%%%%%%%%%
                        %theta = Thetar; %%%%%%%%%%%%%%%
                        % Racunam rastojanje od mesta rasejanja do kraja
                        % voksela u pravcu rasejanja
                        sr(1) = (Px*L-xx)/(1*sin(Thetar)*cos(Psin));sr(2) = (Py*L-yy)/(1*sin(Thetar)*sin(Psi;sr(3) = (Pz * L - zz)/(1 * cos(Theta));
                        sr(4) = ((Px-1)*L-xx)/(1*sin(Theta*)*cos(Psin));sr(5) = ((Py-1)*L-yy)/(1*sin(Theta*))*sin(Psin));
                        sr(6) = ((Pz-1)*L-zz)/(1*cos(Theta));
                        sr(abs(sr)<epsilon) = 0;
                        %svec = s(s > 0 | s == 0);if flag_{pres}lo_u_drugi_voksel == 0svec = sr(sr > 0 | sr == 0);
                         else
                            svec = sr(sr > 0); end
                        %
                        spr = min(svec); Taur =spr*Kr(Px,Py,Pz);
                        %Cestica se nece rasejati pre kraja puta i zavrsice se
                        %absorpcija
                        if Taur < log(1/Rkr) && (Tau-sp*K(Px,Py,Pz)+t*K(Px,Py,Pz)*sp) 
+ spr*K(Px, Py, Pz) > log(1/Rk) %disp(24)
                            k24 = k24 + 1;
```

```
tp = t;flag_zavrsena_apsorpcija = 1;
                              kp = kp + 1;t = (1/(spr*K(Px, Py, Pz))) * (log(1/Rk) - (Tau-sp*K(Px,Py,Pz)+t*K(Px,Py,Pz)*sp));
                              x(kp) = xx+t*spr*sin(Thetar)*cos(Psi;y(kp) = yy+t*spr*sin(Thetar)*sin(Psir);
                              z(kp) = zz+t*spr*cos(Theta);
                              if (y(kp) -10*L) > 0 fprintf("Van granica!");
                                  return;
end and the contract of the contract of the contract of the contract of the contract of the contract of the co
                              S = S -sp+tp*sp + t*spr; % Ukupan predjeni put do kraja
apsorbcije
                               Tau = Tau-sp*K(Px,Py,Pz)+t*spr*K(Px,Py,Pz);
                              ks = ks+1;xc(ks) = x(kp);yc(ks) = y(kp);zc(ks) = z(kp);Si(ks) = S;break;
                          %Cestica se nece rasejati pre kraja puta i izlece van
                         %voksela
                           elseif Taur < log(1/Rkr) && (Tau-
sp*K(Px,Py,Pz)+t*K(Px,Py,Pz)*sp) + spr*K(Px,Py,Pz) < log(1/Rk)
                               %disp(25)
                              k25 = k25 + 1;
                              xp = xx+spr*sin(Thetar)*cos(Psir);
                               yp = yy+spr*sin(Thetar)*sin(Psir);
                               zp = zz+spr*cos(Thetar);
                              theta = Thetar;
                              psi = Psir;
                              flag_vec_je_na_granici = 1;
                              %Tau = Taua + spr*K(Px, Py, Pz);S = S-sp+t*sp+spr;Tau = Tau -sp*K(Px,Py,Pz)+t*sp*K(Px,Py,Pz)+spr*K(Px,Py,Pz);
                              ks = ks+1;Si(ks) = S;xc(ks) = xp;yc(ks) = yp;zc(ks) = zp;%disp(180*psi/pi)
                              break;
                          % Cestica se opet rasejava pre apsorpcije
                          elseif Taur > log(1/Rkr) && (Tau-
sp*K(Px,Py,Pz)+t*K(Px,Py,Pz)*sp) + spr*K(Px,Py,Pz) < log(1/Rk)
                               %disp(26)
                              k26 = k26 + 1;tpp = log(1/Rkr)/(spr*Kr(Px,Py,Pz));xp = xx;yp = yy;zp = zz;%tt = tpp;
                              S = S+(t-1)*sp+sp;
```

```
 Tau=Tau+sp*K(Px,Py,Pz)*(t-1)+spr*K(Px,Py,Pz);
                                t = tp;
                                theta = Thetar;
                                psi = Psir;
                                sp = spr;%disp(180*psi/pi)
                           else % Taur > log(1/Rkr) && Taua + spr*K(Px,Py,Pz) >
log(1/Rk) % Imamo rasejanje i absorpciju
                                 %disp(27)
                                tp = log(1/Rkr)/(spr*Kr(Px,Py,Pz)); if (Tau-sp*K(Px,Py,Pz)+t*K(Px,Py,Pz)*sp) + 
tp*spr*K(Px,Py,Pz) > log(1/Rk) % Imamo absorpciju pre rasejanja
                                     %disp(27)
                                    k27 = k27 + 1;kp = kp + 1;tpp = t;flag_zavrsena_apsorpcija = 1;
                                    t = (1/(spr*K(Px, Py, Pz))) * (log(1/Rk) - (Tau-sp*K(Px,Py,Pz)+t*K(Px,Py,Pz)*sp));
                                    x(kp) = xx+t*spr*sin(Theta*)*cos(Psi);y(kp) = yy+t*spr*sin(Thetar)*sin(Psir);
                                    z(kp) = zz+t*spr*cos(Theta);
                                    if (y(kp) -10*L) > 0 fprintf("Van granica!");
                                         return;
end and the contract of the contract of the contract of the contract of the contract of the contract of the co
                                    S = S-sp+tpp*sp+t*spr;Tau = Tau - sp*K(Px,Py,Pz)*(tpp-1)+t*spr*K(Px,Py,Pz);ks = ks+1;xc(ks) = x(kp);yc(ks) = y(kp);zc(ks) = z(kp); break;
                                 else
                                     %disp(28);
                                    k28 = k28 + 1;
                                    %tpp = log(1/Rkr)/(tp*spr*Kr(Px,Py,Pz));xp = xx;yp = yy;zp = zz;%t = tp;S = S+(t-1)*sp+1*spr;Tau=Tau+sp*K(Px,Py,Pz)*(t-1)+spr*1*K(Px,Py,Pz);
                                    t = tp;theta = Thetar;
                                    psi = Psir;
                                    sp = spr;%f = msgbox("Scattering before absorption!");
                                    %fprintf("28. Scattering before absorption!!!\n")
end and the contract of the contract of the contract of the contract of the contract of the contract of the co
                            end
                        end
                   end
                   % Zavrsi spoljnu while petlju i program 
                  if flag zavrsena apsorpcija == 1;
```

```
 break;
                 end
             end
             % Ako je u kocki, zavrsilo u kocki.
            if (Tau) >= \log(1/Rk) && Taur <= \log(1/Rkr) % Ako nema rasejanja u kocki
i ima absorpcije
                 %disp(40);
                kp = kp + 1;t = (1/(sp*K(Px, Py, Pz))) * (log(1/Rk) - Tau) + 1;%%%%%%%%%%%%%%%%%%%%%%%%%%%%%%%%%%%%%%%
                x(kp) = xp+t*sp*sin(theta)*cos(psi);y(kp) = yp+t*sp*sin(theta)*sin(psi); z(kp) = zp+t*sp*cos(theta);
                if (y(kp) -10*L) > 0 fprintf("Van granica!");
                    return;
                 end
                 S = S +(t-1)*sp; % Ukupan predjeni put do kraja apsorbcije
                 Tau = Tau-sp*K(Px,Py,Pz)+t*sp*K(Px,Py,Pz);
                 flag_zavrsena_apsorpcija = 1;
                ks = ks+1;xc(ks) = x(kp);yc(ks) = y(kp);zc(ks) = z(kp);Si(ks) = S; break;
             else
                 % Ako nije u kocki t < 1
where \% % Nova pocetna pozicija
                 %disp(29)
                 if flag_vec_je_na_granici == 0;
                    %disp(41)xp = xp+sp*sin(theta)*cos(psi);
                    yp = yp+sp*sin(theta)*sin(psi);
                    zp = zp + sp * cos(theta); end
                 % Da li foton pada na zid kotla
                if abs(zp - 10*L) < epsilon
                     %disp(31)
                    Romega = rand(1,1);
                    if Romega > eepsilon
                         %disp(36)
                        %kp = kp + 1;
                        %x(kp) = xp;\%y(kp) = yp;\%z(kp) = zp;ks = ks+1;xc(ks) = xp;yc(ks) = yp;
```
 $zc(ks) = zp;$ %disp(180\*psi/pi) % Generisem novi slucajni broj za rasejanje  $Rkr = rand(1,1);$ % Odredjujem novi pravac i smer kretanja cestice Rpsi =  $rand(1,1)$ ; Rtheta =  $rand(1,1)$ ; % Uglovi kod difuznog rasejanja psi\_var = pi\*Rpsi\*2; theta\_var =  $acos(sqrt(1-Rtheta));$  $x_{var} = 1 * sin(theta_var)*cos(psi_var);$ y\_var = 1\*sin(theta\_var)\*sin(psi\_var);  $z_{var} = \cos(\theta)$  = cos(theta\_var); thetay =  $pi$ ; xy\_var = [cos(thetay) 0 sin(thetay)]\*[x\_var;y\_var;z\_var]; yy\_var = [0 1 0]\*[x\_var;y\_var;z\_var];  $zy\_\text{var} = [-sin(thetay) 0 cos(thetay)]*[x\_\text{var}y\_\text{var}z\_\text{var}];$ if  $xy\_{var}$  > 0 psi = atan(yy\_var/xy\_var); else psi = atan(yy\_var/xy\_var)+pi; end theta =  $acos(zy\_var/sqrt(xy\_var^2+yy\_var^2+zy\_var^2))$ ; Taur =  $0$ ; flag\_preslo\_u\_drugi\_voksel = 1; else  $kp = kp + 1;$  $x(kp) = xp;$  $y(kp) = yp;$  $z(kp) = zp;$  $ks = ks+1;$  $xc(ks) = x(kp);$  $yc(ks) = y(kp);$  $zc(ks) = z(kp);$ flag\_zavrsena\_apsorpcija = 1; flag kraj kotla = 1; flag\_zavrsena\_apsorpcija = 1; flag kraj kotla = 1; break; end and the control of the control of the control of the control of the control of the control of the control o elseif abs(zp -  $\theta$ ) < epsilon Romega =  $rand(1,1)$ ; if Romega > eepsilon %disp(36)  $%$ kp = kp + 1;  $%x(kp) = xp;$ 

```
\%y(kp) = yp;\%z(kp) = zp;ks = ks+1;xc(ks) = xp;yc(ks) = yp;zc(ks) = zp;%disp(180*psi/pi)
        % Generisem novi slucajni broj za rasejanje
        Rkr = rand(1,1);% Odredjujem novi pravac i smer kretanja cestice
        Rpsi = rand(1,1);Rtheta = rand(1,1);
        % Uglovi kod difuznog rasejanja
        psi = 2*pi*Rpsi;
        %theta = acos(1-2*Rtheta)/2;theta = acos(sqrt(1-Rtheta));
        %disp(180*psi/pi)
        %fprintf("Py = %d, ks = %d \n\rightarrow Py, ks)Taur = 0;flag_preslo_u_drugi_voksel = 1;
     else
        kp = kp + 1;x(kp) = xp;y(kp) = yp;z(kp) = zp;ks = ks+1;xc(ks) = x(kp);yc(ks) = y(kp);zc(ks) = z(kp);flag zavrsena apsorpcija = 1;
        flag_kraj_kotla = 1;
        flag_zavrsena_apsorpcija = 1;
         flag_kraj_kotla = 1;
         break;
     end 
 elseif abs(xp - 10*L) < epsilon
     %disp(33)
    Romega = rand(1,1);
    if Romega > eepsilon
        %disp(36)
        %kp = kp + 1;
        %x(kp) = xp;\%y(kp) = yp;\%z(kp) = zp;ks = ks+1;xc(ks) = xp;yc(ks) = yp;zc(ks) = zp;%disp(180*psi/pi)
        % Generisem novi slucajni broj za rasejanje
        Rkr = rand(1,1); % Odredjujem novi pravac i smer kretanja cestice
```

```
Rpsi = rand(1,1);Rtheta = rand(1,1);
        % Uglovi kod difuznog rasejanja
        psi_var = pi*Rpsi*2; 
        theta var = acos(sqrt(1-Rtheta)); x_var = 1*sin(theta_var)*cos(psi_var);
        y_var = 1*sin(theta_var)*sin(psi_var);
        z_{var} = \cos(theta_{var});thetay = -pi/2;
        xy\_{var} = [\cos(thetay) 0 \sin(thetay)]*[x\_{var};y\_{var};z\_{var}].yy_var = [0 1 0]^*[x_var; y_var; z_var];
        zy_var = [-sin(thetay) 0 cos(thetay)]*[x_var;y_var;z_var];
        psi = \text{atan}(yy \text{ var}/xy \text{ var}) + pi;theta = acos(zy_var/sqrt(xy_var^2+yy_var^2+zy_var^2));
        Taur = 0;
         flag_preslo_u_drugi_voksel = 1;
     else
        kp = kp + 1;x(kp) = xp;y(kp) = yp;z(kp) = zp;ks = ks+1;xc(ks) = x(kp);yc(ks) = y(kp);zc(ks) = z(kp);flag_zavrsena_apsorpcija = 1;
        flag_kraj_kotla = 1;
        flag zavrsena apsorpcija = 1;
        flag_kraj_kotla = 1;
        break;
     end 
elseif abs(xp - \theta) < epsilon
     %disp(34)
    Romega = rand(1,1);
    if Romega > eepsilon
         %disp(36)
        %kp = kp + 1;
        %x(kp) = xp;\%y(kp) = yp;%z(kp) = zp;ks = ks+1;xc(ks) = xp;yc(ks) = yp;zc(ks) = zp;%disp(180*psi/pi)
        % Generisem novi slucajni broj za rasejanje
        Rkr = rand(1,1); % Odredjujem novi pravac i smer kretanja cestice
        Rpsi = rand(1,1);Rtheta = rand(1,1);
```

```
 % Uglovi kod difuznog rasejanja
                           psi_var = pi*Rpsi*2; 
                          theta_var = acos(sqrt(1-Rtheta));x_var = 1 * sin(theta_var)*cos(psi_var);y_var = 1*sin(theta_var)*sin(psi_var);
                           z_var = cos(theta_var);
                          thetay = pi/2;
                          xy var = [cos(thetay) 0 sin(thetay)]*[x var;y var;z var];yy_var = [0 1 0]^*[x_var; y_var; z_var];
                          zy\_var = [-sin(thetay) 0 cos(thetay)]*[x\_var;y\_var;z\_var];if xy\_{var} > 0
                               psi = atan(yy_var/xy_var);
                           else
                          psi = atan(yy_var/xy_var)+pi;<br>end
end and the control of the control of the control of the control of the control of the control of the control o
                          theta = acos(zy_var/sqrt(xy_var^2+yy_var^2+zy_var^2));
                          Taur = 0;flag_preslo_u_drugi_voksel = 1;
                      else
                          kp = kp + 1;x(kp) = xp;y(kp) = yp;z(kp) = zp;ks = ks+1;xc(ks) = x(kp);yc(ks) = y(kp);zc(ks) = z(kp);flag_zavrsena_apsorpcija = 1;
                          flag_kraj_kotla = 1;
                          flag_zavrsena_apsorpcija = 1;
                           flag_kraj_kotla = 1;
                           break;
                       end 
                  elseif abs(yp - 10*L) < epsilon
                     \%disp(35)Romega = rand(1,1);
                      if Romega > eepsilon
                           %disp(36)
                          %kp = kp + 1;
                          %x(kp) = xp;%y(kp) = yp;\%z(kp) = zp;ks = ks+1;xc(ks) = xp;yc(ks) = yp;zc(ks) = zp;%disp(180*psi/pi)
                          % Generisem novi slucajni broj za rasejanje
                          Rkr = rand(1,1);
```

```
 % Odredjujem novi pravac i smer kretanja cestice
                          Rpsi = rand(1,1);Rtheta = rand(1,1);
                          % Uglovi kod difuznog rasejanja
                          psi_var = pi*Rpsi*2; 
                          theta var = acos(sqrt(1-Rtheta)); x_var = 1*sin(theta_var)*cos(psi_var);
                          y_var = 1*sin(theta_var)*sin(psi_var);
                          z_{var} = \cos(theta_{var});thetay = pi/2;
                          xy\_{var} = [1 0 0]^*[x\_{var};y\_{var};z\_{var}].yy_var = [0 cos(thetay) -sin(thetay)]*[x_var;y_var;z_var];
                          zy var = [0 \sin(thetay) \cos(thetay)]*[x var; y var; z var];if xy var > 0 psi = atan(yy_var/xy_var);
                           else
                                psi = atan(yy_var/xy_var)+pi;
end and the control of the control of the control of the control of the control of the control of the control o
                          theta = acos(zyvar/sqrt(xyvar^2+yyvar^2+zyvar^2+zyvar^2));
                          Taur = 0;
                          flag_preslo_u_drugi_voksel = 1;
                       else
                          kp = kp + 1;x(kp) = xp;y(kp) = yp;z(kp) = zp;ks = ks+1;xc(ks) = x(kp);yc(ks) = y(kp);zc(ks) = z(kp);flag_zavrsena_apsorpcija = 1;
                          flag_kraj_kotla = 1;
                          flag_zavrsena_apsorpcija = 1;
                          flag_kraj_kotla = 1;
                          break;
                       end 
                 elseif abs(yp - \theta) < epsilon
                      Romega = rand(1,1);
                      if Romega > eepsilon
                           %disp(36)
                          %kp = kp + 1;
                          %x(kp) = xp;\%y(kp) = yp;\%z(kp) = zp;ks = ks+1;xc(ks) = xp;yc(ks) = yp;zc(ks) = zp;%disp(180*psi/pi)
```

```
 % Generisem novi slucajni broj za rasejanje
                         Rkr = rand(1,1);% Odredjujem novi pravac i smer kretanja cestice
                         Rpsi = rand(1,1);
                         Rtheta = rand(1,1);
                         % Uglovi kod difuznog rasejanja
                         psi_var = pi*Rpsi*2; 
                         theta_var = acos(sqrt(1-Rtheta));x_{var} = 1 * sin(theta_var)*cos(ps_i_var);y_var = 1*sin(theta_var)*sin(psi_var);
                         z_{var} = \cos(theta_{var});thetay = -pi/2;
                         xy_{var} = [1 0 0] * [x_{var}; y_{var}; z_{var}].yy_var = [0 \cos(thetay) -sin(thetay)]*[x_var; y_ear;z_var];zy_var = [0 sin(thetay) cos(thetay)]*[x_var;y_var;z_var];
                         if xy\_{var} > 0
                              psi = atan(yy_var/xy_var);
                          else
                              psi = atan(yy_var/xy_var)+pi;
                          end
                         theta = acos(zy\_var/sqrt(xy\_var^2+yy\_var^2+zy\_var^2));
                         Taur = 0;flag_preslo_u_drugi_voksel = 1;
                      else
                         kp = kp + 1;x(kp) = xp;y(kp) = yp;z(kp) = zp;ks = ks+1;xc(ks) = x(kp);yc(ks) = y(kp);zc(ks) = z(kp);flag_zavrsena_apsorpcija = 1;
                         flag_kraj_kotla = 1;
                         flag_zavrsena_apsorpcija = 1;
                         flag_kraj_kotla = 1;
                         break;
                      end 
                  else
                      %disp(37);
                     %disp(180*psi/pi)
                     % Ako ne pada naci naredni voksel u koji foton prelazi
                     rr(1) = sqrt(((Pz+0.5)*L-zp).^2+((Px-0.5)*L-xp).^2+((Py-0.5)*L-zp).^2+...yp).^2); % z > 0 x = 0 y = 0
                     rr(2) = sqrt(((Pz-1.5)*L-zp).^2+((Px-0.5)*L-xp).^2+((Py-0.5)*L-zp).^2+yp).^2); % z < \theta x = \theta y = \theta rr(3) = sqrt(((Pz-0.5)*L-zp).^2+((Px+0.5)*L-xp).^2+((Py-0.5)*L-
yp).^2); % x > 0 z = 0 y = 0
                     rr(4) = sqrt(((Pz-0.5)*L-zp).^2+((Px-1.5)*L-xp).^2+((Py-0.5)*L-zp).^2+...yp).^2); % x < 0 z = 0 y = 0
```

```
rr(5) = sqrt(((Pz-0.5)*L-zp).^2+((Px-0.5)*L-xp).^2+((Py+0.5)*L-zp).^2+...yp).^2); % y > 0 x = 0 z = 0 rr(6) = sqrt(((Pz-0.5)*L-zp).^2+((Px-0.5)*L-xp).^2+((Py-1.5)*L-
yp).^2); % y < 0 x = 0 z = 0
                        rr(7) = sqrt(((Pz+0.5)*L-zp).^2+((Px-1.5)*L-xp).^2+((Py-0.5)*L-
yp).^2); % z > 0 && x < 0 y = 0
                       rr(8) = sqrt(((Pz+0.5)*L-zp).^2+((Px+0.5)*L-xp).^2+((Py-0.5)*L-zp).^2+((Py-0.5)*L-zp).^2+((Py-0.5)*L-zp).^2+((Py-0.5)*L-zp).^2+((Py-0.5)*L-zp).^2+((Py-0.5)*L-zp).^2+((Py-0.5)*L-zp).^2+((Py-0.5)*L-zp).^2+((Py-0.5)*L-zp).^2+((Py-0.5)*L-zp).^2+((Py-0.5)*L-zp).^2+((Py-0.5)*L-zp).^2+((Py-0.5)*L-zp).^2+((Py-yp).^2); % z > 0 && x > 0 y = 0
                       rr(9) = sqrt(((Pz+0.5)*L-zp).^2+((Px-0.5)*L-xp).^2+((Py+0.5)*L-zp).^2+...yp).^2); % z > 0 && y > 0 x = 0
                       rr(10) = sqrt(((Pz+0.5)*L-zp).^2+((Px-0.5)*L-xp).^2+((Py-1.5)*L-zp).^2+yp).^2); % z > 0 && y < 0 x = 0
                       rr(11) = sqrt(((Pz-1.5)*L-zp).^2+((Px-1.5)*L-xp).^2+((Py-0.5)*L-zp).^2+yp).^2); % z < 0 && x < 0 y = 0
                       rr(12) = sqrt(((Pz-1.5)*L-zp).^2+((Px+0.5)*L-xp).^2+((Py-0.5)*L-zp).^2+yp).^2); % z < 0 && x > 0 y = 0
                       rr(13) = sqrt(((Pz-1.5)*L-zp).^2+((Px-0.5)*L-xp).^2+((Py+0.5)*L-zp).^2+yp).^2); % z < 0 && y > 0 x = 0
                       rr(14) = sqrt(((Pz-1.5)*L-zp).^2+((Px-0.5)*L-xp).^2+((Py-1.5)*L-zp).^2+yp).^2); % z < 0 && y < 0 x = 0
                       rr(15) = sqrt(((Pz-1.5)*L-zp).^2+((Px-1.5)*L-xp).^2+((Py-1.5)*L-zp).^2+yp).^2); % z < 0 && x < 0 && y < 0
                       rr(16) = sqrt(((Pz-1.5)*L-zp).^2+((Px+0.5)*L-xp).^2+((Py-1.5)*L-zp).^2+yp).^2); % z < 0 && x > 0 && y < 0
                       rr(17) = sqrt(((Pz-1.5)*L-zp).^2+((Px+0.5)*L-xp).^2+((Py+0.5)*L-zp).^2+...yp).^2); % z < 0 && x > 0 && y > 0
                       rr(18) = sqrt(((Pz-1.5)*L-zp).^2+((Px-1.5)*L-xp).^2+((Py+0.5)*L-zp).^2+yp).^2); % z < 0 && x < 0 && y > 0
                       rr(19) = sqrt(((Pz+0.5)*L-zp).^2+((Px-1.5)*L-xp).^2+((Py-1.5)*L-zp).^2+yp).^2); % z > 0 && x < 0 && y < 0
                        rr(20) = sqrt(((Pz+0.5)*L-zp).^2+((Px+0.5)*L-xp).^2+((Py-1.5)*L-
yp).^2); % z > 0 && x > 0 && y < 0
                       rr(21) = sqrt(((Pz+0.5)*L-zp).^2+((Px+0.5)*L-xp).^2+((Py+0.5)*L-zp).^2+yp).^2); % z > 0 && x > 0 && y > 0
                       rr(22) = sqrt(((Pz+0.5)*L-zp).^2+((Px-1.5)*L-xp).^2+((Py+0.5)*L-zp).^2+...yp).^2); % z > 0 && x < 0 && y > 0
                       rr(23) = sqrt(((Pz-0.5)*L-zp).^2+((Px-1.5)*L-xp).^2+((Py-1.5)*L-
yp).^2); % z = 0 && x < 0 && y < 0
                        rr(24) = sqrt(((Pz-0.5)*L-zp).^2+((Px+0.5)*L-xp).^2+((Py-1.5)*L-
yp).^2); % z = 0 && x > 0 && y < 0
                       rr(25) = sqrt(((Pz-0.5)*L-zp).^2+((Px+0.5)*L-xp).^2+((Py+0.5)*L-zp).^2+...yp).^2); % z = 0 && x > 0 && y > 0
                       rr(26) = sqrt(((Pz-0.5)*L-zp).^2+((Px-1.5)*L-xp).^2+((Py+0.5)*L-zp).^2+yp).^2); % z = 0 && x < 0 && y > 0
                       [r \text{ in}] = \text{min}(rr);result = find(rr == r);if length(result) \sim= 1 pr = zeros(1,length(result));
                            pp = [sin(theta)*cos(psi);sin(theta)*sin(psi);cos(theta)]; %
```

```
vektor pravca kretanja fotona
```

```
for j = 1: length (result)
    if result(j) == 1 % Slucaj z > 0
```

```
n = [0;0;1]/sqrt(1);pr(j) = pp' * n;end and the contract of the contract of the contract of the contract of the contract of the contract of the co
                                                  if result(j) == 2 % Slucaj z < \thetan = [0;0;-1]/sqrt(1);pr(j) = pp' * n;end and the contract of the contract of the contract of the contract of the contract of the contract of the co
                                                  if result(j) == 3 \% Slucaj x > 0n = [1;0;0]/sqrt(1);pr(j) = pp' * n;end and the control of the control of the control of the control of the control of the control of the control o
                                                  if result(j) == 4 % Slucaj x < 0n = [-1; 0; 0] / \sqrt{1};pr(j) = pp' * n;end and the contract of the contract of the contract of the contract of the contract of the contract of the co
                                                  if result(j) == 5 % Slucaj y > 0n = [0;1;0]/sqrt(1);pr(j) = pp'*n;end and the control of the control of the control of the control of the control of the control of the control o
                                                  if result(j) == 6 % Slucaj y < 0n = [0; -1; 0] / \sqrt{1};pr(j) = pp'*n;end and the control of the control of the control of the control of the control of the control of the control o
                                                  if result(j) == 7 % Slucaj z > 0 && x < 0 n = [-1;0;1]/sqrt(2);
                                                         pr(j) = pp'*n;end and the control of the control of the control of the control of the control of the control of the control o
                                                  if result(j) == 8 % Slucaj z > 0 % & x > 0n = [1;0;1]/sqrt(2);pr(j) = pp' * n;end and the control of the control of the control of the control of the control of the control of the control o
                                                  if result(j) == 9% Slucaj z > 0 && y > 0n = [0;1;1]/sqrt(2);pr(j) = pp' * n;end and the control of the control of the control of the control of the control of the control of the control o
                                                  if result(j) == 10 % Slucaj z > 0 && y < 0n = [0; -1; 1] / \sqrt{2};pr(j) = pp' * n;end and the contract of the contract of the contract of the contract of the contract of the contract of the co
                                                  if result(j) == 11 % Slucaj z < 0 && x < 0n = [-1; 0; -1] / \sqrt{2};pr(i) = pp' * n;end and the control of the control of the control of the control of the control of the control of the control o
                                                  if result(j) == 12 % Slucaj z < 0 && x > 0
                                                       n = [1;0;-1]/sqrt(2);pr(j) = pp'*n;end and the contract of the contract of the contract of the contract of the contract of the contract of the co
                                                  if result(j) == 13 % Slucaj z < 0 && y > 0n = [0;1;-1]/sqrt(2);pr(j) = pp' * n;end and the contract of the contract of the contract of the contract of the contract of the contract of the co
                                                  if result(j) == 14 % Slucaj z < 0 && y < 0
                                                        n = [0;-1;-1]/sqrt(2);
                                                       pr(j) = pp'*n;end and the contract of the contract of the contract of the contract of the contract of the contract of the co
```
```
if result(j) == 15 % Slucaj z < 0 && x < 0 && y < 0
                                                    n = [-1; -1; -1]/sqrt(3);pr(j) = pp'*n;end and the contract of the contract of the contract of the contract of the contract of the contract of the co
                                               if result(j) == 16 % Slucaj z < 0 && x > 0 && y < 0
                                                    n = [1; -1; -1]/sqrt(3);pr(j) = pp'*n;end and the control of the control of the control of the control of the control of the control of the control o
                                               if result(j) == 17 % Slucaj z < 0 && x > 0 && y > 0
                                                    n = [1;1;-1]/sqrt(3);pr(j) = pp' * n;end and the contract of the contract of the contract of the contract of the contract of the contract of the co
                                               if result(j) == 18 % Slucaj z < 0 && x < 0 && y > 0
                                                     n = [-1;1;-1]/sqrt(3);
                                                    pr(j) = pp' * n;end and the contract of the contract of the contract of the contract of the contract of the contract of the co
                                               if result(j) == 19 % Slucaj z > 0 && x < 0 && y < 0 n = [-1;-1;1]/sqrt(3);
                                                    pr(j) = pp' * n;end and the control of the control of the control of the control of the control of the control of the control o
                                               if result(j) == 20 % Slucaj z > 0 && x > 0 && y < 0n = [1; -1; 1] / \sqrt{3};pr(j) = pp'*n;end and the contract of the contract of the contract of the contract of the contract of the contract of the co
                                               if result(j) == 21 % Slucaj z > 0 && x > 0 && y > 0
                                                    n = [1;1;1]/sqrt(3);pr(j) = pp' * n;end and the control of the control of the control of the control of the control of the control of the control o
                                               if result(j) == 22 % Slucaj z > 0 && x < 0 && y > 0n = [-1;1;1]/sqrt(3);pr(j) = pp' * n;end and the control of the control of the control of the control of the control of the control of the control o
                                               if result(j) == 23 % Slucaj z = 0 && x < 0 && y < 0
                                                    n = [-1; -1; 0] / \sqrt{2};pr(j) = pp'*n;end and the control of the control of the control of the control of the control of the control of the control o
                                               if result(j) == 24 % Slucaj z = 0 && x > 0 && y < 0
                                                    n = [1; -1; 0] / \sqrt{2};pr(j) = pp'*n;end and the control of the control of the control of the control of the control of the control of the control o
                                               if result(j) == 25 % Slucaj z = 0 && x > 0 && y > 0
                                                    n = [1;1;0]/sqrt(2);pr(j) = pp'*n;end and the control of the control of the control of the control of the control of the control of the control o
                                               if result(j) == 26 % Slucaj z = 0 && x < 0 && y > 0n = [-1;1;0]/sqrt(2);pr(j) = pp'*n;end and the control of the control of the control of the control of the control of the control of the control o
end and the control of the control of the control of the control of the control of the control of the control o
                                        [r2 in2] = max(pr);in = result(in2);if in == 1 % Slucaj z > 0Pz = Pz + 1;
```
end

```
flag zavrsena apsorpcija = 0;
    flag_preslo_u_drugi_voksel = 1;
 end
if in == 2 % Slucaj z < 0Pz = Pz - 1;flag zavrsena apsorpcija = 0; flag_preslo_u_drugi_voksel = 1;
 end
if in == 3 % Slucaj x > 0Px = Px + 1;flag zavrsena apsorpcija = 0;
    flag_preslo_u_drugi_voksel = 1;
 end
if in == 4 % Slucaj x < 0Px = Px - 1;flag zavrsena apsorpcija = 0;
    flag_preslo_u_drugi_voksel = 1;
 end
if in == 5 % Slucaj y > 0Py = Py + 1;flag_zavrsena_apsorpcija = 0; 
    flag_preslo_u_drugi_voksel = 1;
 end
if in == 6 % Slucaj y < 0Py = Py - 1; flag_zavrsena_apsorpcija = 0; 
    flag preslo u drugi voksel = 1;
 end
if in == 7 % Slucaj z > 0 && x < 0Pz = Pz + 1;Px = Px - 1;flag zavrsena apsorpcija = 0;
    flag_preslo_u_drugi_voksel = 1;
 end
 if in == 8 \frac{\cancel{0}}{\cancel{0}} Slucaj z > 0 && x > 0Pz = Pz + 1;Px = Px + 1;flag_zavrsena_apsorpcija = 0; 
    flag_preslo_u_drugi_voksel = 1;
  end
if in == 9 % Slucaj z > 0 % & y > 0Pz = Pz + 1;Py = Py + 1;flag_zavrsena_apsorpcija = 0; 
    flag preslo u drugi voksel = 1;
 end
if in == 10 % Slucaj z > 0 && y < 0Pz = Pz + 1;Py = Py - 1;flag zavrsena apsorpcija = 0;
    flag_preslo_u_drugi_voksel = 1;
 end
if in == 11 % Slucaj z < 0 && x < 0Pz = Pz - 1;Px = Px - 1;
```

```
flag zavrsena apsorpcija = 0;
                           flag_preslo_u_drugi_voksel = 1;
                      end
                     if in == 12 % Slucaj z < 0 && x > 0Pz = Pz - 1;Px = Px + 1;flag_zavrsena_apsorpcija = 0; 
                           flag_preslo_u_drugi_voksel = 1;
                      end
                     if in == 13 % Slucaj z < 0 && y > 0Pz = Pz - 1;Py = Py + 1;flag_zavrsena_apsorpcija = 0; 
                          flag_preslo_u_drugi_voksel = 1;
                      end
                     if in == 14 % Slucaj z < 0 && y < 0Pz = Pz - 1;Py = Py - 1;flag zavrsena apsorpcija = 0;flag_preslo_u_drugi_voksel = 1;
                      end
                     if in == 15 % Slucaj z < 0 && x < 0 && y < 0Pz = Pz - 1;Py = Py - 1;Px = Px - 1; flag_zavrsena_apsorpcija = 0; 
                          flag preslo u drugi voksel = 1;
                      end
                     if in == 16 % Slucaj z < 0 && x > 0 && y < 0Pz = Pz - 1;Py = Py - 1;Px = Px + 1;flag_zavrsena_apsorpcija = 0; 
                          flag_preslo_u_drugi_voksel = 1;
                      end
                     if in == 17 % Slucaj z < 0 && x > 0 && y > 0
                         Pz = Pz - 1;Py = Py + 1;Px = Px + 1;flag_zavrsena_apsorpcija = 0; 
                          flag_preslo_u_drugi_voksel = 1;
end and the control of the control of the control of the control of the control of the control of the control o
                     if in == 18 % Slucaj z < 0 && x < 0 && y > 0
                         Pz = Pz - 1;Py = Py + 1;Px = Px - 1;flag zavrsena apsorpcija = 0;
                          flag_preslo_u_drugi_voksel = 1;
                      end
                     if in == 19 % Slucaj z > 0 && x < 0 && y < 0
                         Pz = Pz + 1;Py = Py - 1;Px = Px - 1; flag_zavrsena_apsorpcija = 0; 
                          flag preslo u drugi voksel = 1;
```

```
 end
if in == 20 % Slucaj z > 0 && x > 0 && y < 0Pz = Pz + 1;Py = Py - 1;Px = Px + 1;flag_zavrsena_apsorpcija = 0; 
    flag_preslo_u_drugi_voksel = 1;
 end
if in == 21 % Slucaj z > 0 && x > 0 && y > 0Pz = Pz + 1;Py = Py + 1;Px = Px + 1;flag_zavrsena_apsorpcija = 0; 
    flag_preslo_u_drugi_voksel = 1;
 end
if in == 22 % Slucaj z > 0 && x < 0 && y > 0Pz = Pz + 1;Py = Py + 1;Px = Px - 1; flag_zavrsena_apsorpcija = 0; 
    flag_preslo_u_drugi_voksel = 1;
 end
if in == 23 % Slucaj z = 0 && x < 0 && y < 0Py = Py - 1;Px = Px - 1;flag zavrsena apsorpcija = 0;
    flag_preslo_u_drugi_voksel = 1;
 end
if in == 24 % Slucaj z = 0 && x > 0 && y < 0Py = Py - 1;
    Px = Px + 1;flag_zavrsena_apsorpcija = 0; 
    flag_preslo_u_drugi_voksel = 1;
 end
if in == 25 % Slucaj z = 0 && x > 0 && y > 0
    Py = Py + 1;Px = Px + 1;flag_zavrsena_apsorpcija = 0; 
    flag_preslo_u_drugi_voksel = 1;
 end
if in == 26 % Slucaj z = 0 && x < 0 && y > 0Py = Py + 1;Px = Px - 1; flag_zavrsena_apsorpcija = 0; 
    flag_preslo_u_drugi_voksel = 1;
  end
```
 end end

```
 end
     end
end
toc
%%
figure(1);
%scatter3(xs,ys,zs,'yellow','+');
%hold on;
scatter3(xpp,ypp,zpp,'filled')
hold on;
sdata = scatter3(x,y,z,'ro');
sdata.SizeData = 2;
axis([-0.1*L 10*L+0.1*L -0.1*L 10*L+0.1*L -0.1*L 10*L+0.1*L])
hold off;
xlabel('x');
ylabel('y');
zlabel('z');
%axis square;
%%
figure(2)
plot3(xc(1:ks),yc(1:ks),zc(1:ks),'-ro');
grid on;
axis([-0.1*L 10*L+0.1*L -0.1*L 10*L+0.1*L -0.1*L 10*L+0.1*L])
hold off;
xlabel('x');
ylabel('y');
zlabel('z');
view(0,90) % XY
%pause
%view(0,0) % XZ
%pause
%view(90,0) % YZ
%%
SS = 0:
for i = 1:kS-1SS = SS+sqrt((xc(i+1)-xc(i))^2+(yc(i+1)-yc(i))^2+(zc(i+1)-zc(i))^2);
end
SS
%%
Rc = zeros(N,3);Rc(:,1) = x';Rc(:,2) = y';
Rc(:,3) = z';%%
Count = 0;Position = [4 5 4 5 4 5];
for i = 1:N
```

```
if Rc(i,1) >= Position(1) && Rc(i,1) <= Position(2) && Rc(i,2) >= Position(3) &&
Rc(i,2) \leq Postion(4) && Rc(i,3) \geq Postion(5) && Rc(i,3) \leq Postion(6)Count = Count +1;
     end
end
READ454545 = Count/N%% 
% Calculating READ values for voxels
ReadV = zeros(10, 10, 10);% Calculating READ values for wall segments
ReadX0 = zeros(10,10);ReadX10 = zeros(10, 10);ReadY0 = zeros(10, 10);ReadY10 = zeros(10, 10);ReadZ0 = zeros(10, 10);ReadZ10 = zeros(10, 10);for k = 0:9for i = 0:9for i = 0:9Count = 0;
            Position = [i i+1 j j+1 k k+1];for ii = 1:Nif Position(1) == 0 && Rc(ii,1) < epsilon && Rc(ii,2) >= Position(3)
&& Rc(ii,2) \leq Postition(4) && Rc(ii,3) \geq Postion(5) && Rc(ii,3) \leq Postion(6)ReadX0(i+1,k+1) = ReadX0(i+1,k+1)+1;elseif Rc(ii,1) >= Position(1) && Rc(ii,1) <= Position(2) &&
Position(3) == 0 && Rc(ii,2) < epsilon && Rc(ii,3) >= Position(5) && Rc(ii,3) <=
Position(6)
                    ReadY@(i+1,k+1) = ReadY@(i+1,k+1) + 1;elseif Rc(ii,1) >= Position(1) && Rc(ii,1) <= Position(2) &&
Position(4) == 10 && Rc(ii,2) > 10- epsilon && Rc(ii,3) >= Position(5) && Rc(ii,3) <=
Position(6)
                    ReadY10(i+1,k+1) = ReadY10(i+1,k+1) + 1;elseif Position(2) == 10 && Rc(ii,1) > 10-epsilon && Rc(ii,2) >=
Position(3) && Rc(ii,2) <= Position(4) && Rc(ii,3) >= Position(5) && Rc(ii,3) <=
Position(6) 
                    ReadX10(j+1,k+1) = ReadX10(j+1,k+1)+1;elseif Rc(ii,1) \geq Poistion(1) && Rc(ii,1) \leq Poistion(2) && Rc(ii,2)>= Position(3) && Rc(ii,2) <= Position(4) && Position(5) == 0 && Rc(ii,3) < epsilon
                    ReadZ@(i+1,j+1) = ReadZ@(i+1,j+1)+1;elseif Rc(ii,1) >= Position(1) && Rc(ii,1) <= Position(2) && Rc(ii,2)>= Position(3) && Rc(ii,2) <= Position(4) && Position(6) == 10 && Rc(ii,3) > 10 -
epsilon
                    ReadZ10(i+1,j+1) = ReadZ10(i+1,j+1)+1;elseif Rc(ii,1) >= Position(1) && Rc(ii,1) <= Position(2) && Rc(ii,2)>= Position(3) && Rc(ii,2) <= Position(4) && Rc(ii,3) >= Position(5) && Rc(ii,3) <=
Position(6) 
                    Count = Count +1;
                 end 
             end
            ReadV(i+1,j+1,k+1) = Count; end
     end
```

```
end
% Test
TotalPrecentage = 
sum(ReadX0,'all')/N*100+sum(ReadX10,'all')/N*100+sum(ReadY0,'all')*100/N+sum(ReadV,'a
ll')*100/N+sum(ReadY10,'all')*100/N+sum(ReadZ0,'all')/N*100+sum(ReadZ10,'all')/N*100
%%
clc
Read = zeros(12, 12, 12);Read(2:11,2:11,2:11) = ReadV(:,:,:);Read(2:11,2:11,1) = ReadZØ(:,:);Read(2:11,2:11,12) = ReadZ10(:,:);Read(1, 2:11, 2:11) = ReadX0(:,:);Read(12,2:11,2:11) = ReadX10(:,:);Read(2:11, 1, 2:11) = ReadY0(:,:);Read(2:11, 12, 2:11) = ReadY10(:,:);ReadValue = zeros(12, 12, 12);ReadValue = Read/(N-Read(5,5,5));ReadValue(5, 5, 5) = Read(5, 5, 5)/N;% Test
TotalCountOfPhotons=sum(Read,'all')
%%
Read1level = Read(:,:,1);writematrix(Read1level,'Read1level.xlsx','Sheet',1);
ReadValue1level =ReadValue(:,:,1);
writematrix(ReadValue1level,'ReadValue1level.xlsx','Sheet',1);
Read2level = Read(:,:,2);writematrix(Read2level,'Read2level.xlsx','Sheet',1);
ReadValue2level =ReadValue(:,:,2);
writematrix(ReadValue2level,'ReadValue2level.xlsx','Sheet',1);
Read3level = Read(:,:,3);writematrix(Read3level,'Read3level.xlsx','Sheet',1);
ReadValue3level =ReadValue(:,:,3);
writematrix(ReadValue3level,'ReadValue3level.xlsx','Sheet',1);
Read4level = Read(:,:,4);writematrix(Read4level,'Read4level.xlsx','Sheet',1);
ReadValue4level =ReadValue(:,:,4);
writematrix(ReadValue4level,'ReadValue4level.xlsx','Sheet',1);
Read5level = Read(:,:,5);writematrix(Read5level,'Read5level.xlsx','Sheet',1);
ReadValue5level =ReadValue(:,:,5);
writematrix(ReadValue5level,'ReadValue5level.xlsx','Sheet',1);
Read6level = Read(:,:,6);writematrix(Read6level,'Read6level.xlsx','Sheet',1);
ReadValue6level =ReadValue(:,:,6);
writematrix(ReadValue6level,'ReadValue6level.xlsx','Sheet',1);
```

```
Read7level = Read(:,:,7);writematrix(Read7level,'Read7level.xlsx','Sheet',1);
ReadValue7level =ReadValue(:,:,7);
writematrix(ReadValue7level,'ReadValue7level.xlsx','Sheet',1);
Read8level = Read(:,:,8);writematrix(Read8level,'Read8level.xlsx','Sheet',1);
ReadValue8level =ReadValue(:,:,8);
writematrix(ReadValue8level,'ReadValue8level.xlsx','Sheet',1);
Read9level = Read(:,:,9);writematrix(Read9level,'Read9level.xlsx','Sheet',1);
ReadValue9level =ReadValue(:,:,9);
writematrix(ReadValue9level,'ReadValue9level.xlsx','Sheet',1);
Read10level = Read(:,:,10);writematrix(Read10level,'Read10level.xlsx','Sheet',1);
ReadValue10level =ReadValue(:,:,10);
writematrix(ReadValue10level,'ReadValue10level.xlsx','Sheet',1);
Read11level = Read(:,:,11);writematrix(Read11level,'Read11level.xlsx','Sheet',1);
ReadValue11level =ReadValue(:,:,11);
writematrix(ReadValue11level,'ReadValue11level.xlsx','Sheet',1);
Read12level = Read(:,:,12);writematrix(Read12level,'Read12level.xlsx','Sheet',1);
ReadValue12level =ReadValue(:,:,12);
writematrix(ReadValue12level,'ReadValue12level.xlsx','Sheet',1);
figure(3)
bar3(Read1level)
xlabel('x');ylabel('y');
zlabel('z');
saveas(gcf,'Read1level.png')
figure(4)
bar3(Read2level)
xlabel('x');
ylabel('y');
zlabel('z');
saveas(gcf,'Read2level.png')
figure(5)
bar3(Read3level)
xlabel('x');
ylabel('y');
zlabel('z');
saveas(gcf,'Read3level.png')
figure(6)
bar3(Read4level)
xlabel('x');
```
ylabel('y'); zlabel('z'); saveas(gcf,'Read4level.png') figure(7) bar3(Read5level) xlabel('x'); ylabel('y'); zlabel('z'); saveas(gcf,'Read5level.png') figure(8) bar3(Read6level) xlabel('x'); ylabel('y'); zlabel('z'); saveas(gcf,'Read6level.png') figure(9) bar3(Read7level) xlabel('x'); ylabel('y'); zlabel('z'); saveas(gcf,'Read7level.png') figure(10) bar3(Read8level) xlabel('x'); ylabel('y'); zlabel('z'); saveas(gcf,'Read8level.png') figure(11) bar3(Read9level) xlabel('x'); ylabel('y'); zlabel('z'); saveas(gcf,'Read9level.png') figure(12) bar3(Read10level) xlabel('x'); ylabel('y'); zlabel('z'); saveas(gcf,'Read10level.png') figure(13) bar3(Read11level) xlabel('x'); ylabel('y'); zlabel('z'); saveas(gcf,'Read11level.png') figure(14) bar3(Read12level)

```
xlabel('x');
ylabel('y');
zlabel('z');
saveas(gcf,'Read12level.png')
```
## 14.5 Програм за BMC симулацију

```
clear all;
close all;
clc;
%L = 0.4; % duzina segmenta
     N = 1200; % broj emitovanih fotona u pravcu;
   Na = 12;Nb = 12; M = Na*Nb; % broj pravaca u prostoru
    Ns = 10; % broj segmenata
    ks = 0;kp = 0;kss = 0;kpp = 0;epsilon = 1e-12; flag_paralelno = 0;
    kapa = 0.1; % koeficijent apsorpcije
     sigma = 0.02; % koeficijent rasejanja
    Px = 10;Py = 10;Pz = 2;X = L;
    Y = L;Z = L;
     % Raspodela koeficijenta apsorpcije
    for i = 1:10K(:,:,:) = kapa*ones(10,10); end
     % Raspodela koeficijenta rasejanja
    for i = 1:10Kr(:,:,:) = sigma*ones(10,10); end
    % % Raspodela temperatura po segmentima ##############################
    R = 3;
```

```
Z = 3:f = \theta(x, y, z) 900*exp(-
(3*(((x.^2+y.^2+z.^2),.^(0.5)).^/R.^2+(z.^2),/(Z.^2))).^2)+1500;xxx = L:L:10*L; yyy = L:L:10*L;
   [XX,YY] = meshgrid(XXX,YYY);XX = XX - 7.5 * L;
   YY = (Yy-3.5*L);for i = 1:10T(:,:,i) = \text{flip}(\text{rot90}(\text{f}(XX,YY,i*L*ones(10,10)),-1),2); end
   xxxx = 1:1:10;vyy = 1:1:10;[XX,YY] = meshgrid(xxx, yyy);
    figure(3);
   %surf(Xx, Yy, T(:,:, 1))
   contourf(Xx,(Yy),flip(rot90(T(:,:,2))),10,'ShowText','off')
    colorbar
    colormap(jet(100))
    %clim([1500 2000])
   %for i = 1:10T(:,:,i) = 1600*ones(10,10);
    end
    %}
    % ###################################################################
   % eepsilon = 0.8; % Emisivnost zidova
   omega = sigma/(sigma+eepsilon); % Scattering albedo for furnace walls.
   S = 0; % Suma svih predjenih puteva
    Tau = 0; % Suma predjenih optickih puteva
    Taur = 0; % Suma predjenih optickih puteva za rasejanje
   k21 = 0;
   k23 = 0;k24 = 0;k25 = 0;k26 = 0;k27 = 0:
   k28 = 0;%lambda = 800*10^(-9);
   Ilam = zeros(M,N); % Konstante, promenljive i Planck-ove konstante
   C1 = 1.19191 * 10^(-16); % [W*m2*sr-1]C2 = 0.014388; % [K*m]Thetavec = zeros(M, 1);
   r2vec = zeros(M, 1);Xii = zeros(N, 1);Yii = zeros(N, 1);
   Zii = zeros(N, 1);
   k = 1;a = 0.04;
```

```
b = 0.04;
    c = 0.03;for j = 1:Nbfor i = 1:NaXii(k) = -a/2+a/(2*Na) + (i-1)*a/Na;Yii(k) = b/2-b/(2*Nb) - (j-1) *b/Nb;
            Zii(k) = c;k = k+1; end
     end
     % Srednje vrednosti predjenih puteva po vokselima
    for i = 1:10lsr(:,;;i) = zeros(10,10); end
     tic;
    for jj = 1:MXi = Xii(iii);Yi = Yii(iii);Z_i = Z_i(i(i));
        spsi = 2*pi/2;\text{8theta} = \pi i / 2 \text{m};
        for i = 1:N\sim####################################################################
            thetarr = -pi/2;
            Ry = [cos(thetarr) 0 sin(thetarr);0 1 0;-sin(thetarr) 0
cos(thetarr)];
            thetarr = -1*pi/4;
            Rz = [cos(thetarr) -sin(thetarr) 0;sin(thetarr) cos(thetarr) 0;0
0 1;
            Xinn = Ry(1, :) * [Xi Yi Zi]';
            Yinn = Ry(2, :)*[Xi Yi Zi]';
            Zinn = Ry(3, :)*[Xi Yi Zi]';Xin = Rz(1,:)*[Xinn Yinn Zinn]Yin = Rz(2,:)*[Xinn Yinn Zinn]';
            Zin = Rz(3,:) * [Xinn Yinn Zinn] psi = pi+atan((Yin/Xin));
            theta = pi/2-atan(Zin/sqrt(Xin^2+Yin^2));
            Thetavec(\pi) = pi/2-theta;
            r2vec(jj) = Xin^2+Yin^2+Zin^2;
```

```
% fprintf("%xc = zeros(100, 1);yc = zeros(100, 1);zc = zeros(100, 1); % Slucajni broj za predjeni put foftona
            Rk = rand(1, 1);Rkr = rand(1,1);flag zavrsena apsorpcija = 0;
            flag kraj kotla = 0;flag racun pogresan = 0;
            S = \overline{0};
             % Generisanje pocetnog polozaja emisije fotona
             Tau = 0; % Suma predjenih optickih puteva
             Taur = 0; % Suma predjenih optickih puteva za rasejanje
            Px = 10;Py = 1;Pz = 2;%xp = L*(Px-1+rand(1,1));\gamma = L*(Py-1+rand(1,1));
            \text{E2p} = L^*(Pz-1+rand(1,1));xp = L*(Px-1+0.999);
            yp = L*(Py-1+0.001);zp = L*(Pz-1+0.999);
            kpp = 0;xpp = xp;ypp = yp; zpp = zp;
            ks = 1;xc(ks) = xpp;yc(ks) = ypp;zc(ks) = zpp; % Generisanje ugla emisije
            %psi = 2*pi* (rand(1,1)/3+1/3);%theta = acos(1-2*(rand(1,1)*0.50+0.25)); % od pi/3 do 2*pi/3
            %theta = a\cos(1-2*(\text{rand}(1,1)*(0.5*(1-\cos(\text{pi}-\text{pi}/6))-(1-\text{pi}))cos(pi/6)) + (0.5*(1-cos(pi/6))));
            spsi = 3*pi/2;$theta = pi/2;
            %psi = 2*pi*rand(1,1);%theta = acos(1-2*rand(1,1));
             % Kreiranje vidnog polja sa kruznim po. presekom
```

```
 % ########################
            \frac{8}{6}fi = pi/3;
            Rr = 1;
            rr = Rr*sin(fi);Z_i = 0;Z_i = Z_i + Rr * cos(f_i);rhor = rr*rand(1,1)^{(0.5)};
            psir = 2*pi*rand(1,1);
            Xi = \text{rhor} \text{*cos}(\text{psir});
            Yi = rhor*sin(psir); % 
####################################################################
             %}
            flag paralelno = 0;
             flag preslo u drugi voksel = 0;flag vec je na granici = 0; %disp(0)
            %fprintf("i = %d. Novi pocetak\n", i);
            while flag zavrsena apsorpcija ~= 1 || flag kraj kotla ~= 1
                  \text{disp}(1);
                 if flag paralelno == 0 %disp(180*psi/pi)
                    flag vec je na granici = 0;
                      % Unutar voksela rastojanje od tacke emisije do kraja 
voksela
                     sk(1) = (Px*L-xp) / (1*sin(theta)*cos(psi));sk(2) = (Py*L-yp) / (1*sin(theta)*sin(psi));sk(3) = (Pz * L - zp) / (1 * cos (theta));
                     sk(4) = ((Px-1)*L-xp)/(1*sin(theta)*cos(psi));sk(5) = ((Py-1)*L-yp)/(1*sin(theta)*sin(psi));sk(6) = ((Pz-1) * L - zp) / (1 * cos(theta)); sk(abs(sk)<epsilon) = 0;
                     if flag preslo u drugi voksel == 0
                         svec = sk(sk > 0 | sk == 0); else
                         svec = sk(sk > 0);
                      end
                     sp = min(svec);kpp = kpp+1;Spp(kpp) = sp;% fprintf("Px = %d, Py = %d, Pz = %d, psi = %f, sp =
%f\n",Px,Py,Pz,psi*180/pi,sp);
                     S = S + sp;\$Si(ks) = S;lsr(Px, Py, Pz) = lsr(Px, Py, Pz) + sp;Tau = Tau + sp*K(Px, Py, Pz);
                     Ilam(jj,i) = Ilam(jj,i) + sp*K(Px,Py, Pz) * Cl*exp(-C2/(lambda*T(Px,Py,Pz)))/lambda^5;
                     Taur = Taur + sp*Kr(Px, Py, Pz);
```
% 1. Ima absorpcije i ima rasejanja % 2. Nema absorpcije i ima rasejanja if (Tau) >=  $\log(1/Rk)$  && Taur >=  $\log(1/Rkr)$  || (Tau) < log(1/Rk) && Taur >= log(1/Rkr) % Zavrsava se absorpcija i ima rasejanja u kocki %flag vec je na granici = 0; % Moze da izleti iz voksela %Putanja u vokselu do novog rasejanja  $t = (1/(sp*Kr(Px, Py, Pz))) * (log(1/Rkr) - Taur) +1;$ %fprintf("2.  $sp = %f$ ,  $t = %f$ ,  $psi = %f$ , Taur = %f, Rkr  $=$   $f\in R^n$ , sp, t, psi\*180/pi, Taur, Rkr);  $\text{Tr} = 0$ :  $spr = sp;$  $\text{Faua} = \text{Tau-sp*K(Px, Py, Pz)} + t \cdot K(Px, Py, Pz) \cdot sp;$  $$S = S-sp+t*spr;$  $\$Si(ks) = S;$ % Cestica se absorbovala pre rasejanja if  $(Tau-sp*K(Px,Py,Pz)+t*K(Px,Py,Pz)*sp) > log(1/Rk)$  $\delta$ disp $(21)$  $k21 = k21 + 1;$  $kp = kp + 1;$  $t = (1/(K(Px, Py, Pz) * sp)) * (log(1/Rk) -$ Tau+sp\*K(Px,Py,Pz));  $x(kp) = xp+t*sp*sin(theta)*cos(psi);$  $y(kp) = yp+t*sp*sin(theta)*sin(psi);$  $z(kp) = zp + t * sp * cos(heta)$ ; if  $(y(kp) -10*L) > 0$  %fprintf("Van granica!"); return; end and the contract of the contract of the contract of the contract of the contract of the contract of the con  $S = S - sp + t * sp$ ; % Ukupan predjeni put do kraja apsorbcije  $lsr(Px, Py, Pz) = lsr(Px, Py, Pz) - sp + t*sp;$ Tau = Tau-sp\*K(Px, Py, Pz) +t\*sp\*K(Px, Py, Pz);  $Ilam(jj,i) = Ilam(jj,i) + ($  $s$ <sup>\*</sup>K(Px, Py, Pz)+t\*sp\*K(Px, Py, Pz))\*C1\*exp(-C2/(lambda\*T(Px, Py, Pz)))/lambda^5; flag zavrsena apsorpcija = 1;  $ks = ks+1;$  $xc(ks) = x(kp);$  $yc(ks) = y(kp)$ ;  $zc(ks) = z(kp);$  $Si(ks) = S;$  break; else %disp(22) while (Tau-sp\*K(Px,Py,Pz)+t\*K(Px,Py,Pz)\*sp) < log(1/Rk) % Cestica se rasejala pre apsorpcije %disp(23)  $k23 = k23 + 1;$ % Trenutni polozaj cestice u trenutku rasejanja

```
xx = xp+t*sp*sin(theta)*cos(psi);yy = yp+t*sp*sin(theta)*sin(psi);zz = zp + t * sp * cos (theta);
                                        ks = ks+1;xc(ks) = xx;yc(ks) = yy;zc(ks) = zz;% Generisem novi slucajni broj za rasejanje
                                        Rkr = rand(1,1);% Odredjujem novi pravac i smer kretanja 
cestice
                                        Rpsi = \text{rand}(1,1);
                                        Rtheta = rand(1, 1);
                                        % Uglovi kod izotropnog rasejanja
                                        Psir = 2*pi*Rpsi;Thetar = acos(1-2*Rtheta);
                                         %psi = Psir; %%%%%%%%%%%%%%
                                        %theta = Thetar; %%%%%%%%%%%%%%%
                                        % Racunam rastojanje od mesta rasejanja do 
kraja
                                         % voksela u pravcu rasejanja
                                        sr(1) = (Px * L - xx) / (1 * sin(Theta x) * cos(Psir));
                                        sr(2) = (Py*L-yy) / (1*sin(Thetar)*sin(Psi;sr(3) = (Pz * L - zz) / (1 * cos(Thetar));sr(4) = ((Px-1)*L-xx)/(1*sin(Thetar)*cos(Psir));
                                        sr(5) = ((Py-1)*L-yy)/(1*sin(Thetar)*sin(Psir));
                                        sr(6) = ((Pz-1)*L-zz)/(1*cos(Theta));
                                        sr(abs(sr) \leq psilon) = 0;\text{%svec} = s(s > 0 \mid s == 0);
                                        if flag preslo u drugi voksel == 0
                                             svec = sr(sr > 0 | sr == 0);else belgische Staatsmann von de Staatsmann von de Staatsmann von de Staatsmann von de Staatsmann von de Staatsmann von de Staatsmann von de Staatsmann von de Staatsmann von de Staatsmann von de Staatsmann von de Staatsman
                                             svec = sr(sr > 0);end and the contract of the contract of the contract of the contract of the contract of the contract of the con
                                        %
                                        spr = min(svec); Taur =spr*Kr(Px,Py,Pz);
                                        %Cestica se nece rasejati pre kraja puta i 
zavrsice se
                                        %absorpcija
                                        if Taur < log(1/Rkr) && (Tau-
sp*K(Px, Py, Pz) + t*K(Px, Py, Pz) * sp) + spr*K(Px, Py, Pz) > log(1/Rk) %disp(24)
                                             k24 = k24+1;tp = t;flag zavrsena apsorpcija = 1;
                                             kp = kp + 1;t = (1/(spr*K(Px, Py, Pz))) * (log(1/Rk) -(Tau-sp*K(Px,Py,Pz)+t*K(Px,Py,Pz)*sp));
```

```
x(kp) = xx+t*spr*sin(Theta r)*cos(Psi);y(kp) = yy+t*spr*sin(Thetar)*sin(Psir);
                                           z(kp) = zz+t*spr*cos(Theta);
                                           if (y (kp) -10*L) > 0 %fprintf("Van granica!");
                                                return;
end and the contract of the contract of the contract of the contract of the contract of the contract of the contract of the contract of the contract of the contract of the contract of the contract of the contract of the co
                                           S = S -sp+tp*sp + t*spr; % Ukupan
predjeni put do kraja apsorbcije
                                           lsr(Px, Py, Pz) = lsr(Px, Py, Pz) - sp + t*sp+ t*spr;
                                           Tau = Tau-
sp*K(Px,Py,Pz)+t*spr*K(Px,Py,Pz);
                                           Ilam(jj,i) = Ilam(jj,i) + (-sp*K(Px,Py,Pz)+t*spr*K(Px,Py,Pz))*C1*exp(-C2/(lambda*T(Px,Py,Pz)))/lambda^5;
                                           ks = ks+1;xc(ks) = x(kp);yc(ks) = y(kp);
                                           zc(ks) = z(kp);
                                           Si(ks) = S;break;
                                       %Cestica se nece rasejati pre kraja puta i 
izlece van
                                      %voksela
                                      elseif Taur < log(1/Rkr) && (Tau-
sp*K(Px, Py, Pz) + t*K(Px, Py, Pz) * sp) + spr*K(Px, Py, Pz) < log(1/Rk)\text{disp}(25)k25 = k25 + 1;xp = xx + spr * sin(Theta) * cos(Psir);yp = yy + spr * sin(Theta r) * sin(Psir);zp = zz+spr*cos(Thetar);
                                            theta = Thetar;
                                            psi = Psir;
                                           flag_vec_je_na_granici = 1;
                                           \text{Fau} = \text{Tau} + \text{spr*K}(\text{Px}, \text{Py}, \text{Pz});
                                           S = S-sp+t*sp+spr;lsr(Px, Py, Pz) = lsr(Px, Py, Pz) - sp + t*sp+ spr;
                                           Tau = Tau-
sp*K(Px,Py,Pz)+t*sp*K(Px,Py,Pz)+spr*K(Px,Py,Pz);
                                           Ilam(ij,i) = Ilam(ij,i) + (-sp*K(Px,Py,Pz)+t*sp*K(Px,Py,Pz)+spr*K(Px,Py,Pz))*C1*exp(-
C2/(\text{lambda*T(Px,Py,Pz}))/lambda^5 ;
                                           ks = ks+1;Si(ks) = S;xc(ks) = xp;yc(ks) = yp;zc(ks) = zp;%disp(180*psi/pi)
                                           break;
                                       % Cestica se opet rasejava pre apsorpcije
                                      elseif Taur > log(1/Rkr) && (Tau-
sp*K(Px,Py,Pz)+t*K(Px,Py,Pz)*sp) + spr*K(Px,Py,Pz) < log(1/Rk)
                                            %disp(26)
                                           k26 = k26 + 1;tpp = log(1/Rkr) / (spr*Kr(Px, Py, Pz));
                                           xp = xx;
```

```
yp = yy;zp = zz;%tt = tpp;
                                          S = S+(t-1)*sp+spr;lsr(Px, Py, Pz) = lsr(Px, Py, Pz) + (t-1)*sp+spr;
                                          Tau=Tau+sp*K(Px,Py,Pz)*(t-
1) + spr*K(Px, Py, Pz);
                                          Ilam(jj,i) = Ilam(jj,i)+(sp*K(Px,Py,Pz)*(t-1)+spr*K(Px,Py,Pz))*C1*exp(-
C2/(lambda*T(Px, Py, Pz)))/lambda^5 ;
                                          t = tpp;theta = Thetar;
                                           psi = Psir;
                                           sp = spr;
                                          %disp(180*psi/pi)
                                     else % Taur > log(1/Rkr) & Taua +
spr*K(Px,Py,Pz) > log(1/Rk) % Imamo rasejanje i absorpciju
                                          \text{\%disp}(27)tp = log(1/Rkr) / (spr*Kr(Px, Py, Pz));
                                          if (Tau-sp*K(Px, Py, Pz) + t*K(Px, Py, Pz) * sp)+ tp*spr*K(Px,Py,Pz) > log(1/Rk) % Imamo absorpciju pre rasejanja
                                               %disp(27)
                                              k27 = k27 + 1;kp = kp + 1;tpp = t;flag_zavrsena_apsorpcija = 1;
                                              t = (1/(spr*K(Px, Py, Pz))) * (log(1/Rk) -(Tau-sp*K(Px,Py,Pz)+t*K(Px,Py,Pz)*sp));
                                              x(kp) =xx+t*spr*sin(Thetar)*cos(Psir);
                                              y(kp) =yy+t*spr*sin(Thetar)*sin(Psir);
                                              z(kp) = zz+t*spr*cos(Theta);
                                              if (y (kp) -10*L) > 0 %fprintf("Van granica!");
                                                    return;
end and the contract of the contract of the contract of the contract of the contract of the contract of the con
                                              S = S-sp+tpp*sp+t*spr;lsr(Px,Py,Pz) = lsr(Px,Py,Pz)-
sp+tpp*sp+t*spr;
                                              Tau = Tau - sp*K(Px, Py, Pz) * (tpp-1)+t*spr*K(Px,Py,Pz);
                                              Ilam(jj,i) = Ilam(jj,i) + (-sp*K(Px,Py,Pz)*(tpp-1)+t*spr*K(Px,Py,Pz))*C1*exp(-
C2/(lambda*T(Px, Py, Pz)))/lambda^5 ;
                                              ks = ks+1;xc(ks) = x(kp);yc(ks) = y(kp);
                                              zc(ks) = z(kp); break;
else van die beleid van die beleid van die beleid van die beleid van die beleid van die beleid van die beleid
                                               %disp(28);
                                              k28 = k28 + 1;% <i>top</i> =log(1/Rkr)/(tp*spr*Kr(Px,Py,Pz));
                                              xp = xx;
```

```
yp = yy;zp = zz;
                                                            \text{ } %t = tp;
                                                            S = S + (t-1) * sp + 1 * spr;lsr(Px, Py, Pz) = lsr(Px, Py, Pz) + (t-1)*sp+1*spr;
                                                            Tau=Tau+sp*K(Px,Py,Pz)*(t-
1)+spr*1*K(Px,Py,Pz);
                                                            Ilam(jj,i) = Ilam(jj,i)+(s p * K(Px, Py, Pz) * (t-1) + s p r * 1 * K(Px, Py, Pz)) * C1 * exp(-1)C2/(\text{lambda*T(Px, Py, Pz)})/ \text{lambda*5} ;
                                                            t = tp;theta = Thetar;
                                                            psi = Psir;
                                                            sp = spr;%f = msgbox("Scattering before 
absorption!");
                                                            %fprintf("28. Scattering before 
absorption!!!\n")
end and the contract of the contract of the contract of the contract of the contract of the contract of the contract of the contract of the contract of the contract of the contract of the contract of the contract of the co
end and the contract of the contract of the contract of the contract of the contract of the contract of the con
end and the contract of the contract of the contract of the contract of the contract of the contract of the con
end and the contract of the contract of the contract of the contract of the contract of the contract of the con
                                    % Zavrsi spoljnu while petlju i program 
                                    if flag zavrsena apsorpcija == 1;
                                           break;
end and the contract of the contract of the contract of the contract of the contract of the contract of the con
                               end
                              % Ako je u kocki, zavrsilo u kocki.
                              if (Tau) >= \log(1/Rk) && Taur <= \log(1/Rkr) % Ako nema
rasejanja u kocki i ima absorpcije
                                    \text{disp}(40);
                                    kp = kp + 1;t = (1/(sp*K(Px, Py, Pz)))*(log(1/Rk) - Tau) + 1;8888888888888888888888888x(kp) = xp+t*sp*sin(theta)*cos(psi);y(kp) = yp+t*sp*sin(theta)*sin(psi);z(kp) = zp + t * sp * cos(heta);
                                    if (y (kp) -10 *L) > 0 %fprintf("Van granica!");
                                          return;
end and the contract of the contract of the contract of the contract of the contract of the contract of the con
                                    S = S + (t-1) * sp; % Ukupan predjeni put do kraja
apsorbcije
                                    lsr(Px, Py, Pz) = lsr(Px, Py, Pz) + (t-1)*sp;Tau = Tau-sp*K(Px, Py, Pz) +t*sp*K(Px, Py, Pz);
                                    Ilam(jj,i) = Ilam(jj,i) + (-sp*K(Px,Py,Pz)+t*sp*K(Px,Py,Pz))*C1*exp(-C2/(lambda*T(Px,Py,Pz)))/lambda^5;
                                    flag zavrsena apsorpcija = 1;
                                    ks = ks+1;xc(ks) = x(kp);yc(ks) = y(kp);
                                    zc(ks) = z(kp);
```

```
Si(ks) = S;break;
                      else
                          % Ako nije u kocki t < 1
                          \frac{6}{10}% Nova pocetna pozicija
                          sdisp(29)if flag vec je na granici == 0;\text{\%disp(41)}xp = xp + sp * sin(theta) * cos(psi);
                              yp = yp + sp * sin (theta) * sin (psi);
                              zp = zp + sp * cos (theta);
                           end
                          % Da li foton pada na zid kotla
                          if abs(zp - 10*L) < epsilon
                               %disp(31)
                              Romega = \text{rand}(1,1);
                              if Romega > eepsilon
                                   %disp(36)
                                  %kp = kp + 1;
                                  %x(kp) = xp;\gamma(kp) = yp;
                                  \zetaz(kp) = zp;
                                  ks = ks+1;xc(ks) = xp;yc(ks) = yp;zc(ks) = zp; %disp(180*psi/pi)
                                  % Generisem novi slucajni broj za rasejanje
                                  Rkr = rand(1,1); % Odredjujem novi pravac i smer kretanja 
cestice
                                  Rpsi = \text{rand}(1,1);
                                  Rtheta = rand(1, 1);
                                  % Uglovi kod difuznog rasejanja
                                  psi var = pi*Rpsi*2;theta var = acos(sqrt(1-Rtheta));
                                  x var = 1*sin(theta var)*cos(psi var);y var = 1*sin(theta var)*sin(psi var);z var = \cos(\theta);
                                   thetay = pi;
                                  xy var = [cos(thetay) 0
sin(thetay)]*[x_var;y_var;z_var];
                                  yy\_var = [0 1 0] * [x\_var; y\_var; z\_var];zy var = [-sin(thetay) 0
cos(thetay)]*[x_var;y_var;z_var];
```

```
192
                                       if xy\_{var} > 0psi = atan(yy_var/xy_var);
else belgische belgische Statistike else
                                            psi = atan(yy_var/xy_var)+pi;
end and the contract of the contract of the contract of the contract of the contract of the contract of the con
                                        theta = 
acos(zy_var/sqrt(xy_var^2+yy_var^2+zy_var^2));
                                       Taur = 0;
                                       flag preslo u drugi voksel = 1;
                                   else
                                       kp = kp + 1;x(kp) = xp;y(kp) = yp;z(kp) = zp;ks = ks+1;xc(ks) = x(kp);yc(ks) = y(kp);
                                       zc(ks) = z(kp);flag zavrsena apsorpcija = 1;
                                       flag kraj kotla = 1;
                                       flag zavrsena apsorpcija = 1;
                                       flag_kraj_kotla = 1;
                                       break;
end and the state of the state of the state of the state of the state of the state of the state of the state o
                              elseif abs(zp - 0) < epsilon
                                  Romega = rand(1, 1);
                                  if Romega > eepsilon
                                        %disp(36)
                                       %kp = kp + 1;
                                       %x(kp) = xp;\gamma(kp) = yp;
                                       \text{gz}(\text{kp}) = z\text{p};
                                       ks = ks+1;xc(ks) = xp;yc(ks) = yp;zc(ks) = zp; %disp(180*psi/pi)
                                       % Generisem novi slucajni broj za rasejanje
                                       Rkr = rand(1,1);% Odredjujem novi pravac i smer kretanja 
cestice
                                       Rpsi = \text{rand}(1,1);
                                       Rtheta = rand(1,1);
                                        % Uglovi kod difuznog rasejanja
                                        psi = 2*pi*Rpsi;
                                       \text{8theta} = \text{acos} (1-2 \times \text{Rtheta}) / 2;theta = acos(sqrt(1-Rtheta));
                                        %disp(180*psi/pi)
                                       $fprintf("Py = %d, ks = %d\n",Py,ks)
                                       Taur = 0;flag preslo u drugi voksel = 1;
```

```
 else
                                       kp = kp + 1;x(kp) = xp;y(kp) = yp;z(kp) = zp;ks = ks+1;xc(ks) = x(kp);yc(ks) = y(kp);
                                       zc(ks) = z(kp);flag zavrsena apsorpcija = 1;
                                       flag kraj kotla = 1;
                                       flag zavrsena apsorpcija = 1;
                                       flagkraj kotla = 1;
                                       break;
end and the contract of the contract of the contract of the contract of the contract of the contract of the contract of the contract of the contract of the contract of the contract of the contract of the contract of the co
                             elseif abs(xp - 10*L) < epsilon
                                   %disp(33)
                                  Romega = rand(1,1);
                                  if Romega > eepsilon
                                        %disp(36)
                                       %kp = kp + 1;
                                       \frac{6}{8}x(kp) = xp;\gamma(kp) = yp;
                                       \zetaz(kp) = zp;
                                       ks = ks+1;xc(ks) = xp;yc(ks) = yp;zc(ks) = zp; %disp(180*psi/pi)
                                       % Generisem novi slucajni broj za rasejanje
                                       Rkr = rand(1,1);% Odredjujem novi pravac i smer kretanja 
cestice
                                       Rpsi = rand(1,1);
                                       Rtheta = rand(1, 1);
                                       % Uglovi kod difuznog rasejanja
                                        psi_var = pi*Rpsi*2; 
                                       theta var = acos(sqrt(1-Rtheta));x var = 1*sin(theta var)*cos(psi var);y var = 1*sin(theta var)*sin(psi var);z var = \cos(\theta);
                                       thetay = -pi/2;
                                       xy var = [cos(thetay) 0sin(thetay)]*[x_var;y_var;z_var];
                                       yy var = [0 1 0]*[x var; y var; z var];zy var = [-sin(thetay) 0
cos(thetay)]*[x_var;y_var;z_var];
                                       psi = \text{atan}(yy\text{var}/xy\text{var}) + pi;theta = 
acos(zy_var/sqrt(xy_var^2+yy_var^2+zy_var^2));
```

```
Taur = 0;flag preslo u drugi voksel = 1;
                                else
                                    kp = kp + 1;x(kp) = xp;y(kp) = yp;z(kp) = zp;ks = ks+1;xc(ks) = x(kp);yc(ks) = y(kp);
                                    zc(ks) = z(kp);flag zavrsena apsorpcija = 1;
                                    flag kraj kotla = 1;
                                    flag zavrsena apsorpcija = 1;
                                    flag kraj kotla = 1;
                                     break;
end and the state of the state of the state of the state of the state of the state of the state of the state o
                            elseif abs(xp - 0) < epsilon
                                \deltadisp(34)Romega = \text{rand}(1,1);
                               if Romega > eepsilon
                                     %disp(36)
                                    %kp = kp + 1;
                                    \frac{6}{6}x(kp) = xp;\gamma(kp) = yp;
                                    \frac{1}{2}z(kp) = zp;ks = ks+1;xc(ks) = xp;yc(ks) = yp;zc(ks) = zp; %disp(180*psi/pi)
                                    % Generisem novi slucajni broj za rasejanje
                                    Rkr = rand(1,1);% Odredjujem novi pravac i smer kretanja 
cestice
                                    Rpsi = rand(1,1);
                                    Rtheta = rand(1,1);
                                    % Uglovi kod difuznog rasejanja
                                    psi var = pi*Rpsi*2;
                                    theta var = acos(sqrt(1-Rtheta));x_{var} = 1 * sin(theta_var) * cos(psi_var);y var = 1*sin(theta var)*sin(psi var);z var = \cos(\theta) var);
                                    thetay = pi/2;
                                    xy var = [cos(thetay) 0
sin(thetay)]*[x_var;y_var;z_var];
                                    yy var = [0 1 0]*[x var; y var; z var];zy\_var = [-sin(thetay) 0cos(thetay)]*[x_var;y_var;z_var];
```

```
if xy var > 0
```

```
psi = atan(yy_var/xy_var);
else belgische Stadt der Stadt der Stadt der Stadt der Stadt der Stadt der Stadt der Stadt der Stadt der Stadt
                                                  psi = atan(yy var/xy var)+pi;
end and the contract of the contract of the contract of the contract of the contract of the contract of the con
                                              theta = 
acos(zy_var/sqrt(xy_var^2+yy_var^2+zy_var^2));
                                             Taur = 0;
                                             flag preslo u drugi voksel = 1;
                                        else
                                            kp = kp + 1;x(kp) = xp;y(kp) = yp;z(kp) = zp;ks = ks+1;xc(ks) = x(kp);yc(ks) = y(kp);
                                             zc(ks) = z(kp);flag zavrsena apsorpcija = 1;
                                            flag kraj kotla = 1;
                                            flag_zavrsena_apsorpcija = 1;
                                            flag kraj kotla = 1;
                                            break;
end and the contract of the contract of the contract of the contract of the contract of the contract of the contract of the contract of the contract of the contract of the contract of the contract of the contract of the co
                                  elseif abs(yp - 10*L) < epsilon
                                        %disp(35)
                                       Romega = \text{rand}(1,1);
                                       if Romega > eepsilon
                                             %disp(36)
                                             %kp = kp + 1;
                                             \frac{6}{6}x(kp) = xp;\frac{1}{2}y(kp) = yp;
                                            \zetaz(kp) = zp;
                                            ks = ks+1;xc(ks) = xp;yc(ks) = yp;zc(ks) = zp; %disp(180*psi/pi)
                                             % Generisem novi slucajni broj za rasejanje
                                             Rkr = rand(1,1);% Odredjujem novi pravac i smer kretanja 
cestice
                                             Rpsi = \text{rand}(1,1);
                                             Rtheta = rand(1, 1);
                                              % Uglovi kod difuznog rasejanja
                                             psi var = pi*Rpsi*2;theta var = acos(sqrt(1-Rtheta));x_{var} = 1 * sin(theta_var) * cos(psi_var);y_{var} = 1 * sin(theta_{var}) * sin(psi_{var});z_{var} = \cos(theta_{var});thetay = pi/2;
```

```
xy var = [1 0 0]*[x_var; y_var; z_var];yy var = [0 \cos(thetay) -sin(thetay)]*[x_var;y_var;z_var];
                                             zy\_{var} = [0 \sin(thetay)]cos(thetay)]*[x_var;y_var;z_var];
                                             if xy\_{var} > 0\overline{psi} = atan(yy_var/xy_var);
else belgische Staatsmann von de Staatsmann von de Staatsmann von de Staatsmann von de Staatsmann von de Staatsmann von de Staatsmann von de Staatsmann von de Staatsmann von de Staatsmann von de Staatsmann von de Staatsman
                                                   psi = atan(yy var/xy var)+pi;
end and the contract of the contract of the contract of the contract of the contract of the contract of the con
                                              theta = 
acos(zy_var/sqrt(xy_var^2+yy_var^2+zy_var^2));
                                             Taur = 0;flag_preslo_u_drugi_voksel = 1;
                                        else
                                             kp = kp + 1;x(kp) = xp;y(kp) = yp;z(kp) = zp;ks = ks+1;xc(ks) = x(kp);yc(ks) = y(kp);
                                             zc(ks) = z(kp);flag zavrsena apsorpcija = 1;
                                             flag kraj kotla = 1;
                                             flag_zavrsena_apsorpcija = 1;
                                             flag kraj kotla = 1;
                                             break;
end and the state of the state of the state of the state of the state of the state of the state of the state o
                                   elseif abs(yp - 0) < epsilon
                                       Romega = \text{rand}(1,1);
                                       if Romega > eepsilon
                                             \deltadisp(36)%kp = kp + 1;
                                             \frac{8}{8}x(kp) = xp;\frac{1}{2}y(kp) = yp;
                                             \text{gz}(\text{kp}) = z\text{p};ks = ks+1;xc(ks) = xp;yc(ks) = yp;zc(ks) = zp; %disp(180*psi/pi)
                                             % Generisem novi slucajni broj za rasejanje
                                             Rkr = rand(1,1);% Odredjujem novi pravac i smer kretanja 
cestice
                                             Rpsi = \text{rand}(1,1);
                                             Rtheta = \text{rand}(1,1);
                                             % Uglovi kod difuznog rasejanja
                                             psi_var = pi*Rpsi*2; 
                                             theta var = acos(sqrt(1-Rtheta));
```

```
x var = 1*sin(theta var)*cos(psi var);y var = 1*sin(theta var)*sin(psi var);z var = \cos(\theta);
                                           thetay = -pi/2;
                                           xy_{var} = [1 \ 0 \ 0] * [x_{var}; y_{var}; z_{var}].yy var = [0 \cos(thetay) -sin(thetay)]*[x_var;y_var;z_var];
                                            zy var = [0 sin(thetay)]cos(thetay)]*[x_var;y_var;z_var];
                                           if xy var > 0psi = \text{atan}(yy\text{var}/xy\text{var});
else belgische Staatsmann von de Staatsmann von de Staatsmann von de Staatsmann von de Staatsmann von de Staatsmann von de Staatsmann von de Staatsmann von de Staatsmann von de Staatsmann von de Staatsmann von de Staatsman
                                                 psi = atan(yy var/xy var)+pi;
end and the contract of the contract of the contract of the contract of the contract of the contract of the contract of the contract of the contract of the contract of the contract of the contract of the contract of the co
                                            theta = 
acos(zy_var/sqrt(xy_var^2+yy_var^2+zy_var^2));
                                           Taur = 0;
                                           flag preslo u drugi voksel = 1;
                                       else
                                           kp = kp + 1;x(kp) = xp;y(kp) = yp;z(kp) = zp;ks = ks+1;xc(ks) = x(kp);yc(ks) = y(kp);
                                           zc(ks) = z(kp);flag zavrsena apsorpcija = 1;
                                           flag kraj kotla = 1;
                                           flag zavrsena apsorpcija = 1;
                                           flag kraj kotla = 1;
                                           break;
end and the state of the state of the state of the state of the state of the state of the state of the state o
                                 else
                                       %disp(37);
                                      %disp(180*psi/pi)
                                      % Ako ne pada naci naredni voksel u koji foton 
prelazi
                                      rr(1) = sqrt(((Pz+0.5)*L-zp).^2+(Px-0.5)*L-xp).^2+((Py-0.5)*L-yp).^2); % z > 0 x = 0 y = 0
                                      rr(2) = sqrt(((Pz-1.5)*L-zp).^2+(Px-0.5)*L-xp).^2+((Py-0.5)*L-yp).^2); % z < 0 x = 0 y = 0
                                      rr(3) = sqrt(((Pz-0.5) * L-zp) . ^2+(Px+0.5) * L-xp).^2+((Py-0.5)*L-yp).^2); % x > 0 z = 0 y = 0
                                      rr(4) = sqrt(((Pz-0.5) * L-zp).^2+(Px-1.5) * L-xp).^2+((Py-0.5)*L-yp).^2); % x < 0 z = 0 y = 0
                                      rr(5) = sqrt(((Pz-0.5) * L-zp) . ^2+(Px-0.5) * L-xp).^2+((Py+0.5)*L-yp).^2); % y > 0 x = 0 z = 0rr(6) = sqrt(((Pz-0.5)*L-zp).^2+(Px-0.5)*L-xp).^2+((Py-1.5)*L-yp).^2); % y < 0 x = 0 z = 0
```
 $rr(7) = sqrt(((Pz+0.5) * L-zp) . ^2 + ((Px-1.5) * L-zp)$  $xp)$ .^2+((Py-0.5)\*L-yp).^2); % z > 0 && x < 0 y = 0  $rr(8) = sqrt(((Pz+0.5) * L-zp) . ^2 + ((Px+0.5) * L-z)$  $xp)$ .^2+((Py-0.5)\*L-yp).^2); % z > 0 && x > 0 y = 0  $rr(9) = sqrt(((Pz+0.5) * L-zp) . ^2 + ((Px-0.5) * L-z)$  $xp)$ .^2+((Py+0.5)\*L-yp).^2); % z > 0 && y > 0 x = 0  $rr(10) = sqrt(((Pz+0.5)*L-zp).^2+(Px-0.5)*L$ xp).^2+((Py-1.5)\*L-yp).^2); % z > 0 && y < 0 x = 0  $rr(11) = sqrt(((Pz-1.5) * L-zp).^2+(Px-1.5) * L-zp)$  $xp)$ .^2+((Py-0.5)\*L-yp).^2); % z < 0 && x < 0 y = 0  $rr(12) = sqrt(((Pz-1.5)*L-zp).^2+(Px+0.5)*L$  $xp)$ .^2+((Py-0.5)\*L-yp).^2); % z < 0 && x > 0 y = 0  $rr(13) = sqrt(((Pz-1.5) * L-zp) . ^2+(Px-0.5) * L$  $xp)$ .^2+((Py+0.5)\*L-yp).^2); % z < 0 && y > 0 x = 0  $rr(14) = sqrt(((Pz-1.5)*L-zp).^2+(Px-0.5)*L$  $xp)$ .^2+((Py-1.5)\*L-yp).^2); % z < 0 && y < 0 x = 0  $rr(15) = sqrt(((Pz-1.5) * L-zp) . ^2+(Px-1.5) * L$  $xp)$ .^2+((Py-1.5)\*L-yp).^2); % z < 0 && x < 0 && y < 0  $rr(16) = sqrt(((Pz-1.5) * L-zp) . ^2 + ((Px+0.5) * L-zp))$  $xp)$ .^2+((Py-1.5)\*L-yp).^2); % z < 0 && x > 0 && y < 0  $rr(17) = sqrt(((Pz-1.5)*L-zp).^2+(Px+0.5)*L$ xp).^2+((Py+0.5)\*L-yp).^2); % z < 0 && x > 0 && y > 0  $rr(18) = sqrt(((Pz-1.5) * L-zp) . ^2 + ((Px-1.5) * L-zp)$  $xp)$ .^2+((Py+0.5)\*L-yp).^2); % z < 0 && x < 0 && y > 0  $rr(19) = sqrt(((Pz+0.5)*L-zp).^2+((Px-1.5)*L$  $xp)$ .^2+((Py-1.5)\*L-yp).^2); % z > 0 && x < 0 && y < 0  $rr(20) = sqrt(((Pz+0.5) * L-zp) . ^2 + ((Px+0.5) * L-z)$  $xp)$ .^2+((Py-1.5)\*L-yp).^2); % z > 0 && x > 0 && y < 0  $rr(21) = sqrt(((Pz+0.5) * L-zp) . ^2 + ((Px+0.5) * L-zp)$  $xp)$ .^2+((Py+0.5)\*L-yp).^2); % z > 0 && x > 0 && y > 0  $rr(22) = sqrt(((Pz+0.5) * L-zp) . ^2 + ((Px-1.5) * L-z)$  $xp)$ .^2+((Py+0.5)\*L-yp).^2); % z > 0 && x < 0 && y > 0  $rr(23) = sqrt(((Pz-0.5) * L-zp) . ^2 + ((Px-1.5) * L-z)$  $xp)$ .^2+((Py-1.5)\*L-yp).^2); % z = 0 && x < 0 && y < 0  $rr(24) = sqrt(((Pz-0.5)*L-zp).^2+(Px+0.5)*L$  $xp)$ .^2+((Py-1.5)\*L-yp).^2); % z = 0 && x > 0 && y < 0  $rr(25) = sqrt(((Pz-0.5) * L-zp) . ^2 + ((Px+0.5) * L-zp))$  $xp)$ .^2+((Py+0.5)\*L-yp).^2); % z = 0 && x > 0 && y > 0  $rr(26) = sqrt(((Pz-0.5) * L-zp) . ^2+(Px-1.5) * L$  $xp)$ .^2+((Py+0.5)\*L-yp).^2); % z = 0 && x < 0 && y > 0

 $[r \text{ in}] = \min(rr);$ result =  $find(rr==r)$ ; if length(result)  $\sim= 1$  pr = zeros(1,length(result));  $pp =$ [sin(theta)\*cos(psi);sin(theta)\*sin(psi);cos(theta)]; % vektor pravca kretanja fotona for  $j = 1$ : length (result) if result(j) ==  $1 %$  Slucaj  $z > 0$  $n = [0;0;1]/sqrt(1);$  $pr(j) = pp' * n;$ end and the contract of the contract of the contract of the contract of the contract of the contract of the contract of the contract of the contract of the contract of the contract of the contract of the contract of the co if result(j) ==  $2 \text{ % } \text{Slucaj } z \leq 0$ 

```
n = [0,0,-1]/sqrt(1)};
                                                                                      pr(j) = pp' * n;end and the contract of the contract of the contract of the contract of the contract of the contract of the contract of the contract of the contract of the contract of the contract of the contract of the contract of the co
                                                                              if result(j) == 3 % Slucaj x > 0n = [1; 0; 0] / \sqrt{3}(1);
                                                                                      pr(j) = pp' * n;end and the contract of the contract of the contract of the contract of the contract of the contract of the contract of the contract of the contract of the contract of the contract of the contract of the contract of the co
                                                                              if result(j) == 4 \text{ } % Slucaj x < 0n = [-1,0,0]/sqrt(1);pr(j) = pp' * n;end and the contract of the contract of the contract of the contract of the contract of the contract of the contract of the contract of the contract of the contract of the contract of the contract of the contract of the co
                                                                              if result(j) == 5 % Slucaj y > 0n = [0;1;0]/sqrt(1)};
                                                                                      pr(j) = pp' * n;end and the contract of the contract of the contract of the contract of the contract of the contract of the contract of the contract of the contract of the contract of the contract of the contract of the contract of the co
                                                                              if result(j) == 6 \text{ } % Slucaj y < 0n = [0; -1; 0] / \sqrt{3} (1);
                                                                                       pr(j) = pp' * n;end and the contract of the contract of the contract of the contract of the contract of the contract of the contract of the contract of the contract of the contract of the contract of the contract of the contract of the co
                                                                              if result(j) == 7 \div 5 Slucaj z > 0 & x < 0n = [-1,0,1]/sqrt(2);pr(j) = pp' * n;end and the contract of the contract of the contract of the contract of the contract of the contract of the contract of the contract of the contract of the contract of the contract of the contract of the contract of the co
                                                                              if result(j) == 8 \text{ }\frac{1}{8} Slucaj z > 0 & x > 0n = [1; 0; 1] / \sqrt{2};pr(j) = pp' * n;end and the contract of the contract of the contract of the contract of the contract of the contract of the contract of the contract of the contract of the contract of the contract of the contract of the contract of the co
                                                                              if result(j) == 9 \text{ % } Slucaj z > 0 & y > 0n = [0;1;1]/sqrt(2)};
                                                                                      pr(j) = pp' * n;end and the contract of the contract of the contract of the contract of the contract of the contract of the contract of the contract of the contract of the contract of the contract of the contract of the contract of the co
                                                                              if result(j) == 10 % Slucaj z > 0 && y <n = [0; -1; 1] / \sqrt{3} (2);
                                                                                       pr(j) = pp' * n;end and the contract of the contract of the contract of the contract of the contract of the contract of the contract of the contract of the contract of the contract of the contract of the contract of the contract of the co
                                                                              if result(j) == 11 % Slucaj z < 0 && x <n = [-1,0,-1]/sqrt(2);pr(j) = pp' * n;end and the contract of the contract of the contract of the contract of the contract of the contract of the contract of the contract of the contract of the contract of the contract of the contract of the contract of the co
                                                                              if result(j) == 12 % Slucaj z < 0 && x >n = [1; 0; -1] / \sqrt{2};pr(j) = pp' * n;end and the contract of the contract of the contract of the contract of the contract of the contract of the contract of the contract of the contract of the contract of the contract of the contract of the contract of the co
                                                                              if result(j) == 13 % Slucaj z < 0 && y >n = [0;1;-1]/sqrt(2);pr(j) = pp' * n;end and the contract of the contract of the contract of the contract of the contract of the contract of the contract of the contract of the contract of the contract of the contract of the contract of the contract of the co
                                                                              if result(j) == 14 % Slucaj z < 0 && y <n = [0; -1; -1] / \sqrt{2};
                                                                                    pr(j) = pp' * n;end and the contract of the contract of the contract of the contract of the contract of the contract of the contract of the contract of the contract of the contract of the contract of the contract of the contract of the co
```

```
199
```
 $\Omega$ 

0

 $\Omega$ 

0

0

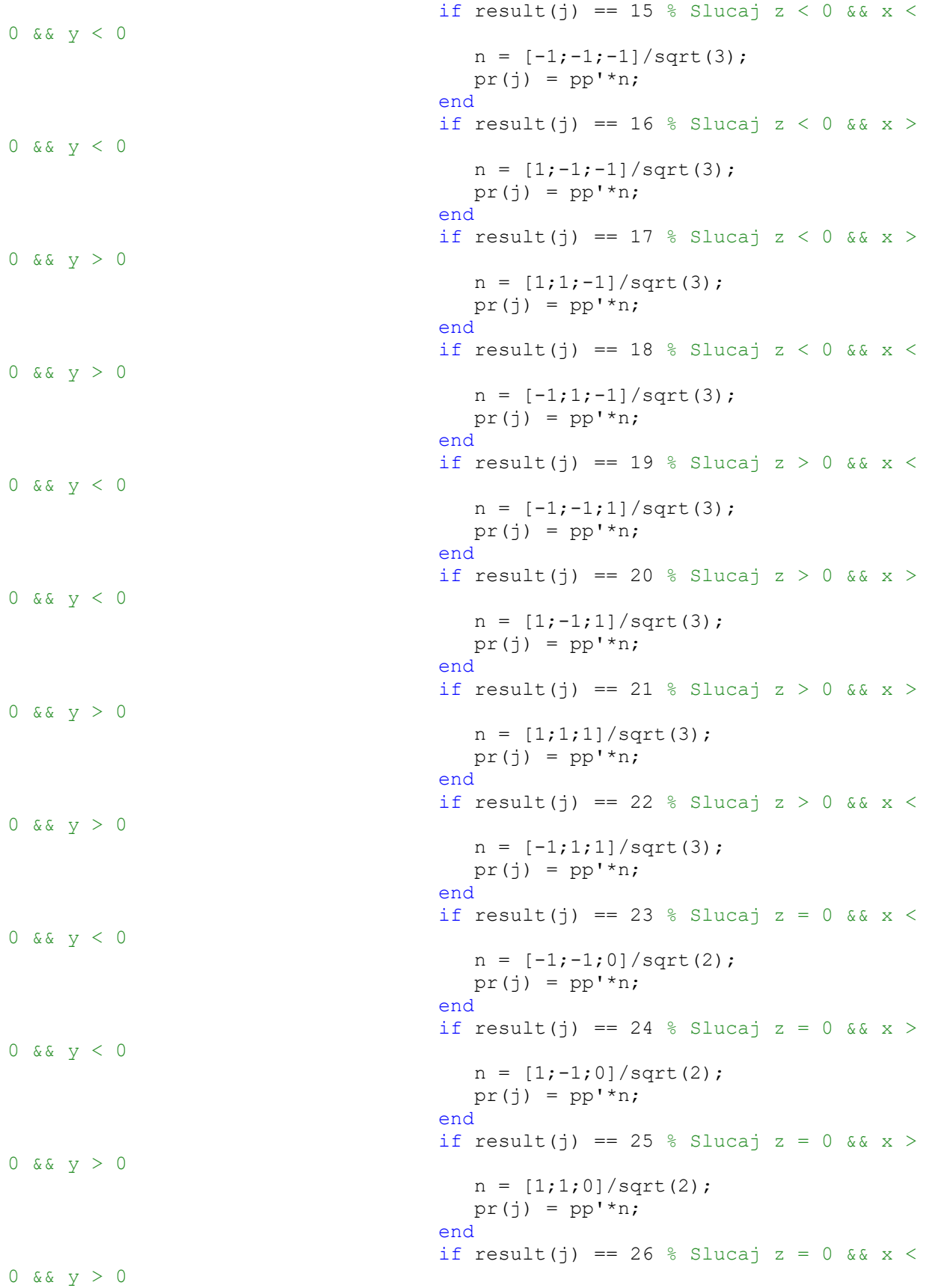

```
n = [-1;1;0]/sqrt(2);pr(j) = pp' * n;end and the contract of the contract of the contract of the contract of the contract of the contract of the contract of the contract of the contract of the contract of the contract of the contract of the contract of the co
end and the contract of the contract of the contract of the contract of the contract of the contract of the con
                                                        [r2 in2] = max(pr);in = result(in2);end and the contract of the contract of the contract of the contract of the contract of the contract of the con
                                                 if in == 1 % Slucaj z > 0Pz = Pz + 1;flag zavrsena apsorpcija = 0;flag preslo u drugi voksel = 1;
end and the contract of the contract of the contract of the contract of the contract of the contract of the con
                                                 if in == 2 \text{ } Slucaj z < 0Pz = Pz - 1;flag zavrsena apsorpcija = 0;
                                                         flag_preslo_u_drugi_voksel = 1;
end and the contract of the contract of the contract of the contract of the contract of the contract of the con
                                                 if in == 3 % Slucaj x > 0Px = Px + 1;flag zavrsena apsorpcija = 0;flag preslo u drugi voksel = 1;
end and the contract of the contract of the contract of the contract of the contract of the contract of the con
                                                 if in == 4 % Slucaj x < 0Px = Px - 1; flag_zavrsena_apsorpcija = 0; 
                                                        flag preslo u drugi voksel = 1;
end and the contract of the contract of the contract of the contract of the contract of the contract of the con
                                                 if in == 5 \text{ } Slucaj y > 0Py = Py + 1;flag zavrsena apsorpcija = 0;
                                                        flag preslo u drugi voksel = 1;
end and the contract of the contract of the contract of the contract of the contract of the contract of the con
                                                 if in == 6 % Slucaj y < 0Py = Py - 1; flag_zavrsena_apsorpcija = 0; 
                                                        flag preslo u drugi voksel = 1;
end and the contract of the contract of the contract of the contract of the contract of the contract of the con
                                                 if in == 7 % Slucaj z > 0 & & x < 0Pz = Pz + 1;Px = Px - 1;flag zavrsena apsorpcija = 0;flag_preslo_u_drugi_voksel = 1;
end and the contract of the contract of the contract of the contract of the contract of the contract of the con
                                                  if in == 8 \text{ }\frac{1}{8} Slucaj z > 0 && x > 0
                                                       Pz = Pz + 1;Px = Px + 1;flag zavrsena apsorpcija = 0;
                                                        flag preslo u drugi voksel = 1;
end and the contract of the contract of the contract of the contract of the contract of the contract of the con
                                                 if in == 9 \text{ } Slucaj z > 0 & y > 0Pz = Pz + 1;Py = Py + 1;flag zavrsena apsorpcija = 0;
                                                        flag preslo u drugi voksel = 1;
end and the contract of the contract of the contract of the contract of the contract of the contract of the con
                                                 if in == 10 % Slucaj z > 0 && y < 0
```

```
201
```

```
Pz = Pz + 1;Py = Py - 1;flag zavrsena apsorpcija = 0;
                                                flag preslo u drugi voksel = 1;
end and the contract of the contract of the contract of the contract of the contract of the contract of the con
                                          if in == 11 % Slucaj z < 0 && x < 0Pz = Pz - 1;Px = Px - 1;flag zavrsena apsorpcija = 0;
                                                flag preslo u drugi voksel = 1;
end and the contract of the contract of the contract of the contract of the contract of the contract of the con
                                          if in == 12 % Slucaj z < 0 && x > 0Pz = Pz - 1;Px = Px + 1; flag_zavrsena_apsorpcija = 0; 
                                                 flag_preslo_u_drugi_voksel = 1;
end and the contract of the contract of the contract of the contract of the contract of the contract of the con
                                          if in == 13 % Slucaj z < 0 && y > 0Pz = Pz - 1;Py = Py + 1;flag zavrsena apsorpcija = 0;flag preslo u drugi voksel = 1;
end and the contract of the contract of the contract of the contract of the contract of the contract of the con
                                          if in == 14 % Slucaj z < 0 && y < 0Pz = Pz - 1;Py = Py - 1;flag zavrsena apsorpcija = 0;
                                                flag preslo u drugi voksel = 1;
end and the contract of the contract of the contract of the contract of the contract of the contract of the con
                                          if in == 15 % Slucaj z < 0 && x < 0 && y < 0Pz = Pz - 1;Py = Py - 1;Px = Px - 1;flag zavrsena apsorpcija = 0;flag preslo u drugi voksel = 1;
end and the contract of the contract of the contract of the contract of the contract of the contract of the con
                                          if in == 16 \text{ } Slucaj z < 0 & x > 0 & y < 0Pz = Pz - 1;Py = Py - 1;Px = Px + 1;flag zavrsena apsorpcija = 0;
                                                flag preslo u drugi voksel = 1;
end and the contract of the contract of the contract of the contract of the contract of the contract of the con
                                          if in == 17 % Slucaj z < 0 && x > 0 && y > 0Pz = Pz - 1;Py = Py + 1;Px = Px + 1;flag zavrsena apsorpcija = 0;
                                                flag preslo u drugi voksel = 1;
end and the contract of the contract of the contract of the contract of the contract of the contract of the con
                                          if in == 18 % Slucaj z < 0 && x < 0 && y > 0
                                                Pz = Pz - 1;Py = Py + 1;Px = Px - 1;flag zavrsena apsorpcija = 0;
                                                flag preslo u drugi voksel = 1;
end and the contract of the contract of the contract of the contract of the contract of the contract of the con
```

```
if in == 19 % Slucaj z > 0 && x < 0 && y < 0Pz = Pz + 1;Py = Py - 1;Px = Px - 1;flag zavrsena apsorpcija = 0;
                                               flag_preslo_u_drugi_voksel = 1;
end and the contract of the contract of the contract of the contract of the contract of the contract of the con
                                         if in == 20 % Slucaj z > 0 && x > 0 && y < 0Pz = Pz + 1;Py = Py - 1;Px = Px + 1;flag_zavrsena_apsorpcija = 0; 
                                               flag preslo u drugi voksel = 1;
end and the contract of the contract of the contract of the contract of the contract of the contract of the con
                                         if in == 21 % Slucaj z > 0 && x > 0 && y > 0Pz = Pz + 1;Py = Py + 1;Px = Px + 1;flag zavrsena apsorpcija = 0;
                                               flag preslo u drugi voksel = 1;
end and the contract of the contract of the contract of the contract of the contract of the contract of the con
                                         if in == 22 % Slucaj z > 0 && x < 0 && y > 0Pz = Pz + 1;Py = Py + 1;Px = Px - 1;flag zavrsena apsorpcija = 0;
                                               flag preslo u drugi voksel = 1;
end and the contract of the contract of the contract of the contract of the contract of the contract of the con
                                         if in == 23 % Slucaj z = 0 && x < 0 && y < 0
                                              Py = Py - 1;Px = Px - 1;flag zavrsena apsorpcija = 0;
                                               flag preslo u drugi voksel = 1;
end and the contract of the contract of the contract of the contract of the contract of the contract of the con
                                         if in == 24 % Slucaj z = 0 && x > 0 && y < 0
                                               Py = Py - 1;Px = Px + 1;flag zavrsena apsorpcija = 0;
                                               flag preslo u drugi voksel = 1;
end and the contract of the contract of the contract of the contract of the contract of the contract of the con
                                         if in == 25 % Slucaj z = 0 && x > 0 && y > 0
                                               Py = Py + 1;Px = Px + 1;flag zavrsena apsorpcija = 0;flag preslo u drugi voksel = 1;
end and the contract of the contract of the contract of the contract of the contract of the contract of the con
                                          if in == 26 % Slucaj z = 0 && x < 0 && y > 0
                                               Py = Py + 1;Px = Px - 1;flag zavrsena apsorpcija = 0;flag_preslo_u_drugi_voksel = 1;
end and the contract of the contract of the contract of the contract of the contract of the contract of the con
```

```
 end
                      end
                 end
             end
         end
     end
     toc
  %lsr = lsr./N;figure(1);
%scatter3(xs, ys, zs, 'yellow', '+');
%hold on;
scatter3(xpp,ypp,zpp,'filled')
hold on;
sdata = scatter3(x, y, z, 'ro');sdata.SizeData = 2;
axis([-0.1 * L 10 * L + 0.1 * L -0.1 * L 10 * L + 0.1 * L -0.1 * L 10 * L + 0.1 * L])
hold off;
xlabel('x');
ylabel('y');
zlabel('z');
%axis square;
%figure(2)
plot3(xc(1:ks),yc(1:ks),zc(1:ks),'-ro');
grid on;
axis([-0.1*L 10*L+0.1*L -0.1*L 10*L+0.1*L -0.1*L 10*L+0.1*L])
hold off;
xlabel('x');
ylabel('y');
zlabel('z');
view(0,90) % XY
%pause
%view(0,0) % XZ
%pause
%view(90,0) % YZ
%\frac{6}{5}% if flag racun pogresan == 1
% xpt = xpt(1:kc);
% ypt = ypt(1:kc);% zpt = zpt(1:kc);% figure(2);
% scatter3(xpp,ypp,zpp,'filled')
% hold on;
% scatter3(xpt,ypt,zpt,'ro')
```

```
\frac{6}{5}% axis([-0.2 \t10*L+0.2 \t-0.2 \t10*L+0.2 \t-0.2 \t10*L+0.2])% hold on;
% num = length(xpt);
% for i = 1:num
% text(xpt(i),ypt(i),zpt(i),num2str(i))
% end
% hold off;
% xlabel('x');
% ylabel('y');
% zlabel('z');
% end
%SS = 0;for i = 1:k-1SS = SS+sqrt((xc(i+1)-xc(i))^2+(yc(i+1)-yc(i))^2+(zc(i+1)-zc(i))^2);
end
SS
%s11 = "k21 = ";s22 = num2str(k21);s1 = strcat(s11, s22);
s11 = "k23 = ";s22 = num2str(k23);s3 = strcat(s11, s22);
s11 = "k24 = ";s22 = num2str(k24);s4 = strcat(s11, s22);s11 = "k25 = ";
s22 = num2str(k25);
s5 = strcat(s11, s22);
s11 = "k26 = ";s22 = num2str(k26);
s6 = \text{strcat}(s11, s22);s11 = "k27 = ";
s22 = num2str(k27);s7 = strcat(s11, s22);
s11 = "k28 = ";s22 = num2str(k28);s8 = strcat(s11, s22);
% f = msgbox([s1;s3;s4;s5;s6;s7;s8]);%Rc = zeros(N*M, 3);Rc(:,1) = x';RC(:,2) = y';Rc(:,3) = z';%
```

```
Count = 0;Position = [4 5 4 5 4 5]*L;
for i = 1:N*Mif Rc(i,1) >= Position(1) && Rc(i,1) <= Position(2) && Rc(i,2) >=
Position(3) && Rc(i,2) <= Position(4) && Rc(i,3) >= Position(5) && Rc(i,3) <=
Position(6) 
        Count = Count +1; end
end
Count
%I = \text{mean}(Ilam, 2);
%qlam = a * b * sum((I.*cos(Thetavec).^2)./r2vec)/M%Omegas1 = a*b*sum(cos(Thetavec)./r2vec)/M
Omegas2 = pi*(a^2+(sqrt(c^2+a^2)-c)^2) / (c^2+a^2)%% Provera tacnosti izracunavanja
Ipoz1 = sum(I)/M;lsr = lsr/M;Ipr = 0;for i = 1:10for j = 1:10for k = 1:10Ipr = Ipr + kapa*lsr(i,j,k)*C1*exp(-
C2/(\text{lambda*T}(i,j,k)))/\text{lambda*5};
         end
     end
end
greska = abs(Ipoz1-Ipr)/Ipoz1*100
%save lsrpoz1 lsr;
```
## Биографија

Милош (Славољуб) Мошић је рођен 9. јула 1987. године у Београду. Завршио је средњу школу (Политехничку академију на Новом Београду 2006. године). Основне студије физике, смер Примењена и компјутерска физика, завршио је 2015. године на Физичком факултету Универзитета у Београду са просечном оценом 9.50. На Физичком факултету Универзитета у Београду похађао је и мастер студије на смеру Примењена и компјутерска физика и завршио је 2017. године са просечном оценом 10.00 и оценом 10.00 на мастер раду под називом "Пројектовање микроконтролерског инфрацрвеног пирометра" рађеног под менторством проф. др Ивана Белче. Докторске студије уписује 2017. године из уже научне области ,,Примењена физика", на Физичком факултету Универзитета у Београду. Просечна оцена на докторским студијама, без одбране докторске дисертације, је 10.00. Од 23. октобра 2019. године у звању је истраживач-приправник на Физичком факултету Универзитета у Београду на пројекту Графитне и неорганске наноструктуре ниске димензионалсности (ев. бр. 1701035) Министарства просвете, науке и технолошког развоја. Од 26. октобра 2022. године је у звању истраживач-сарадник на Физичком факултету Универзитета у Београду. Милош Мошић је од 2017. године до данас анагажован на извођењу наставе за студенте Физичког факултета Универзитета у Београду и то: Стандардни лабораторијски софтвер (рачунске вежбе), за студенте треће године Физичког факултета (од 2017. године до данас); Физичка електроника (рачунске вежбе), за студенте треће године Физичког факултета (од 2018. године до данас); Програмирање микроконтролера (лабораторијске вежбе), за студенте мастер студија Физичког факултета (од 2019. године до данас); Аутоматско управљање (рачунске вежбе), за студенте треће године студија Физичког факултета (од 2020. године до 2023. године).

Списак публикација коришћених за израду докторске дисертације:

- 1. **Milos Mosic**, Ivan Belca, Milos Vicic, Becko Kasalica, 1D TEMPERATURE TOMOGRAPHY OF A FLAME, BASED ON VIS-NIR SPECTROMETRY, Combustion Science and Technology, (2022), DOI: 10.1080/00102202.2022.2093608.
- 2. **Milos Mosic**, Edib Dobardzic, Milos Vicic, Becko Kasalica, Mirjana Sarvan, Ivan Belca, 2D temperature tomography of a flame, based on VIS-NIR spectrometry, International Journal of Thermal Sciences 201 (2024) 108991, https://doi.org/10.1016/j.ijthermalsci.2024.108991.
### **Прилог 1.**

### **Изјава о ауторству**

Име и презиме аутора: Милош Мошић Број индекса: 8003/2017

### **Изјављујем**

да је докторска дисертација под насловом

Спектрометријска метода за одређивање температурне расподеле пламена у блиско инфрацрвеној области таласних дужина

- резултат сопственог истраживачког рада;
- да дисертација у целини ни у деловима није била предложена за стицање друге дипломе према студијском програмима других високошколских установа;
- да су резултати коректно наведени и
- да нисам кршио ауторска права и користио интелектуалну својину других лица.

 **Потпис аутора**

У Београду, \_\_\_\_\_\_\_\_\_\_\_\_\_\_

 $\overline{\phantom{a}}$  , and the contract of the contract of the contract of the contract of the contract of the contract of the contract of the contract of the contract of the contract of the contract of the contract of the contrac

**Прилог 2.** 

# **Изјава о истоветности штампане и електронске верзије докторског рада**

Име и презиме аутора: Милош Мошић

Број индекса: 8003/2017

Студијски програм: Примењена физика

Наслов рада: Спектрометријска метода за одређивање температурне расподеле пламена у блиско инфрацрвеној области таласних дужина

Ментор: др Иван Белча

Изјављујем да је штампана верзија мог докторског рада истоветна електронској верзији коју сам предао ради похрањивања у **Дигиталном репозиторијуму** Универзитета у Београду.

Дозвољавам да се објаве моји лични подаци везани за добијање академског назива доктора наука, као што су име и презиме, година и место рођења и датум одбране рада.

Ови лични подаци могу се објавити на мрежним страницама дигиталне библиотеке, у електронском каталогу и у публикацијама Универзитета у Београду.

**Потпис аутора**

\_\_\_\_\_\_\_\_\_\_\_\_\_\_\_\_\_\_\_\_\_\_\_\_\_

У Београду,\_\_\_\_\_\_\_\_\_\_\_\_\_\_\_

### **Прилог 3.**

## **Изјава о коришћењу**

Овлашћујем Универзитетску библиотеку "Светозар Марковић" да у Дигитални репозиторијум Универзитета у Београду унесе моју докторску дисертацију под насловом:

Спектрометријска метода за одређивање температурне расподеле пламена у блиско инфрацрвеној области таласних дужина

која је моје ауторско дело.

Дисертацију са свим прилозима предао сам у електронском формату погодном за трајно архивирање.

Моју докторску дисертацију похрањену у Дигиталном репозиторијуму Универзитета у Београду и доступну у отвореном приступу могу да користе сви који поштују одредбе садржане у одабраном типу лиценце Креативне заједнице (Creative Commons) за коју сам се одлучио.

2. Ауторство – некомерцијално (CC BY-NC)

3. Ауторство – некомерцијално – без прерада (CC BY-NC-ND)

4. Ауторство – некомерцијално – делити под истим условима (CC BY-NC-SA)

5. Ауторство – без прерада (CC BY-ND)

6. Ауторство – делити под истим условима (CC BY-SA)

**Потпис докторанда**

 $\frac{1}{2}$  ,  $\frac{1}{2}$  ,  $\frac{1$ 

У Београду,\_\_\_\_\_\_\_\_\_\_\_\_\_\_\_\_\_\_\_

<sup>1.</sup> Ауторство (CC BY)

1. **Ауторство**. Дозвољавате умножавање, дистрибуцију и јавно саопштавање дела, и прераде, ако се наведе име аутора на начин одређен од стране аутора или даваоца лиценце, чак и у комерцијалне сврхе. Ово је најслободнија од свих лиценци.

2. **Ауторство – некомерцијално**. Дозвољавате умножавање, дистрибуцију и јавно саопштавање дела, и прераде, ако се наведе име аутора на начин одређен од стране аутора или даваоца лиценце. Ова лиценца не дозвољава комерцијалну употребу дела.

3. **Ауторство – некомерцијално – без прерада**. Дозвољавате умножавање, дистрибуцију и јавно саопштавање дела, без промена, преобликовања или употребе дела у свом делу, ако се наведе име аутора на начин одређен од стране аутора или даваоца лиценце. Ова лиценца не дозвољава комерцијалну употребу дела. У односу на све остале лиценце, овом лиценцом се ограничава највећи обим права коришћења дела.

4. **Ауторство – некомерцијално – делити под истим условима**. Дозвољавате умножавање, дистрибуцију и јавно саопштавање дела, и прераде, ако се наведе име аутора на начин одређен од стране аутора или даваоца лиценце и ако се прерада дистрибуира под истом или сличном лиценцом. Ова лиценца не дозвољава комерцијалну употребу дела и прерада.

5. **Ауторство – без прерада**. Дозвољавате умножавање, дистрибуцију и јавно саопштавање дела, без промена, преобликовања или употребе дела у свом делу, ако се наведе име аутора на начин одређен од стране аутора или даваоца лиценце. Ова лиценца дозвољава комерцијалну употребу дела.

6. **Ауторство – делити под истим условима**. Дозвољавате умножавање, дистрибуцију и јавно саопштавање дела, и прераде, ако се наведе име аутора на начин одређен од стране аутора или даваоца лиценце и ако се прерада дистрибуира под истом или сличном лиценцом. Ова лиценца дозвољава комерцијалну употребу дела и прерада. Слична је софтверским лиценцама, односно лиценцама отвореног кода.